## **UNIVERSIDADE TECNOLÓGICA FEDERAL DO PARANÁ CÂMPUS CORNÉLIO PROCÓPIO DIRETORIA DE PESQUISA E PÓS-GRADUAÇÃO PROGRAMA DE PÓS-GRADUAÇÃO EM ENGENHARIA ELÉTRICA MESTRADO EM ENGENHARIA ELÉTRICA**

# **GABRIEL RAMOS PREVIERO**

# **EMULADOR ELETRÔNICO DE UM SISTEMA DE GERAÇÃO EÓLICA BASEADO NO GSIP INTERLIGADO À REDE ELÉTRICA TRIFÁSICA POR MEIO DE UM CONVERSOR BACK-TO-BACK**

**DISSERTAÇÃO**

**CORNÉLIO PROCÓPIO 2022**

# GABRIEL RAMOS PREVIERO

# **EMULADOR ELETRÔNICO DE UM SISTEMA DE GERAÇÃO EÓLICA BASEADO NO GSIP INTERLIGADO À REDE ELÉTRICA TRIFÁSICA POR MEIO DE UM CONVERSOR BACK-TO-BACK**

Wind Energy Conversion System Electronic Emulator Based on PMSG Interconnected to the Three-Phase Power Grid Through Back-to-Back Converter

> Dissertação apresentada ao Programa de Pós-Graduação em Engenharia Elétrica da Universidade Tecnológica Federal do Paraná como requisito parcial para obtenção do título de "Mestre em Engenharia Elétrica".

Orientador: Prof. Dr. Sergio Augusto Oliveira da Silva.

Co-orientador: Prof. Dr. Leonardo Poltronieri Sampaio.

# **CORNELIO PROCOPIO**

### **2022**

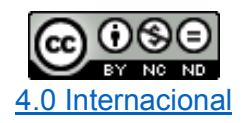

Esta licença permite o download e o compartilhamento da obra desde que sejam atribuídos créditos ao(s) autor(es), sem a possibilidade de alterá-la ou utilizá-la para fins comerciais.

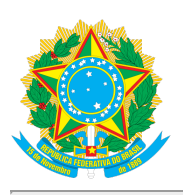

**Ministério da Educação Universidade Tecnológica Federal do Paraná Campus Cornélio Procópio**

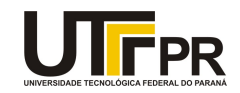

GABRIEL RAMOS PREVIERO

#### **EMULADOR ELETRÔNICO DE UM SISTEMA DE GERAÇÃO EÓLICA BASEADO NO GSIP INTERLIGADO À REDE ELÉTRICA TRIFÁSICA POR MEIO DE UM CONVERSOR BACK-TO-BACK**

Trabalho de pesquisa de mestrado apresentado como requisito para obtenção do título de Mestre Em Engenharia Elétrica da Universidade Tecnológica Federal do Paraná (UTFPR). Área de concentração: Sistemas Eletrônicos Industriais.

Data de aprovação: 24 de Novembro de 2022

Dr. Sergio Augusto Oliveira Da Silva, Doutorado - Universidade Tecnológica Federal do Paraná

Dr. Leonardo Poltronieri Sampaio, Doutorado - Universidade Tecnológica Federal do Paraná

Dr. Newton Da Silva, Doutorado - Universidade Estadual de Londrina (Uel)

Sebastian De Jesus Manrique Machado, - Universidade Tecnológica Federal do Paraná

Documento gerado pelo Sistema Acadêmico da UTFPR a partir dos dados da Ata de Defesa em 24/11/2022.

#### **AGRADECIMENTOS**

Primeiramente a Deus, por me permitir ter trilhado este caminho, mantendo-me firme com Sua forte mão para superar todos os desafios encontrados, e ao nosso Senhor Jesus, que a todo tempo esteve concedendo graça e tranquilidade nos momentos de desânimo, e obediência para permanecer nos propósitos Dele para minha vida. Toda honra e glória sejam dadas ao nome do Senhor.

Aos meus pais, Marcos e Luciana, por todo o incentivo, por jamais hesitarem qualquer dificuldade para que eu pudesse seguir meus passos, por prover tudo o que precisei para conclusão desta etapa. Essa conquista devo a eles.

A minha esposa, Ana Laura, pelo amor e carinho, que a cada passo buscou me incentivar, não poupando passar pelas dificuldades e sacrifícios que esta jornada implicou em nossos caminhos, permitindo-me persistir e acreditar nos meus sonhos.

Ao meu orientador, Prof. Dr. Sérgio Augusto Oliveira da Silva, por todos os preciosos ensinamentos e por sempre incentivar a busca pelo crescimento.

Ao meu coorientador, Prof. Dr. Leonardo Poltronieri Sampaio, pelos esclarecimentos e instruções que possibilitaram a evolução do trabalho.

Aos professores da banca deste trabalho, Sebastián de Jesus Manrique Machado e Newton da Silva, pelas sugestões e correções aplicadas que contribuíram grandemente com o trabalho.

Agradeço a todos os companheiros do Laboratório de Eletrônica de Potência Qualidade de Energia e Energias Renováveis (LEPQER), em especial aos meus amigos Danilo Wollz e Anderson Dionizio, que se disponibilizaram a todo momento compartilhar seus conhecimentos.

A CAPES, pelo apoio financeiro concedido.

A todos os membros e docentes do curso de Pós-Graduação em Engenharia Elétrica (PPGEE) e a UTFPR, campus Cornélio Procópio, pela estrutura disponibilizada. E qualquer outra pessoa que eu possa ter deixado de mencionar, mas que de certa forma contribuiu para essa conclusão, meu muito obrigado.

#### **RESUMO**

PREVIERO, Gabriel Ramos. EMULADOR ELETRÔNICO DE UM SISTEMA DE GERAÇÃO EÓLICA BASEADO NO GSIP INTERLIGADO À REDE ELÉTRICA TRIFÁSICA POR MEIO DE UM CONVERSOR BACK-TO-BACK. 183 f. Dissertação – Mestrado em Engenharia Elétrica, Universidade Tecnológica Federal do Paraná. Cornélio Procópio, 2022.

Este trabalho tem como objetivo apresentar o estudo e a implementação de um emulador eletrônico de um sistema de geração eólica (EE-SGE), o qual é baseado em modelos matemáticos de uma turbina eólica (aerogerador), composta por um gerador síncrono de imã permanente. O gerenciamento da potência elétrica gerada a partir do modelo matemático do aerogerador (MMA) é realizado por meio de um conversor *back-to-back* (retificador/inversor), o qual é responsável por controlar as potências drenada e injetada na rede elétrica trifásica. O estágio de entrada deste conversor é composto por um retificador controlado, onde este é responsável por drenar da rede elétrica correntes senoidais cujas amplitudes são definidas por um sistema de geração de referências, fundamentado no MMA, que por sua vez envolve também o rastreamento do ponto de máxima potência. Para isso, no decorrer do trabalho, técnicas de MPPT (do inglês, *Maximum Power Point Tracking*) são abordadas para a otimização do desempenho do sistema eólico completo. Um inversor trifásico é empregado no estágio de saída do conversor *back-to-back*, que além de controlar da tensão do barramento CC, é responsável pela injeção da energia calculada/gerada pelo MMA. Adicionalmente, são desenvolvidas as modelagens matemáticas dos conversores no referencial síncrono  $dq$ , bem como do barramento CC, a fim de se obter as plantas dos sistemas de controle de tensão e corrente, e, consequentemente, o dimensionamento dos controladores. Para validação do EE-SGE proposto no trabalho, resultados de simulação e experimentais são apresentados, buscando demonstrar os comportamentos estáticos e dinâmicos de um sistema eólico completo, assim como avaliar o desempenho do sistema atuando com rastreamento do ponto de máxima potência, o que permite analisar a eficiência dos algoritmos de MPPT empregados.

**Palavras-chave:** Energia eólica, gerador síncrono de imã permanente, turbina eólica, algoritmos de MPPT, emuladores eólicos.

### **ABSTRACT**

PREVIERO, Gabriel Ramos. WIND ENERGY CONVERSION SYSTEM ELECTRONIC EMULATOR BASED ON PMSG INTERCONNECTED TO THE THREE-PHASE POWER GRID THROUGH BACK-TO-BACK CONVERTER. 183 f. Dissertação – Mestrado em Engenharia Elétrica, Universidade Tecnológica Federal do Paraná. Cornélio Procópio, 2022.

This work presents a study and implementation of an electronic emulator of a wind generation system (EE-WGS), which is based on mathematical models of a wind turbine, composed of a permanent magnet synchronous generator. The management of electrical power generated from the mathematical model of wind generator (MMWG) is performed by a back-to-back converter (rectifier/inverter), which is responsible for controlling the power drained and injected into the three-phase power grid. The first stage of this converter is composed of a controlled rectifier, that is responsible for draining sinusoidal currents from the grid whose amplitudes are defined by a reference generation system, based on the MMWG, which also involves maximum power point tracking. For this, during this work, MPPT (Maximum Power Point Tracking) techniques are addressed for optimizing the performance of the full wind system. A three-phase inverter is used in the last stage of the back-to-back converter, which control the DC bus voltage and the current injection into the grid, calculated by the MMWG. In addition, the mathematical modeling of the converters in the synchronous reference frame are demonstrated, as well as the DC bus, in order to obtain the plants of the voltage and current control systems, and consequently, the controllers dimensioning. For validation of proposed EE-WGS, simulation and experimental results are showed, to demonstrate the static and dynamic behaviors of a complete wind system, as well as evaluating the performance of the system acting with MPPT trackers, which allows analyzing the efficiency of the algorithms.

**Keywords:** Wind energy, permanent magnet synchronous generator, wind turbine, MPPT algorithms, eolic emulators.

### **LISTA DE FIGURAS**

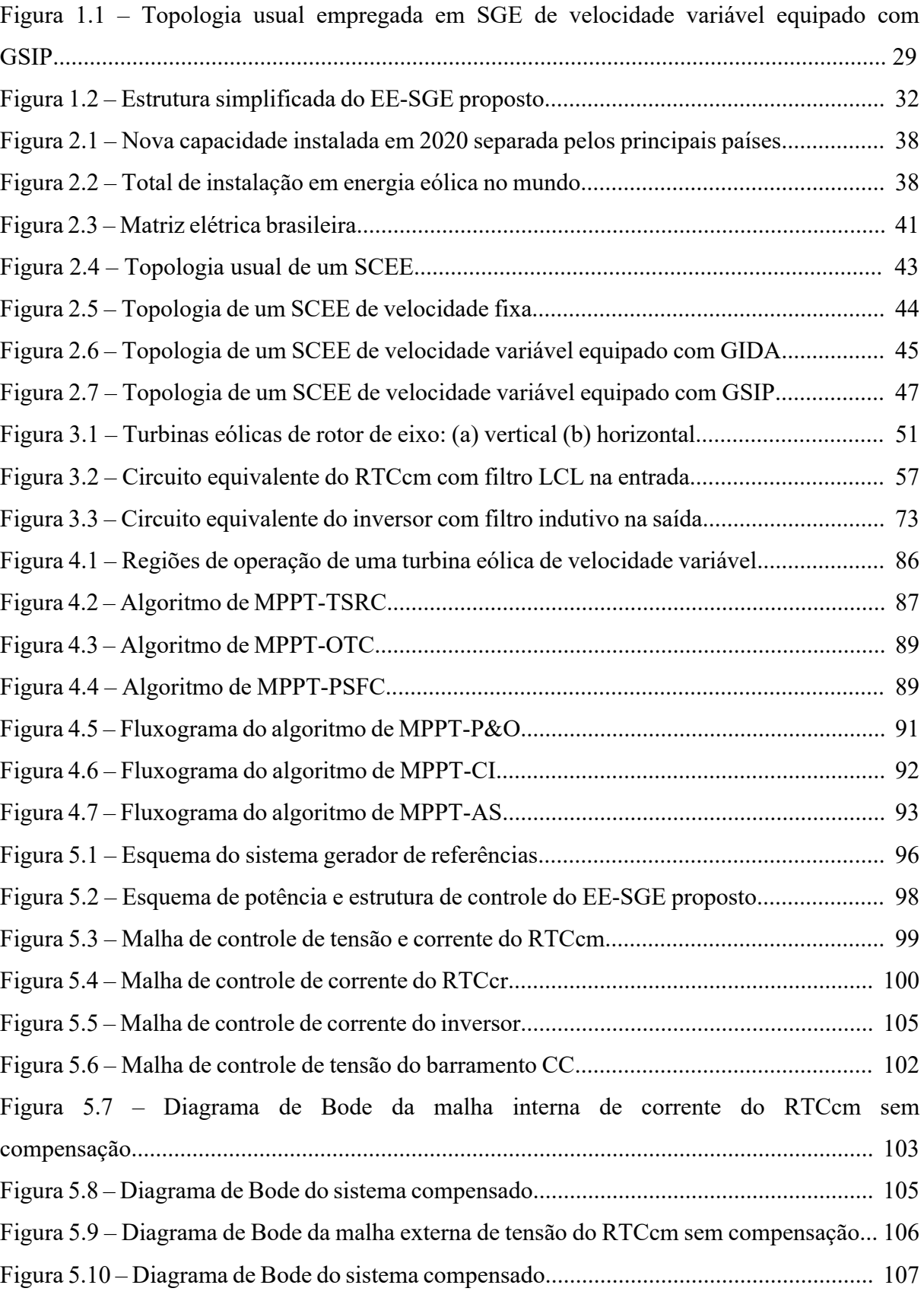

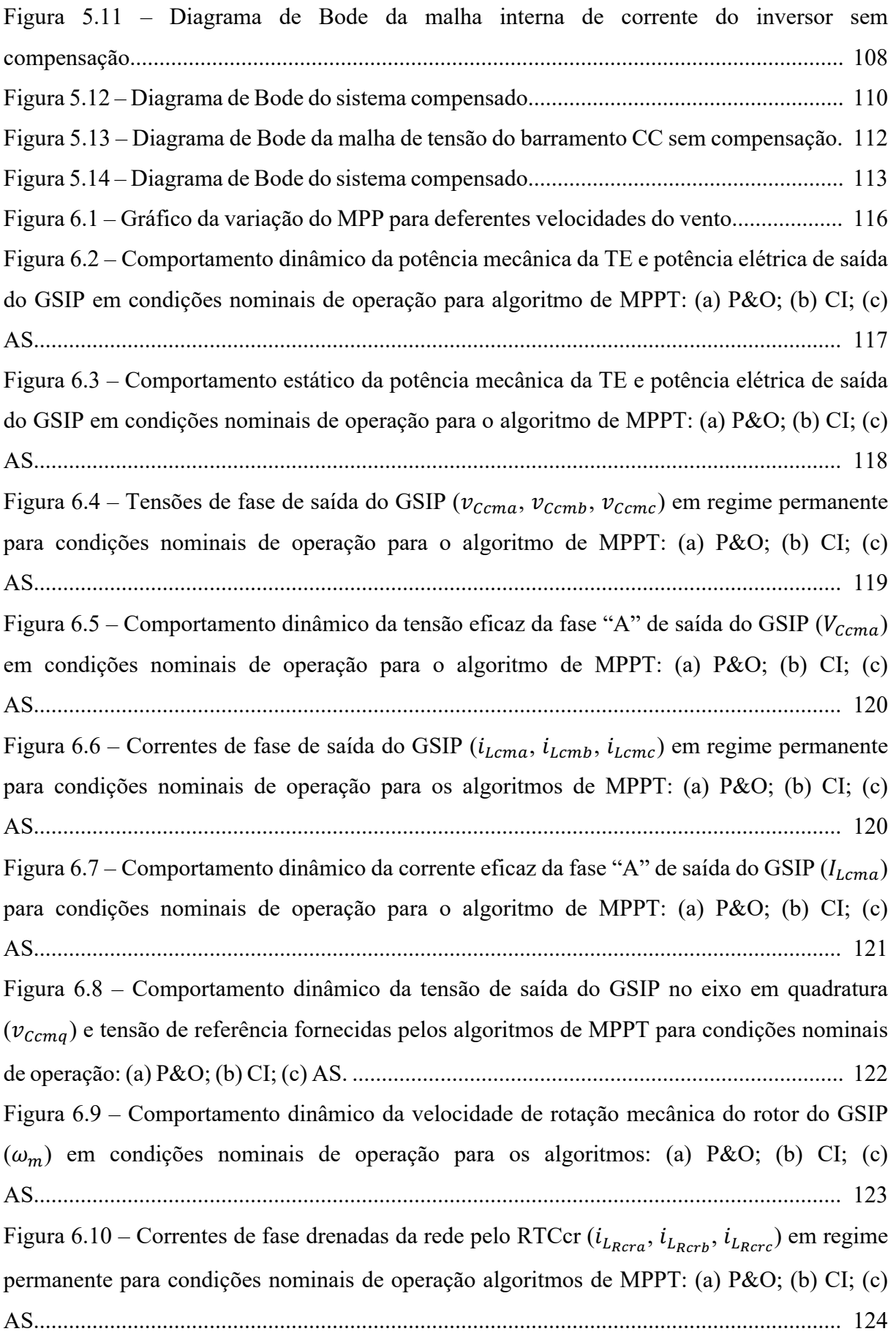

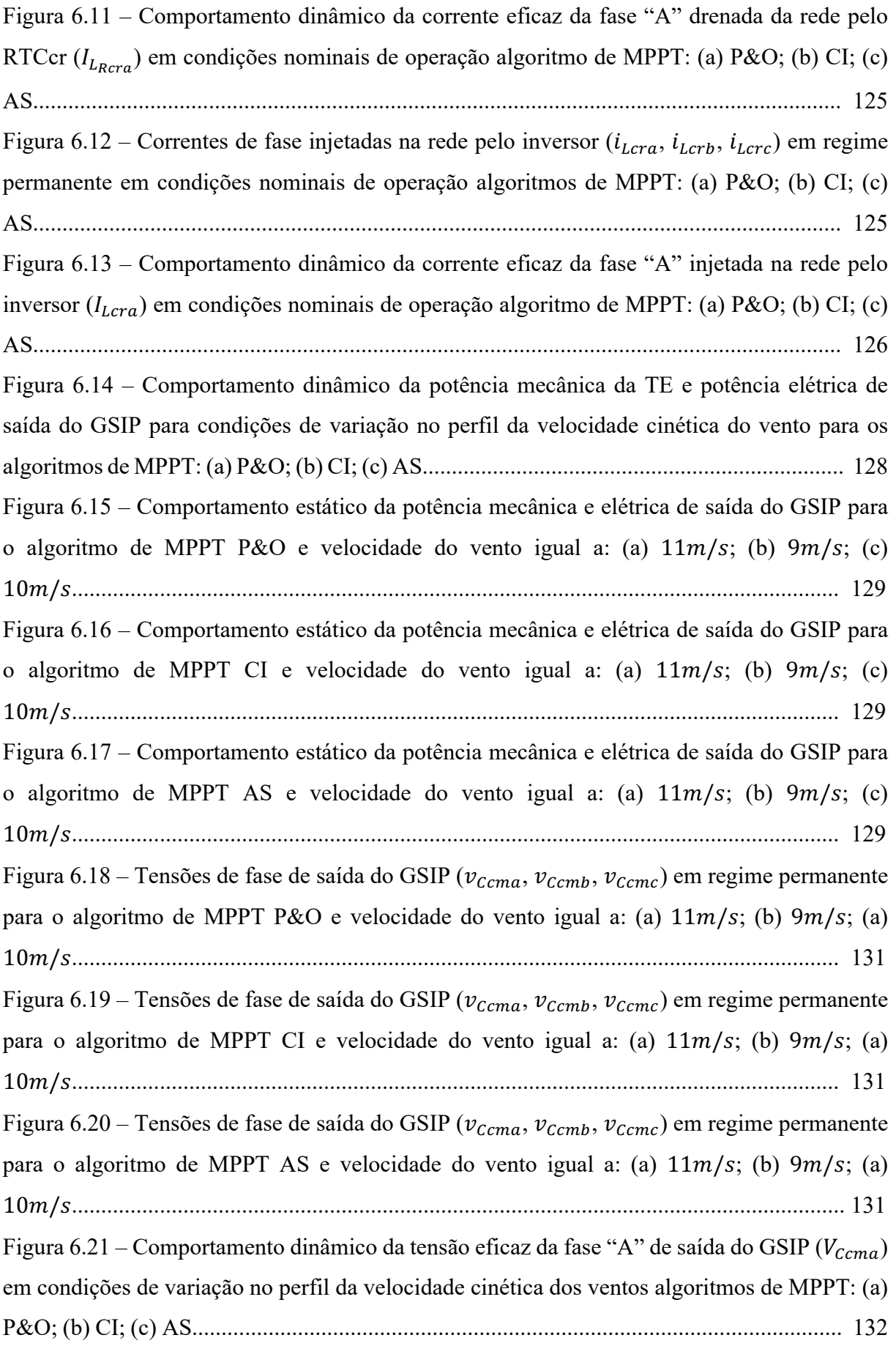

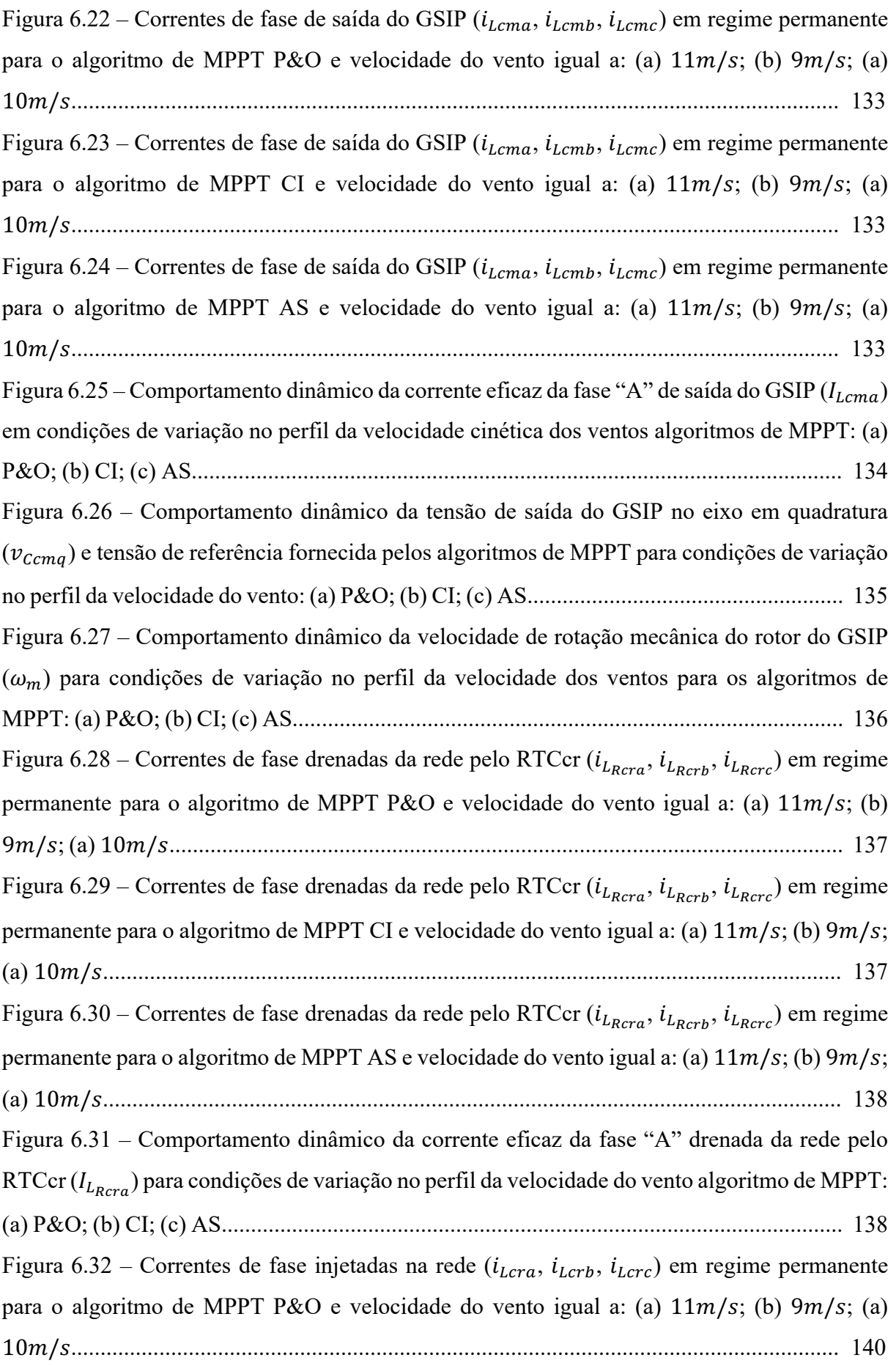

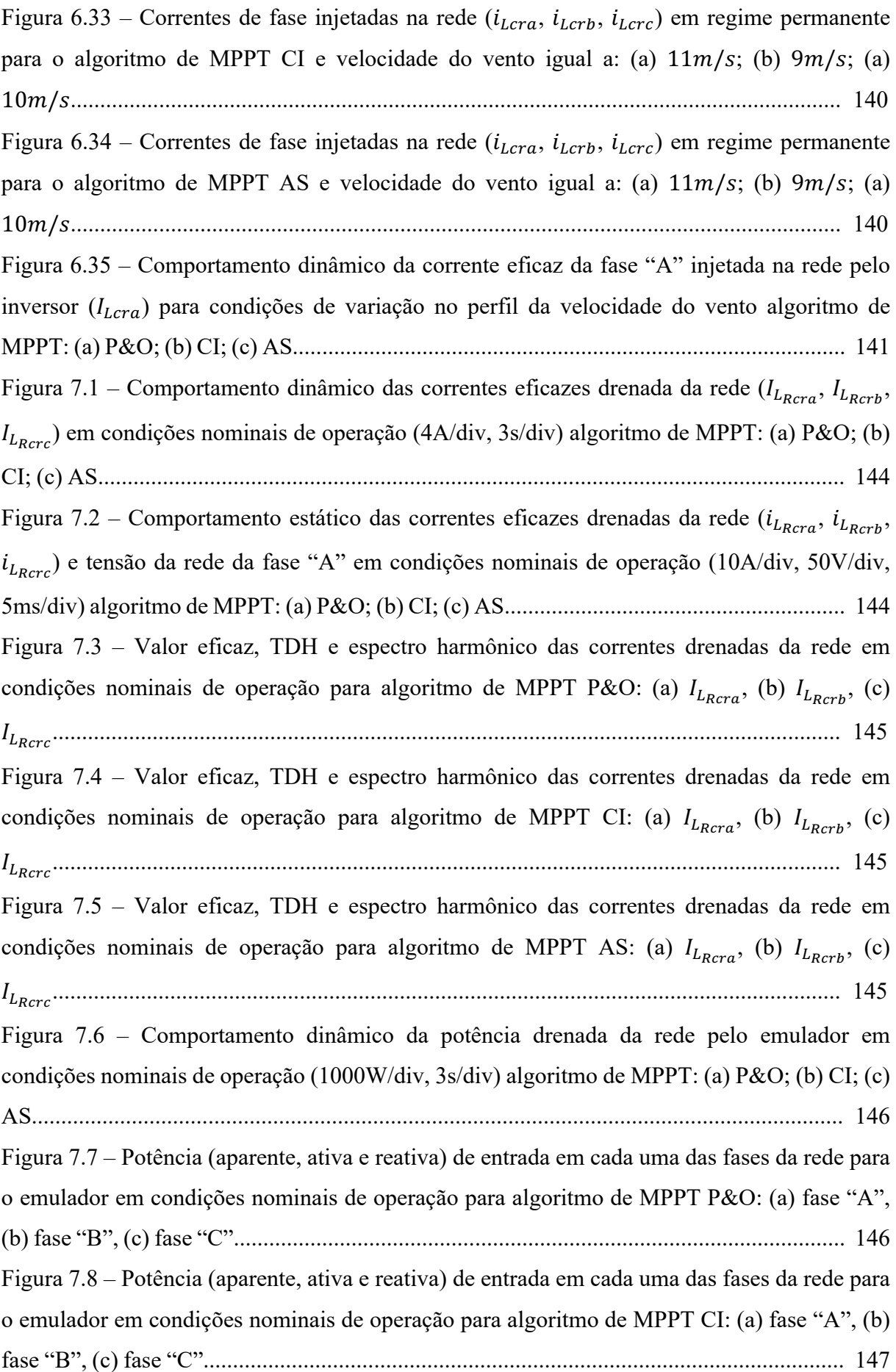

Figura 7.9 – Potência (aparente, ativa e reativa) de entrada em cada uma das fases da rede para o emulador em condições nominais de operação para algoritmo de MPPT AS: (a) fase "A", (b) fase "B", (c) fase "C"............................................................................................................. 147 Figura 7.10 – Comportamento dinâmico das correntes eficazes injetadas na rede ( $I_{L_{cra}}$ ,  $I_{L_{crb}}$ ,  $I_{Lcrc}$ ) em condições nominais de operação (4A/div, 3s/div) algoritmo de MPPT: (a) P&O; (b) CI; (c) AS............................................................................................................................... 148 Figura 7.11 – Comportamento estático das correntes eficazes injetadas na rede ( $I_{L_{crn}}$ ,  $I_{L_{crn}}$ ,  $I_{Lcrc}$ ) e tensão da rede da fase "A" em condições nominais de operação (10A/div, 50V/div, 5ms/div) algoritmo de MPPT: (a) P&O; (b) CI; (c) AS.......................................................... 148 Figura 7.12 – Valor eficaz, TDH e espectro harmônico das correntes injetadas na rede em condições nominais de operação para algoritmo de MPPT P&O: (a)  $I_{L_{cra}}$ , (b)  $I_{L_{crb}}$ , (c) &&"#"........................................................................................................................................ 148 Figura 7.13 – Valor eficaz, TDH e espectro harmônico das correntes injetadas na rede em condições nominais de operação para algoritmo de MPPT CI: (a)  $I_{L_{crn}}$ , (b)  $I_{L_{crn}}$ , (c) &&"#"........................................................................................................................................ 149 Figura 7.14 – Valor eficaz, TDH e espectro harmônico das correntes injetadas na rede em condições nominais de operação para algoritmo de MPPT AS: (a)  $I_{L_{crb}}$ , (b)  $I_{L_{crb}}$ , (c) &&"#"........................................................................................................................................ 149 Figura 7.15 – Comportamento dinâmico da potência injetada na rede pelo emulador em condições nominais de operação (1000W/div, 3s/div) algoritmo de MPPT: (a) P&O; (b) CI; (c) AS.......................................................................................................................................... 150 Figura 7.16 – Potências (aparente, ativa e reativa) injetadas na rede pelo emulador em condições nominais de operação para algoritmo de MPPT P&O: (a) fase "A", (b) fase "B", (c) fase "C"......................................................................................................................................... 150 Figura 7.17 – Potências (aparente, ativa e reativa) injetadas na rede pelo emulador em condições nominais de operação para algoritmo de MPPT CI: (a) fase "A", (b) fase "B", (c) fase "C"......................................................................................................................................... 150 Figura 7.18 – Potências (aparente, ativa e reativa) injetadas na rede pelo emulador em condições nominais de operação para algoritmo de MPPT AS: (a) fase "A", (b) fase "B", (c) fase "C"......................................................................................................................................... 151

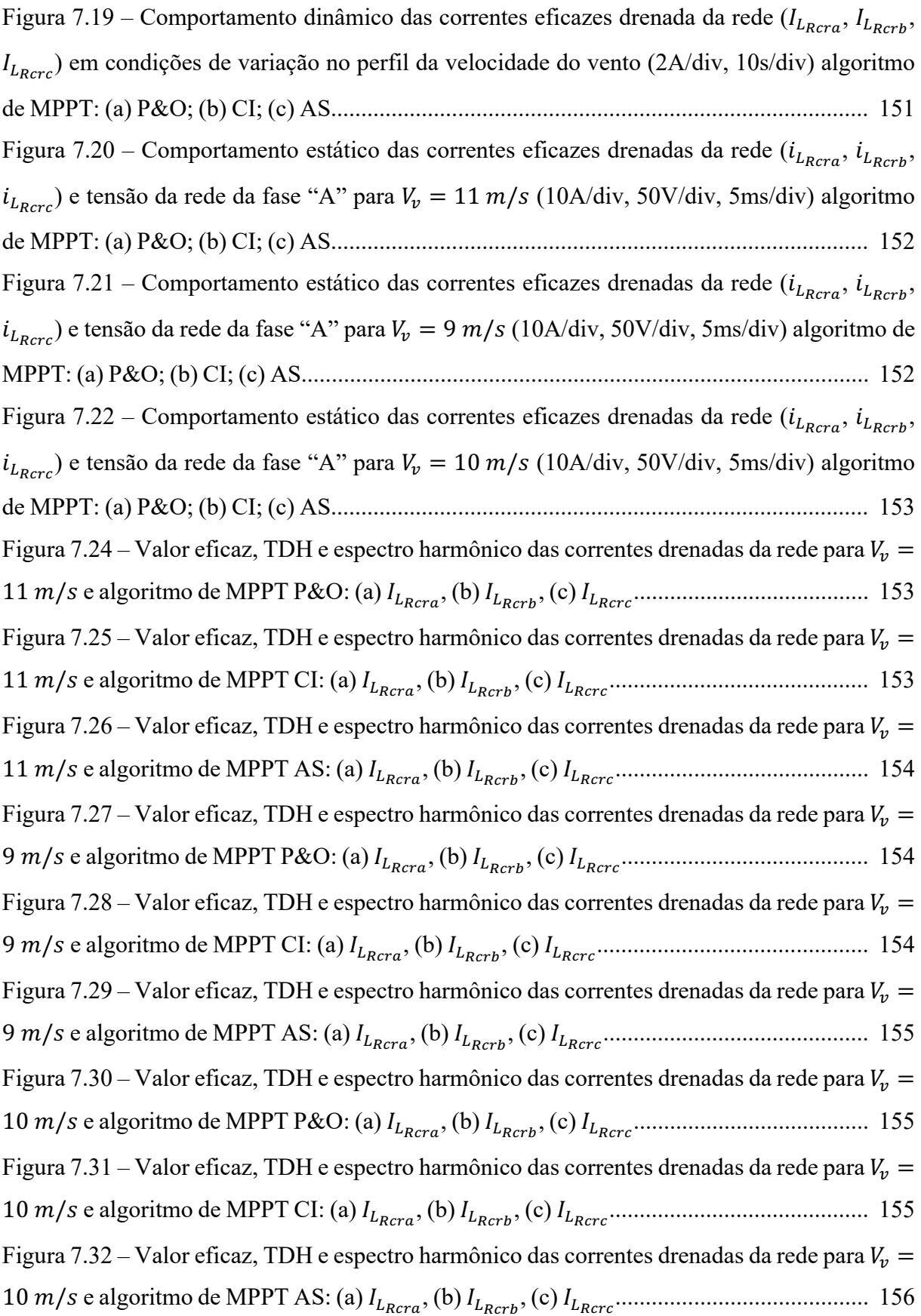

Figura 7.33 – Comportamento dinâmico da potência drenada da rede pelo emulador em condições de variação no perfil da velocidade cinética do vento (700W/div, 10s/div) algoritmo de MPPT: (a) P&O; (b) CI; (c) AS......................................................................................... 156 Figura 7.34 – Potências (aparente, ativa e reativa) de entrada do emulador para condição de  $V_v = 11 \frac{m}{s}$  e algoritmo de MPPT P&O: (a) fase "A", (b) fase "B", (c) fase "C" ................ 157 Figura 7.35 – Potências (aparente, ativa e reativa) de entrada do emulador para condição de  $V_{\nu} = 11 \, \text{m/s}$  e algoritmo de MPPT CI: (a) fase "A", (b) fase "B", (c) fase "C"........................ 157 Figura 7.36 – Potências (aparente, ativa e reativa) de entrada do emulador para condição de  $V_{v} = 11 \, m/s$  e algoritmo de MPPT AS: (a) fase "A", (b) fase "B", (c) fase "C"....................... 158 Figura 7.37 – Potências (aparente, ativa e reativa) de entrada do emulador para condição de  $V_v = 9 \text{ m/s}$  e algoritmo de MPPT P&O: (a) fase "A", (b) fase "B", (c) fase "C"................... 158 Figura 7.38 – Potências (aparente, ativa e reativa) de entrada do emulador para condição de  $V_v = 9 \, m/s$  e algoritmo de MPPT CI: (a) fase "A", (b) fase "B", (c) fase "C".............................. 158 Figura 7.39 – Potências (aparente, ativa e reativa) de entrada do emulador para condição de  $V_v = 9 \, m/s$  e algoritmo de MPPT AS: (a) fase "A", (b) fase "B", (c) fase "C"............................. 159 Figura 7.40 – Potências (aparente, ativa e reativa) de entrada do emulador para condição de  $V_v = 10 \frac{m}{s}$  e algoritmo de MPPT P&O: (a) fase "A", (b) fase "B", (c) fase "C"................. 159 Figura 7.41 – Potências (aparente, ativa e reativa) de entrada do emulador para condição de \$) = 10 )/+ e algoritmo de MPPT CI: (a) fase "A", (b) fase "B", (c) fase "C".................... 159 Figura 7.42 – Potências (aparente, ativa e reativa) de entrada do emulador para condição de  $V_v = 10 \frac{m}{s}$  e algoritmo de MPPT AS: (a) fase "A", (b) fase "B", (c) fase "C"....................... 160 Figura 7.43 – Comportamento dinâmico das correntes eficazes injetadas na rede ( $I_{L_{cra}}$ ,  $I_{L_{crb}}$ ,  $I_{l,exc}$ ) em condições de variação no perfil da velocidade do vento (2A/div, 10s/div) e algoritmo de MPPT: (a) P&O; (b) CI; (c) AS......................................................................................... 160 Figura 7.44 – Comportamento estático das correntes eficazes injetadas na rede ( $i_{L_{cra}}$ ,  $i_{L_{crb}}$ ,  $i_{L_{ccc}}$ ) e tensão da rede da fase "A" para  $V_v = 11 \frac{m}{s}$  (10A/div, 50V/div, 5ms/div) algoritmo de MPPT: (a) P&O; (b) CI; (c) AS......................................................................................... 161 Figura 7.45 – Comportamento estático das correntes eficazes injetadas na rede ( $I_{L_{crn}}$ ,  $I_{L_{crn}}$ ,  $I_{Lcr}$ ) e tensão da rede da fase "A" para  $V_v = 9$  m/s (10A/div, 50V/div, 5ms/div) algoritmo de MPPT: (a) P&O; (b) CI; (c) AS.............................................................................................. 161 Figura 7.46 – Comportamento estático das correntes eficazes injetadas na rede ( $I_{L_{crn}}$ ,  $I_{L_{crn}}$ ,  $I_{Lcrc}$ ) e tensão da rede da fase "A" para  $V_v = 10 \frac{m}{s}$  (10A/div, 50V/div, 5ms/div) algoritmo de MPPT: (a) P&O; (b) CI; (c) AS......................................................................................... 162

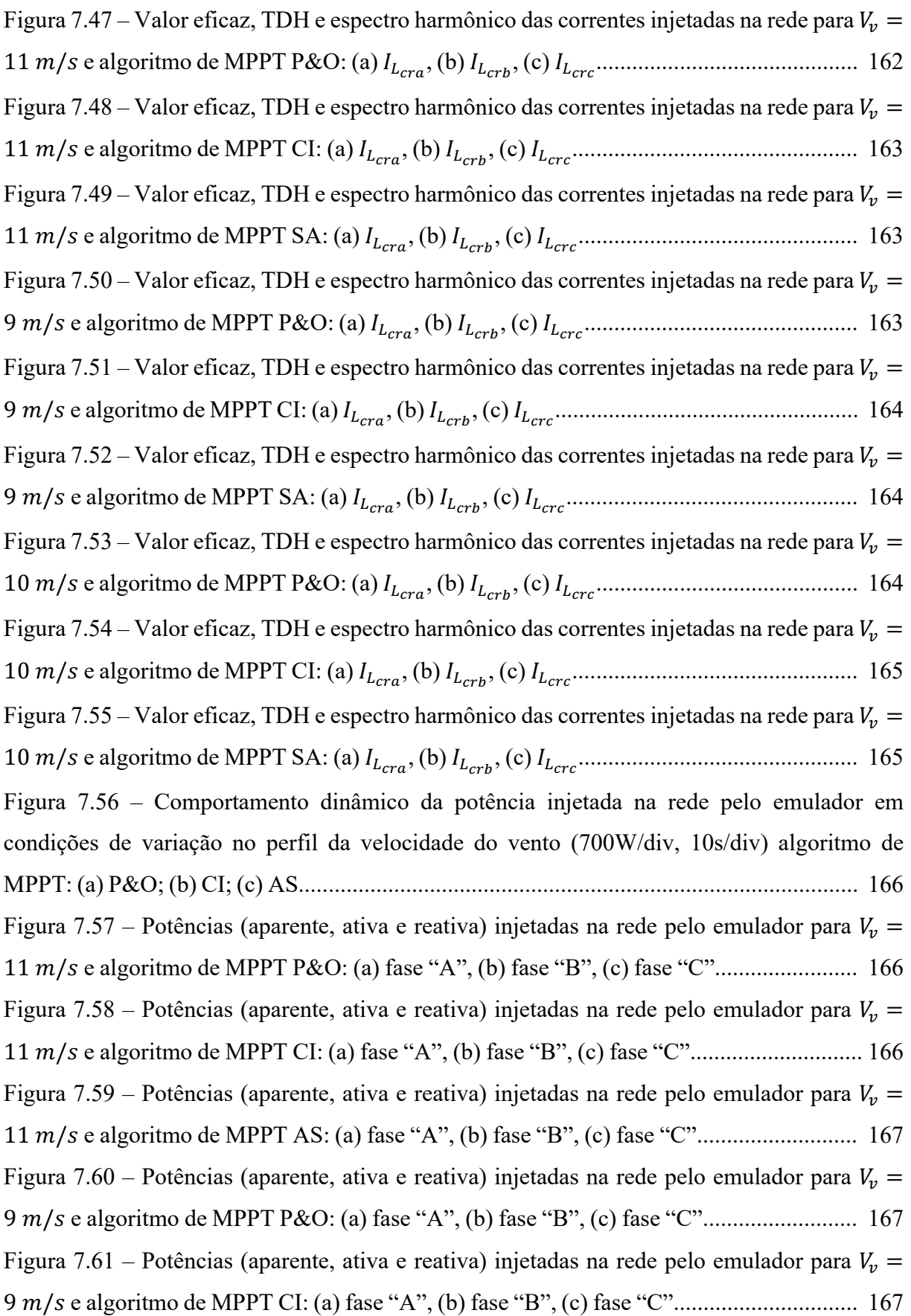

Figura 7.62 – Potências (aparente, ativa e reativa) injetadas na rede pelo emulador para  $V_v$  = 9 )/+ e algoritmo de MPPT AS: (a) fase "A", (b) fase "B", (c) fase "C"............................ 168 Figura 7.63 – Potências (aparente, ativa e reativa) injetadas na rede pelo emulador para  $V_p$  =  $10 \, m/s$  e algoritmo de MPPT P&O: (a) fase "A", (b) fase "B", (c) fase "C"........................... 168 Figura 7.64 – Potências (aparente, ativa e reativa) injetadas na rede pelo emulador para  $V_v$  =  $10 \, m/s$  e algoritmo de MPPT CI: (a) fase "A", (b) fase "B", (c) fase "C".................................. 168 Figura 7.65 – Potências (aparente, ativa e reativa) injetadas na rede pelo emulador para  $V_p$  =  $10 \, m/s$  e algoritmo de MPPT AS: (a) fase "A", (b) fase "B", (c) fase "C"................................. 169

# **LISTA DE TABELAS**

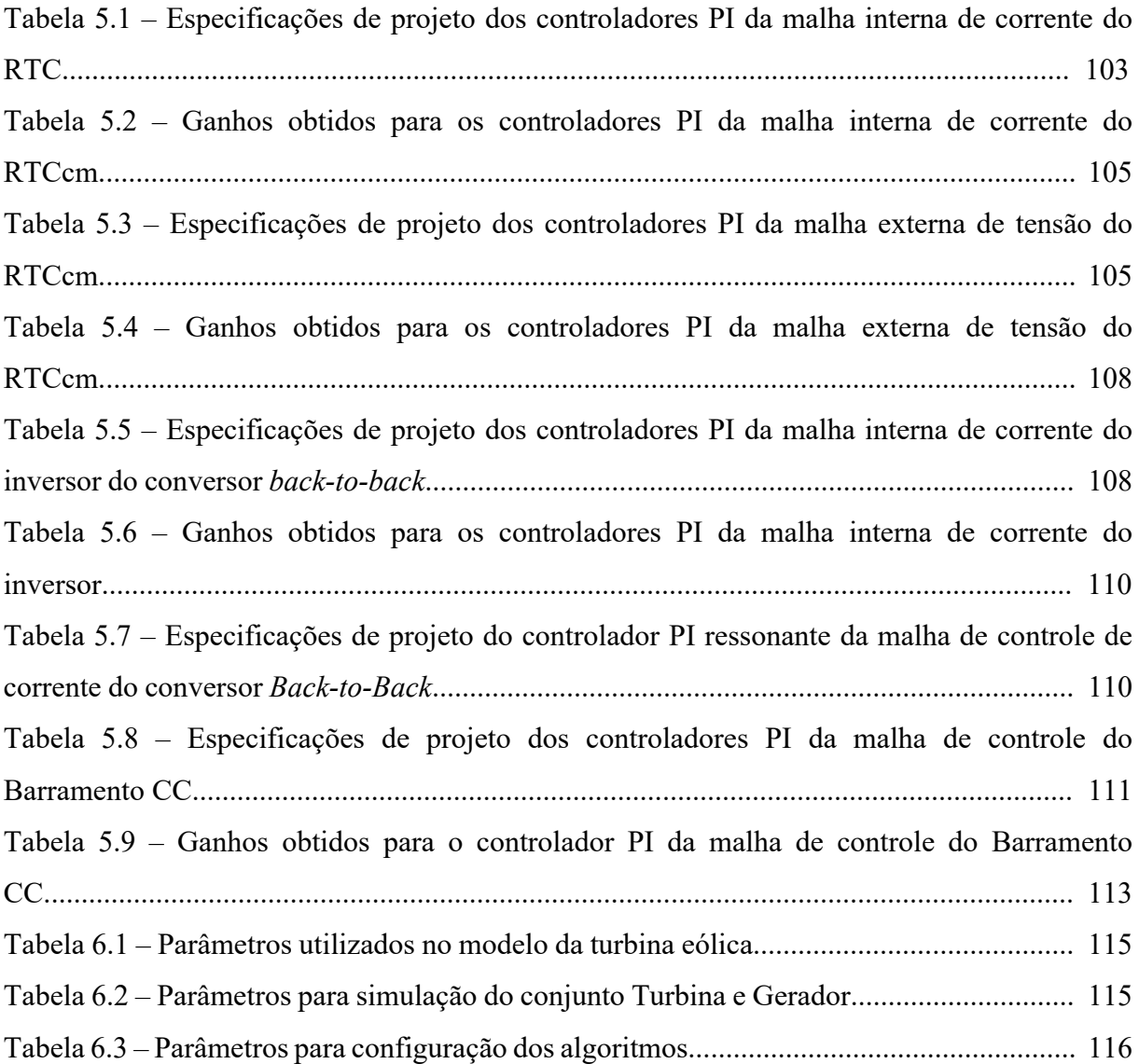

#### **LISTA DE QUADROS**

Quadro 6.1 – Valores obtidos de potência mecânica e elétrica média, oscilação de potência em regime permanente e tempo de convergência dos algoritmos empregados............................. 118 Quadro 6.2 – Comparação dos valores de tensão eficaz de fase de saída do GSIP ( $V_{\text{Ccma}}$ ,  $V_{\text{Ccmb}}$ , \$!"#") em regime permanente para condições nominais de operação.................................... 119 Quadro 6.3 – Comparação dos valores de corrente eficaz de fase de saída do GSIP ( $I_{Lcma}$ ,  $I_{Lcmb}$ , &&"#") em regime permanente para condições nominais de operação..................................... 121 Quadro 6.4 – Valores de tensão de saída do GSIP no eixo em quadratura em regime permanente para condições nominais de operação.................................................................................... 122 Quadro 6.5 – Valores de velocidade de rotação do rotor do GSIP em regime permanente para condições nominais de operação............................................................................................ 123 Quadro 6.6 – Comparação dos valores de corrente eficaz de fase drenadas da rede pelo RTCcr  $(I_{L_{Rcra}}, I_{L_{Rcrb}}, I_{L_{Rcrc}})$  em regime permanente para condições nominais de operação............... 124 Quadro 6.7 – Comparação dos valores de corrente eficaz de fase injetadas na rede pelo inversor  $(I_{Lcra}, I_{Lcrb}, I_{Lcrc})$  em regime permanente para condições nominais de operação................... 126 Quadro 6.8 – Taxa de distorção harmônica das correntes drenadas da rede pelo RTCcr ( $i_{L_{Rcra}}$ , %&!"#%, %&!"#") em regime permanente para condições nominais de operação.......................... 127 Quadro 6.9 – Taxa de distorção harmônica das correntes injetadas na rede pelo inversor ( $i_{Lcra}$ , %&"(%, %&"(") em regime permanente para condições nominais de operação............................. 127 Quadro 6.10 – Valores obtidos de potência mecânica e elétrica média e oscilação de potência em regime permanente para os algoritmos empregados em condições de variação no perfil da velocidade cinética dos ventos............................................................................................... 130 Quadro 6.11 – Comparação dos valores de tensão eficaz de fase de saída do GSIP ( $V_{\text{ccma}}$ ,  $V_{ccmb}$ ,  $V_{ccmc}$ ) em regime permanente para condições de variação no perfil da velocidade dos ventos..................................................................................................................................... 132 Quadro 6.12 – Comparação dos valores de corrente eficaz de fase de saída do GSIP ( $I_{Lcma}$ ,  $I_{Lcmb}$ ,  $I_{Lcmc}$ ) em regime permanente para condições de variação no perfil da velocidade dos ventos..................................................................................................................................... 134 Quadro 6.13 – Valores de tensão de saída do GSIP no eixo em quadratura em regime permanente para condições de variação no perfil da velocidade dos ventos........................... 135 Quadro 6.14 – Valores de velocidade de rotação do rotor do GSIP em regime permanente para condições de variação no perfil da velocidade dos ventos...................................................... 136

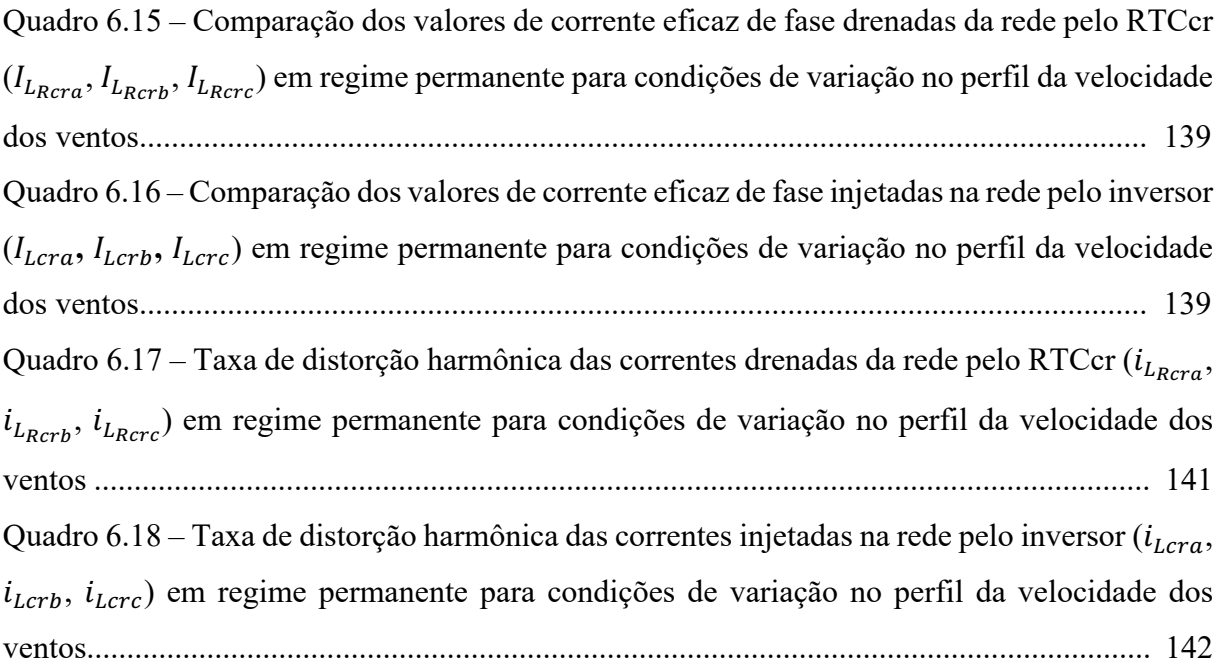

### **LISTA DE ABREVIATURAS E SIGLAS**

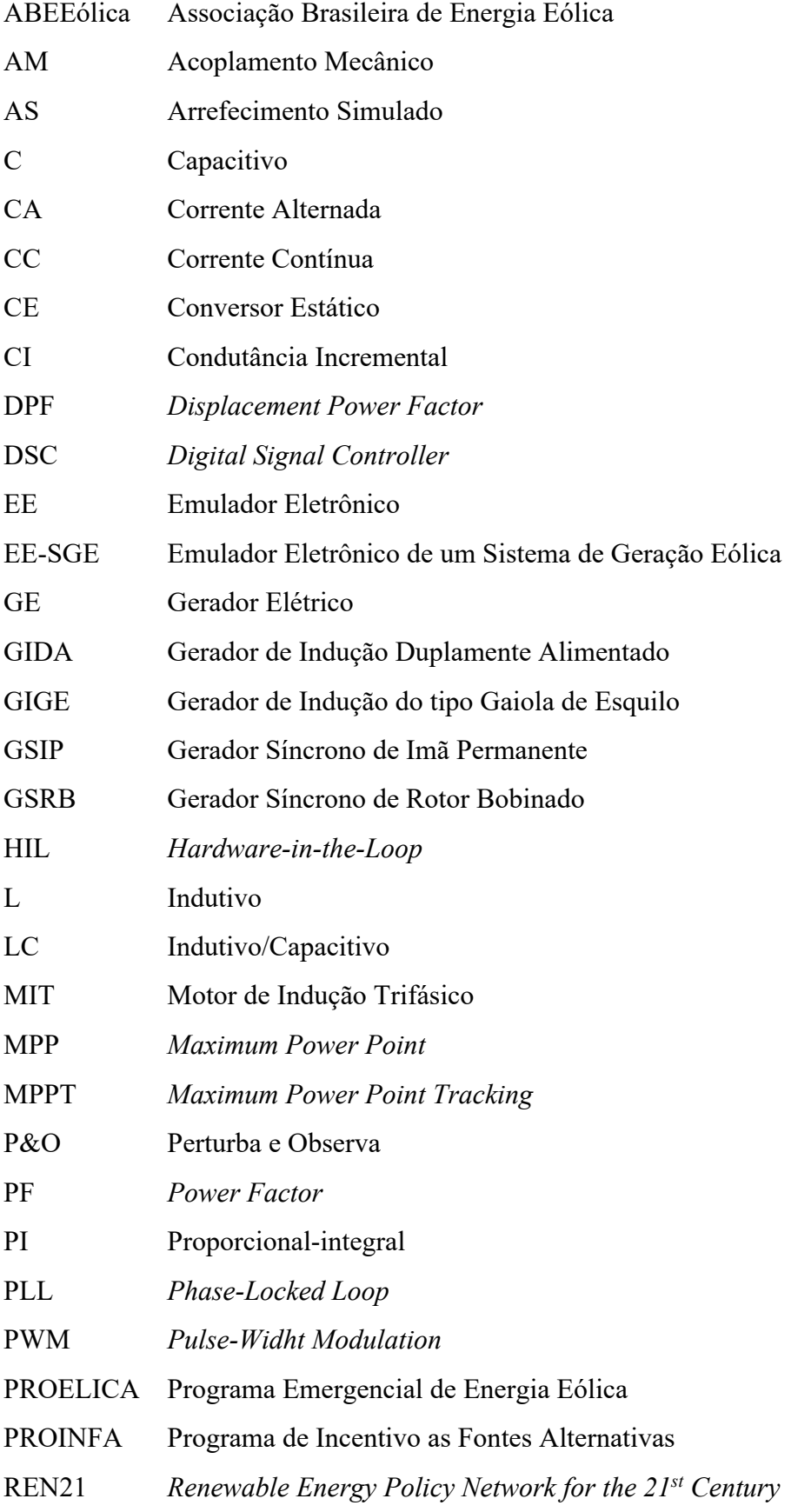

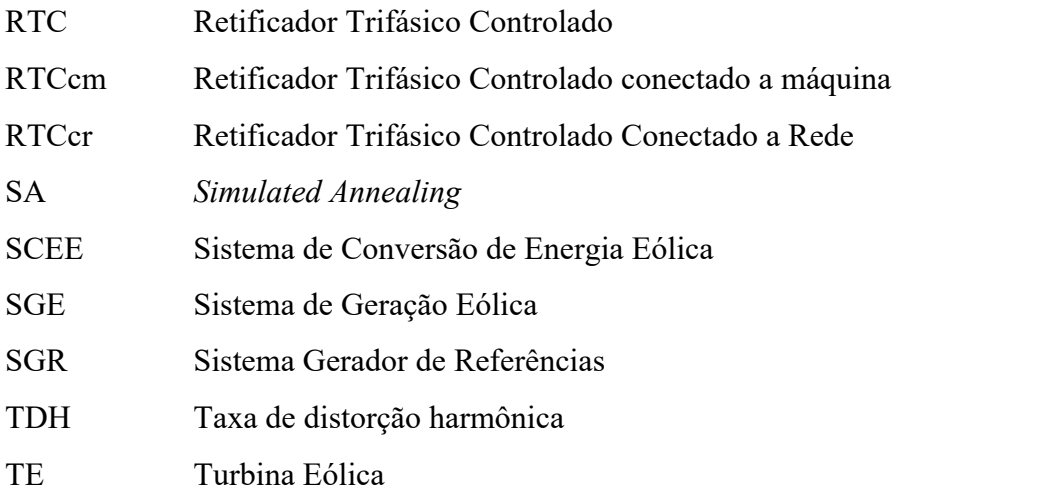

## **LISTA DE SÍMBOLOS**

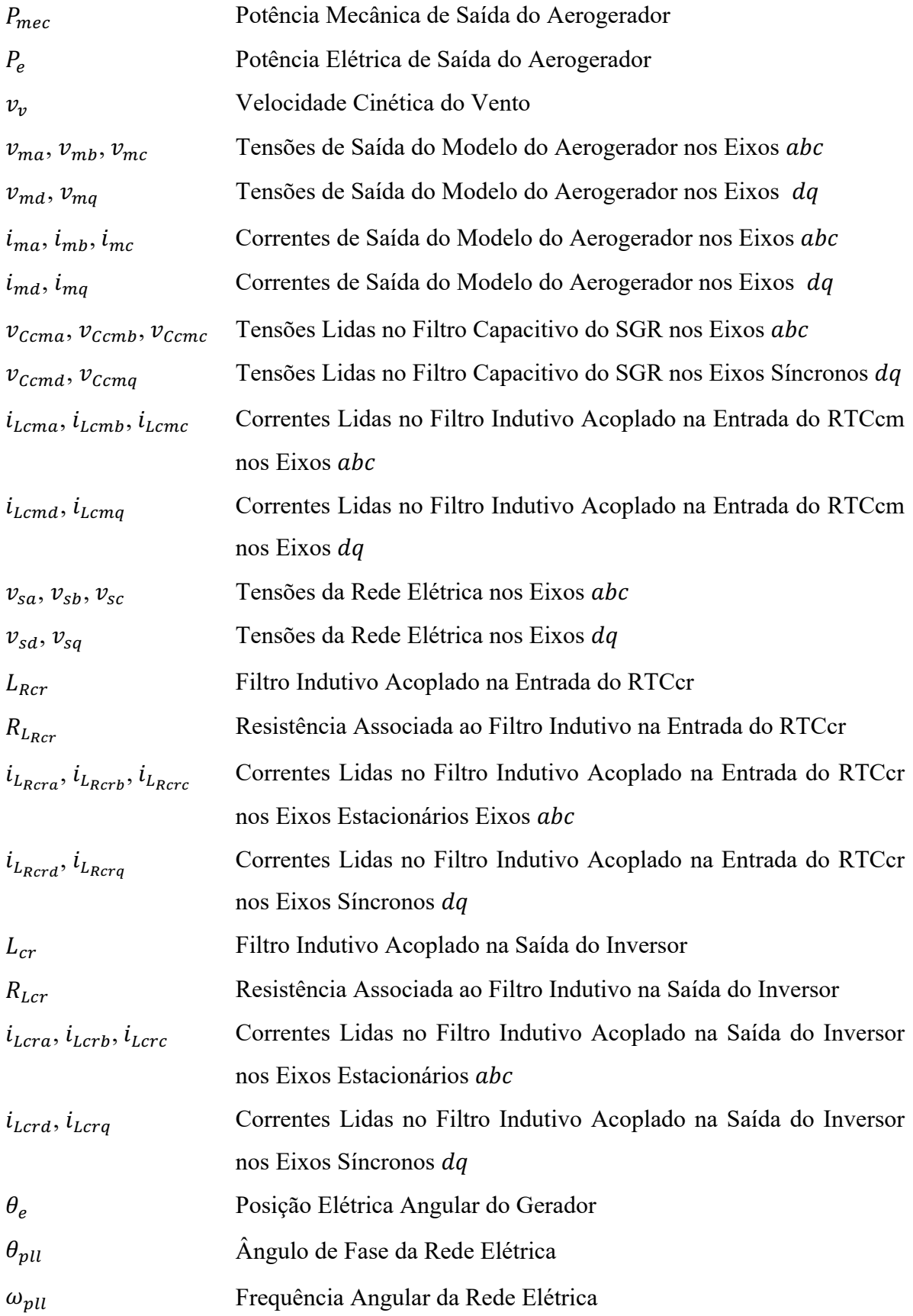

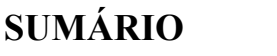

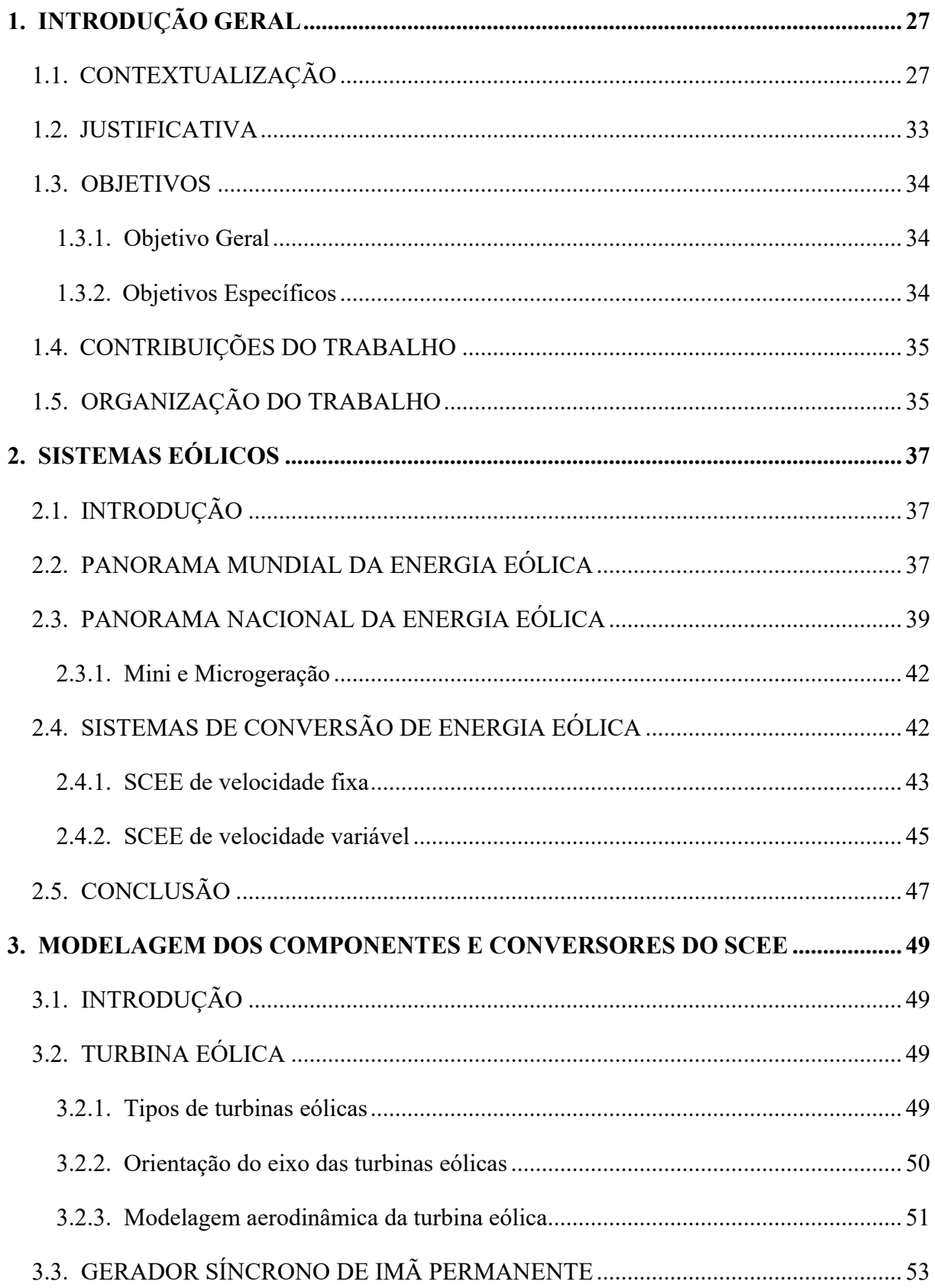

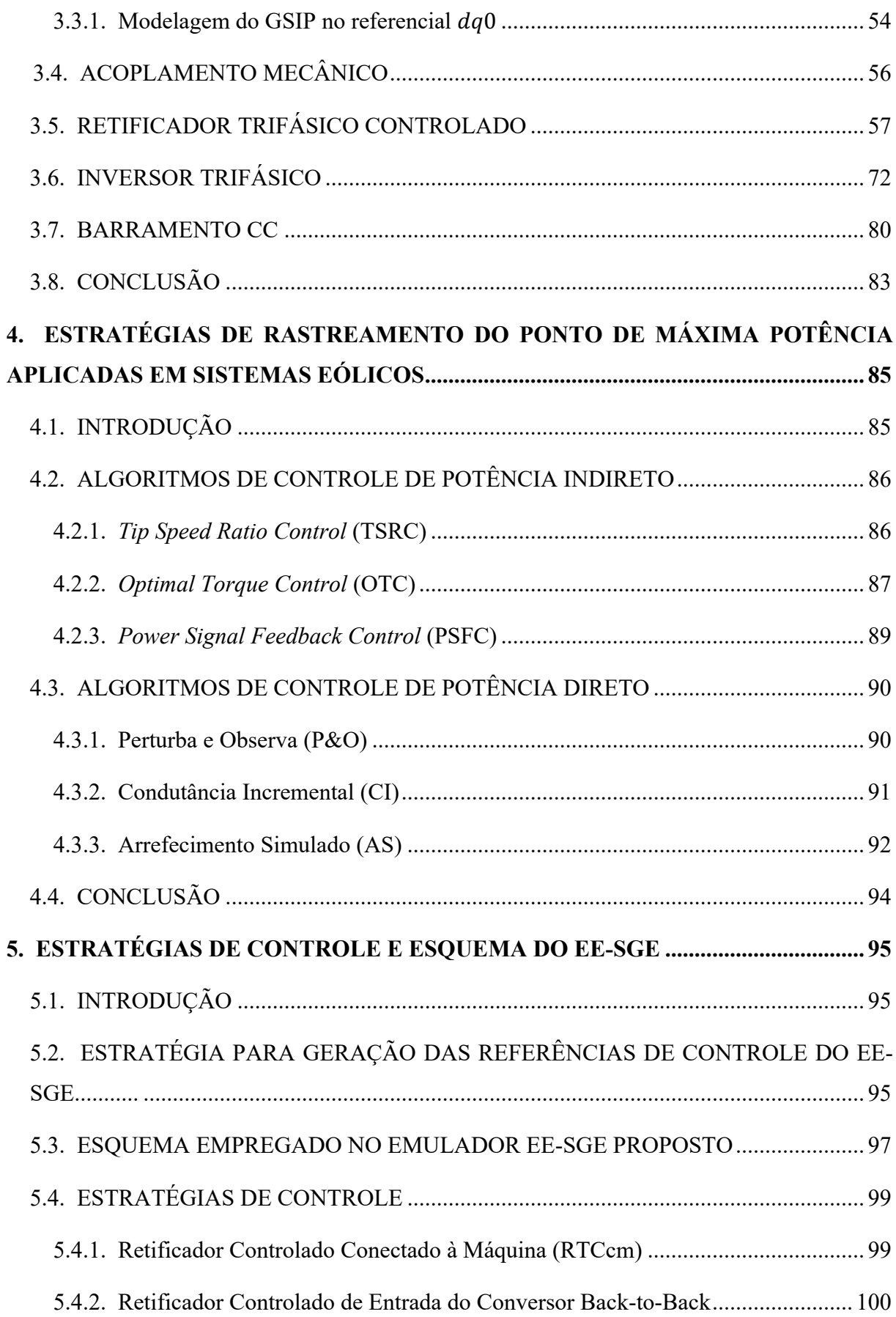

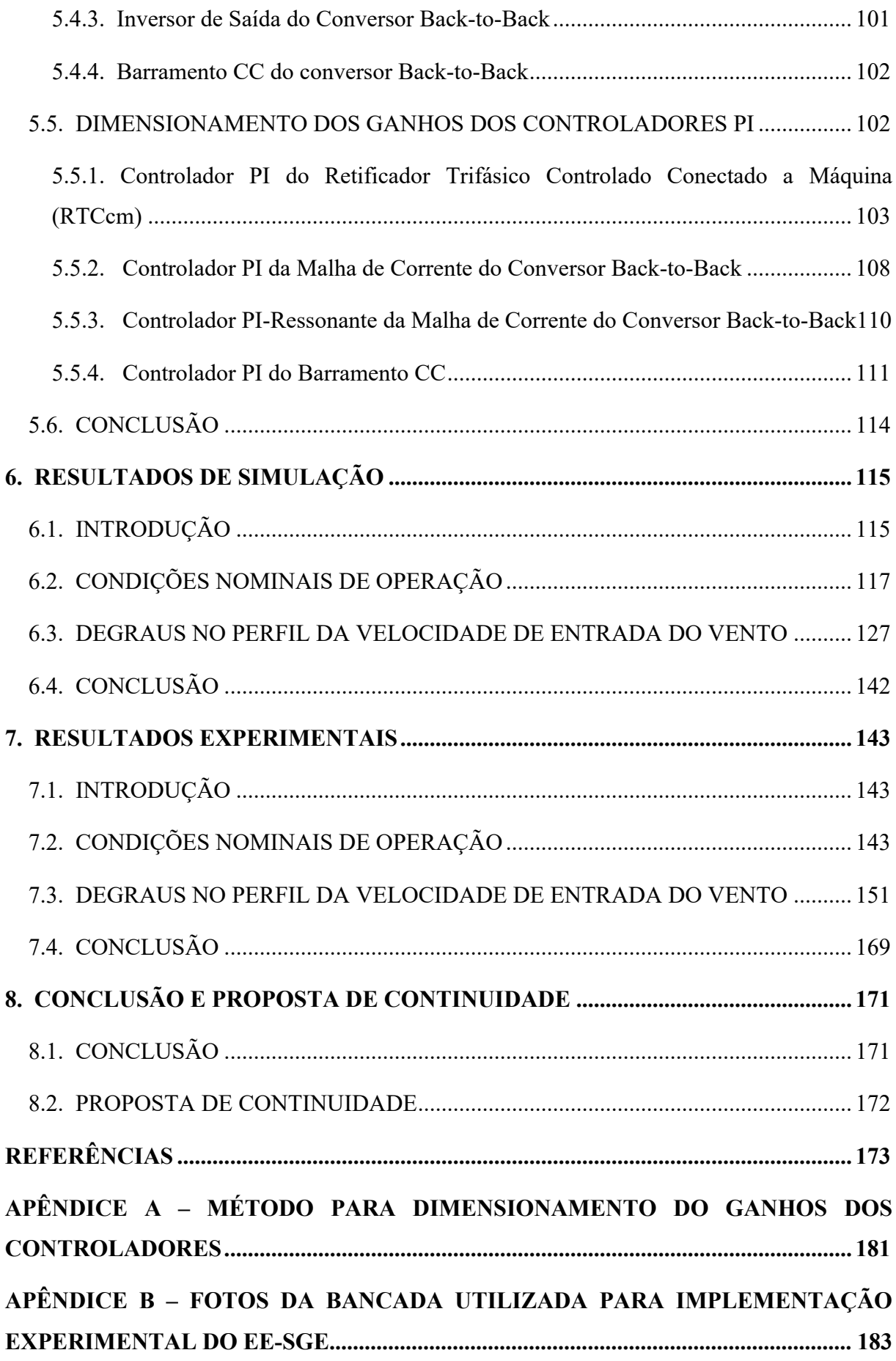

### **1. INTRODUÇÃO GERAL**

### 1.1. CONTEXTUALIZAÇÃO

A maior utilização das fontes de energia não renováveis, como carvão, petróleo entre outros combustíveis fósseis, disseminadas principalmente pelas duas primeiras fases da revolução industrial, ocasionaram grandes problemas para o meio ambiente. A elevada concentração de dióxido de carbono na camada atmosférica resultou em impactos ambientais irreparáveis, possibilitando assim mudanças climáticas intensas, elevada poluição do ar, chuvas ácidas e constante desequilíbrio do efeito estufa (SAHIN, 2004).

Com base nos intensos impactos causados ao meio ambiente e à natureza, e sabendo da limitação da disponibilidade das fontes não renováveis para a geração de energia, novas fontes passaram a ter grande relevância no cenário energético mundial. Portanto, diversos países passaram a estudar e implementar na prática fontes de energias renováveis e limpas, capazes de não agredir a natureza de forma intensa, como se vê no caso dos combustíveis fósseis. Múltiplos exemplos destas fontes podem ser listados como é o caso da eólica, solar, biomassa, geotérmica, dentre tantos outros (THAKUR, 2016). Observando o crescimento das fontes renováveis existentes, a energia eólica vem cada vez mais se destacando e apresentando o maior nível de desenvolvimento no mundo (CHEN; HU; BLAABJERG, 2007).

A cinética dos ventos sempre foi utilizada em favor do homem há milênios nos engenhos, para beneficiamento de grãos e bombeamento de água. Os primeiros moinhos de vento tiveram sua criação e grande aplicação na Europa, entre os séculos XVII e XIX. Consequentemente, com o desenvolvimento da tecnologia, e intensificado pela crise do petróleo na década de 70, a energia eólica passou a ter grande relevância no cenário de geração de energia por meio dos aerogeradores comerciais (CUNHA, 2019).

Nas aplicações da fonte de geração a partir dos ventos, assim como em qualquer outra energia renovável, o desempenho é diretamente afetado pelas condições meteorológicas, neste caso, pela direção e velocidade dos ventos (SAHIN, 2004). Sendo assim, atualmente, grandes estudos nessa área são baseados na forma de integração das turbinas eólicas com as máquinas elétricas e conversores de potência (DENG; CHEN, 2009), para que o sistema em si possa atuar em diversas faixas de operação, cuja dependência está associada às condições climáticas, mantendo um desempenho satisfatório. Como consequência, a eletrônica de potência e máquinas elétricas se tornaram áreas intrínsecas aos sistemas de geração de energia eólica, com o desenvolvimento de várias configurações comerciais de turbinas eólica. Hoje, os sistemas conhecidos podem ser divididos em três grupos de acordo com o controle da velocidade rotação da TE, sendo eles: velocidade fixa, conversão de potência de escala parcial, e conversão de potência de escala total (YARAMASU et al., 2015).

Os primeiros sistemas eólicos utilizados eram compostos por uma turbina eólica, a qual era conectada a um gerador de indução do tipo gaiola de esquilo (GIGE). Neste caso, os dispositivos de potência não possuíam grande relevância no sistema, uma vez que não precisava estar continuamente energizado, apenas uma soft-starter era empregada para inicializar o aerogerador. Nesta solução, a velocidade de rotação do gerador é fixa, não permitindo variações de acordo com as faixas de velocidade do vento (BLAABJERG; MA, 2017). Esta restrição provoca uma queda muito grande em relação a eficiência e o desempenho das turbinas diante variações da velocidade do vento, uma vez que este só pode operar idealmente em uma única velocidade específica de entrada dos ventos.

Com a ampliação da aplicação da eletrônica de potência e dos conversores ca-cc, passaram a ser desenvolvidos os sistemas eólicos com conversão de potência, possibilitando a variação da velocidade de rotação da turbina eólica através do controle do fluxo de potência. Sendo assim, geradores de indução e geradores síncronos passaram a ser largamente aplicados, associados à conversores *back-to-back*. Nos sistemas em que a velocidade pode ser parcialmente controlada, um conversor *back-to-back* é utilizado interligando o circuito do rotor de um gerador de indução duplamente alimentado (GIDA) à rede. Pelo conversor de potência pode fluir uma energia de até 30% da capacidade nominal da máquina. Já nos sistemas em que a velocidade é totalmente controlada, usualmente são empregados geradores síncronos de imã permanente (GSIP). Estes sistemas passaram a ser bastante difundidos, uma vez que, através dos conversores de potência, toda a energia processada pelo sistema é controlada, possibilitando maior segurança e melhor desempenho dos mesmos (BLAABJERG; MA, 2017). Estes três tipos de sistemas serão melhor abordados no Capítulo 2 deste trabalho.

Embora existam variadas topologias a cerca das formas de conversão da energia mecânica proveniente das TEs, a topologia em que é empregado o GSIP tem sido amplamente estudada e empregada na literatura (WANG; SU; DING, 2011; XIA; AHMED; WILLIAMS, 2011; ECKSTEIN; LAZZARIN; BARBI, 2014; DALALA et al., 2013; BARROS et al., 2015) devido às inúmeras vantagens em relação aos outros tipos de topologias, tais como estrutura simplificada, alta eficiência, capacidade de auto excitação e operação em baixas velocidades de rotação. Porém, grande relevância dessa topologia de conversão total de potência se dá nas aplicações de técnicas de MPPT. Essas técnicas otimizam o rastreamento do ponto ótimo de

operação através de ajustes realizados na velocidade de rotação do rotor do GSIP (HUSSEIN et al., 2012). A orientação dada pelo algoritmo de MPPT pode ser com objetivo maximização da potência mecânica ofertada pelo aerogerador ou da potência elétrica de saída do sistema (KUMAR; CHATTERJEE, 2016). Uma explicação mais detalhada a respeito desses algoritmos poderá ser encontrada no Capítulo 4.

Nos sistemas eólicos, o controle do fluxo de potência é de grande importância, uma vez que o fluxo de vento possui um comportamento aleatório tanto no tempo, quanto no espaço, além de uma dinâmica não linear, dificultando a conversão de energia cinética em energia elétrica. Portanto, os algoritmos de MPPT vão atuar de modo que a potência extraída seja maximizada, além de garantir uma injeção constante de energia na rede. Para isto uma das estratégias amplamente empregadas é através do controle do torque por meio de algoritmos que irão variar a velocidade de rotação da TE (MENEZES; ARAÚJO; DA SILVA, 2018).

Nas topologias de sistemas de conversão de energia eólica (SCEE) baseadas em GSIP, é comum encontrar dois tipos de interface entre o gerador e a rede elétrica. Na primeira forma, mostrada na Figura 1.1 (a), é utilizado um retificador passivo conectado a um conversor CC-CC do tipo elevador de tensão, o qual fornece energia a um barramento CC, cuja energia é injetada na rede por meio de um inversor monofásico ou trifásico (HUSSEIN et al., 2012; WANG; SU; DING, 2011; ROLAN et al., 2009). A segunda maneira, mostrada na Figura 1.1 (b), consiste em substituir o retificador passivo mais o conversor elevador, por um retificador controlado, aliado ao inversor de tensão, formando a configuração *back-to-back* (THONGAM et al., 2009; CHINCHILLA; ARNALTES; BURGOS, 2006; XIN et al., 2013).

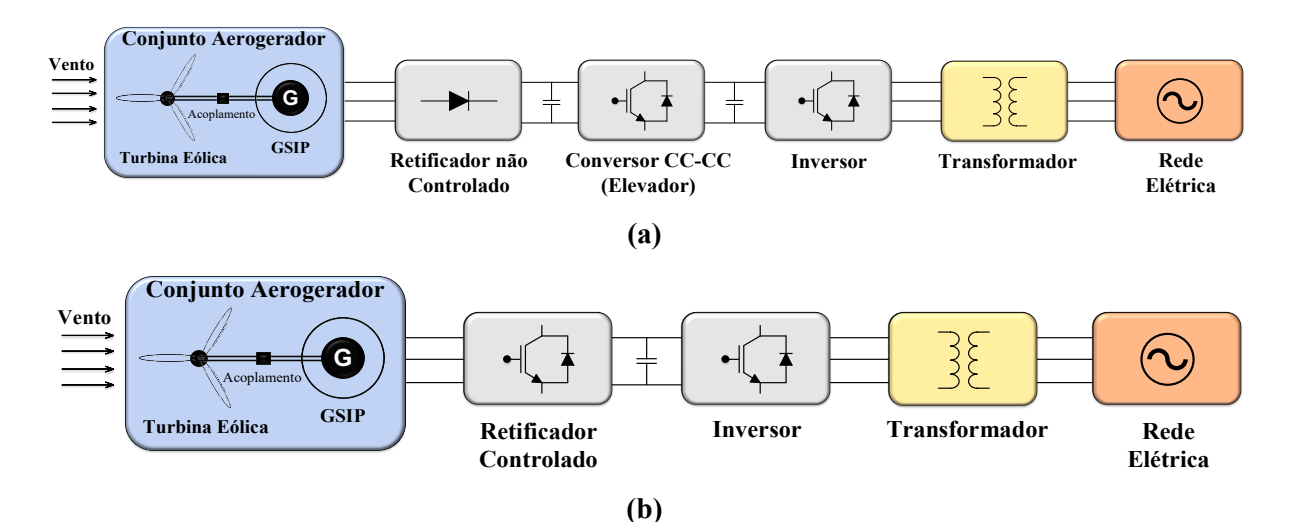

**Figura 1.1 – Topologia usual empregada em SCEE de velocidade variável equipado com GSIP.** 

**Fonte: Autoria Própria.**

A primeira forma apresentada é mais comum de ser encontrada em turbinas de pequena escala ou em parques eólicos autônomos, por se tratar de uma topologia simplificada, de controle mais fácil e de baixo custo. Porém nesta topologia, maior número de harmônicos são observados na corrente do gerador, provocando perdas no ferro e variações no torque (CARDOSO; ECKSTEIN; LAZZARIN, 2016). A segunda forma, é considerada superior a primeira, uma vez que um melhor desempenho é obtido, embora seja de maior complexidade de controle e de custo elevado, além de apresentar grandes perdas por utilizar diversas chaves (HUSSEIN et al., 2012).

Tendo como base os componentes que compõem um SCEE, a turbina eólica (TE) e as máquinas elétricas, os quais diferenciam as topologias existentes, podem ser precisamente descritos através de equações e modelos matemáticos. No caso das turbinas, a potência mecânica de saída pode ser encontrada em função dos parâmetros, como velocidade do vento, área de abrangência das pás, densidade do ar, entre outros (HIMANI; DAHIYA, 2016). E, com relação aos geradores, na literatura, são facilmente encontrados modelos matemáticos que descrevem os comportamentos dinâmicos da máquina, como, por exemplo em (KRAUSE, 2002).

Baseado nesses modelos disponíveis na literatura, passaram a ser desenvolvidos equipamentos que emulam o comportamento dinâmico e estacionário de aerogeradores reais, até mesmo sistemas de conversão de energia completos. O primeiro modelo para TEs de velocidade fixa foi implementado na década de 80, apresentado em (ØYE, 1986), porém, com o intenso trabalho de laboratórios e grupos de pesquisa, uma rápida evolução pôde ser observada nos métodos de controle e até mesmo no desenvolvimento comercial desta área da geração de energia (YOUSEFZADEH; KIA; KHABURI, 2021).

Desde o primeiro estudo, os chamados emuladores eólicos tiveram grande relevância no cenário de desenvolvimento do seguimento, portanto várias formas foram desenvolvidas para emular esses comportamentos em laboratório, sem a necessidade das volumosas turbinas eólicas. Convencionalmente, inúmeros sistemas foram, e têm sido, implementados aplicando máquinas elétricas para emulação do comportamento de torque, o qual é proporcionado por uma TE em um sistema real. A topologia mais comum desses emuladores, que se baseiam em máquinas elétricas, contam com a aplicação de um motor de corrente contínua, uma vez que são mais fáceis de se trabalhar, e a corrente de armadura possui uma relação direta com o torque produzido (NYE et al., 2012). Alguns exemplos desse tipo de aplicação do motor CC para desenvolvimento do torque de uma TE pode ser encontrada em (MONFARED; KOJABADI; RASTEGAR, 2007; LI et al., 2007; HIMANI; DAHIYA, 2016). Outros trabalhos também utilizam outros tipos de máquinas para a mesma finalidade. A fim de se diminuir custos e minimizar o espaço ocupado pela máquina, um motor de indução trifásico (MIT) pode ser empregado (KARAKASIS; MESEMANOLIS; MADEMLIS, 2012; GAN et al., 2017). Em (DOLAN; LEHN, 2005) um gerador síncrono de imã permanente (GSIP) é utilizado. Vários autores defendem a utilização de um GSIP, ao invés de motores CC ou MIT, devido ao alto torque e uma maior densidade de potência.

Com o intuito de não utilizarem máquinas de grande porte, com elevada necessidade de manutenção e altos custos associados, emuladores eletrônicos têm sido desenvolvidos. Em (YOUSEFZADEH; KIA; KHABURI, 2021) é observado um modelo dinâmico de um SCEE baseado no GSIP implementado através do *software* MatLab/Simulink, onde um retificador trifásico em ponte e um conversor CC-CC elevador é empregado, para controle de potência utilizando técnicas de MPPT. Um sistema eólico sem conexão com a rede pode ser observado em (WANG, 2009), neste trabalho o *software* RT-LAB é empregado. Alguns pesquisadores também têm aplicado o conceito de *harware-in-the-loop* (HIL) para o desenvolvimento de emuladores com comportamentos mais reais, como os apresentados em (ZHANG et al., 2015; MERABET et al., 2014).

Em outros trabalhos, pode ser observada a emulação dos comportamentos do sistema eólico realizada através da aplicação de conversores estáticos. Por exemplo, um emulador eletrônico (EE) é apresentado em (WOLLZ et al., 2020), com a finalidade didática de demonstrar comportamentos estáticos e dinâmicos de uma turbina eólica conectada a um GSIP, utilizando um conversor *back-to-back.* Outro emulador pode ser visto em (MA et al., 2014), onde conversores de potência são empregados para reproduzir um sistema eólico completo, com conversão de potência total, cuja resposta é empregada para análise dos impactos causados na rede pela penetração de fontes alternativas de energia.

Por sua vez, este trabalho em questão, buscará representar, por meio de um emulador eletrônico, os comportamentos de um SCEE completo, com conversão de potência de escala total, baseado no GSIP, onde somente um conversor *back-to-back* será empregado para simular estas dinâmicas. O EE proposto necessitará apenas de um retificador de tensão trifásico controlado (RTC), a fim de que correntes senoidais sejam drenadas da rede, esperando um elevado fator de potência, e um inversor trifásico, cujo controle se responsabilizará por controlar a tensão do barramento CC e injetar energia na rede elétrica trifásica, representando o estágio final de um sistema de conversão real.

Contrastando com os trabalhos apresentados em (MONFARED; KOJABADI; RASTEGAR, 2007; LI et al., 2007; HIMANI; DAHIYA, 2016; KARAKASIS; MESEMANOLIS; MADEMLIS, 2012; GAN *et al*., 2017; DOLAN; LEHN, 2005), este trabalho não empregará máquinas elétricas em sua composição física. As equações que modelam um GSIP e uma TE serão implementados através de um controlador digital de sinais (DSC, do inglês *Digital Signal Controller*). Através dessas equações, o emulador será capaz de representar os comportamentos dinâmicos e estacionários de um conjunto aerogerador. Embarcados em DSC estarão também o controle do RTC, e por consequência os algoritmos de MPPT e do inversor. É possível facilitar o entendimento através da observação da Figura 1.2.

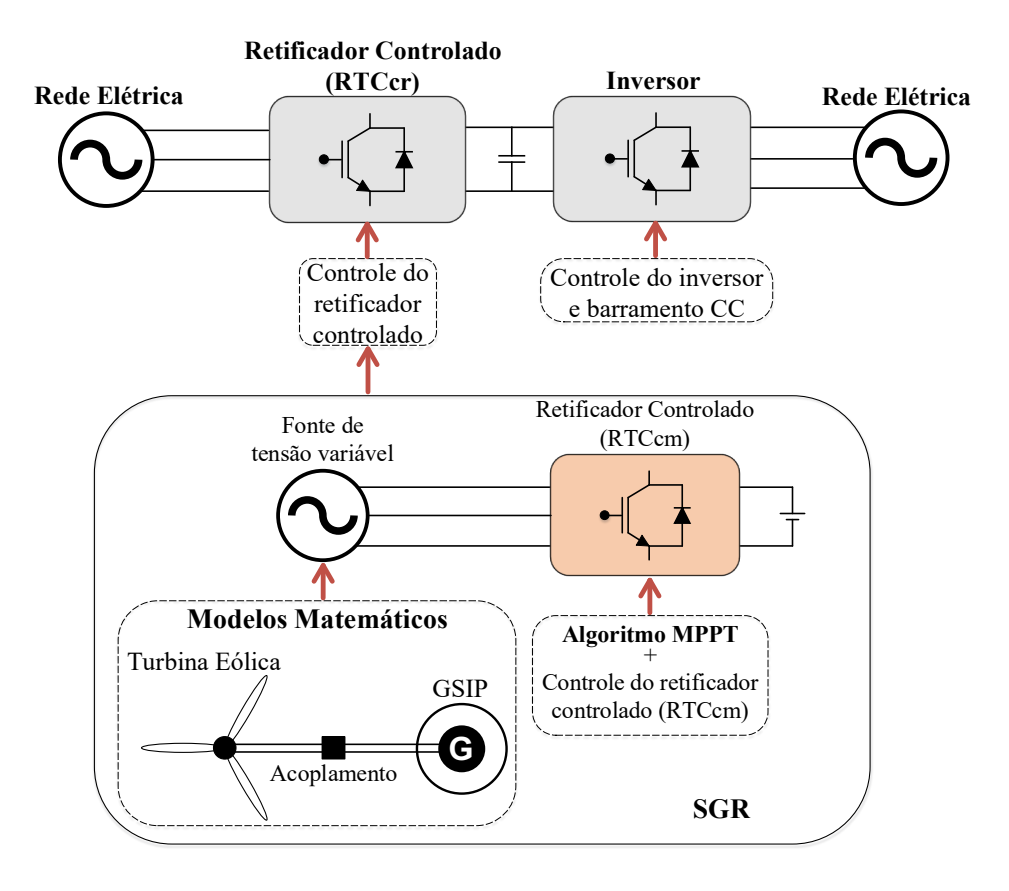

**Figura 1.2 – Estrutura simplificada do EE-SGE proposto.**

**Fonte: Autoria Própria.**

No DSC estarão embarcadas as equações dinâmicas da TE e do GSIP, as quais geram referências de tensão para o modelo de um RTC conectado à máquina (RTCcm). Este RTCcm operará com um controle multimalhas (plantas de controle de tensão e corrente), de modo que possam ser empregadas as técnicas de rastreamento da máxima potência. A estrutura composta pelos modelos do GSIP, da TE e do retificador, assim como toda a estrutura de controle e algoritmo de MPPT, formarão o sistema gerador de referências (SGR), conforme apresentado na Figura 1.2. Com base nisso, o SGR fará com que uma referência de corrente, proporcional à

potência do sistema, seja gerada, a qual será enviada para o sistema de controle do RTC físico (RTCcr), que por sua vez drenará da rede correntes senoidais.

No decorrer do trabalho, todas as modelagens matemáticas dos componentes de um gerador eólico serão apresentadas, incluindo as modelagens do RTC, do barramento CC e do inversor trifásico, nos referenciais estacionários (abc e  $\alpha\beta$ 0) e síncronos (dq0), necessárias para obtenção das funções de transferência (FT). Com base nas FTs, os ganhos dos controladores do tipo Proporcional-Integral (PI) serão dimensionados baseados no método de análise da resposta em frequência da planta.

Resultados de simulações computacionais e experimentais serão apresentados para comprovar o desenvolvimento do EE-SGE proposto, e assim observar e compreender os comportamentos dinâmicos e estáticos de um sistema eólico e compará-los a um sistema real, com o objetivo de comprovar suas similaridades, bem como analisar a eficácia do uso do emulador para estudos laboratoriais e ensinamentos didáticos.

### 1.2. JUSTIFICATIVA

Como se sabe, a energia eólica tem se despontado como uma das fontes alternativas mais promissoras no cenário mundial. Desta forma, estudos e pesquisas a cerca destes assuntos são de extrema importância para análise do comportamento de modelos específicos de TE existentes ou em desenvolvimento, e a forma com que esta se comportaria em uma aplicação real. Com base nisso, experimentos em laboratório são cada vez mais importantes nessa área de geração. Portanto, meios de se testar estes sistemas sem a necessidade de volumosasturbinas, além da não dependência da aleatoriedade das condições climáticas, passaram a apresentar uma relevância crescente, bem como agregaram uma grande facilidade para testes experimentais.

Muitos exemplos de emuladores eólicos podem ser encontrados, como apresentados em (MONFARED; KOJABADI; RASTEGAR, 2007; LI *et al*., 2007; HIMANI; DAHIYA, 2016; KARAKASIS; MESEMANOLIS; MADEMLIS, 2012; GAN *et al*., 2017; DOLAN; LEHN, 2005). Porém, como todos estes emuladores referenciados, grande parte dos emuladores desenvolvidos utilizam máquinas elétricas reais. Tal utilização requererá espaço físico para montagem dos motores, os quais variam de acordo com a máquina empregada, grandes gastos com compra destas máquinas, bem como com as manutenções constantes, além dos ruídos sonoros provocados pelos geradores. Isto, em um ambiente laboratorial, pode acabar significando uma situação desvantajosa para o local, acarretando inviabilidade do estudo, seja por questões técnicas ou financeiras.

Sendo assim, a forma com que o emulador proposto por esse trabalho é desenvolvido, traz diversas vantagens em relação aos demais emuladores encontrados na literatura, que acabam empregando máquinas elétricas em sua composição. Além disso, diversos modelos de turbinas podem ser testados e avaliados, sem que a composição do emulador seja alterada, uma vez que somente parâmetros e modelos da TE precisarão ser ajustados. No caso de emprego de motores reais, a alteração do modelo da TE poderia ocasionar uma não compatibilidade com o modelo da máquina, sendo necessário a substituição da mesma.

Considerando que em ambas as extremidades da topologia que descreve o EE-SGE está presente a rede elétrica, toda a energia requerida pelo emulador para simular o comportamento do aerogerador será extraída da própria rede, não necessitando de fontes externas de energia, facilitando sua empregabilidade em um ambiente de testes experimentais.

#### 1.3. OBJETIVOS

#### 1.3.1. Objetivo Geral

O crescimento dos estudos a respeito da energia eólica e sua inserção cada vez maior no cenário de geração distribuída, demonstram a necessidade da criação de topologias que possibilitem um ambiente de testes experimentais do assunto. Com base nisso, este trabalho busca desenvolver um emulador eólico, baseado no modelo que descreve gerador síncrono de imã permanente, que permita servir como uma bancada didática para desenvolvimento de testes em laboratório de um sistema eólico conectado a rede elétrica.

#### 1.3.2. Objetivos Específicos

- Estudar os conceitos de fontes alternativas, com enfoque nos sistemas eólicos, caracterizando o estado da arte deste tipo de geração;
- Estudar as topologias dos sistemas de conversão de energia eólica existentes de velocidade fixa e variável;
- Demonstrar as modelagens matemáticas dos componentes que formam um aerogerador e as equações que os descrevem;
- Realizar estudos a respeito dos algoritmos de MPPT e técnicas de otimização empregadas em sistemas eólicos;
- Projetar os ganhos dos controladores PI discretizados para controle das malhas de tensão e corrente do RTC, da malha de corrente do inversor, bem como do controle de tensão do barramento CC;
- Desenvolver simulações computacionais do emulador proposto;
- Apresentar e analisar os resultados obtidos;
- Implementar experimentalmente o emulador eólico proposto;
- Desenvolver uma interface digital interativa com o usuário (etapa futura).

### 1.4. CONTRIBUIÇÕES DO TRABALHO

Considerando que um emulador eólico será desenvolvido sem utilização de volumosas turbinas eólicas e grandes geradores elétricos, atribui-se que a principal contribuição deste trabalho está no âmbito experimental, com uma implementação de baixo custo, onde diferentes modelos de TEs poderão ser testados, sem dependência da aleatoriedade da condição climática do vento, e com um espaço físico restrito. Além disso, as diferentes TEs poderão ser submetidas a qualquer velocidade de entrada dos ventos, até mesmo a um perfil de variação deste, proporcionando uma análise apurada do seu comportamento dinâmico e da eficácia dos métodos de MPPT.

Sendo assim, diversos estudos podem ser desenvolvidos com base nesse emulador eólico, permitindo a abordagem de diferentes métodos de otimização e/ou algoritmos de MPPT, ou até mesmo experimento de novas estratégias de controle. Também, através do desenvolvimento de uma interface digital, este emulador pode servir para fins didáticos, facilitando a aplicação em aulas práticas para fins educacionais, onde os comportamentos dinâmicos e estáticos de um sistema eólico poderão ser facilmente lucidados através de testes em bancada.

### 1.5. ORGANIZAÇÃO DO TRABALHO

O trabalho de qualificação está será dividido em sete capítulos, entre introdução e conclusão. O segundo capítulo demonstra o histórico e estado da arte dos sistemas eólicos, mostrando uma breve revisão a respeito das topologias existentes. Essas topologias estão separadas em velocidade fixa e variável, sendo este último subdividido em conversão de potência de escala parcial e conversão de potência de escala total.
O terceiro capítulo apresenta as modelagens dos componentes que compõem um SCEE completo, dividido em duas partes: conjunto aerogerador, representados por TE e GSIP, e a parte dos conversores de potência, RTC e inversor, bem como o barramento CC.

O capítulo quatro vai dissertar a respeito das técnicas de rastreamento da máxima potência. Estas técnicas também são divididas em duas partes: algoritmos de controle de potência indireta, baseado no controle de potência mecânica, e os algoritmos de controle de potência direta, que por sua vez se baseiam na observação da potência elétrica.

O quinto capítulo vai explicar em detalhes a ideia principal do trabalho, associado ao emulador eólico proposto, e também apresentará as formas de geração de referências para o controle dos conversores estáticos, bem como o dimensionamento dos ganhos dos controladores.

O capítulo seis visa apresentar os resultados de simulação obtidos através da implementação do emulador proposto via ferramenta de *software*, enquanto o capítulo sete contém os resultados práticos obtidos em bancada experimental.

E por fim, o trabalho é finalizado com uma conclusão, obtida através de análise crítica dos resultados obtidos através de simulação e experimentais, além de uma proposta de continuidade do trabalho.

## **2. SISTEMAS EÓLICOS**

## 2.1. INTRODUÇÃO

Este capítulo mostrará uma breve revisão e estado em que se encontra o cenário de geração de energia eólica no Brasil e no mundo, evidenciando os grandes parques eólicos, mas também evidenciando mini e microgeração distribuída. Posteriormente, serão também descritos os sistemas de conversão de energia eólica existentes e as topologias que já estiveram ou ainda estão sendo empregadas na prática.

Como se sabe, devido a depreciação dos combustíveis fósseis e a preocupação com os danos ambientais que culminam no aquecimento global, energias renováveis têm emergido como uma saída para o atendimento das necessidades referentes a energia elétrica da sociedade. Entre tantas fontes de energias renováveis, a energia eólica tem se tornado cada vez mais competitiva e popular (YARAMASU et al., 2015).

## 2.2. PANORAMA MUNDIAL DA ENERGIA EÓLICA

Segundo a *Global Wind Energy Council* (GWEC, 2021), o ano de 2020 apresentou grandes avanços no cenário da indústria global de energia eólica, sendo o melhor ano para o setor na história. Foram instalados mais de 93 GW de potência, representando 53% de crescimento. No total, a potência instalada em energia eólica no mundo chega ao patamar de 743 GW. No referente ano, China e Estados Unidos se despontaram como os países que mais agregaram nesse crescimento, aumentando seus mercados em 15% e 16%, respectivamente. O terceiro país que mais contribuiu para o acréscimo de potência instalada foi o Brasil, com 3%, seguido de Holanda e Alemanha. A Figura 2.1 mostra, em percentual, os principais países que aumentaram seus mercados no ramo de geração.

Em 2020 também, tecnologias e inovações foram agregadas ao mercado de geração eólica, esse crescimento mostrou a competitividade e a importância do ramo ao redor do mundo, mesmo em um ano de grandes complicações. Espera-se para os próximos cinco anos um crescimento de 469 GW, aproximadamente 94 GW de novas instalações por ano até 2025 (GWEC, 2021).

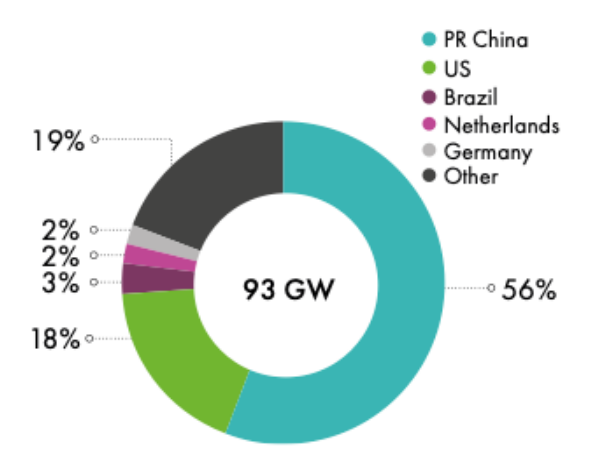

#### **Figura 2.1 – Nova capacidade instalada em 2020 separada pelos principais países.**

#### **Fonte: GWEC (2021).**

As instalações de geração de energia eólica se dividem em *onshore* e *offshore*, ou seja, instalação das turbinas em terra firme e em alto-mar. Atualmente, 707.4 GW da potência total está localizada em terra, e 35.3 GW, são sobre as águas*.* A Figura 2.2 demonstra os principais países que tornam hoje a energia eólica uma das mais empregadas no mundo, separadas em *onshore* e *offshore*. China e Estados Unidos representam as duas economias que mais investiram capital nesse ramo de geração de energia, representando mais de 50% do mercado mundial, se somadas as potências instaladas de ambos os países.

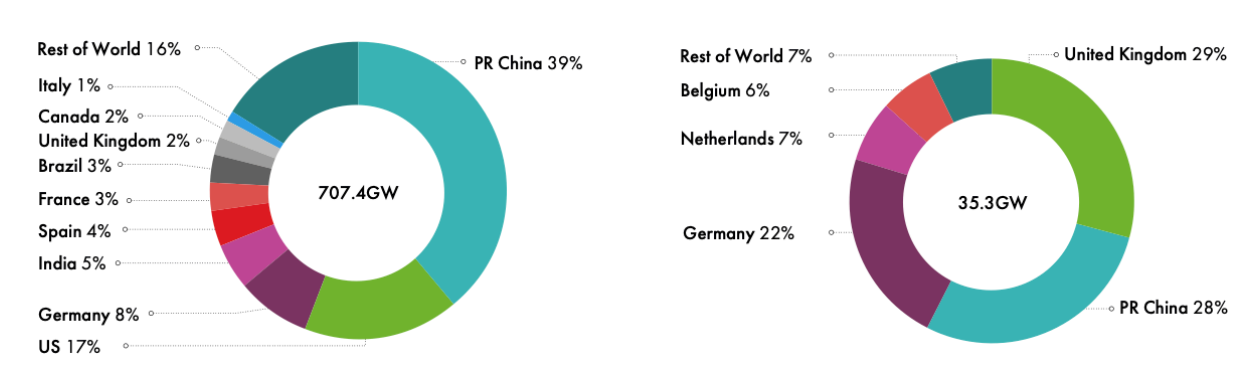

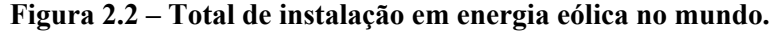

Na China, a energia eólica começou a ter grande importância a partir de investimentos governamentais e políticas tarifárias, que contribuíram para os avanços tecnológicos e por consequência para a desverticalização do setor elétrico. O resultado observado hoje, vem de incentivos através de planos de metas de energia, os quais visavam, e com êxito, o

**Fonte: GWEC (2021).**

desenvolvimento acelerado do cenário de geração de energia eólica, com metas anuais de aumento da capacidade instalada (SANTOS, 2017).

Nos Estados Unidos, políticas públicas e iniciativas privadas de incentivo a promoção de energias verdes e regulação do sistema elétrico foram de grande importância para o desenvolvimento da geração de energia eólica e investimentos no setor. Com base nisso, destaca-se plano criado pela Agência de Preservação Ambiental dos EUA, nomeado "*Clean Power Plan*", em 2015. Este plano tinha como objetivo introduzir um plano de metas para reduzir a emissão de gases que contribuem para o efeito estufa em até 45% até o ano de 2040, onde estas metas variam de estado para estado (EIA, 2016; SANTOS, 2017).

A combinação de políticas de pesquisa e desenvolvimento, bem como políticas de mercado, tem atraído fontes de investimento público e privado em países da Europa, colocando a fonte eólica sobressalente em relação aos combustíveis fósseis (CORSATEA; GIACCARIA; ARÁNTEGUI, 2014). Em alguns países, como Alemanha e Espanha, políticas governamentais garantiram aos produtores de energia eólica preços acima dos praticados no mercado. (PIERALLI; RITTER; ODENING, 2015).

Estudos apontem que é esperado na América Latina um recorde de novas instalações no ano de 2021. A expectativa é de que os maiores contribuintes para esse crescimento sejam Brasil, Chile, México, Argentina e Colômbia, impulsionados principalmente por leilões privados e acordos de compra de energia bilaterais, que passaram a ser alternativas importantes para o desenvolvimento da energia eólica na região (GWEC, 2021).

Com grandes investimentos no ramo de energia eólica, algo que pode ser notado é o desenvolvimento cada vez maior dos aerogeradores comerciais, os quais passaram a apresentar tamanhos maiores, a fim de se obter potência elevadas buscando reduzir o preço da energia gerada. A média de diâmetro de uma turbina eólica nos anos 80 era de 15 metros, com potências que chegavam até 50 kW. Porém, no ano 2000, as turbinas já apresentavam 2 MW de potência com diâmetro de 80 metros, ao passo que em 2020 se era estimado que comercialmente aerogeradores de 10 MW fossem encontrados, com diâmetros das hélices que chegariam a 190 metros (BLAABJERG; MA, 2017).

## 2.3. PANORAMA NACIONAL DA ENERGIA EÓLICA

O Brasil, um dos maiores países do mundo em extensão territorial, e devido a população numerosa, com o aumento da qualidade de vida e industrialização em ascensão, sempre apresentou problemas e necessidades de pesquisas de melhorias e expansão no setor elétrico. Uma grande dificuldade do país é a dependência das hidroelétricas (JUÁREZ et al., 2014). Embora o Brasil apresente uma matriz predominantemente renovável, cerca de 84,8% da oferta interna de energia (BEN, 2021), a dependência dos recursos hídricos, por alguns períodos acabou se tornando um entrave no fornecimento de energia ao consumidor final.

Atualmente, segundo a Associação Brasileira de Energia Eólica, a dependência brasileira das hidroelétricas está em 58,8% (ABEEólica, 2020). Devido ao grande impacto ambiental construtivo das hidroelétricas, pesquisas a respeito das energias renováveis como eólica e solar, estão cada vez mais se inserindo no cenário brasileiro.

Nos anos de 2001 e 2002, os impactos da grande dependência dos recursos hídricos foram firmemente notados, e a matriz energética brasileira precisou ser repensada. Durante alguns anos, prolongados períodos de seca acabaram causando os "apagões", devido ao baixo nível de água nos reservatórios. Com base nisso, programas governamentais precisaram ser pensados e colocados em prática, de modo que a matriz brasileira tivesse uma maior diversidade de fontes de energia, reduzindo a enorme dependência das hidroelétricas (JUÁREZ et al., 2014).

Sendo assim, no ano de 2001, com o objetivo de combater os problemas enfrentados pelo país no setor energético, foi criada a Câmara de Gestão da Crise de Energia Elétrica (GCE), que, segundo o Diretório Brasil de Arquivos (DIBRARQ), veio para propor e implantar medidas emergenciais, a fim de que maiores problemas não viessem a ocorrer no tocante ao suprimento de energia elétrica.

No mesmo ano, o Programa Emergencial de Energia Eólica (PROEÓLICA) foi instituído. O programa tinha como objetivo o incentivo da implantação da fonte eólica como uma alternativa às hidroelétricas. A implantação de 1.050 MW de potência em geração eólica até o ano de 2003 era esperado. Porém o programa não obteve êxito, devido ao curto prazo dado aos investidores, bem como a ausência de uma regulamentação adequada, o que acabou não resultando em investimentos e divulgação necessária da fonte de energia proveniente dos ventos (SANTOS, 2017; NOGUEIRA 2011).

Com o fracasso do PROEÓLICA, logo no ano de 2002 foi implantado o Programa de Incentivo a Fontes Alternativas de Energia Elétrica (PROINFA). Este programa tinha com objetivo incentivar fontes alternativas, não somente a energia eólica, como era o caso do PROEÓLICA. Foram incentivadas a contratação de Produtores Independentes Autônomos (PIA), como Pequenas Centrais Hidroelétricas (PCH), parques eólicos e concedeu autorização também para a geração de energia através da biomassa (BRASIL, 2002).

A ideia inicial do PROINFA era 3.300 MW de potência fossem instalados no Brasil, de forma a dividir igualmente a geração entre as fontes que participavam do programa, sendo garantida a compra de energia pela ELETROBRÁS, através de contratos de compra e venda com duração de 15 anos. A remuneração dos contratos era baseada em 80% da tarifa média dos últimos 12 anos do valor pago pelos consumidores finais. Era exigido um mínimo de 50% de nacionalização nos serviços e equipamentos (FERREIRA, 2007).

Em 2005, um novo modelo foi implantado no setor elétrico brasileiro. Os leilões de energia começaram a entrar em vigor, onde projetos de geração disputavam licitações de modo a garantir o menor preço no fornecimento, com o objetivo de diversificar as fontes de geração e evitar o racionamento. Porém a fonte eólica somente teve espaço em 2009, pois não apresentavam competitividade frente as demais fontes. Neste ano passaram a ser empregados leilões específicos para energia alternativa, então a geração com base na força dos ventos passou a disputar o cenário no qual somente fontes convencionais tinham espaço (NUNES, 2014).

Atualmente, a fonte eólica é a segunda mais significativa na matriz energética brasileira em questão de capacidade instalada, com 17,75 GW, representando 10,1% de toda a geração de energia do Brasil. Pode-se observar ainda a grande disparidade com relação a fonte hídrica, que sempre teve a maior relevância na geração de energia do país, com 58,8% da capacidade atual. Porém, várias fontes alternativas de menores expressões também podem ser observadas em crescimento, passando a frente de fontes não renováveis, como é o caso da própria fonte eólica, biomassa e fotovoltaica (ABEEÓLICA, 2020). Estes dados são apresentados na Figura 2.3.

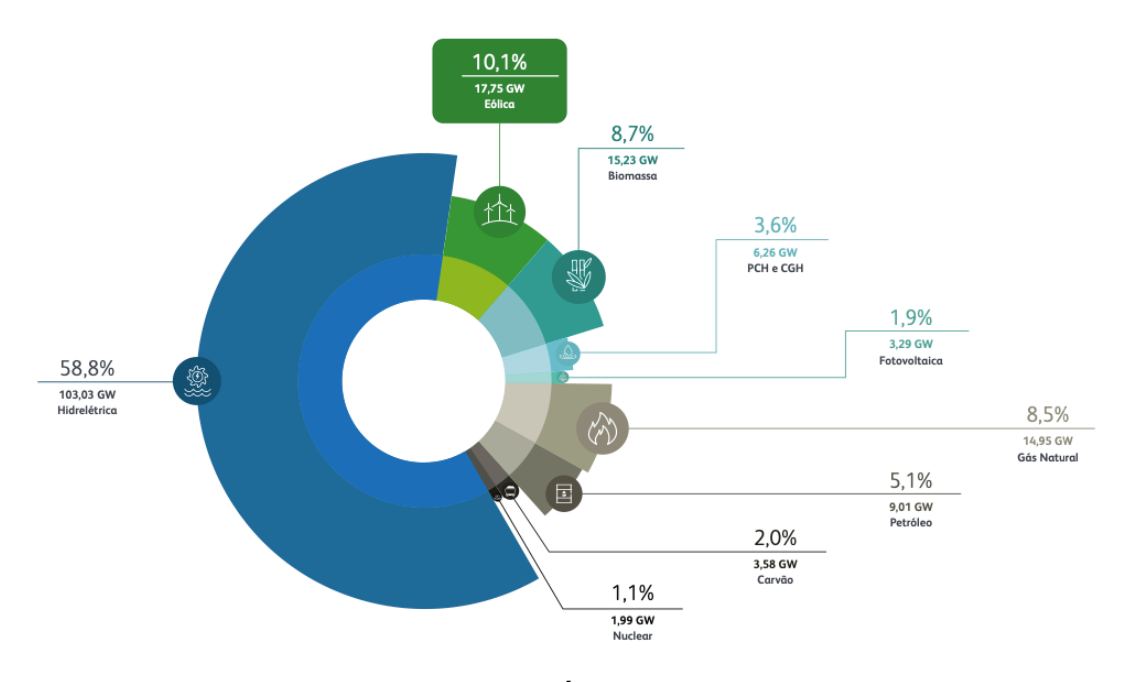

**Figura 2.3 – Matriz elétrica brasileira.**

**Fonte: ABEEÓLICA (2020).**

### 2.3.1. Mini e Microgeração

A geração distribuída, que consiste na geração de energia mais próxima dos consumidores, foi bastante empregada desde o início da industrialização até a primeira metade do século XX. Por volta da década de 40, as centrais geradoras de grande porte se popularizaram, principalmente devido ao menor custo. Embora o desuso do termo geração distribuída, por volta do final do século XX, este conceito voltou a ganhar força, alavancados principalmente pela dificuldade na instalação, longos prazos de construção, e impactos ambientais severos causados pelas grandes usinas (ARAÚJO, 2016).

No Brasil, o cenário de micro e minigeração somente passaram a ser regulamentados em 2012, com a REN 482/12, a qual é considerada um divisor nesse setor da geração de energia, uma vez que permitiu aos consumidores a instalação de pequenos geradores, e comercializar essa energia, seja no abatimento das contas no local da geração ou em demais localidades dentro da mesma área de concessão da distribuidora.

O cenário de geração distribuída, com ênfase em pequenas turbinas eólicas ainda não é muito aproveitado no Brasil. As maiores causas dessa baixa inserção se devem a menor aceitação das turbinas eólicas, devido aos grandes impactos, como por exemplo, impacto sonoro, causado pelos altos ruídos gerados pelas turbinas, impacto sobre a fauna, principalmente pela agressão os pássaros, e impacto visual, uma vez que os aerogeradores são volumosos e podem ser facilmente avistados, destoando de outras formas de geração, como é o caso da energia solar fotovoltaica (CRUZ, 2015).

Segundo dados da ANEEL (Agência Nacional de Energia Elétrica), há uma capacidade instalada de aproximadamente 8 GW enquadrados como geração distribuída, porém somente 15 MW são provenientes de fontes baseadas na cinética dos ventos, divididas entre apenas 81 unidades geradoras. Pode-se observar um aproveitamento muito baixo do potencial energético brasileiro nessa fonte de geração. Isso pode ser atribuído a uma dedicação deficitária a estudos e ambientes de ensaios/testes que envolvam aerogeradores de pequeno porte.

# 2.4. SISTEMAS DE CONVERSÃO DE ENERGIA EÓLICA

Um sistema de conversão de energia eólica é composto por alguns componentes responsáveis pela transformação da energia cinética do vento em energia elétrica, sendo esses componentes divididos em partes: mecânica, elétrica e de controle. A parte mecânica pode ser representada principalmente pela torre, pás do rotor, nacele e caixa de engrenagens. A parte elétrica inclui basicamente gerador elétrico, conversores eletrônicos de potência, filtros e transformadores de tensão (YARAMASU et al., 2015). Uma topologia geral de um SCEE pode ser observada pela Figura 2.4.

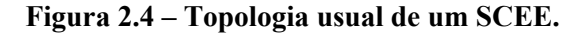

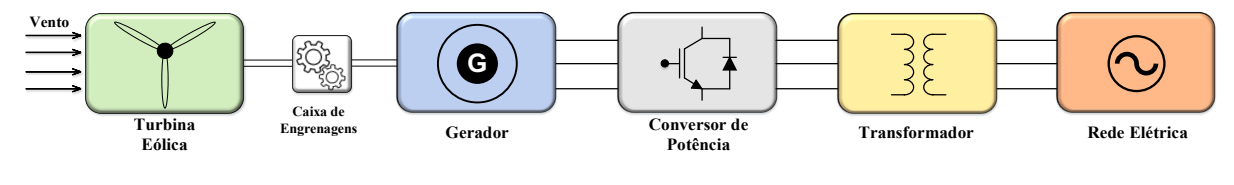

**Fonte: Autoria Própria.**

A evolução da eletrônica de potência e, por consequência, a maior tecnologia e confiabilidade dos conversores estáticos, representaram um grande passo para a disseminação dos sistemas eólicos, pois permitiram melhor desempenho, aumentaram o rendimento e segurança dos SCEE, uma vez que reduziram o estresse mecânico nos componentes que constituem o aerogerador. Os conversores de potência permitiram uma melhor integração dos geradores eólicos à rede elétrica, pois permitiu maior controle do fluxo de potência, principalmente nos casos de SCEE de velocidade variável (THAKUR, 2016).

Os primeiros sistemas de conversão operavam com uma conexão direta à rede elétrica, apenas por meio de uma *soft-starter*. Assim sendo, não existia um controle eficaz da potência proveniente da TE, tão pouco da energia injetada na rede. Porém, com estudos e desenvolvimento das tecnologias empregadas, os conversores de potência, associados a utilização de diferentes geradores elétricos, permitiram um controle gradual da energia proveniente da força dos ventos. Até que, nas topologias mais recentes, uma conversão total de potência pode ser observada, onde o sistema de geração é totalmente desconectado da rede elétrica. A partir dos SCEE de velocidade variável, começaram a existir a aplicação de algoritmos de controle de potência, aumentando significativamente a eficiência e confiabilidade dos aerogeradores.

### 2.4.1. SCEE de velocidade fixa

Os SCEE de velocidade fixa foram os primeiros a serem desenvolvidos e os mais utilizados na geração de energia eólica. Nesta topologia um gerador de indução do tipo gaiola de esquilo (GIGE) é empregado. Este gerador contém, geralmente, entre 4 e 6 polos, para frequências de 50 ou 60 Hz, respectivamente. Este tipo de sistema é chamado de velocidade fixa, uma vez que o gerador apresenta uma variação de apenas 1% em torno da velocidade síncrona do gerador para diferentes velocidades de entrada do vento (YARAMASU et al., 2015). A topologia usual de um sistema eólico de velocidade fixa é apresentada na Figura 2.5.

**Figura 2.5 – Topologia de um SCEE de velocidade fixa.**

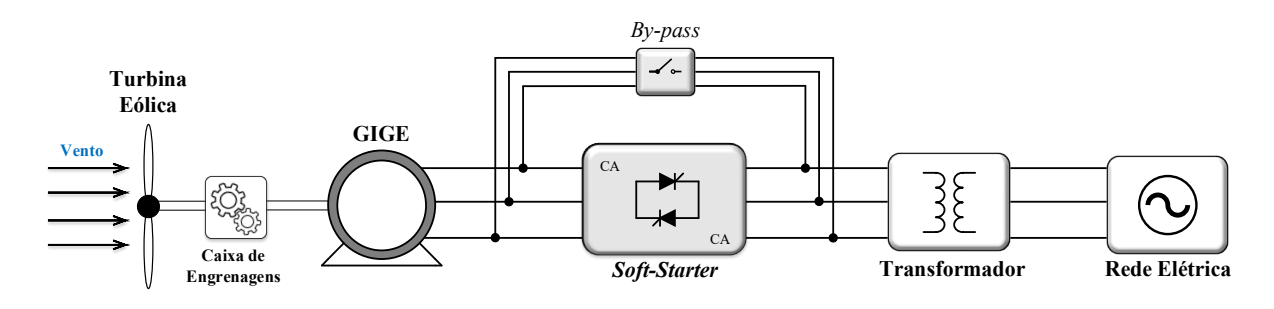

**Fonte: Autoria Própria.**

A conexão da turbina eólica e o gerador é realizado por meio de uma caixa de engrenagens, a qual é empregada para multiplicar a velocidade de rotação. A *soft-starter*, que intermedia a conexão do aerogerador com a rede, é empregada em um circuito de partida do sistema, e apenas atua no início da operação, evitando as elevadas correntes de partida. Após a inicialização, esse equipamento é retirado através de um *bypass* (VOLTOLINI, 2007).

Os GIGE geralmente consomem energia reativa, sendo na maioria dos casos, algo indesejável, principalmente em casos de redes fracas ou grandes turbinas eólicas. Sendo assim, bancos de capacitores são empregados, a fim de que esse consumo reativo seja parcialmente ou totalmente compensado, resultando em uma melhora no fator de potência (SLOOTWEG, 2003).

Esta topologia é empregada principalmente por sua robustez e confiabilidade, simplicidade construtiva, baixos custos iniciais, por não utilizarem conversores de potência, incentivando a produção em grandes quantidades (ROSERO, 2014). Com relação as desvantagens podem ser listadas, como por exemplo a baixa eficiência no sistema de conversão, devido a não controlabilidade da velocidade de rotação da TE, as variações na velocidade do vento são sentidas pela rede, ocasionando flutuações de tensão, e em caso de falta da rede, instabilidade e forte estresse mecânico é causado nos componentes da turbina (BLAABJERG, 2009; YARAMASU et al., 2015).

#### 2.4.2. SCEE de velocidade variável

## 2.4.2.1. SCEE de Velocidade Variável com Conversão de Potência de Escala Parcial

Como já citado, com a evolução das tecnologias que envolvem os sistemas eólicos, a variação da velocidade de rotação da TE foi algo importante para a elevação da eficiência na extração de potência. Nos primeiros sistemas de velocidade variável que surgiram, não era possível o controle total da potência injetada, sendo assim, somente uma porcentagem da velocidade do gerador é modificada. Uma máquina bastante empregada nessa categoria de SCEE são os geradores de indução duplamente alimentados (GIDA). Neste tipo de gerador, os circuitos do rotor e estator são separados, sendo os enrolamentos do rotor conectados a rede elétrica por meio de conversores *back-to-back*, enquanto o estator é diretamente ligado à mesma. Conforme isto, a potência que deve ser processada pelos conversores é aproximadamente 30% da potência nominal do gerador, possibilitando um menor custo envolvido (TAVARES, 2017). A topologia observada na Figura 2.6 é de um SCCE de velocidade variável com conversão de potência de escala parcial.

**Figura 2.6 – Topologia de um SCEE de velocidade variável equipado com GIDA.**

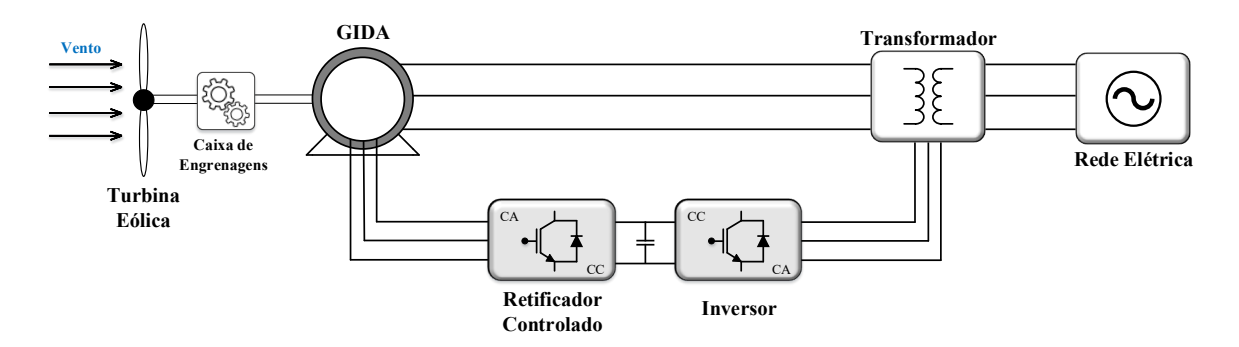

**Fonte: Autoria Própria.**

O circuito do rotor é controlado a fim de que se possa obter a condição de variação de velocidade. O conversor *back-to-back* que intermedia a conexão da rede com o rotor é bidirecional em potência, para que o fluxo de potência no estator seja controlado, mesmo com as variações na velocidade de rotação. Com base nisso, o rotor pode apresentar uma variação de mais ou menos 30% da velocidade síncrona, ou seja, na velocidade sub-síncrona (velocidade do rotor é menor que a velocidade síncrona da máquina), o circuito do rotor está consumindo potência, pelo outro lado, na velocidade super-síncrona (velocidade do rotor é maior que a velocidade síncrona da máquina), o fluxo de potência está a favor da rede. Os enrolamentos do estator, por sua vez, estão a todo momento injetando correntes na rede (VOLTOLINI, 2007; ROCHA, 2018). Técnicas de MPPT podem ser empregadas no sistema controle dos conversores conectados ao rotor, melhorando o desempenho desse em relação aos demais de velocidade fixa em casos de oscilações na velocidade do vento.

Embora amplamente empregados, esse tipo de sistema apresenta algumas desvantagens. O uso de anéis coletores (do inglês, *slip-rings*), que conectam os enrolamentos do rotor aos conversores de potência, apresentam uma vida útil de apenas 6-12 meses, além de uma manutenção constante ser requerida. Outro equipamento que exige manutenção constante é a caixa de engrenagens, que aumenta os custos e peso das turbinas, sendo o mesmo problema observado nos sistemas baseados no uso do GIGE (YARAMASU et al., 2015). Além disso, o uso do GIDA implica na necessidade de esquemas complexos de proteção, isso ocorre devido aos problemas causados durante quedas de tensão e faltas da rede. Por consequência, as correntes no estator aumentam repentinamente, podendo chegar a até três vezes a corrente nominal, e como resultado, os enrolamentos do rotor e do estator e os conversores podem ser danificados (LIMA et al., 2010).

# 2.4.2.2. SCEE de Velocidade Variável com Conversão de Potência de Escala Total

Outro SCCE que apresenta velocidade controlável de rotação bastante empregado são os baseados no uso do gerador síncrono de imã permanente (GSIP). Este tipo de gerador é frequentemente encontrado em turbinas de baixa potência, e com a evolução da eletrônica de potência e das estratégias de controle, inúmeros modos possíveis de controlar o gerador têm sido desenvolvidos, de forma a maximizar o desempenho do sistema (TAN; ISLAM, 2004). Embora o enfoque seja dado ao GSIP, outros geradores também podem ser utilizados para substituí-lo nessa topologia, com é o caso do gerador síncrono de rotor bobinado (GSRB), ou o próprio GIGE. Uma topologia usual de um SCCE de velocidade variável com conversão de potência de escala total pode ser observada na Figura 2.7.

Para permitir a conexão com a rede elétrica, existe a necessidade de dois estágios de conversão, sendo o primeiro o estágio de retificação de toda a energia proveniente do conjunto TE/GSIP, e o segundo sendo o estágio de inversão, para que seja injetada toda a energia na rede. A estruturação desses dois estágios pode ser feita através da utilização de dois ou três conversores, conforme demonstrado previamente no primeiro capítulo deste trabalho. Sendo assim, o aerogerador é totalmente desconectado da rede elétrica, aumentando a segurança do sistema. Ademais, devido a presença dos conversores, é possível que seja realizada a compensação de energia reativa e conexão suave à rede, além de que, ao contrário dos SCEE com conversão de potência de escala parcial, os distúrbios do lado da rede não são sentidos pelo gerador (YARAMASU et al., 2015; BLAABJERG; MA, 2017).

**Figura 2.7 – Topologia de um SCEE de velocidade variável equipado com GSIP.**

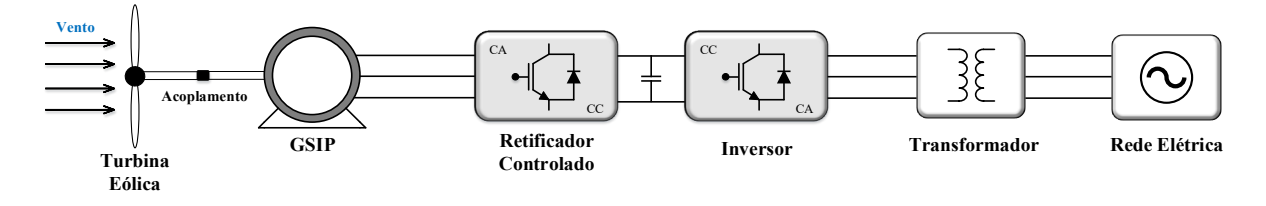

**Fonte: Autoria Própria.**

Estes sistemas de conversão de potência total possuem uma vantagem principal, a qual faz com que sua eficiência seja superior às demais topologias. Devido ao controle pleno da potência do aerogerador, o gerador é capaz de operar em largas faixas de velocidade, ampliando a atuação dos algoritmos de MPPT, permitindo a obtenção do ponto ideal de operação, independendo de velocidade do vento. Controle este que não é possível nos sistemas de velocidade fixa, e limitado nos baseados em DFIG (BARROS et al., 2015).

Além disso, várias outras vantagens podem ser citadas, como estrutura simples, possibilidade de trabalho em baixas velocidades, capacidade de auto excitação, elevado fator de potência, tamanho pequeno, baixo peso, não necessita manutenção constante, não existência de escovas, e alta eficiência (HUSSEIN et al., 2012; CHAN; LAI, 2007). O GSIP pode apresentar múltiplos polos, possibilitando a conexão da turbina diretamente à máquina, este fato implica na eliminação da caixa de engrenagens, fazendo com que sejam reduzidos: custos envolvidos, peso, frequência de manutenção e perdas associadas (BARROS et al., 2015).

# 2.5. CONCLUSÃO

Este capítulo apresentou uma revisão geral a respeito do panorama nacional e internacional em que se encontra a geração de energia eólica atualmente. Pôde-se observar a importância de políticas públicas e iniciativas privadas no decorrer da história do desenvolvimento deste tipo de geração. Como descrito, no Brasil, o desenvolvimento maior apenas veio a partir do ano de 2002, com o programa governamental PROINFA, que incentivou

os produtores autônomos de energia. Este programa veio após uma tentativa frustrada de outro programa que buscou fornecer incentivo aos parques eólicos, chamado PROEOLICA. Nos dias de hoje, a geração através de energia cinética dos ventos é a segunda mais significativa na matriz energética brasileira em questão de capacidade instalada, com 17,75 GW, representando 10,1% de toda a matriz. Foi introduzido também o cenário de micro e minigeração no país, no qual a energia eólica não apresenta grande representatividade.

Além disso, as topologias de sistemas de conversão de energia eólica foram demonstradas. Inicialmente, sistemas de velocidade fixa eram empregados, os quais utilizavam como máquina elétrica o GIGE. Porém, com o desenvolvimento da eletrônica de potência, bem como maior tecnologia e estudos associados aos geradores eólicos, os sistemas de velocidade variável foram desenvolvidos. Com base nisso, estes SCEE podem ser divididos em: com conversão de potência de escala parcial e total. As principais topologias são baseadas no uso do GIDA e do GSIP, para conversão de potência de escala parcial e total, respectivamente. O controle pleno da potência injetada na rede e o desacoplamento total entre gerador e rede por meio de conversores *back-to-back*, conferiu diversas vantagens para os sistemas eólicos. As principais delas são maior segurança e confiabilidade, além do aumento do desempenho e eficiência, atrelados à possibilidade de aplicação de técnicas de otimização.

Com base nas topologias apresentadas neste capítulo, nota-se que os componentes que formam um SCEE podem ser representados através de equações que são amplamente discutidas em bibliografias diversas. Portando, tendo como base esta informação, o próximo capítulo apresentará os modelos que descrevem o aerogerador, bem como os conversores que formam o *back-to-back*.

#### **3. MODELAGEM DOS COMPONENTES E CONVERSORES DO SCEE**

## 3.1. INTRODUÇÃO

Neste capítulo serão apresentados os componentes que descrevem um aerogerador, ou seja, turbina eólica e gerador síncrono de imã permanente. Com relação as TE, um breve panorama geral será descrito, buscando fornecer uma base teórica a respeito desse componente do sistema eólico. Sendo assim, algumas características construtivas das turbinas serão mostradas, bem como sua modelagem aerodinâmica. Com relação ao GSIP, será abordado o modelo dinâmico que descreve a máquina, nos referenciais estacionários e síncronos.

Além disso, as modelagens matemáticas dos conversores serão apresentadas, de modo a possibilitar a obtenção da função de transferência das plantas de tensão e corrente, que serão de extrema importância no dimensionamento dos controladores. Os modelos nos referenciais estacionários e síncronos são demonstrados para o inversor e retificador trifásicos. O modelo do barramento CC com base no fluxo de potência também é incluído neste capítulo.

# 3.2. TURBINA EÓLICA

As turbinas eólicas são responsáveis pela transformação da energia cinética de entrada dos ventos em energia mecânica rotacional, que posteriormente, com o acoplamento a um gerador, poderá ser transformada em energia elétrica (VOLTOLINI, 2007). Nesta seção, serão apresentados os tipos de turbinas, que podem ser divididas em turbinas de arrasto e de sustentação, e podem ser separadas com relação a orientação do eixo: horizontal ou vertical. Posteriormente, serão apresentadas as características aerodinâmicas do modelo da TE, e como consequência, as equações que descrevem a transformação da energia extraída do vento em energia mecânica, as quais possibilitarão emular esse componente do sistema eólico.

## 3.2.1. Tipos de turbinas eólicas

Em geral, as turbinas eólicas são divididas em dois tipos: turbinas de arraste e turbinas de sustentação. As forças aerodinâmicas são originadas a partir de duas fontes distintas, sendo elas a distribuição de pressão e distribuição de tensão de cisalhamento sobre a superfície. Assim sendo, essa composição origina a sustentação e o arrasto. A força perpendicular ao vento incidente, se da o nome de sustentação, e paralelo ao vento, arrasto (PEGORARO, 2018).

As turbinas de arraste, utilizam a força sobre a área perpendicular a direção do vento. O coeficiente de arrasto varia de acordo com o formato da pá, bem como seu desenho e dimensões. Neste tipo de TE, a velocidade das pás não ultrapassa a velocidade do vento incidente (CUSTODIO, 2013).

Com relação as turbinas de sustentação, utilizam para sua rotação a força de arraste, porém, devido a sua aerodinâmica, utiliza também a componente que surge na perpendicular da direção do vento. Neste caso, a velocidade do vento relativa resulta da soma vetorial do vento incidente e da componente de velocidade do vento resistente ao movimento das pás (ROCHA, 2018). Neste tipo de turbina, algo muito importante na dinâmica é o chamado ângulo de ataque, que se refere a inclinação da pá em relação à direção da velocidade relativa do vento. Este ângulo é controlado fazendo com que a força resultante atue no mesmo sentido de rotação da TE (CUSTODIO, 2013).

### 3.2.2. Orientação do eixo das turbinas eólicas

Com relação ao eixo central de rotação, as TE podem se dividir em duas: rotor de eixo horizontal e eixo vertical. As turbinas de eixo vertical são mais raras em aplicações, porém apresentam complexidade menor. Isso acontece por não precisar de mecanismos de acompanhamento da variação da direção do vento. A desvantagem dessa classe está no fato de que, devido ao movimento de rotação, os ângulos de ataque e de deslocamento das pás estão sendo constantemente alterados em relação a direção dos ventos, o que acaba ocasionando forças resultantes alternadas, limitando o rendimento e causando vibrações acentuadas em toda a estrutura (DUTRA, 2008; RODRIGUES, 2011).

As turbinas de eixo horizontal são as mais comuns e difundidas mundialmente, pois possuem a vantagem de serem atingidas mais eficientemente pela força do vento, pois são instaladas a uma altura elevada (DUTRA, 2008). Essa classe de turbinas pode ser subdividida em três. As turbinas com rotor multipás, o uso é apropriado para aeromotores, uma vez que possuem uma boa relação torque de partida/área de varredura do rotor, mesmo em ambientes com ventos fracos, porém pouco indicada para geração de energia, pois, como o melhor rendimento é obtido nas baixas velocidades, a potência máxima extraída é limitada. As de rotor de três ou duas pás, padrão dos aerogeradores modernos, é a mais empregada, pois existe uma elevada eficiência na potência extraída em altas velocidades do vento. E por fim o rotor de uma

pá, o qual foi desenvolvido para diminuir os custos dos aerogeradores, porém, devido ao desbalanceamento aerodinâmico, este necessita de construções de eixos complexos (RODRIGUES, 2011).

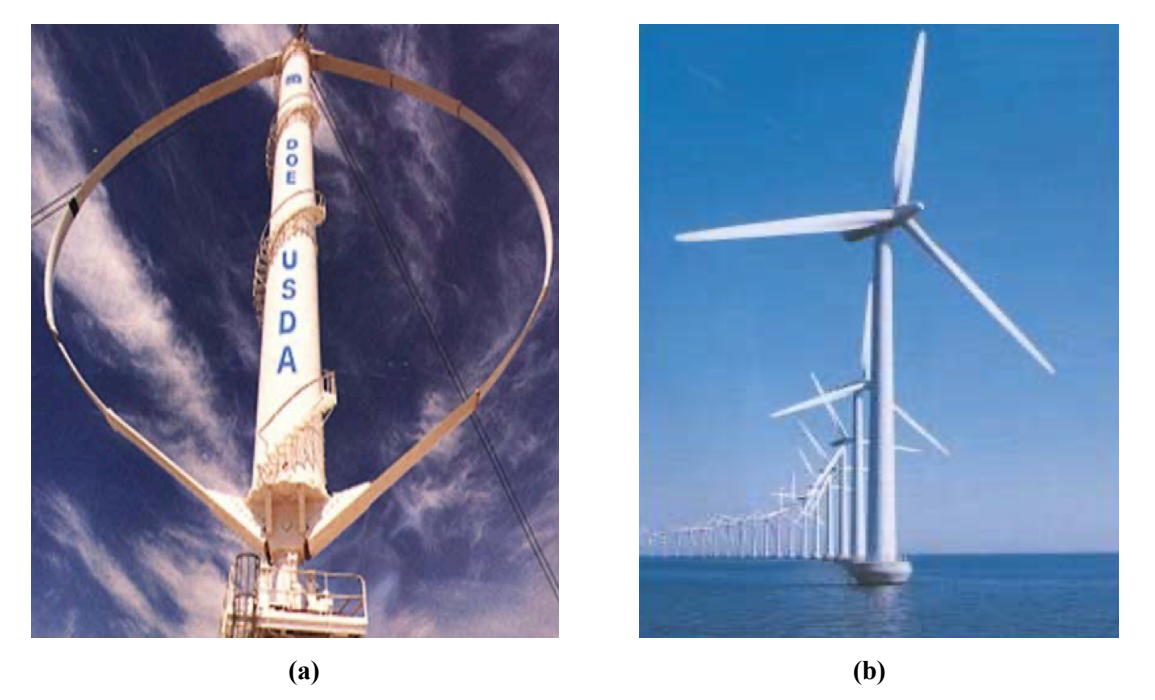

**Figura 3.1 – Turbinas eólicas de rotor de eixo: (a) vertical (b) horizontal**

**Fonte: (a) DUTRA, 2008. (b) Centro Brasileiro de Energia Eólica (CBEE), disponível em: www.eólica.com.br.**

## 3.2.3. Modelagem aerodinâmica da turbina eólica

Existem equações que podem modelar o comportamento aerodinâmica das turbinas eólicas. Estas equações permitem a reprodução de turbinas eólicas reais por meios de ambientes de simulação, facilitando o estudo e compreensão (HEIER, 1998). A potência do vento ( $P_{vento}$ ), descrita pela Equação (3.1), é convertida em potência mecânica ( $P_{mec}$ ) através de uma relação conhecida como coeficiente de potência  $(C_p)$ , a qual é representada pela Equação (3.2).

$$
P_{vento} = \frac{1}{2} \rho A v_{vento}^3 \tag{3.1}
$$

$$
C_p = \frac{P_{mec}}{P_{vento}}\tag{3.2}
$$

Onde:

 $\rho$  – massa específica do ar  $(kg/m^3)$ ;  $A - \text{Área varida pelas pás da TE } (m^2);$  $v_{vento}$  – Velocidade do vento  $(m/s);$ 

A potência mecânica em função do coeficiente de potência pode ser obtida através da associação de (01) e (02), a qual pode ser descrita pela Equação (3.3).

$$
P_{mec} = \frac{1}{2} C_p \rho A v_{vento}^3 \tag{3.3}
$$

Por sua vez,  $C_p$ é uma função dependente da relação entre as velocidades da ponta da pá da TE e do vento ( $\lambda$ ), e do ângulo de passo das hélices ( $\beta$ ).  $\lambda$  e  $C_p$  podem ser descritos pelas Equações (3.4) e (3.5), respectivamente.

$$
\lambda = \frac{\omega R}{v_{vento}}\tag{3.4}
$$

$$
C_p(\lambda, \beta) = k_1 \left(\frac{k_2}{\lambda_i} - k_3 \beta - k_4 \beta^{k5} - k_6\right) e^{-\frac{k_7}{\lambda_i}}
$$
(3.5)

$$
\lambda_i = \frac{1}{\frac{1}{\lambda + k_8 \beta} - \frac{k_9}{\beta^3 + 1}}
$$
\n(3.6)

Onde:

 $\omega$  – Velocidade mecânica de rotação da TE (rad/s);

 $R -$  Raio da TE  $(m)$ ;

 $k_1$  à  $k_9$  – Coeficientes da TE;

A extração de potência da turbina eólica tem dependência direto com o coeficiente de potência. Este coeficiente possui um limite, definido na literatura como limite de Betz. Este afirma que há um limitante de 59% na potência extraída por uma turbina eólica da energia total de uma coluna de ar que atravessa a área varrida pelas pás (AMENEDO; GÓMEZ; DÍAZ, 2003).

## 3.3. GERADOR SÍNCRONO DE IMÃ PERMANENTE

O GSIP se encaixa na classe das máquinas síncronas. Este tipo de máquina apresenta três enrolamentos e imã permanentes fixos ao rotor. Este imã tem a função de criar o fluxo magnético de entreferro, o qual, ao interagir com o campo magnético gerado pelas correntes dos enrolamentos do estator, produz torque (FERNANDES, 2006). Os comportamentos elétricos e eletromecânicos das máquinas síncronas podem ser descritos por equações que serão apresentadas nessa seção de acordo com apresentado em (KRAUSE; WASYNCZUK; SUDHOFF, 2002).

Para a modelagem, vale salientar que os enrolamentos trifásicos do estator são idênticos e senoidalmente distribuídos, defasados de 120°, com resistência  $r_s$  e  $N_s$  sendo o número de espiras do enrolamento. Em todas as equações o subscrito 's' se referirá a variáveis do estator. Nas equações (3.7) e (3.8) estão descritos respectivamente o vetor de tensões do estator e o vetor de enlaces de fluxo do estator, ambos nos referenciais abc.

$$
\vec{v}_{abc,s} = [r_s]\vec{t}_{abc,s} + \frac{d}{dt}\vec{\lambda}_{abc,s}
$$
\n(3.7)

$$
\vec{\lambda}_{abc,s} = [L_s] \vec{\iota}_{abc,s} + \vec{\lambda}_{m,abc} \tag{3.8}
$$

$$
\vec{\lambda}_{m,abc} = \vec{\lambda}_m \left[ \text{sen}(\theta_e) \quad \text{sen} \left( \theta_e - \frac{2\pi}{3} \right) \quad \text{sen} \left( \theta_e + \frac{2\pi}{3} \right) \right]^T \tag{3.9}
$$

Onde:

 $\vec{v}_{abc,s}$  – vetor de correntes do estator;  $[r_s]$  – matriz de resistências do estator;  $\vec{\lambda}_{m,abc}$  – vetor de enlaces de fluxo do estator;  $[L<sub>s</sub>]$  – matriz de indutâncias do estator;  $\theta_e$  – posição elétrica angular.

As matrizes de resistência e indutâncias do estator podem ser dadas por:

$$
r_s = diag[r_s \quad r_s \quad r_s]
$$
\n(3.9)

$$
L_{s} = \begin{bmatrix} L_{ls} + L_{A} - L_{B}\cos(2\theta_{e}) & -\frac{1}{2}L_{A} - L_{B}\cos(2\theta_{e} - \frac{\pi}{3}) & -\frac{1}{2}L_{A} - L_{B}\cos(2\theta_{e} - \frac{\pi}{3}) \\ -\frac{1}{2}L_{A} - L_{B}\cos(2\theta_{e} - \frac{\pi}{3}) & L_{ls} + L_{A} - L_{B}\cos(2\theta_{e} - \frac{2\pi}{3}) & -\frac{1}{2}L_{A} - L_{B}\cos(2\theta_{e} - \pi) \\ -\frac{1}{2}L_{A} - L_{B}\cos(2\theta_{e} - \frac{\pi}{3}) & -\frac{1}{2}L_{A} - L_{B}\cos(2\theta_{e} - \pi) & L_{ls} + L_{A} - L_{B}\cos(2\theta_{e} - \frac{2\pi}{3}) \end{bmatrix}
$$
(3.10)

Onde:

 $L_{ls}$  – indutância de dispersão do estator;

 $L_A$ ,  $L_B$  – indutâncias magnetizantes. Em máquinas síncronas de rotor liso,  $L_A \ge L_B$  e  $L_B = 0$ . Estas indutâncias podem ser definidas como:

$$
L_{mq} = \frac{3}{2}(L_A - L_B) \tag{3.12}
$$

$$
L_{md} = \frac{3}{2}(L_A + L_B)
$$
 (3.13)

Com relação ao torque eletromagnético da máquina síncrona, este pode ser definido em  $(3.14)$ , em função das correntes e da posição angular elétrica do rotor, para um número  $P$  de polos. A forma expandida pode ser observada pela Equação (3.15).

$$
T_e = \left(\frac{P}{2}\right) \left\{-\frac{1}{2} \left(\vec{t}_{abc,s}\right)^T \frac{\partial}{\partial \theta_e} \left[L_s - L_{ls} I_3\right] \vec{t}_{abc,s} + \left(\vec{t}_{abc,s}\right)^T \frac{\partial}{\partial \theta_e} \vec{\lambda}_{m,abc}\right\} \tag{3.14}
$$

$$
T_e = \left(\frac{P}{2}\right) \left\{ \frac{1}{3} \left(L_{md} - L_{mq}\right) \left[\text{sen}(2\theta_e) \left(i_{a,s}^2 - \frac{1}{2}i_{b,s}^2 - \frac{1}{2}i_{c,s}^2 - i_{a,s}i_{b,s} - i_{a,s}i_{c,s} + 2i_{b,s}i_{c,s}\right) + \frac{\sqrt{3}}{2} \text{cos}(2\theta_e) \left(i_{b,s}^2 - i_{c,s}^2 - 2i_{a,s}i_{b,s} - 2i_{a,s}i_{c,s}\right)\right] + \tilde{\lambda}_m \left[\text{cos}(\theta_e) \left(i_{a,s} - \frac{1}{2}i_{b,s} - \frac{1}{2}i_{c,s}\right) + \frac{\sqrt{3}}{2} \text{sen}(\theta_e) \left(i_{b,s} - i_{c,s}\right)\right] \right\}
$$
(3.15)

## 3.3.1. Modelagem do GSIP no referencial  $dq0$

A transformação de coordenadas para os referenciais síncronos se faz necessário para eliminar a dependência de variáveis não lineares, possibilitando uma análise mais simplificada, e fazendo com que as equações independam da posição angular elétrica do rotor. Esta

transformação de coordenadas é possível através da transformação direta (abc para dq0), onde a matriz de transformação  $[K<sub>s</sub>]$  é dada por (3.16), e sua inversa por (3.17).

$$
[K_s] = \frac{2}{3} \begin{bmatrix} \cos(\theta_e) & \cos(\theta_e - \frac{2\pi}{3}) & \cos(\theta_e + \frac{2\pi}{3}) \\ -\sin(\theta_e) & -\sin(\theta_e - \frac{2\pi}{3}) & -\sin(\theta_e + \frac{2\pi}{3}) \\ 1/2 & 1/2 & 1/2 \end{bmatrix}
$$
(3.16)

$$
[K_{s}]^{-1} = \begin{bmatrix} \cos(\theta_e) & -\sin(\theta_e) & 1\\ \cos(\theta_e - \frac{2\pi}{3}) & -\sin(\theta_e - \frac{2\pi}{3}) & 1\\ \cos(\theta_e + \frac{2\pi}{3}) & -\sin(\theta_e - \frac{2\pi}{3}) & 1 \end{bmatrix} \tag{3.17}
$$

Aplicando as transformações nas Equações (3.7) e (3.8), estas podem ser descritas como:

$$
\vec{v}_{dq0,s} = [K_s][r_s][K_s]^{-1}\vec{t}_{abc,s} + [K_s]\left(\frac{d}{dt}[K_s]^{-1}\right)\vec{\lambda}_{dq0,s} + [K_s][K_s]^{-1}\left(\frac{d}{dt}\vec{\lambda}_{dq0,s}\right)
$$
\n(3.18)

$$
\vec{\lambda}_{dq,s} = [K_s][L_s][K_s]^{-1}\vec{\iota}_{dq0,s} + [K_s][K_s]^{-1}\vec{\lambda}_{m,abc}
$$
\n(3.19)

Após manipulações matemáticas e considerando que o fluxo magnético dos imãs permanentes está alinhado com o eixo  $q$ , pode-se apresentar as Equações (3.20) e (3.21). Além disso, por se tratar de um gerador trifásico simétrico, as grandezas do eixo zero podem ser emitidas.

$$
\begin{bmatrix} v_{d,s} \\ v_{q,s} \end{bmatrix} = \begin{bmatrix} r_s & 0 \\ 0 & r_s \end{bmatrix} \begin{bmatrix} i_{d,s} \\ i_{q,s} \end{bmatrix} + \begin{bmatrix} 0 & \omega_e \\ -\omega_e & 0 \end{bmatrix} \begin{bmatrix} \lambda_{d,s} \\ \lambda_{q,s} \end{bmatrix} + \frac{d}{dt} \begin{bmatrix} \lambda_{d,s} \\ \lambda_{q,s} \end{bmatrix}
$$
(3.20)

$$
\begin{bmatrix} \lambda_{d,s} \\ \lambda_{q,s} \end{bmatrix} = \begin{bmatrix} L_d & 0 \\ 0 & L_q \end{bmatrix} \begin{bmatrix} i_{d,s} \\ i_{q,s} \end{bmatrix} + \begin{bmatrix} 0 \\ \lambda_m \end{bmatrix}
$$
(3.21)

Onde:

 $L_d$  – indutância do eixo direto;

 $L_q$  – indutância do eixo em quadratura;

O torque eletromagnético, em função das variáveis nos eixos de referências síncronos pode ser reescrito como:

$$
T_e = \left(\frac{3}{2}\right)\left(\frac{P}{2}\right)\left(\lambda_{d,s}i_{q,s} - \lambda_{q,s}i_{d,s}\right) \tag{3.22}
$$

A potência ativa e reativa podem ser descritas conforme apresentado em (3.23) e (3.24).

$$
P_e = \left(\frac{3}{2}\right) \left(v_{q,s} i_{q,s} + v_{d,s} i_{d,s}\right) \tag{3.23}
$$

$$
Q_e = \left(\frac{3}{2}\right) \left(v_{q,s} i_{d,s} - v_{d,s} i_{q,s}\right) \tag{3.24}
$$

# 3.4. ACOPLAMENTO MECÂNICO

O modelo do acoplamento mecânico entre turbina e gerador, pode ser representado conforme demonstrado em (3.25).

$$
J_{ag}\left(\frac{d\omega_m}{dt}\right) = T_m - T_a - T_e \tag{3.25}
$$

Onde:

 $J_{ag}$  – momento de inércia do aerogerador;

 $T_a$  – torque gerado pelo atrito de acoplamento;

 $T_m$  – torque mecânico.

O torque de atrito pode ser escrito como um produto do coeficiente de atrito  $(B)$  e da velocidade de rotação mecânica da turbina.

$$
T_a = B\omega_m \tag{3.26}
$$

Vale ressaltar que, como não foi considerada a presença de uma caixa de engrenagens, a velocidade de rotação de TE  $(\omega_m)$  é igual a velocidade de rotação do eixo do GSIP.

## 3.5. RETIFICADOR TRIFÁSICO CONTROLADO

O circuito equivalente do conjunto TE/GE e RTCcm é mostrado na Figura 3.2. As tensões de saída do gerador são representadas pela inserção de uma fonte de tensão variável na entrada. Utilizou-se um filtro LCL na entrada do retificador, uma vez que para a aplicação, posteriormente, das técnicas de MPPT, faz-se necessário o controle multimalhas, ou seja, plantas de tensão e corrente serão desenvolvidas. O filtro indutivo  $L_m$  é introduzido como acoplamento entre o gerador e o RTCcm, possibilitando o desenvolvimento das equações que descrevem o retificador virtual. O subscrito " $cm$ " é utilizado para nomear as grandezas referentes ao conversor que está, teoricamente, conectado a máquina síncrona.

**Figura 3.2 – Circuito equivalente do RTCcm com filtro LCL na entrada.**

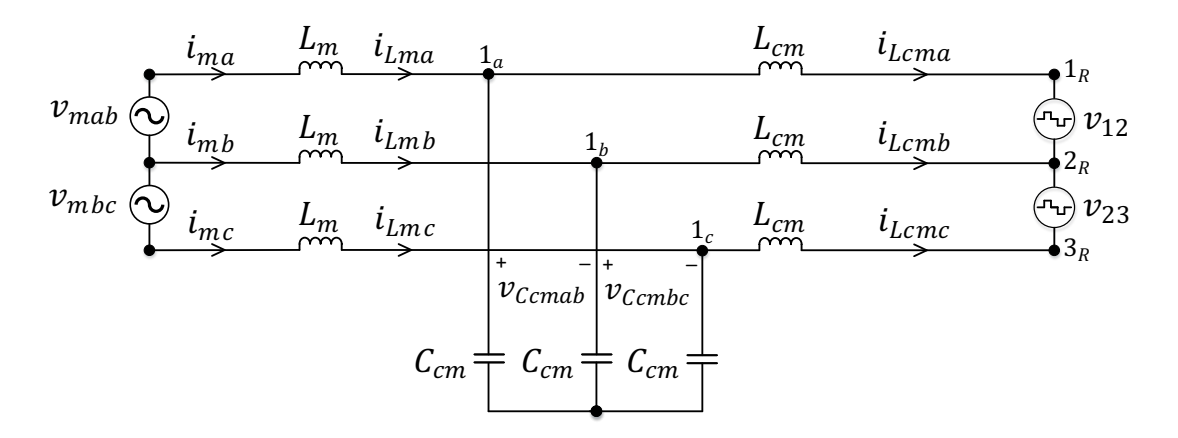

**Fonte: Autoria Própria.**

Aplicando o teorema das malhas no circuito da Figura 3.2, têm-se as Equações representadas por (3.25), (3.26), (3.27) e (3.28).

$$
-v_{mab} + v_{Lma} + v_{Ccmab} - v_{Lmb} = 0
$$
\n(3.25)

$$
-v_{Ccmab} + v_{Lcma} + v_{12} - v_{Lcmb} = 0
$$
\n(3.26)

$$
-v_{mbc} + v_{Lmb} + v_{ccmbc} - v_{Lmc} = 0
$$
\n(3.27)

 $-v_{ccmbc} + v_{lcmb} + v_{23} - v_{lcmc} = 0$  (3.28)

Pode-se observar que a tensão variável fornecida pelo aerogerador pode ser controlada pela tensão nos capacitores, onde  $v_{Cemab}$  e  $v_{Cembc}$  representam as tensões de linha sobre esses componentes. Isolando as tensões sobre os indutores  $L_m$  nas Equações (3.25) e (3.27), têm-se:

$$
v_{Lma} = v_{mab} + v_{Lmb} - v_{Ccmab} \tag{3.29}
$$

$$
v_{Lmb} = v_{mbc} + v_{Lmc} - v_{ccmbc}
$$
\n(3.30)

Sabendo que as tensões médias nos indutores devem ser nulas, pode-se afirmar:

$$
v_{Lma} + v_{Lmb} + v_{Lmc} = 0
$$
\n(3.31)

Isolando  $v_{Lmc}$  na Equação (3.31) e inserindo em (3.30), tem-se (3.32).

$$
v_{Lmb} = \frac{1}{2} v_{mbc} - \frac{1}{2} v_{Lma} - \frac{1}{2} v_{Ccmbc}
$$
 (3.32)

Substituindo a Equação (3.32) em (3.29), é possível obter a representação da tensão no indutor da fase a.

$$
v_{Lma} = \frac{2}{3}v_{mab} + \frac{1}{3}v_{mbc} - \frac{2}{3}v_{Ccmab} - \frac{1}{3}v_{Ccmbc}
$$
 (3.33)

Igualando as Equações (3.29) e (3.33), é possível obter a representação da tensão no indutor da fase b, dada pela Equações (3.34).

$$
v_{Lmb} = -\frac{1}{3}v_{mab} + \frac{1}{3}v_{mbc} + \frac{1}{3}v_{Ccmab} - \frac{1}{3}v_{Ccmbc}
$$
 (3.34)

Substituindo (3.33) e (3.34) em (3.31), obtêm-se a Equação (3.35), tensão  $v_{Lmc}$ .

$$
v_{Lmc} = -\frac{1}{3}v_{mab} - \frac{2}{3}v_{mbc} + \frac{1}{3}v_{Ccmab} + \frac{2}{3}v_{Ccmbc}
$$
 (3.35)

Sabe-se que tensões de linha representam a diferença entre as tensões de fase, sendo assim, pode-se afirmar o seguinte:

$$
v_{mab} = v_{ma} - v_{mb} \tag{3.36}
$$

$$
v_{mbc} = v_{mb} - v_{mc} \tag{3.37}
$$

$$
v_{Ccmab} = v_{Ccma} - v_{Ccmb} \tag{3.38}
$$

$$
v_{\mathit{Ccmb}} = v_{\mathit{Ccmb}} - v_{\mathit{Ccmc}} \tag{3.39}
$$

Reescrevendo as tensões sobre os indutores em função dos valores de tensão de fase, e têm-se (3.40), (3.41) e (3.42).

$$
v_{Lma} = \frac{2}{3}v_{ma} - \frac{1}{3}v_{mb} - \frac{1}{3}v_{mc} - \frac{2}{3}v_{Ccma} + \frac{1}{3}v_{Ccmb} + \frac{1}{3}v_{Cmc}
$$
(3.40)

$$
v_{Lmb} = -\frac{1}{3}v_{ma} + \frac{2}{3}v_{mb} - \frac{1}{3}v_{mc} + \frac{1}{3}v_{Ccma} - \frac{2}{3}v_{Ccmb} + \frac{1}{3}v_{Cmc}
$$
 (3.41)

$$
v_{Lmc} = -\frac{1}{3}v_{ma} - \frac{1}{3}v_{mb} + \frac{2}{3}v_{mc} + \frac{1}{3}v_{Ccm} + \frac{1}{3}v_{Ccmb} - \frac{2}{3}v_{Cmc}
$$
 (3.42)

Isolando as tensões sobre os indutores  $L_{cm}$  nas Equações (3.26) e (3.28), obtêm-se as Equações (3.43) e (3.44).

$$
v_{Lcma} = v_{Ccmab} + v_{Lcmb} - v_{12}
$$
\n(3.43)

$$
v_{Lcmb} = v_{Ccmbc} + v_{Lcmc} - v_{23} \tag{3.44}
$$

Sabendo que as tensões médias nos indutores devem ser nulas, pode-se afirmar:

$$
v_{Lcma} + v_{Lcmb} + v_{Lcmc} = 0 \tag{3.45}
$$

Isolando  $v_{Lcmc}$  na Equação (3.45) e inserindo em (3.44), tem-se (3.46).

$$
v_{Lcmb} = \frac{1}{2} v_{Ccmbc} - \frac{1}{2} v_{Lcma} - \frac{1}{2} i_{Lcmb} R_{Lcm} + \frac{1}{2} i_{Lcmc} R_{Lcm} - \frac{1}{2} v_{23}
$$
(3.46)

Substituindo a Equação (3.46) em (3.43), é possível obter a representação da tensão no indutor da fase a.

$$
v_{Lcma} = \frac{2}{3}v_{Ccmab} - \frac{1}{3}v_{Ccmbc} - \frac{2}{3}v_{12} - \frac{1}{3}v_{23}
$$
 (3.47)

Igualando as Equações (3.43) e (3.47), é possível obter a representação da tensão no indutor da fase b, dada pela Equações (3.48).

$$
v_{Lcmb} = -\frac{1}{3}v_{Ccmab} + \frac{1}{3}v_{Ccmbc} + \frac{1}{3}v_{12} - \frac{1}{3}v_{23}
$$
 (3.48)

Substituindo (3.47) e (3.48) em (3.45), obtêm-se a Equação (3.49), tensão no indutor da fase c.

$$
v_{Lcmc} = -\frac{1}{3}v_{Ccmab} - \frac{2}{3}v_{Ccmbc} + \frac{1}{3}v_{12} + \frac{2}{3}v_{23}
$$
 (3.49)

Reescrevendo tensões de linha em função da diferença entre as tensões de fase:

$$
v_{12} = v_1 - v_2 \tag{3.50}
$$

$$
v_{23} = v_2 - v_3 \tag{3.51}
$$

Sabendo que as tensões equivalentes no RTC  $(v_1, v_2 \nvert v_3)$  são funções da razão cíclica  $(d_a, d_b, e, d_c)$  e da tensão do barramento CC ( $V_{cc}$ ), pode-se escrevê-las como:

$$
v_1 = d_a V_{cc} \tag{3.52}
$$

$$
v_2 = d_b V_{cc} \tag{3.53}
$$

$$
v_3 = d_c V_{cc} \tag{3.54}
$$

Escrevendo as tensões sobre os indutores em função dos valores de tensão de fase, e substituindo  $v_1, v_2$  e  $v_3$  como mostrado nas Equações (3.52), (3.53) e (3.54), têm-se (3.55), (3.56) e (3.57).

$$
v_{Lcma} = \frac{2}{3}v_{Ccma} - \frac{1}{3}v_{Ccmb} - \frac{1}{3}v_{Ccmc} - \frac{2}{3}d_aV_{CC} + \frac{1}{3}d_bV_{CC} + \frac{1}{3}d_cV_{CC}
$$
(3.55)

$$
v_{Lcmb} = -\frac{1}{3}v_{Ccma} + \frac{2}{3}v_{Ccmb} - \frac{1}{3}v_{Ccmc} + \frac{1}{3}d_aV_{CC} - \frac{2}{3}d_bV_{CC} + \frac{1}{3}d_cV_{CC}
$$
(3.56)

$$
v_{Lcmc} = -\frac{1}{3}v_{Ccma} - \frac{1}{3}v_{Ccmb} + \frac{2}{3}v_{Ccmc} + \frac{1}{3}d_aV_{CC} + \frac{1}{3}d_bV_{CC} - \frac{2}{3}d_cV_{CC}
$$
(3.57)

Como conhecido, a equação que descreve a tensão no indutor é dada por:

$$
v_{Lma} = L_m \frac{di_{Lma}}{dt}
$$
 (3.58)

$$
v_{Lmb} = L_m \frac{di_{Lmb}}{dt} \tag{3.59}
$$

$$
v_{Lmc} = L_m \frac{di_{Lmc}}{dt}
$$
 (3.60)

$$
v_{Lcma} = L_{cm} \frac{di_{Lcma}}{dt}
$$
 (3.61)

$$
v_{Lcmb} = L_{cm} \frac{di_{Lcmb}}{dt} \tag{3.62}
$$

$$
v_{Lcmc} = L_{cm} \frac{di_{Lcmc}}{dt}
$$
 (3.63)

Reescrevendo as Equações (3.40), (3.41), (3.42), (3.55), (3.56) e (3.57), é possível encontrar:

$$
L_m \frac{di_{Lma}}{dt} = \frac{2}{3} \nu_{ma} - \frac{1}{3} \nu_{mb} - \frac{1}{3} \nu_{mc} - \frac{2}{3} \nu_{Ccma} + \frac{1}{3} \nu_{Ccmb} + \frac{1}{3} \nu_{Cmc}
$$
(3.64)

$$
L_m \frac{di_{Lmb}}{dt} = -\frac{1}{3}v_{ma} + \frac{2}{3}v_{mb} - \frac{1}{3}v_{mc} + \frac{1}{3}v_{Ccm} - \frac{2}{3}v_{Ccmb} + \frac{1}{3}v_{Cmc}
$$
 (3.65)

$$
L_m \frac{di_{Lmc}}{dt} = -\frac{1}{3}v_{ma} - \frac{1}{3}v_{mb} + \frac{2}{3}v_{mc} + \frac{1}{3}v_{Ccm} + \frac{1}{3}v_{Ccmb} - \frac{2}{3}v_{Cmc}
$$
(3.66)

$$
L_{cm}\frac{di_{Lcma}}{dt} = \frac{2}{3}v_{Ccma} - \frac{1}{3}v_{Ccmb} - \frac{1}{3}v_{Ccmc} + \left(-\frac{2}{3}d_a + \frac{1}{3}d_b + \frac{1}{3}d_c\right)V_{CC}
$$
(3.67)

$$
L_{cm}\frac{di_{Lcmb}}{dt} = -\frac{1}{3}v_{Ccma} + \frac{2}{3}v_{Ccmb} - \frac{1}{3}v_{Ccmc} + \left(\frac{1}{3}d_a - \frac{2}{3}d_b + \frac{1}{3}d_c\right)V_{CC}
$$
(3.68)

$$
L_{cm}\frac{di_{Lcmc}}{dt} = -\frac{1}{3}v_{Ccma} - \frac{1}{3}v_{Ccmb} + \frac{2}{3}v_{Ccmc} + \left(\frac{1}{3}d_a + \frac{1}{3}d_b - \frac{2}{3}d_c\right)V_{CC}
$$
(3.69)

Para determinar as correntes drenadas pelos capacitores, é necessário a aplicação da Lei de Kirchoff das correntes nos nós 1a, 1b e 1c.

$$
i_{Ccm} = i_{Lma} - i_{Lcm} \tag{3.70}
$$

$$
i_{Ccmb} = i_{Lmb} - i_{Lcmb} \tag{3.71}
$$

$$
i_{\text{C}cmc} = i_{\text{L}mc} - i_{\text{L}cmc} \tag{3.72}
$$

Sabendo que a equação da corrente no capacitor em função da derivada temporal de corrente é dada por:

$$
i_{Ccm} = C_{cm} \frac{dv_{Ccma}}{dt} \tag{3.73}
$$

$$
i_{Ccmb} = C_{cm} \frac{d\nu_{Ccmb}}{dt} \tag{3.74}
$$

$$
i_{Ccmc} = C_{cm} \frac{d\nu_{Ccmc}}{dt} \tag{3.75}
$$

Reescrevendo as equações da corrente no capacitor em função das derivadas, obtêm-se (3.76), (3.77) e (3.78).

$$
C_{cm} \frac{dv_{Cma}}{dt} = i_{Lma} - i_{Lcma}
$$
\n(3.76)

$$
C_{cm} \frac{dv_{Ccmb}}{dt} = i_{Lmb} - i_{Lcmb} \tag{3.77}
$$

$$
C_{cm}\frac{dv_{Ccmc}}{dt} = i_{Lmc} - i_{Lcmc}
$$
\n(3.78)

Para a modelagem em espaço de estados é necessário a representação matricial das equações que envolvem as variáveis de estado, os quais são as tensões nos capacitores  $(v_{\text{C}cma}, v_{\text{C}cmb}$  e  $v_{\text{C}cmc}$ ) e correntes nos indutores  $(i_{\text{Lma}}, i_{\text{Lmb}}, i_{\text{Lmc}}, i_{\text{Lcma}}, i_{\text{Lcmb}}$  e  $i_{\text{Lcmc}})$ . Através das Equações (3.64) a (3.69) e (3.76) a (3.78) é possível representar matricialmente da seguinte maneira:

$$
\begin{bmatrix}\n\frac{di_{Lmn}}{dt} \\
\frac{di_{Lmb}}{dt} \\
\frac{di_{Lmn}}{dt} \\
\frac{di_{Lcm}}{dt} \\
\frac{di_{Lcm}}{dt} \\
\frac{di_{Lcm}}{dt} \\
\frac{di_{Lcm}}{dt} \\
\frac{di_{Lcm}}{dt} \\
\frac{di_{Lcm}}{dt} \\
\frac{di_{Lcm}}{dt} \\
\frac{di_{Lcm}}{dt} \\
\frac{di_{Lcm}}{dt} \\
\frac{di_{Lcm}}{dt} \\
\frac{di_{Lcm}}{dt} \\
\frac{di_{Lcm}}{dt} \\
\frac{di_{Lcm}}{dt} \\
\frac{di_{Lcm}}{dt} \\
\frac{di_{Lcm}}{dt} \\
\frac{di_{Lcm}}{dt} \\
\frac{di_{Lcm}}{dt} \\
\frac{di_{Lcm}}{dt} \\
\frac{di_{Lcm}}{dt} \\
\frac{di_{Lcm}}{dt} \\
\frac{di_{Lcm}}{dt} \\
\frac{di_{Lcm}}{dt} \\
\frac{di_{Lcm}}{dt} \\
\frac{di_{Lcm}}{dt} \\
\frac{di_{Lcm}}{dt} \\
\frac{di_{Lcm}}{dt} \\
\frac{di_{Lcm}}{dt} \\
\frac{di_{Lcm}}{dt} \\
\frac{di_{Lcm}}{dt} \\
\frac{di_{Lcm}}{dt} \\
\frac{di_{Lcm}}{dt} \\
\frac{di_{Lcm}}{dt} \\
\frac{di_{Lcm}}{dt} \\
\frac{di_{Lcm}}{dt} \\
\frac{di_{Lcm}}{dt} \\
\frac{di_{Lcm}}{dt} \\
\frac{di_{Lcm}}{dt} \\
\frac{di_{Lcm}}{dt} \\
\frac{di_{Lcm}}{dt} \\
\frac{di_{Lcm}}{dt} \\
\frac{di_{Lcm}}{dt} \\
\frac{di_{Lcm}}{dt} \\
\frac{di_{Lcm}}{dt} \\
\frac{di_{Lcm}}{dt} \\
\frac{di_{Lcm}}{dt} \\
\frac{di_{Lcm}}{dt} \\
\frac{di_{Lcm}}{dt} \\
\frac{di_{Lcm}}{dt} \\
\frac{di_{Lcm}}{dt} \\
\frac{di_{Lcm}}{dt} \\
\frac{di_{Lcm}}{dt} \\
\frac{di_{Lcm}}{dt} \\
\frac{di_{Lcm}}{dt} \\
\frac{di_{Lcm}}{dt} \\
\frac{di_{Lcm}}{dt} \\
\frac{di_{Lcm}}{dt} \\
\frac{di_{Lcm}}{dt} \\
\frac{di_{Lcm}}{dt} \\
\frac{di_{Lcm}}{dt} \\
\frac{di_{Lcm}}{
$$

$$
+V_{CC}\begin{bmatrix} -\frac{1}{3L_{cm}} & \frac{1}{3L_{cm}} & \frac{1}{3L_{cm}} \\ \frac{1}{3L_{cm}} & -\frac{2}{3L_{cm}} & \frac{1}{3L_{cm}} \\ \frac{1}{3L_{cm}} & \frac{1}{3L_{cm}} & -\frac{2}{3L_{cm}} \\ 0 & 0 & 0 \\ 0 & 0 & 0 \\ 0 & 0 & 0 \\ 0 & 0 & 0 \end{bmatrix} \begin{bmatrix} \hat{d}_a \\ \hat{d}_b \\ \hat{d}_c \end{bmatrix} + \begin{bmatrix} -\frac{1}{3L_m} & -\frac{1}{3L_m} & \frac{2}{3L_m} \\ 0 & 0 & 0 \\ 0 & 0 & 0 \\ 0 & 0 & 0 \\ 0 & 0 & 0 \\ 0 & 0 & 0 \end{bmatrix} \begin{bmatrix} \hat{v}_{ma} \\ \hat{v}_{mb} \\ \hat{v}_{mc} \end{bmatrix}
$$
\n
$$
\begin{bmatrix} \hat{v}_{ma} \\ \hat{v}_{mb} \\ \hat{v}_{mc} \end{bmatrix}
$$
\n
$$
\begin{bmatrix} 0 \\ 0 \\ 0 \\ 0 \\ 0 \end{bmatrix} \begin{bmatrix} \hat{v}_{ma} \\ \hat{v}_{mb} \\ \hat{v}_{mc} \end{bmatrix}
$$
\n
$$
\begin{bmatrix} \hat{v}_{ma} \\ \hat{v}_{mb} \\ \hat{v}_{mc} \end{bmatrix}
$$
\n
$$
\begin{bmatrix} \hat{v}_{ma} \\ \hat{v}_{mb} \\ \hat{v}_{mc} \end{bmatrix}
$$
\n
$$
\begin{bmatrix} 0 \\ 0 \\ 0 \\ 0 \end{bmatrix}
$$
\n
$$
\begin{bmatrix} 0 \\ 0 \\ 0 \\ 0 \end{bmatrix}
$$
\n
$$
\begin{bmatrix} 0 \\ 0 \\ 0 \\ 0 \\ 0 \end{bmatrix}
$$
\n
$$
\begin{bmatrix} 0 \\ 0 \\ 0 \\ 0 \\ 0 \end{bmatrix}
$$
\n
$$
\begin{bmatrix} 0 \\ 0 \\ 0 \\ 0 \\ 0 \end{bmatrix}
$$
\n
$$
\begin{bmatrix} 0 \\ 0 \\ 0 \\ 0 \\ 0 \end{bmatrix}
$$
\n
$$
\begin{bmatrix} 0 \\ 0 \\ 0 \\ 0 \\ 0 \end{bmatrix}
$$
\n
$$
\begin{bmatrix} 0 \\ 0 \\
$$

Pode-se retirar da Equação (3.79) as matrizes de estado ( $A_{abc}$ ), de entrada ( $B_{abc}$ ) e de distúrbio ( $F_{abc}$ ), bem como o vetor das variáveis de estado ( $x_{iv}$ ), o vetor de entrada ( $u_{abc}$ ) e o vetor de distúrbios ( $w_{abc}$ ). Escrevendo de maneira simplificada, têm-se (3.80).

$$
\dot{x}_{iv} = A_{abc}x_{iv} + B_{abc}u_{abc} + F_{abc}w_{abc}
$$
\n(3.80)

Onde:

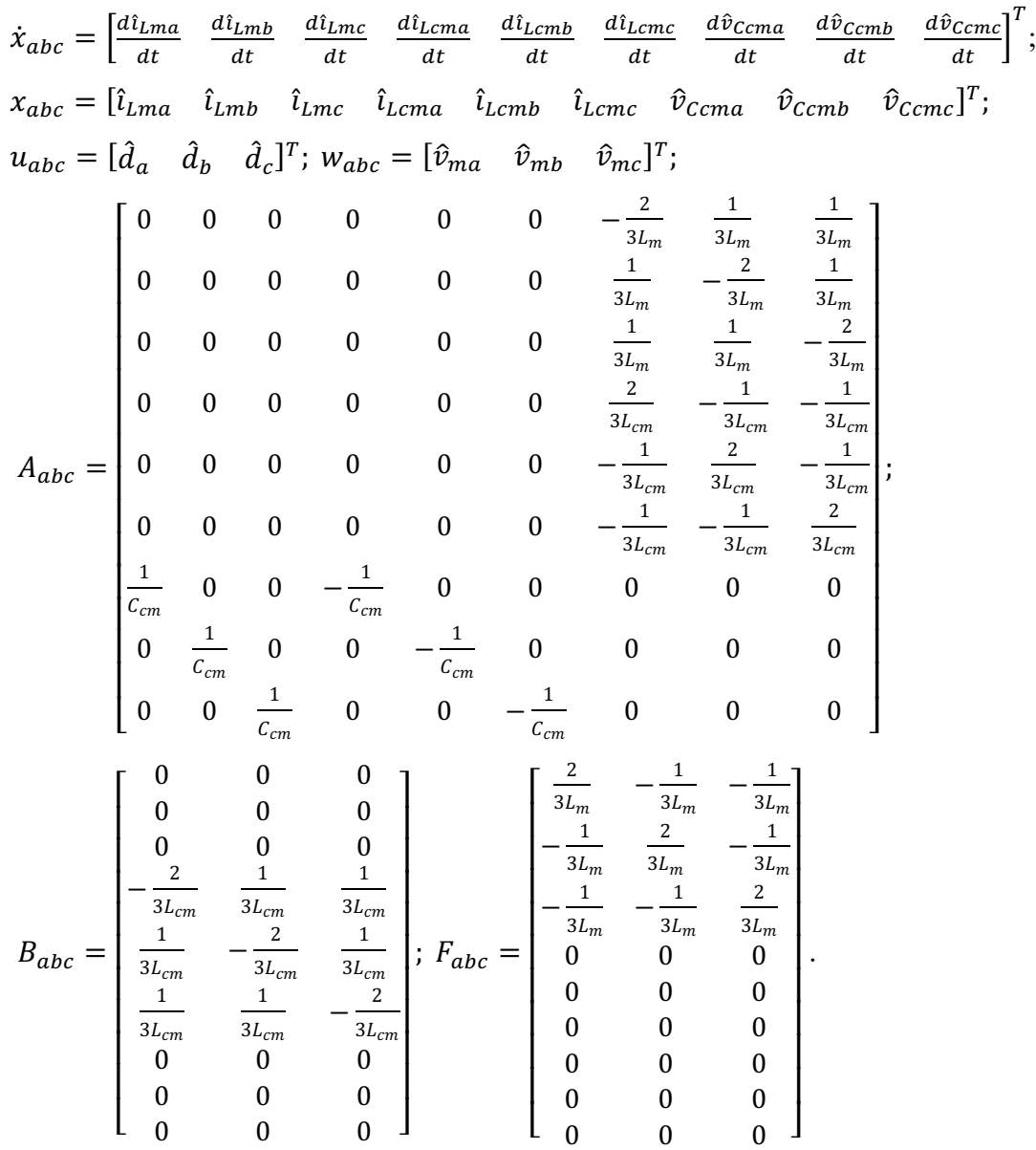

Para se realizar a transformação dos eixos de coordenadas estacionárias abc para os eixos de coordenadas estacionárias  $\alpha\beta$ 0 é necessário utilizar a transformação de Clarke, representada pela Equação (3.81), sendo sua inversa a Equação (3.82).

$$
\begin{bmatrix} Z_{\alpha} \\ Z_{\beta} \\ Z_0 \end{bmatrix} = \sqrt{\frac{2}{3}} \left[ T_{\alpha\beta 0} \right] \begin{bmatrix} Z_a \\ Z_b \\ Z_c \end{bmatrix}
$$
 (3.81)

$$
\begin{bmatrix} Z_a \\ Z_b \\ Z_c \end{bmatrix} = \sqrt{\frac{2}{3}} \left[ T_{\alpha\beta 0}^i \right] \begin{bmatrix} Z_\alpha \\ Z_\beta \\ Z_0 \end{bmatrix} \tag{3.82}
$$

Sendo  $z_\alpha$ ,  $z_\beta$  e  $z_0$  grandezas quaisquer no referencial estacionário  $\alpha\beta$ . Na transformação de coordenadas  $[T_{\alpha\beta 0}]$  e  $[T_{\alpha\beta 0}^{\ \ i}]$  representam a matriz de transformação de Clarke e sua inversa, respectivamente. Estas Matrizes são dadas por (3.83) e (3.84).

$$
\begin{bmatrix} T_{\alpha\beta 0} \end{bmatrix} = \sqrt{\frac{2}{3}} \begin{bmatrix} 1 & -\frac{1}{2} & -\frac{1}{2} \\ 0 & \frac{\sqrt{3}}{2} & -\frac{\sqrt{3}}{2} \\ \frac{1}{\sqrt{2}} & \frac{1}{\sqrt{2}} & \frac{1}{\sqrt{2}} \end{bmatrix}
$$
(3.83)

$$
\left[T_{\alpha\beta 0}^{i}\right] = \sqrt{\frac{2}{3}} \begin{bmatrix} 1 & 0 & \frac{1}{\sqrt{2}} \\ -\frac{1}{2} & \frac{\sqrt{3}}{2} & \frac{1}{\sqrt{2}} \\ -\frac{1}{2} & -\frac{\sqrt{3}}{2} & \frac{1}{\sqrt{2}} \end{bmatrix}
$$
\n(3.84)

Aplicando a transformada de Clarke na Equação (3.80), obtêm-se a seguinte representação dos termos no referencial  $\alpha\beta 0$ :

$$
\begin{bmatrix}\n[T_{\alpha\beta 0}^i] & [Z_3] & [Z_3] & [Z_3] \\
[Z_3] & [T_{\alpha\beta 0}^i] & [Z_3] & \dot{x}_{iv_{\alpha\beta 0}} = A_{abc} & [Z_3] & [T_{\alpha\beta 0}^i] & [Z_3] \\
[Z_3] & [Z_3] & [T_{\alpha\beta 0}^i]\n\end{bmatrix}\n\begin{aligned}\n\dot{x}_{iv_{\alpha\beta 0}} &= A_{abc} & [Z_3] & [T_{\alpha\beta 0}^i] & [Z_3] \\
[Z_3] & [Z_3] & [T_{\alpha\beta 0}^i]\n\end{aligned}
$$
\n
$$
+ B_{abc} & [T_{\alpha\beta 0}^i]u_{\alpha\beta 0} + F_{abc} & [T_{\alpha\beta 0}^i]w_{\alpha\beta 0}
$$
\n(3.85)

Sendo [Z<sub>3</sub>] uma matriz quadrada de ordem 3 composta apenas por zeros. Isso se deve ao ajuste dimensional, requerido em casos de multiplicação de matrizes. Multiplica-se ambos os lados da Equação (3.85) por  $[T_{\alpha\beta 0}]$ , e realiza-se novamente o ajuste dimensional:

$$
\begin{bmatrix}\n[T_{\alpha\beta 0}^{\phantom{i}}^{\phantom{i}}\] & [Z_3] & [Z_3] \\
[Z_3] & [T_{\alpha\beta 0}^{\phantom{i}}^{\phantom{i}}\] & [Z_3] \\
[Z_3] & [Z_3] & [T_{\alpha\beta 0}^{\phantom{i}}^{\phantom{i}}\] & [Z_3] \\
[Z_4] & [Z_5] & [T_{\alpha\beta 0}^{\phantom{i}}^{\phantom{i}}\] & [Z_5] & [Z_6] \\
[Z_5] & [Z_6] & [Z_7] & [Z_7] \\
[E_7] & [Z_8] & [Z_8] & [Z_8] \\
[E_8] & [Z_8] & [Z_8] & [Z_8] \\
[E_9] & [Z_3] & [Z_3] & [Z_8] \\
[E_1] & [Z_3] & [Z_3] & [Z_4] \\
[E_5] & [Z_6] & [Z_5] & [Z_6] \\
[E_7] & [Z_7] & [Z_8] & [Z_7] \\
[E_8] & [Z_8] & [Z_8] & [Z_9] \\
[E_9] & [Z_1] & [Z_{60}^{\phantom{i}}^{\phantom{i}}\] & [Z_{70}^{\phantom{i}}^{\phantom{i}}\] \end{bmatrix}
$$

$$
+\begin{bmatrix} [T_{\alpha\beta 0}] & [Z_3] & [Z_3] \\ [Z_3] & [T_{\alpha\beta 0}] & [Z_3] \\ [Z_3] & [Z_3] & [T_{\alpha\beta 0}] \end{bmatrix} B_{abc} [T_{\alpha\beta 0}^{i}] u_{\alpha\beta 0} + \begin{bmatrix} [T_{\alpha\beta 0}] & [Z_3] & [Z_3] \\ [Z_3] & [T_{\alpha\beta 0}] & [Z_3] \\ [Z_3] & [Z_3] & [T_{\alpha\beta 0}] \end{bmatrix} F_{abc} [T_{\alpha\beta 0}^{i}] w_{\alpha\beta 0}
$$
\n(3.86)

Realizando as operações de acordo com as propriedades de cálculo envolvendo matrizes e as devidas simplificações, é possível escrever a representação matricial dada por (3.87). As parcelas de corrente no neutro não aparecem, uma vez que se trata de um sistema à 3 fios.

⎣ ⎢ ⎢ ⎢ ⎢ ⎢ ⎢ ⎢ ⎢ ⎡ +Ĝ \*+- +1 +Ĝ \*+. +1 +Ĝ \*"+- +1 +Ĝ \*"+. +1 +)I,"+- +1 +)I,"+. +1 ⎦ ⎥ ⎥ ⎥ ⎥ ⎥ ⎥ ⎥ ⎥ ⎤ = ⎣ ⎢ ⎢ ⎢ ⎢ ⎢ ⎢ ⎢ ⎢ <sup>⎡</sup> <sup>0</sup> <sup>0</sup> <sup>0</sup> <sup>0</sup> <sup>−</sup> <sup>5</sup> &+ 0 0 0 0 0 0 − <sup>5</sup> &+ 0 0 0 0 <sup>5</sup> &"+ 0 0 0 0 0 0 <sup>5</sup> &"+ 5 !"+ 0 − <sup>5</sup> !"+ 0 0 0 0 <sup>5</sup> !"+ 0 − <sup>5</sup> !"+ <sup>0</sup> <sup>0</sup> <sup>⎦</sup> ⎥ ⎥ ⎥ ⎥ ⎥ ⎥ ⎥ ⎥ ⎤ ⎣ ⎢ ⎢ ⎢ ⎢ ⎢ ⎡ N̂ &#J N̂ &#K N̂ &"#J N̂ &"#K #r!"#J #r!"#K⎦ ⎥ ⎥ ⎥ ⎥ ⎥ ⎤ + \$!! ⎣ ⎢ ⎢ ⎢ ⎢ ⎢ <sup>⎡</sup> <sup>0</sup> <sup>0</sup> 0 0 − <sup>5</sup> &"+ 0 0 − <sup>5</sup> &"+ 0 0 0 0 ⎦ ⎥ ⎥ ⎥ ⎥ ⎥ ⎤ !t J !t K Ä + ⎣ ⎢ ⎢ ⎢ ⎢ ⎢ ⎡ 5 &"+ 0 0 <sup>5</sup> &"+ 0 0 0 0 0 0 0 0 ⎦ ⎥ ⎥ ⎥ ⎥ ⎥ ⎤ P #r#J #r#K R (3.87)

Em (3.87) a matriz de estado é  $A_{\alpha\beta}$ , a matriz de entrada é  $B_{\alpha\beta}$  e  $F_{\alpha\beta}$  é a matriz de distúrbio. Bem como o vetor das variáveis de estado é  $x_{iv\alpha\beta}$ , o vetor de entrada  $u_{\alpha\beta}$  e o vetor de distúrbios  $w_{\alpha\beta}$ . Pode-se resumir a representação matricial como mostrado em (3.88).

$$
\dot{x}_{iv_{\alpha\beta}} = A_{\alpha\beta} x_{iv_{\alpha\beta}} + B_{\alpha\beta} u_{\alpha\beta} + F_{\alpha\beta} w_{\alpha\beta} \tag{3.88}
$$

Onde:

$$
\dot{x}_{iv\alpha\beta} = \begin{bmatrix} \frac{d\hat{\iota}_{Lm\alpha}}{dt} & \frac{d\hat{\iota}_{Lm\beta}}{dt} & \frac{d\hat{\iota}_{Lcma}}{dt} & \frac{d\hat{\iota}_{Lc\alpha\beta}}{dt} & \frac{d\hat{\iota}_{Ccma}}{dt} & \frac{d\hat{\iota}_{Ccma}}{dt} \end{bmatrix}^T;
$$

$$
x_{iv_{\alpha\beta}} = [\hat{i}_{Lma} \quad \hat{i}_{Lmp} \quad \hat{i}_{Lcm\alpha} \quad \hat{i}_{Lcm\beta} \quad \hat{v}_{Ccm\alpha} \quad \hat{v}_{Ccm\beta}]^{T};
$$
  
\n
$$
u_{\alpha\beta} = [\hat{d}_{\alpha} \quad \hat{d}_{\beta}]^{T}; w_{\alpha\beta} = [\hat{v}_{ma} \quad \hat{v}_{m\beta}]^{T};
$$
  
\n
$$
A_{\alpha\beta} = \begin{bmatrix} 0 & 0 & 0 & 0 & -\frac{1}{L_{m}} & 0 \\ 0 & 0 & 0 & 0 & 0 & -\frac{1}{L_{m}} \\ 0 & 0 & 0 & 0 & \frac{1}{L_{cm}} & 0 \\ 0 & 0 & 0 & 0 & \frac{1}{L_{cm}} \\ \frac{1}{C_{cm}} & 0 & -\frac{1}{C_{cm}} & 0 & 0 & 0 \\ 0 & \frac{1}{C_{cm}} & 0 & -\frac{1}{C_{cm}} & 0 & 0 \end{bmatrix}; B_{\alpha\beta} = \begin{bmatrix} 0 & 0 & 0 \\ 0 & 0 & 0 \\ 0 & -\frac{1}{L_{cm}} & 0 \\ 0 & -\frac{1}{L_{cm}} & 0 \\ 0 & 0 & 0 \\ 0 & 0 & 0 \end{bmatrix}.
$$
  
\n
$$
F_{\alpha\beta} = \begin{bmatrix} \frac{1}{L_{cm}} & 0 & 0 & 0 & 0 \\ 0 & \frac{1}{L_{cm}} & 0 & 0 & 0 \\ 0 & 0 & 0 & 0 & 0 \\ 0 & 0 & 0 & 0 & 0 \\ 0 & 0 & 0 & 0 & 0 \\ 0 & 0 & 0 & 0 & 0 \end{bmatrix}.
$$

É de grande relevância notar na representação em espaço de estados dado por (3.87) que não há acoplamento entre os estados nos eixos de coordenadas estacionárias  $\alpha\beta$ . Reescrevendo as equações apresentadas em (3.87), têm-se as seguintes equações:

$$
\frac{di_{Lma}}{dt} = -\frac{1}{L_{cm}}\hat{v}_{Ccm\alpha} + \frac{1}{L_{cm}}\hat{v}_{m\alpha}
$$
(3.88)

$$
\frac{d\hat{\iota}_{Lm\beta}}{dt} = -\frac{1}{L_{cm}}\hat{\nu}_{Ccm\beta} + \frac{1}{L_{cm}}\hat{\nu}_{m\beta} \tag{3.89}
$$

$$
\frac{d\hat{\iota}_{Lcm\alpha}}{dt} = \frac{1}{L_{cm}} \hat{\nu}_{Ccm\alpha} - \frac{V_{CC}}{L_{cm}} \hat{d}_{\alpha} \tag{3.90}
$$

$$
\frac{d\hat{\iota}_{Lcm\beta}}{dt} = \frac{1}{L_{cm}} \hat{\nu}_{Ccm\beta} - \frac{V_{CC}}{L_{cm}} \hat{d}_{\beta} \tag{3.91}
$$

$$
\frac{d\hat{v}_{\text{C}c\text{m}\alpha}}{dt} = \frac{1}{c_{\text{cm}}} \hat{\iota}_{\text{L}\text{m}\alpha} - \frac{1}{c_{\text{cm}}} \hat{\iota}_{\text{L}\text{c}\text{m}\alpha} \tag{3.92}
$$

$$
\frac{d\hat{v}_{Ccm\beta}}{dt} = \frac{1}{c_{cm}}\hat{\iota}_{Lm\beta} - \frac{1}{c_{cm}}\hat{\iota}_{Lcm\beta}
$$
(3.93)

Como o RTCcm é controlado através das variáveis de tensão e corrente no filtro  $L_{cm}$ , o filtro indutivo  $L_m$  pode ser considerado um acoplamento, apenas para o cálculo das correntes que circulam entre o gerador e o filtro C. Portanto, a variação de pequenos sinais pode ser desprezada, uma vez que não é considerada uma variável de controle. Sendo assim, aplica-se o Teorema de *Laplace* somente nas equações (3.90), (3.91), (3.92) e (3.93), as quais serão utilizadas para obtenção da função de transferência do conversor.

$$
L_{cm}\hat{\iota}_{Lcm\alpha}(s)s = \hat{\nu}_{Ccm\alpha}(s) - V_{CC}\hat{d}_{\alpha}(s)
$$
\n(3.94)

$$
L_{cm}\hat{\iota}_{Lcm\beta}(s)s = \hat{\nu}_{ccm\beta}(s) - V_{cc}\hat{d}_{\beta}(s)
$$
\n(3.95)

$$
C_{cm}\hat{v}_{ccm\alpha}(s)s = \hat{\iota}_{Lma}(s) - \hat{\iota}_{Lcm\alpha}(s)
$$
\n(3.96)

$$
C_{cm}\hat{v}_{ccm\beta}(s)s = \hat{\iota}_{Lcm\beta}(s) - \hat{\iota}_{Lcm\beta}(s)
$$
\n(3.97)

Considerando (3.96) e (3.97), é possível determinar a função de transferência da malha de tensão ( $G_{via\beta}(s)$ ) nos referencias estacionários  $\alpha\beta$ , conforme apresentado em (3.98). Desconsideram-se os distúrbios.

$$
G_{vi\alpha\beta}(s) = \frac{\hat{v}_{Ccm\alpha\beta}(s)}{\hat{i}_{Lcm\alpha\beta}(s)} = -\frac{1}{c_{cm}s}
$$
(3.98)

Substituindo (3.97) e (3.96) em (3.94) e (3.95), encontra-se a função de transferência da malha de corrente  $(G_{id\alpha\beta}(s))$  nos referencias estacionários  $\alpha\beta$ .

$$
G_{id\alpha\beta}(s) = \frac{i_{Lcm\alpha\beta}(s)}{d_{\alpha\beta}(s)} = -\frac{V_{CC}C_{cm}s}{L_{cm}C_{cm}s^2 + 1}
$$
(3.99)

A transformação dos eixos de coordenadas estacionárias  $\alpha\beta 0$  para os eixos de coordenadas síncronas  $dq0$  é realizada utilizado a transformação de Park, representada pela Equação (3.100), sendo sua inversa a Equação (3.101).

$$
[T_{dq}] = \begin{bmatrix} \cos(\omega t) & \sin(\omega t) \\ -\sin(\omega t) & \cos(\omega t) \end{bmatrix}
$$
(3.100)

$$
\begin{bmatrix} T_{dq}^{\ i} \end{bmatrix} = \begin{bmatrix} \cos(\omega t) & -\operatorname{sen}(\omega t) \\ \operatorname{sen}(\omega t) & \cos(\omega t) \end{bmatrix}
$$
 (3.101)

Portanto, a Equação (3.88) possui a seguinte representação ao ser aplicada as matrizes de transformação e realizados os ajustes dimensionas:

$$
\begin{bmatrix}\n[T_{dq}^i] & [Z_2] & [Z_2] \\
[Z_2] & [T_{dq}^i] & [Z_2] \\
[Z_2] & [Z_2] & [T_{dq}^i]\n\end{bmatrix}\n\dot{x}_{iv_{dq}} + \begin{bmatrix}\n[T_{dq}^i] & [Z_2] & [Z_2] \\
[Z_2] & [T_{dq}^i] & [Z_2] \\
[Z_2] & [Z_2] & [T_{dq}^i]\n\end{bmatrix}\n\begin{bmatrix}\nx_{iv_{dq}} \\
x_{iv_{dq}}\n\end{bmatrix} = \begin{bmatrix}\n[T_{dq}^i] & [Z_2] \\
[Z_2] & [Z_2] \\
[Z_2] & [Z_{dq}^i]\n\end{bmatrix}\n\begin{bmatrix}\nx_{iv_{dq}} \\
x_{iv_{dq}} + B_{\alpha\beta}[T_{dq}^i]u_{dq} + F_{\alpha\beta}[T_{dq}^i]w_{dq} \\
[Z_2] & [Z_2] & [T_{dq}^i]\n\end{bmatrix}
$$
\n(3.102)

Nota-se que é necessário aplicar a regra da cadeia de derivadas ao multiplicar a matriz de transformação pelo vetor de derivadas das variáveis de estado. Isso ocorre porque a matriz de transformação de eixos de coordenadas síncronas é variante no tempo. Reescrevendo:

$$
\begin{bmatrix}\n[T_{dq}^i] & [Z_2] & [Z_2] \\
[Z_2] & [T_{dq}^i] & [Z_2] \\
[Z_2] & [Z_2] & [T_{dq}^i]\n\end{bmatrix}\n\dot{x}_{iv_{dq}} = -\n\begin{bmatrix}\n[T_{dq}^i] & [Z_2] & [Z_2] \\
[Z_2] & [T_{dq}^i] & [Z_2] \\
[Z_2] & [Z_2] & [T_{dq}^i]\n\end{bmatrix}\n\begin{bmatrix}\nx_{iv_{dq}} \\
x_{iv_{dq}}\n\end{bmatrix} + A_{\alpha\beta}\n\begin{bmatrix}\n[T_{dq}^i] & [Z_2] \\
[Z_2] & [Z_2] \\
[Z_2] & [Z_2]\n\end{bmatrix}\n\begin{bmatrix}\nx_{iv_{dq}} \\
x_{iv_{dq}} + B_{\alpha\beta}[T_{dq}^i]u_{dq} + F_{\alpha\beta}[T_{dq}^i]w_{dq} \\
[Z_2] & [Z_2] & [T_{dq}^i]\n\end{bmatrix}
$$
\n(3.103)

Sendo  $[Z_2]$  uma matriz quadrada nula de ordem 2. Multiplica-se ambos os lados da Equação (3.103) por  $[T_{dq}]$ , e realiza-se novamente os ajustes dimensionais, obtém-se (3.104):

B CD3;E [}2] [}2] [}2] CD3;E [}2] [}2] [}2] CD3;E H ⎣ ⎢ ⎢ ⎡ CURS T E [}2] [}2] [}2] CURS T E [}2] [}2] [}2] CURS T E⎦ ⎥ ⎥ ⎤ İ <73; = − B CD3;E [}2] [}2] [}2] CD3;E [}2] [}2] [}2] CD3;E H ⎣ ⎢ ⎢ ⎡ CURS T E [}2] [}2] [}2] CURS T E [}2] [}2] [}2] CURS T E⎦ ⎥ ⎥ <sup>⎤</sup> ̇ I<73; +

$$
+\begin{bmatrix} [T_{dq}] & [Z_2] & [Z_2] \\ [Z_2] & [T_{dq}] & [Z_2] \\ [Z_2] & [Z_2] & [T_{dq}] \end{bmatrix} A_{\alpha\beta} \begin{bmatrix} [T_{dq}^i] & [Z_2] & [Z_2] \\ [Z_2] & [T_{dq}^i] & [Z_2] \\ [Z_2] & [Z_2] & [T_{dq}^i] \end{bmatrix} x_{iv_{dq}} +
$$
  
+
$$
\begin{bmatrix} [T_{dq}] & [Z_2] & [Z_2] \\ [Z_2] & [T_{dq}] & [Z_2] \\ [Z_2] & [Z_{dq}^i] & [Z_{dq}^i] \end{bmatrix} B_{\alpha\beta} [T_{dq}^i] u_{dq} + \begin{bmatrix} [T_{dq}] & [Z_2] & [Z_2] \\ [Z_2] & [T_{dq}] & [Z_2] \\ [Z_2] & [Z_2] & [T_{dq} \end{bmatrix} F_{\alpha\beta} [T_{dq}^i] w_{dq}
$$
(3.104)

Novamente, aplicando as propriedades de matriz e realizando as simplificações necessárias, é obtido (3.105).

$$
\begin{bmatrix}\n\frac{d\hat{u}_{Lmd}}{dt} \\
\frac{d\hat{u}_{Lcm}}{dt} \\
\frac{d\hat{u}_{Lcm}}{dt} \\
\frac{d\hat{v}_{Ccmd}}{dt} \\
\frac{d\hat{v}_{Ccmd}}{dt} \\
\frac{d\hat{v}_{Ccmd}}{dt} \\
\frac{d\hat{v}_{Ccmd}}{dt} \\
\frac{d\hat{v}_{Ccm}}{dt} \\
\frac{d\hat{v}_{Ccm}}{dt} \\
\frac{d\hat{v}_{Ccm}}{dt} \\
\frac{d\hat{v}_{Ccm}}{dt} \\
\frac{d\hat{v}_{Ccm}}{dt} \\
\frac{d\hat{v}_{Ccm}}{dt} \\
\frac{d\hat{v}_{Ccm}}{dt} \\
\frac{d\hat{v}_{Ccm}}{dt} \\
\frac{d\hat{v}_{Ccm}}{dt} \\
\frac{d\hat{v}_{Ccm}}{dt} \\
\frac{d\hat{v}_{Ccm}}{dt} \\
\frac{d\hat{v}_{Ccm}}{dt} \\
\frac{d\hat{v}_{Ccm}}{dt} \\
\frac{d\hat{v}_{Ccm}}{dt} \\
\frac{d\hat{v}_{Ccm}}{dt} \\
\frac{d\hat{v}_{Ccm}}{dt} \\
\frac{d\hat{v}_{Ccm}}{dt} \\
\frac{d\hat{v}_{Ccm}}{dt} \\
\frac{d\hat{v}_{Ccm}}{dt} \\
\frac{d\hat{v}_{Ccm}}{dt} \\
\frac{d\hat{v}_{Ccm}}{dt} \\
\frac{d\hat{v}_{Ccm}}{dt} \\
\frac{d\hat{v}_{Ccm}}{dt} \\
\frac{d\hat{v}_{Ccm}}{dt} \\
\frac{d\hat{v}_{Ccm}}{dt} \\
\frac{d\hat{v}_{Ccm}}{dt} \\
\frac{d\hat{v}_{Ccm}}{dt} \\
\frac{d\hat{v}_{Ccm}}{dt} \\
\frac{d\hat{v}_{Ccm}}{dt} \\
\frac{d\hat{v}_{Ccm}}{dt} \\
\frac{d\hat{v}_{Ccm}}{dt} \\
\frac{d\hat{v}_{Ccm}}{dt} \\
\frac{d\hat{v}_{Ccm}}{dt} \\
\frac{d\hat{v}_{Ccm}}{dt} \\
\frac{d\hat{v}_{Ccm}}{dt} \\
\frac{d\hat{v}_{Ccm}}{dt} \\
\frac{d\hat{v}_{Ccm}}{dt} \\
\frac{d\hat{v}_{Ccm}}{dt} \\
\frac{d\hat{v}_{Ccm}}{dt} \\
\frac{d\hat{v}_{Ccm}}{dt} \\
\
$$

Pode-se resumir a representação matricial como mostrado em (3.106).

$$
\dot{x}_{iv_{dq}} = A_{dq} x_{iv_{dq}} + B_{dq} u_{dq} + F_{dq} w_{dq}
$$
\n(3.106)

Onde:

$$
\dot{x}_{iv}_{dq} = \begin{bmatrix} \frac{di_{Lcmd}}{dt} & \frac{di_{Lcmd}}{dt} & \frac{di_{Lcmd}}{dt} & \frac{di_{Lcmd}}{dt} & \frac{d\hat{v}_{Ccmd}}{dt} & \frac{d\hat{v}_{Ccmd}}{dt} \end{bmatrix}^{T};
$$
\n
$$
x_{iv_{dq}} = \begin{bmatrix} \hat{u}_{Lcmd} & \hat{u}_{Lcmd} & \hat{u}_{Lcmd} & \hat{v}_{Lcmd} & \hat{v}_{Ccmd} & \hat{v}_{Ccmd} \end{bmatrix}^{T};
$$
\n
$$
u_{dq} = \begin{bmatrix} \hat{d}_d & \hat{d}_q \end{bmatrix}^{T};
$$
\n
$$
w_{dq} = \begin{bmatrix} \hat{v}_{md} & \hat{v}_{md} & \hat{v}_{mq} \end{bmatrix}^{T};
$$

$$
A_{dq} = \begin{bmatrix} 0 & \omega & 0 & 0 & -\frac{1}{L_m} & 0 \\ -\omega & 0 & 0 & 0 & 0 & -\frac{1}{L_m} \\ 0 & 0 & 0 & \omega & \frac{1}{L_{cm}} & 0 \\ 0 & 0 & -\omega & 0 & 0 & \frac{1}{L_{cm}} \\ \frac{1}{c_{cm}} & 0 & -\frac{1}{c_{cm}} & 0 & 0 & \omega \\ 0 & \frac{1}{c_{cm}} & 0 & -\frac{1}{c_{cm}} & -\omega & 0 \end{bmatrix}; B_{dq} = \begin{bmatrix} 0 & 0 & 0 \\ 0 & 0 & 0 \\ -\frac{1}{L_{cm}} & 0 \\ 0 & -\frac{1}{L_{cm}} & 0 \\ 0 & 0 & 0 \\ 0 & 0 & 0 \end{bmatrix};
$$
  

$$
F_{dq} = \begin{bmatrix} \frac{1}{L_{cm}} & 0 \\ 0 & \frac{1}{L_{cm}} \\ 0 & 0 \\ 0 & 0 \\ 0 & 0 \end{bmatrix}.
$$

Como pode ser observado na representação em espaço de estados, nos eixos de coordenadas síncronas há acoplamento entre os estados  $dq$ . Esses acoplamentos devem ser compensados através do sistema de controle. Reescrevendo as equações apresentadas em (3.105), têm-se as equações de (3.107) a (3.112):

$$
\frac{d\hat{\iota}_{Lmd}}{dt} = -\frac{1}{L_{cm}}\hat{\nu}_{Ccmd} + \omega\hat{\iota}_{Lmq} + \frac{1}{L_{cm}}\hat{\nu}_{md} \tag{3.107}
$$

$$
\frac{d\hat{\iota}_{Lmq}}{dt} = -\frac{1}{L_{cm}}\hat{\nu}_{Ccmq} - \omega \hat{\iota}_{Lmd} + \frac{1}{L_{cm}}\hat{\nu}_{mq}
$$
(3.108)

$$
\frac{di_{Lcmd}}{dt} = \frac{1}{L_{cm}} \hat{v}_{Ccmd} + \omega \hat{v}_{Lcmq} - \frac{v_{CC}}{L_{cm}} \hat{d}_d
$$
\n(3.109)

$$
\frac{d\hat{\iota}_{Lcmq}}{dt} = \frac{1}{L_{cm}} \hat{\nu}_{Ccmq} - \omega \hat{\iota}_{Lcmd} - \frac{V_{CC}}{L_{cm}} \hat{d}_q
$$
(3.110)

$$
\frac{d\hat{v}_{Ccmd}}{dt} = -\frac{1}{c_{cm}}\hat{\iota}_{Lcmd} + \omega\hat{v}_{Ccmq} + \frac{1}{c_{cm}}\hat{\iota}_{md} \tag{3.111}
$$

$$
\frac{d\hat{v}_{Ccmq}}{dt} = -\frac{1}{c_{cm}}\hat{\iota}_{Lcmq} - \omega \hat{v}_{Ccmd} + \frac{1}{c_{cm}}\hat{\iota}_{mq} \tag{3.112}
$$
Para estimar os controladores é necessária obtenção das funções de transferência do sistema, portanto o Teorema de *Laplace* é aplicado obtendo (3.109), (3.110), (3.111) e (3.112).

$$
L_{cm}\hat{\iota}_{Lcmd}(s)s = \hat{\nu}_{Ccmd}(s) + \frac{\omega\hat{\iota}_{Lcmd}(s)}{L_{cm}} - V_{CC}\hat{d}_d(s)
$$
\n(3.113)

$$
L_{cm}\hat{\iota}_{Lcmq}(s)s = \hat{\nu}_{Ccmq}(s) - \frac{\omega \hat{\iota}_{Lcmd}(s)}{L_{cm}} - V_{CC}\hat{d}_q(s)
$$
(3.114)

$$
C_{cm}\hat{v}_{Ccmd}(s)s = \hat{\iota}_{Lmd}(s) + \frac{\omega\hat{v}_{Ccmd}}{c_{cm}} - \hat{\iota}_{Lcmd}(s)
$$
\n(3.115)

$$
C_{cm}\hat{v}_{Ccmq}(s)s = \hat{\iota}_{Lmq}(s) - \frac{\omega\hat{v}_{Ccmd}}{c_{cm}} - \hat{\iota}_{Lcmq}(s)
$$
(3.116)

Para obtenção das funções de transferência desconsidera-se os distúrbios do sistema, bem como o acoplamento cruzado entre os estados. Sendo assim, através de (3.115) e (3.116) encontra-se a função de transferência da planta de tensão do RTCcm.

$$
G_{vi\_dq}_{Rcm}(s) = \frac{\hat{v}_{Ccmdq}(s)}{\hat{i}_{Lcmdq}(s)} = -\frac{1}{c_{cm}s}
$$
\n(3.117)

Substituindo (3.115) e (3.116) em (3.114) e (3.113) e realizando as devidas manipulações matemáticas encontra-se a função de transferência da malha interna de corrente  $(G_{id\_dq}_{Rcm}(s))$ nos referencias síncronos  $dq$ .

$$
G_{id\_dq}_{Rcm}(s) = \frac{i_{Lcmdq}(s)}{\hat{d}_{dq}(s)} = -\frac{V_{CC}C_{cm}s}{L_{cm}C_{cm}s^{2}+1}
$$
(3.118)

# 3.6. INVERSOR TRIFÁSICO

O inversor está conectado à rede elétrica, sendo responsável por injetar as correntes de acordo com as amplitudes determinadas para as mesmas. As correntes injetadas passam por um filtro L. O subscrito " $cr$ " utilizado para nomear as grandezas se deve ao inversor representar, em um SCEE, o conversor que está conectado a rede. O circuito equivalente do sistema a ser modelado está presente na Figura 3.3.

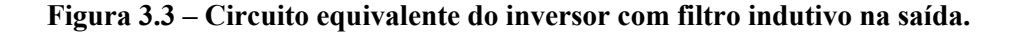

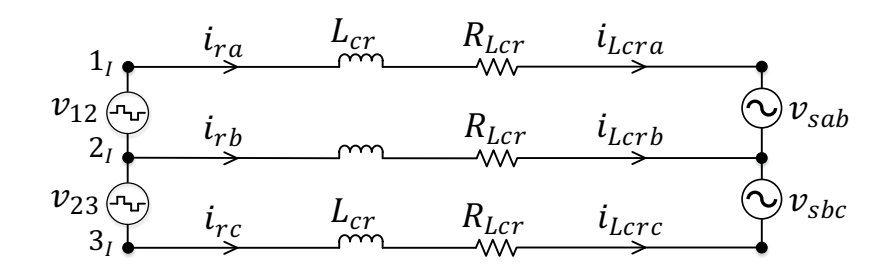

**Fonte: Autoria Própria.**

Aplicando a lei de Kirchoff das tensões no circuito da Figura 3.3, têm-se as Equações representadas por (3.119), (3.120).

$$
v_{sab} + v_{Lcra} + i_{Lcra}R_{Lcr} - i_{Lcrb}R_{Lcr} - v_{Lcrb} - v_{12} = 0 \tag{3.119}
$$

$$
v_{sbc} + v_{Lcrb} + i_{Lcrb}R_{Lcr} - i_{Lcmr}R_{Lcr} - v_{Lcrc} - v_{23} = 0 \tag{3.120}
$$

As tensões  $v_{sab}$  e  $v_{sbc}$  representam as tensões de linha da rede, enquanto  $v_{Lcra}$ ,  $v_{Lcrb}$  e  $v_{Lcrc}$  são as tensões sobre os indutores. As variáveis  $i_{Lcra}$ ,  $i_{Lcrb}$  e  $i_{Lcrc}$  representam as correntes através dos indutores. Reescrevendo os termos isolando as tensões no componente passivo:

$$
v_{Lcra} = -v_{sab} - i_{Lcra}R_{Lcr} + i_{Lcrb}R_{Lcr} + v_{Lcrb} + v_{12}
$$
 (3.121)

$$
v_{Lcrb} = -v_{sbc} - i_{Lcrb}R_{Lcr} + i_{Lcmr}R_{Lcr} + v_{Lcrc} + v_{23}
$$
 (3.122)

Sabendo que as tensões médias nos indutores devem ser nulas, pode-se afirmar:

$$
v_{Lcma} + v_{Lcmb} + v_{Lcmcb} = 0 \tag{3.123}
$$

Isolando  $v_{Lcmc}$  em (3.123) e substituindo em (3.122), obtém-se (3.124).

$$
v_{Lcrb} = -\frac{1}{2}v_{sbc} - \frac{1}{2}v_{Lcra} - \frac{1}{2}i_{Lcrb}R_{Lcr} + \frac{1}{2}i_{Lcrc}R_{Lcr} + \frac{1}{2}v_{23}
$$
(3.124)

Substituindo (3.124) em (3.121):

$$
v_{Lcra} = -\frac{2}{3}v_{sab} - \frac{1}{3}v_{sbc} - \frac{2}{3}i_{Lcra}R_{Lcr} + \frac{1}{3}i_{Lcrb}R_{Lcr} + \frac{1}{3}i_{Lcrc}R_{Lcr} + \frac{1}{3}v_{12} + \frac{2}{3}v_{23}
$$
\n(3.125)

Para obter a tensão no indutor da fase b, substitui-se (3.125) em (3.124), obtendo (3.126).

$$
v_{Lcrb} = \frac{1}{3}v_{sab} - \frac{1}{3}v_{sbc} + \frac{1}{3}i_{Lcra}R_{Lcr} - \frac{2}{3}i_{Lcrb}R_{Lcr} + \frac{1}{3}i_{Lcrc}R_{Lcr} - \frac{1}{3}v_{12} + \frac{1}{3}v_{23}
$$
\n(3.126)

Substituindo (3.125) e (3.126) em (3.123), obtêm-se a Equação (3.127), tensão no indutor da fase c.

$$
v_{Lcrc} = \frac{1}{3}v_{sab} + \frac{2}{3}v_{sbc} + \frac{1}{3}i_{Lcra}R_{Lcr} + \frac{1}{3}i_{Lcrb}R_{Lcr} - \frac{2}{3}i_{Lcrc}R_{Lcr} - \frac{1}{3}v_{12} - \frac{2}{3}v_{23}
$$
\n(3.127)

Sabendo que tensões de linha representam a diferença entre as tensões de fase, pode-se afirmar o seguinte:

$$
v_{sab} = v_{sa} - v_{sb} \tag{3.128}
$$

$$
v_{sbc} = v_{sb} - v_{sc} \tag{3.129}
$$

$$
v_{12} = v_1 - v_2 \tag{3.130}
$$

$$
v_{23} = v_2 - v_3 \tag{3.131}
$$

Sabendo que as tensões equivalentes no inversor  $(v_1, v_2 \nvert v_3)$  são funções da razão cíclica  $(d_{ia},\,d_{ib}$  e  $d_{ic})$ e da tensão do barramento CC ( $V_{CC}$ ), pode-se escrevê-las como:

$$
v_1 = d_{ia}V_{cc} \tag{3.132}
$$

$$
v_2 = d_{ib}V_{cc} \tag{3.133}
$$

$$
v_3 = d_{ic}V_{cc} \tag{3.134}
$$

Escrevendo as tensões sobre os indutores em função dos valores de tensão de fase, e substituindo  $v_1, v_2$  e  $v_3$ , como mostrado nas Equações (3.128), (3.129), (3.130), (3.131), (3.132), (3.133) e (3.134), têm-se (3.135), (3.136) e (3.137).

$$
v_{Lcra} = -\frac{2}{3}v_{sa} + \frac{1}{3}v_{sb} + \frac{1}{3}v_{sc} - \frac{2}{3}i_{Lcra}R_{Lcr} + \frac{1}{3}i_{Lcrb}R_{Lcr} + \frac{1}{3}i_{Lcrc}R_{Lcr} + \frac{2}{3}d_{ia}V_{CC} - \frac{1}{3}d_{ib}V_{CC} - \frac{1}{3}d_{ib}V_{CC}
$$
\n(3.135)

$$
v_{Lcrb} = \frac{1}{3}v_{sa} - \frac{2}{3}v_{sb} + \frac{1}{3}v_{sc} + \frac{1}{3}i_{Lcra}R_{Lcr} - \frac{2}{3}i_{Lcrb}R_{Lcr} + \frac{1}{3}i_{Lcrc}R_{Lcr} - \frac{1}{3}d_{ia}V_{CC} + \frac{2}{3}d_{ib}V_{CC} - \frac{1}{3}d_{ib}V_{CC}
$$
\n(3.136)

$$
v_{Lcrc} = \frac{1}{3}v_{sa} + \frac{1}{3}v_{sb} - \frac{2}{3}v_{sc} + \frac{1}{3}i_{Lcra}R_{Lcr} + \frac{1}{3}i_{Lcrb}R_{Lcr} - \frac{2}{3}i_{Lcrc}R_{Lcr} - \frac{1}{3}d_{ia}V_{CC} - \frac{1}{3}d_{ib}V_{CC} + \frac{2}{3}d_{ib}V_{CC}
$$
\n(3.137)

A equação que descreve a tensão no indutor é escrita com base na derivada de corrente no mesmo, dada por:

$$
v_{Lcra} = L_{cr} \frac{di_{Lcra}}{dt}
$$
\n(3.138)

$$
v_{Lcrb} = L_{cr} \frac{di_{Lcrb}}{dt} \tag{3.139}
$$

$$
v_{Lcrc} = L_{cr} \frac{di_{Lcrc}}{dt}
$$
\n(3.140)

Reescrevendo as Equações descritas por (3.135), (3.136) e (3.137), é possível encontrar o seguinte:

$$
L_{cr}\frac{di_{Lcra}}{dt} = -\frac{2}{3}v_{sa} + \frac{1}{3}v_{sb} + \frac{1}{3}v_{sc} - \frac{2}{3}i_{Lcra}R_{Lcr} + \frac{1}{3}i_{Lcrb}R_{Lcr} + \frac{1}{3}i_{Lcrc}R_{Lcr} + \left(\frac{2}{3}d_{ia} - \frac{1}{3}d_{ib} - \frac{1}{3}d_{ib}\right)V_{CC}
$$
\n(3.141)

$$
L_{cr}\frac{di_{Lcrb}}{dt} = \frac{1}{3}v_{sa} - \frac{2}{3}v_{sb} + \frac{1}{3}v_{sc} + \frac{1}{3}i_{Lcra}R_{Lcr} - \frac{2}{3}i_{Lcrb}R_{Lcr} + \frac{1}{3}i_{Lcrc}R_{Lcr} + \left(-\frac{1}{3}d_{ia} + \frac{2}{3}d_{ib} - \frac{1}{3}d_{ib}\right)V_{CC}
$$
\n(3.142)

$$
L_{cr}\frac{di_{Lcrc}}{dt} = \frac{1}{3}v_{sa} + \frac{1}{3}v_{sb} - \frac{2}{3}v_{sc} + \frac{1}{3}i_{Lcra}R_{Lcr} + \frac{1}{3}i_{Lcrb}R_{Lcr} - \frac{2}{3}i_{Lcrc}R_{Lcr} + \left(-\frac{1}{3}d_{ia} - \frac{1}{3}d_{ib} + \frac{2}{3}d_{ib}\right)V_{CC}
$$
\n(3.143)

Através das Equações (3.141), (3.142) e (3.143) é possível representar os estados matricialmente, sendo as variáveis de estado as correntes nos indutores ( $i_{Lcra}$ ,  $i_{Lcrb}$  e  $i_{Lcrc}$ ), da seguinte maneira:

$$
V_{CC}\begin{bmatrix} \frac{d\hat{i}_{Lcr}}{dt} \\ \frac{d\hat{i}_{Lcr}}{dt} \\ \frac{d\hat{i}_{Lcr}}{dt} \end{bmatrix} = \begin{bmatrix} -\frac{2R_{Lcr}}{3L_{cr}} & \frac{R_{Lcr}}{3L_{cr}} & \frac{2R_{Lcr}}{3L_{cr}} & \frac{R_{Lcr}}{3L_{cr}} \\ \frac{R_{Lcr}}{3L_{cr}} & \frac{R_{Lcr}}{3L_{cr}} & \frac{R_{Lcr}}{3L_{cr}} \\ \frac{R_{Lcr}}{3L_{cr}} & \frac{1}{3L_{cr}} & \frac{1}{3L_{cr}} \end{bmatrix} \begin{bmatrix} \hat{i}_{Lcr} \\ \hat{i}_{Lcr} \\ \frac{R_{Lcr}}{3L_{cr}} \end{bmatrix} = \begin{bmatrix} -\frac{2R_{Lcr}}{3L_{cr}} & \frac{R_{Lcr}}{3L_{cr}} & \frac{R_{Lcr}}{3L_{cr}} \\ \frac{R_{Lcr}}{3L_{cr}} & \frac{1}{3L_{cr}} & \frac{1}{3L_{cr}} \\ \frac{1}{3L_{cr}} & \frac{1}{3L_{cr}} \end{bmatrix} \begin{bmatrix} \hat{d}_{ia} \\ \hat{d}_{ib} \\ \hat{d}_{ic} \end{bmatrix} + \begin{bmatrix} -\frac{2}{3L_{cr}} & \frac{1}{3L_{cr}} & \frac{1}{3L_{cr}} \\ \frac{1}{3L_{cr}} & -\frac{2}{3L_{cr}} & \frac{1}{3L_{cr}} \\ \frac{1}{3L_{cr}} & \frac{1}{3L_{cr}} & \frac{1}{3L_{cr}} \end{bmatrix} \begin{bmatrix} \hat{v}_{sa} \\ \hat{v}_{sb} \\ \hat{v}_{sc} \end{bmatrix}
$$
\n(3.144)

De (3.144), pode-se retirar a matriz de estado ( $A_{abc}$ ), a matriz de entrada ( $B_{abc}$ ) e matriz de distúrbio ( $F_{abc}$ ), bem como o vetor das variáveis de estado ( $x_{iv}$ ), o vetor de entrada ( $u_{abc}$ ) e, por fim, o vetor de distúrbios ( $w_{abc}$ ). Escrevendo de maneira simplificada, têm-se (3.145).

$$
\dot{x}_{iv} = A_{abc}x_{iv} + B_{abc}u_{abc} + F_{abc}w_{abc}
$$
\n(3.145)

Onde:

$$
\dot{x}_{iv} = \begin{bmatrix} \frac{d\hat{t}_{Lcra}}{dt} & \frac{d\hat{t}_{Lcrb}}{dt} & \frac{d\hat{t}_{Lcrc}}{dt} \end{bmatrix}^T; x_{iv} = \begin{bmatrix} \hat{t}_{Lcra} & \hat{t}_{Lcrb} & \hat{t}_{Lcrc} \end{bmatrix}^T; \n u_{abc} = \begin{bmatrix} \hat{d}_{ia} & \hat{d}_{ib} & \hat{d}_{ic} \end{bmatrix}^T; w_{abc} = \begin{bmatrix} \hat{v}_{sa} & \hat{v}_{sb} & \hat{v}_{sc} \end{bmatrix}^T; \n A_{abc} = \begin{bmatrix} -\frac{2R_{Lcr}}{3L_{cr}} & \frac{R_{Lcr}}{3L_{cr}} & \frac{2R_{Lcr}}{3L_{cr}} & -\frac{2R_{Lcr}}{3L_{cr}} & \frac{R_{Lcr}}{3L_{cr}} & \frac{2R_{Lcr}}{3L_{cr}} & -\frac{2R_{Lcr}}{3L_{cr}} \end{bmatrix}; B_{abc} = \begin{bmatrix} \frac{2}{3L_{cr}} & -\frac{1}{3L_{cr}} & -\frac{1}{3L_{cr}} \\ -\frac{1}{3L_{cr}} & \frac{2}{3L_{cr}} & -\frac{1}{3L_{cr}} \end{bmatrix}; \n B_{abc} = \begin{bmatrix} \frac{2}{3L_{cr}} & -\frac{1}{3L_{cr}} & -\frac{1}{3L_{cr}} \\ -\frac{1}{3L_{cr}} & -\frac{1}{3L_{cr}} & \frac{2}{3L_{cr}} \end{bmatrix};
$$

$$
F_{abc} = \begin{bmatrix} -\frac{2}{3L_{cr}} & \frac{1}{3L_{cr}} & \frac{1}{3L_{cr}} \\ \frac{1}{3L_{cr}} & -\frac{2}{3L_{cr}} & \frac{1}{3L_{cr}} \\ \frac{1}{3L_{cr}} & \frac{1}{3L_{cr}} & -\frac{2}{3L_{cr}} \end{bmatrix}.
$$

Realizando a transformação dos eixos de coordenadas estacionárias abc para os eixos de coordenadas estacionárias  $\alpha\beta 0$  utilizando a matriz de transformação dada por (3.84), têm-se:

$$
[T_{\alpha\beta 0}{}^{i}]\dot{x}_{iv_{\alpha\beta}} = A_{abc}[T_{\alpha\beta 0}{}^{i}]\dot{x}_{iv_{\alpha\beta}} + B_{abc}[T_{\alpha\beta 0}{}^{i}]\dot{u}_{\alpha\beta} + F_{abc}[T_{\alpha\beta 0}{}^{i}]\dot{w}_{\alpha\beta} \tag{3.146}
$$

Multiplica-se ambos os lados da Equação (3.146) por  $[T_{\alpha\beta 0}]$ :

$$
[T_{\alpha\beta 0}][T_{\alpha\beta 0}^i]\dot{x}_{iv_{\alpha\beta}} = [T_{\alpha\beta 0}]A_{abc}[T_{\alpha\beta 0}^i]x_{iv_{\alpha\beta}} + [T_{\alpha\beta 0}]B_{abc}[T_{\alpha\beta 0}^i]u_{\alpha\beta} +
$$
  

$$
[T_{\alpha\beta 0}]F_{abc}[T_{\alpha\beta 0}^i]w_{\alpha\beta}
$$
 (3.148)

Realizando as operações de acordo com as propriedades de cálculo envolvendo matrizes e as devidas simplificações, é possível escrever a representação matricial dada por (3.149).

$$
\begin{bmatrix}\n\frac{d\hat{i}_{Lcr}}{dt} \\
\frac{d\hat{i}_{Lcr}}{dt}\n\end{bmatrix} = \begin{bmatrix}\n-\frac{R_{Lcr}}{L_{cr}} & 0 \\
0 & -\frac{R_{Lcr}}{L_{cr}}\n\end{bmatrix} \begin{bmatrix}\n\hat{i}_{Lcr} \\
\hat{i}_{Lcr}\n\end{bmatrix} + V_{CC} \begin{bmatrix}\n\frac{1}{L_{cr}} & 0 \\
0 & \frac{1}{L_{cr}}\n\end{bmatrix} \begin{bmatrix}\n\hat{d}_{i\alpha} \\
\hat{d}_{i\beta}\n\end{bmatrix} + \begin{bmatrix}\n-\frac{1}{L_{cr}} & 0 \\
0 & -\frac{1}{L_{cr}}\n\end{bmatrix} \begin{bmatrix}\n\hat{v}_{sa} \\
\hat{v}_{s\beta}\n\end{bmatrix}
$$
\n(3.149)

A matriz de estado é  $A_{\alpha\beta}$ , a matriz de entrada é  $B_{\alpha\beta}$  e  $F_{\alpha\beta}$  é a matriz de distúrbio. Bem como o vetor das variáveis de estado é  $x_{iv_{\alpha\beta}}$ , o vetor de entrada  $u_{\alpha\beta}$  e o vetor de distúrbios  $w_{\alpha\beta}$ . Pode-se resumir a representação matricial como mostrado a seguir:

$$
\dot{x}_{iv_{\alpha\beta}} = A_{\alpha\beta} x_{iv_{\alpha\beta}} + B_{\alpha\beta} u_{\alpha\beta} + F_{\alpha\beta} w_{\alpha\beta} \tag{3.150}
$$

Onde:

$$
\dot{x}_{iv_{\alpha\beta}} = \begin{bmatrix} \frac{d\hat{\iota}_{Lcr\alpha}}{dt} & \frac{d\hat{\iota}_{Lcr\beta}}{dt} \end{bmatrix}^T; x_{iv_{\alpha\beta}} = [\hat{\iota}_{Lcr\alpha} \quad \hat{\iota}_{Lcr\beta}]^T;
$$

$$
u_{\alpha\beta} = \begin{bmatrix} \hat{d}_{i\alpha} & \hat{d}_{i\beta} \end{bmatrix}^T; w_{\alpha\beta} = \begin{bmatrix} \hat{v}_{s\alpha} & \hat{v}_{s\beta} \end{bmatrix}^T; A_{\alpha\beta} = \begin{bmatrix} -\frac{R_{Lcr}}{L_{cr}} & 0\\ 0 & -\frac{R_{Lcr}}{L_{cr}} \end{bmatrix};
$$

$$
B_{\alpha\beta} = \begin{bmatrix} \frac{1}{L_{cr}} & 0\\ 0 & \frac{1}{L_{cr}} \end{bmatrix}; F_{\alpha\beta} = \begin{bmatrix} -\frac{1}{L_{cr}} & 0\\ 0 & -\frac{1}{L_{cr}} \end{bmatrix}.
$$

Vale notar que não há acoplamento entre os estados nos eixos de coordenadas estacionárias  $\alpha\beta$ . Reescrevendo as equações apresentadas em (3.149), têm-se as seguintes equações:

$$
\frac{d\hat{\iota}_{Lcr\alpha}}{dt} = -\frac{R_{Lcr}}{L_{cr}}\hat{\iota}_{Lcr\alpha} + \frac{V_{CC}}{L_{cr}}\hat{d}_{i\alpha} - \frac{1}{L_{cr}}\hat{\nu}_{s\alpha} \tag{3.151}
$$

$$
\frac{d\hat{\iota}_{Lcr\beta}}{dt} = -\frac{R_{Lcr}}{L_{cr}}\hat{\iota}_{Lcr\beta} + \frac{V_{CC}}{L_{cr}}\hat{d}_{i\beta} - \frac{1}{L_{cr}}\hat{\nu}_{s\beta} \tag{3.152}
$$

Aplicando o Teorema de *Laplace*:

$$
\hat{\iota}_{Lcr\alpha}(s)L_{cr}s = -R_{Lcr}\hat{\iota}_{Lcr\alpha}(s) + V_{cc}\hat{d}_{i\alpha}(s) - \hat{v}_{s\alpha}(s)
$$
\n(3.153)

$$
\hat{\iota}_{Lcr\beta}(s)L_{cr}s = -R_{Lcr}\hat{\iota}_{Lcr\beta}(s) - V_{cc}\hat{d}_{i\beta}(s) - \hat{v}_{s\beta}(s)
$$
\n(3.154)

Através de (3.153) e (3.154) encontra-se a função de transferência da malha de corrente  $(G_{id\alpha\beta}(s))$  do inversor nos referencias estacionários  $\alpha\beta$ .

$$
G_{id\alpha\beta}(s) = \frac{i_{Lcr\alpha\beta}(s)}{\hat{d}_{i\alpha\beta}(s)} = \frac{v_{cc}}{R_{Lcr} + L_{cr}s}
$$
(3.155)

Realizando o mesmo procedimento para a transformação de coordenadas estacionárias  $\alpha\beta$  para os eixos de coordenadas síncronas  $dq$ , têm-se a expressão dos termos de (3.150) em  $dq$ , utilizando a matriz inversa de transformação (3.101).

$$
[T_{dq}{}^{i}]\dot{x}_{iv_{dq}} = -[T_{dq}{}^{i}]x_{iv_{dq}} + A_{\alpha\beta}[T_{dq}{}^{i}]x_{iv_{dq}} + B_{\alpha\beta}[T_{dq}{}^{i}]u_{dq} +
$$
  

$$
F_{\alpha\beta}[T_{dq}{}^{i}]w_{dq}
$$
 (3.156)

Multiplica-se ambos os lados da equação por  $[T_{dq}]$ :

$$
[T_{dq}][T_{dq}^i]\dot{x}_{iv_{dq}} = -[T_{dq}][T_{dq}^i]x_{iv_{dq}} + [T_{dq}]A_{\alpha\beta}[T_{dq}^i]x_{iv_{dq}} +
$$
  

$$
[T_{dq}]B_{\alpha\beta}[T_{dq}^i]u_{dq} + [T_{dq}]F_{\alpha\beta}[T_{dq}^i]w_{dq}
$$
 (3.157)

Aplicando as propriedades de matriz e realizando as simplificações necessárias, é obtido (3.158).

$$
\begin{bmatrix}\n\frac{d\hat{i}_{Lcr}}{dt} \\
\frac{d\hat{i}_{Lcr}}{dt}\n\end{bmatrix} = \begin{bmatrix}\n-\frac{R_{Lcr}}{L_{cr}} & \omega \\
-\omega & -\frac{R_{Lcr}}{L_{cr}}\n\end{bmatrix} \begin{bmatrix}\n\hat{i}_{Lcr} \\
\hat{i}_{Lcr}\n\end{bmatrix} + V_{CC} \begin{bmatrix}\n\frac{1}{L_{cr}} & 0 \\
0 & \frac{1}{L_{cr}}\n\end{bmatrix} \begin{bmatrix}\n\hat{d}_{id} \\
\hat{d}_{iq}\n\end{bmatrix} + \begin{bmatrix}\n-\frac{1}{L_{cr}} & 0 \\
0 & -\frac{1}{L_{cr}}\n\end{bmatrix} \begin{bmatrix}\n\hat{v}_{sd} \\
\hat{v}_{sq}\n\end{bmatrix}
$$
\n(3.158)

Pode-se resumir a representação matricial como mostrado a seguir:

$$
\dot{x}_{iv_{dq}} = A_{dq} x_{iv_{dq}} + B_{dq} u_{dq} + F_{dq} w_{dq}
$$
\n(3.159)

Onde:

$$
\dot{x}_{iv_{dq}} = \begin{bmatrix} \frac{d\hat{i}_{Lcr}}{dt} & \frac{d\hat{i}_{Lcr}}{dt} \end{bmatrix}^T; x_{iv_{dq}} = \begin{bmatrix} \hat{i}_{Lcr} & \hat{i}_{Lcr q} \end{bmatrix}^T; \n u_{dq} = \begin{bmatrix} \hat{d}_{id} & \hat{d}_{iq} \end{bmatrix}^T; w_{dq} = \begin{bmatrix} \hat{v}_{sd} & \hat{v}_{sq} \end{bmatrix}^T; A_{dq} = \begin{bmatrix} -\frac{R_{Lcr}}{L_{cr}} & \omega \\ -\omega & -\frac{R_{Lcr}}{L_{cr}} \end{bmatrix}; \n B_{dq} = \begin{bmatrix} \frac{1}{L_{cr}} & 0 \\ 0 & \frac{1}{L_{cr}} \end{bmatrix}; F_{dq} = \begin{bmatrix} -\frac{1}{L_{cr}} & 0 \\ 0 & -\frac{1}{L_{cr}} \end{bmatrix}.
$$

Reescrevendo as equações apresentadas em (3.158), têm-se (3.160) e (3.161):

$$
\frac{d\hat{\iota}_{Lcrd}}{dt} = -\frac{R_{Lcr}}{L_{cr}}\hat{\iota}_{Lcrd} + \omega \hat{\iota}_{Lcrq} + \frac{V_{CC}}{L_{cr}}\hat{d}_{id} - \frac{1}{L_{cr}}\hat{\nu}_{sd}
$$
(3.160)

$$
\frac{d\hat{\iota}_{Lcrq}}{dt} = -\frac{R_{Lcr}}{L_{cr}}\hat{\iota}_{Lcrq} - \omega \hat{\iota}_{Lcrd} + \frac{V_{CC}}{L_{cr}}\hat{d}_{iq} - \frac{1}{L_{cr}}\hat{\nu}_{sq}
$$
(3.161)

O Teorema de *Laplace* é aplicado obtendo (3.162) e (3.163).

$$
\hat{\iota}_{Lcrd}(s)L_{cr}s = -R_{Lcr}\hat{\iota}_{Lcrd}(s) + \frac{\omega \hat{\iota}_{Lcrq}(s)}{L_{cr}} + V_{cc}\hat{d}_{id}(s) - \hat{\nu}_{sd}(s)
$$
(3.162)

$$
\hat{\iota}_{Lcrq}(s)L_{cr}s = -R_{Lcr}\hat{\iota}_{Lcrq}(s) - \frac{\omega\hat{\iota}_{Lcrd}(s)}{L_{cr}} + V_{CC}\hat{d}_{iq}(s) - \hat{\nu}_{sq}(s)
$$
\n(3.163)

Através de (3.162) e (3.163) encontra-se a função de transferência da malha de corrente  $G_{id_d}$ <sub>inn</sub>(s) do inversor nos referencias síncronos  $dq$ , desconsiderando os distúrbios do sistema, bem como o acoplamento cruzado entre os estados.

$$
G_{id\_dq}^{(s)}(s) = \frac{\hat{i}_{Lcrdq}(s)}{\hat{d}_{idq}(s)} = \frac{V_{CC}}{R_{Lcr} + L_{cr}s}
$$
\n(3.164)

## 3.7. BARRAMENTO CC

A modelagem do barramento CC pode ser realizada de diversas maneiras. Neste trabalho será abordado o método de fluxo de potência ativa, com grandezas contínuas nos eixos síncronos  $dq$  (SILVA, 2001).

Um sistema trifásico de tensões senoidais e equilibradas pode ter sua potência ativa instantânea como descrito em (3.165).

$$
p_t = p_a + p_b + p_c = v_a i_a + v_b i_c + v_c i_c \tag{3.165}
$$

Se aplicada a transformação de Park nas grandezas descritas em (3.165), obtêm-se a seguinte potência ativa média de saída do inversor no eixo direto:

$$
p_t = \frac{3}{2} v_d i_d \tag{3.166}
$$

A potência entregue à carga  $(p_s)$  possui parcelas contínuas e oscilantes.

$$
p_c = \frac{3}{2} v_d (i_{dscc} + i_{dsca})
$$
\n(3.167)

Sabendo que a parcela de corrente CC entregue à carga é igual a corrente senoidal da rede elétrica ( $i_d$  igual a  $i_{dscc}$ ), pode-se apresentar (3.168), concluindo em (3.169).

$$
p_c = \frac{3}{2} (v_d i_d + v_d i_{dsca})
$$
\n(3.168)

$$
p_c = p_t + \frac{3}{2} v_d i_{dsca}
$$
\n
$$
(3.169)
$$

Sendo assim, existe uma parcela de potência excedente que flui pelo inversor, dada por:

$$
p_{inv} = p_t - p_c = p_t - \left(p_t + \frac{3}{2}v_d i_{dsca}\right)
$$
\n(3.170)

$$
p_{inv} = \frac{3}{2} v_d i_{dsca} \tag{3.171}
$$

Através de (3.171) pode concluir que a parcela que flui é a parte oscilante de potência. Porém também existe uma parcela ativa que também é dispersa pelo conversor, responsável por compensar as perdas nos filtros e chaveamento. Esta parcela se soma à potência ativa vinda do sistema eólico, o qual está injetando energia na rede.

$$
p_{inv} = p_{at} + \frac{3}{2} v_d i_{dsca}
$$
\n
$$
(3.172)
$$

Onde  $p_{at}$  é dada por:

$$
p_{at} = \frac{3}{2} v_d i_{ci} \tag{3.173}
$$

A potência  $p_{at}$  pode ser considerada como toda a potência ativa do barramento CC, portanto:

$$
p_{at} = v_{cc}i_{cc} \tag{3.174}
$$

Sabe-se que a corrente que percorre o capacitor é dada pela derivada temporal da tensão  $v_{cc}$ , exposto em (3.175).

$$
i_{cc} = C_{cc} \frac{dv_{cc}}{dt} \tag{3.175}
$$

Substituindo (3.175) em (3.174) e igualando à (3.173).

$$
v_{cc}C_{cc}\frac{dv_{cc}}{dt} = \frac{3v_d i_{ci}}{2}
$$
\n(3.176)

Sabendo que os valores de  $v_{cc}$  e  $i_{ci}$  são valores médios no tempo, pode-se representar por:

$$
\langle v_{cc}(t) \rangle \frac{d \langle v_{cc}(t) \rangle}{dt} = \frac{3v_d \langle i_{ci}(t) \rangle}{2c_{cc}} \tag{3.177}
$$

Aplicando perturbações no sistema, como segue:

$$
\langle v_{cc}(t) \rangle = V_{cc} + \hat{v}_{cc}(t) \tag{3.178}
$$

$$
\langle i_{ci}(t) \rangle = I_{ci} + \hat{i}_{ci}(t) \tag{3.179}
$$

Substituindo (3.178) e (3.179) em (3.177), é possível obter (3.180).

$$
(V_{CC} + \hat{v}_{cc}(t)) \frac{d(V_{CC} + \hat{v}_{cc}(t))}{dt} = \frac{3v_d(I_{ci} + \hat{v}_{cc}(t))}{2C_{cc}}
$$
(3.180)

Linearizando a Equação (3.180), desprezando termos CA de segunda ordem e considerando que os termos contínuos se anulam, o resultado é mostrado em (3.181).

$$
V_{CC}\frac{d\hat{v}_{cc}(t)}{dt} = \frac{3v_d\hat{i}_{cc}(t)}{2C_{cc}}
$$
(3.181)

Aplicando o Teorema de *Laplace* em (3.181), têm-se:

$$
V_{CC}\hat{\nu}_{cc}(s)s = \frac{3\nu_d \hat{\iota}_{ci}(s)}{2c_{cc}}
$$
\n(3.182)

Sendo assim, a função de transferência de controle de tensão do barramento CC é mostrada em (3.183).

$$
G_{v i_{b c c}} = \frac{\hat{v}_{c c}(s)}{\hat{i}_{c i}(s)} = \frac{3v_d}{2V_{c c} C_{c c s}}\tag{3.183}
$$

Onde  $V_{cc}$  é a tensão requerida no barramento CC e  $C_{cc}$  a capacitância do capacitor utilizado no barramento.

## 3.8. CONCLUSÃO

Neste capítulo puderam ser observadas as modelagens matemáticas de todos os componentes e conversores do sistema. As equações que descrevem a turbina eólica e o gerador foram demonstrados, a fim de que, através desses modelos, o comportamento do aerogerador possa ser reproduzido em ambiente de simulação computacional. No caso do GSIP, observouse as equações nos referenciais estacionário, porém, a transformação para os eixos síncronos foi necessária, devido a não linearidade das equações.

Os conversores eletrônicos, bem como o barramento CC, foram modelados do mesmo modo, nos referenciais abc e  $\alpha\beta$  e por fim nos referenciais síncronos  $dq$ . Esta modelagem se mostra importante para que as funções de transferência sejam obtidas, permitindo o dimensionamento dos controladores e dos ganhos que serão empregados para controle do sistema.

O próximo capítulo apresentará um compilado das técnicas de otimização mais amplamente aplicadas em sistemas eólicos, no qual o foco maior será dedicado às técnicas de MPPT que, posteriormente, serão abordadas na seção de resultados.

# **4. ESTRATÉGIAS DE RASTREAMENTO DO PONTO DE MÁXIMA POTÊNCIA APLICADAS EM SISTEMAS EÓLICOS**

Este capítulo aborda algumas das técnicas de controle existentes na literatura, separados em duas classes de controle da potência, mecânica e elétrica, conforme citado. Posteriormente, nos resultados, serão apresentados os resultados obtidos para os algoritmos baseados nas grandezas elétricas do gerador, sendo empregadas duas técnicas heurísticas, perturba e observa (P&O) e condutância incremental (CI), assim como uma técnica metaheurística, o arrefecimento simulado (AS). A técnica metaheurística é utilizada para obter um melhor desempenho em regime permanente, uma vez que uma menor oscilação é observada.

## 4.1. INTRODUÇÃO

Com o desenvolvimento dos SCEE de velocidade variável, surgiu a possibilidade da aplicação de técnicas de rastreamento do ponto de máxima potência, ou algoritmos de MPPT. Como estes sistemas atuam com desacoplamento total entre o gerador e a rede, a mudança na frequência de rotação da máquina não possui correlação ou dependência da frequência elétrica da rede a que está conectado (DUTRA, 2008). Estes algoritmos são capazes de controlar indiretamente a velocidade de rotação do gerador, através do controle de torque sobre seu eixo, fazendo com que o conjunto sempre atue no ponto ideal de trabalho. A atuação dos métodos de otimização é possível através do controle empregado no conversor responsável por retificar a tensão CA do GSIP.

Em uma turbina eólica, existem quatro regiões de operação, assim como pode ser observado na Figura 4.1. A primeira região, chamada de região de baixa velocidade, a turbina deve estar fora de funcionamento e desconectada da rede. A região entre as velocidades de corte do vento inicial ( $V_{in}$ ) e final ( $V_{final}$ ) se encontra a área de atuação dos algoritmos de MPPT. Na região 2, os métodos de otimização podem variar a velocidade de rotação do aerogerador livremente, de modo a extrair a máxima eficiência. Esta dinâmica apenas é possível nos SCEE com conversão total de potência. No entanto, existe um limite na potência a ser extraída da turbina, dado pela região 3, entre a velocidade do vento máxima de operação  $(V_{op})$  e a velocidade de corte, região na qual o sistema pode continuar operando sem prejudicar os componentes, porém deve haver um mecanismo que não permita a extrapolação desse limitante de potência ( $P_{MPP}$ ). Antes da velocidade  $V_{final}$ , a turbina deve ser totalmente desconectada para evitar uma sobrecarga estrutural (ABDULLAH et al., 2012). O foco do trabalho se encontra na atuação abrangendo a segunda região.

Os algoritmos podem rastrear a máxima potência de duas formas. A primeira delas é através da maximização da potência mecânica, ou chamados de controle de potência indireto. Existem também os algoritmos de controle direto, os quais são responsáveis por obter o melhor ponto de operação com base na potência elétrica (KUMAR; CHATTERJEE, 2016). Os controles diretos geralmente são mais empregados, pois eliminam a necessidade de sensores mecânicos, tornando estes métodos mais confiáveis e de menor custo. Neste segundo tipo de algoritmo o controle pode ser empregado através da manipulação da tensão ou corrente de saída do gerador, ou da razão cíclica do conversor conectado a máquina (ABDULLAH et al., 2012).

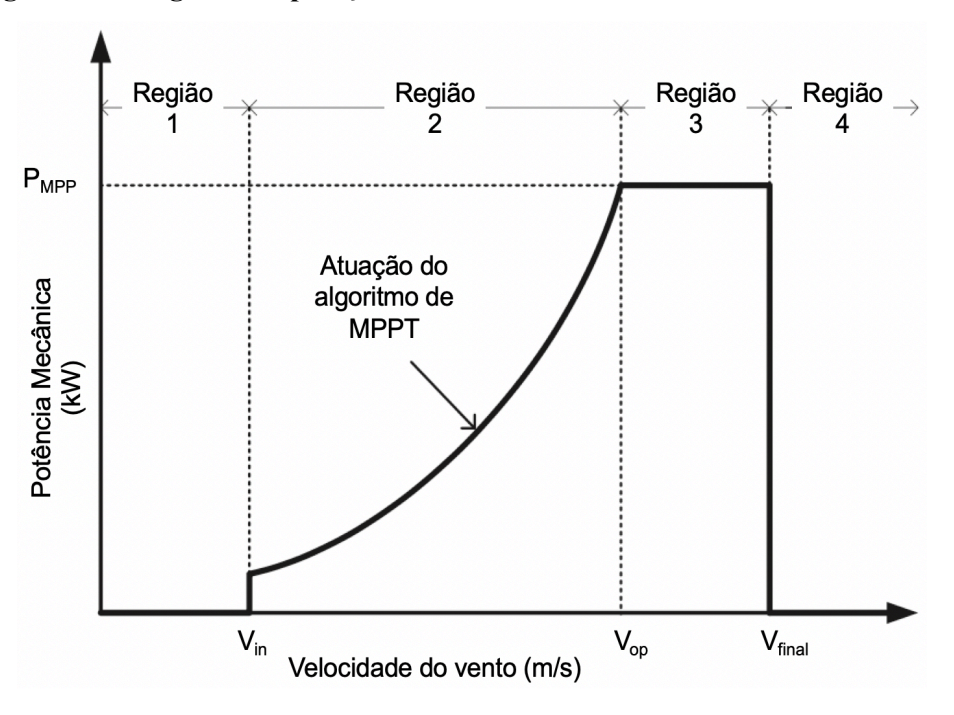

**Figura 4.1 – Regiões de operação de uma turbina eólica de velocidade variável.**

**Fonte: Adaptado de (KUMAR; CHATTERJEE, 2016).**

## 4.2. ALGORITMOS DE CONTROLE DE POTÊNCIA INDIRETO

#### 4.2.1. *Tip Speed Ratio Control* (TSRC)

A variável *Tip Speed Ratio* (TSR)*,* ou, traduzindo, taxa de velocidade de ponta, representa a relação entre a velocidade linear de rotação das extremidades das pás do rotor e a velocidade de rotação da turbina eólica e pode ser representada pela Equação (4.1) (ABDULLAH et al., 2012).

$$
\lambda = \frac{\omega_m R}{V_v} \tag{4.1}
$$

Onde  $\omega_m$  é a velocidade de rotação mecânica da turbina, R é o raio varrido pela turbina, ou seja, o tamanho da pá, e  $V_v$  é a velocidade cinética do vento.

Para cada velocidade do vento, existe uma velocidade de rotação que levará o sistema a trabalhar no ponto ideal de operação, onde o coeficiente de potência é máximo e o TSR é ótimo  $(\lambda_{ot})$ . Como existe apenas um  $\lambda_{ot}$  para cada turbina, o algoritmo deve atualizar, através do sistema de controle, a velocidade de rotação do gerador, a fim de que sempre a potência extraída seja maximizada (ABDULLAH et al., 2012). Este cálculo ocorre de acordo com 4.2, e pode ser verificada pela Figura 4.2.

$$
\omega_{m\_ot} = \frac{\lambda_{ot} V_v}{R} \tag{4.2}
$$

**Figura 4.2 – Algoritmo de MPPT-TSRC.**

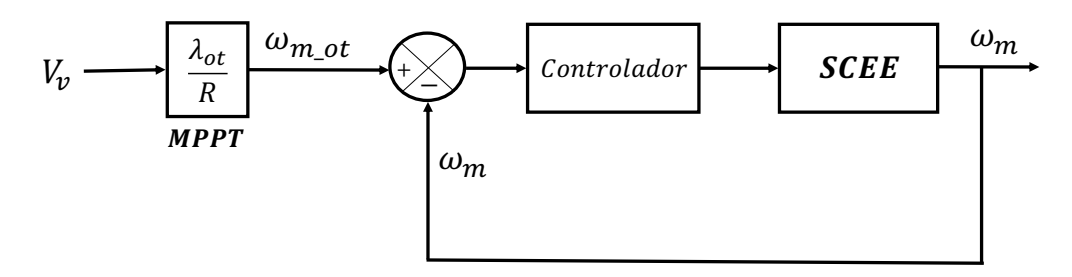

**Fonte: Autoria própria.**

Esta técnica possui uma rápida resposta e uma boa eficiência, porém necessita de anemômetros para medição da velocidade do vento, aumentando o custo e manutenção do sistema (KUMAR; CHATTERJEE, 2016).

#### 4.2.2. *Optimal Torque Control* (OTC)

Como o nome sugere, o método OTC busca ajustar o torque do gerador de modo a obter um torque ótimo para uma dada velocidade cinética do vento, buscando o ponto de máxima potência. Para obter a equação que fornece o torque ótimo, primeiramente, o termo  $V_v$  é isolado na Equação (4.1).

$$
V_v = \frac{\omega_m R}{\lambda} \tag{4.3}
$$

Substitui-se a Equação (4.3) em (3.3).

$$
P_{mec} = \frac{1}{2} C_p \rho A \left(\frac{\omega_m R}{\lambda}\right)^3 \tag{4.4}
$$

Para que a potência máxima seja obtida, o coeficiente de potência deve ser máximo ( $C_p =$  $C_{p \ max}$ ) e  $\lambda$  deve ser igual a  $\lambda_{ot}$ , conforme já explicitado.

$$
P_{mec\_ot} = \frac{1}{2} C_{p\_max} \rho A \left(\frac{R}{\lambda_{ot}}\right)^3 \omega_m{}^3 = K_{ot} \omega_m{}^3 \tag{4.5}
$$

Sabendo que  $P_{mec} = T_{mec} \omega_m$ , então finalmente obtém-se o valor de torque ótimo:

$$
T_{mec\_ot} = \frac{1}{2} C_{p\_max} \rho A \left(\frac{R}{\lambda_{ot}}\right)^3 \omega_m^2 = K_{ot} \omega_m^2 \tag{4.6}
$$

Este método é bem simples e bastante empregado devido a sua rapidez de resposta e boa eficiência. Quando comparado ao método de controle de TSR, o OTC possui a vantagem de não necessitar o uso de anemômetros, porém é menos eficiente, pois, como não é feita uma medição direta da velocidade do vento, as alterações nesta variável não são refletidas instantaneamente no sinal de referência (ABDULLAH et al., 2012).

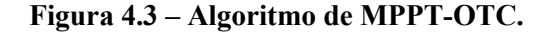

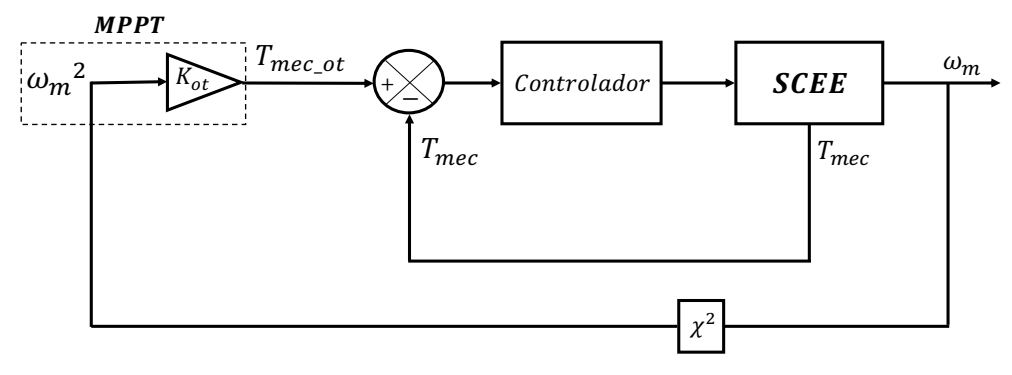

**Fonte: Autoria própria.**

#### 4.2.3. *Power Signal Feedback Control* (PSFC)

Um diagrama de blocos do sistema de rastreamento através da realimentação do sinal de potência está apresentado na Figura 4.4. Para a aplicação deste método, previamente as curvas de potência em função da velocidade rotacional da máquina devem ser conhecidas através de testes experimentais. Sendo assim, a atuação do algoritmo basicamente está no fato de ser realizada a leitura da velocidade de rotação da máquina, e, de acordo com uma tabela de dados pré-obtida através dos experimentos, a potência ótima é retornada. Assim o controlador é responsável por reduzir o erro existente entre a potência de referência e a potência lida (ABDULLAH et al., 2012, KUMAR; CHATTERJEE, 2016).

#### **Figura 4.4 – Algoritmo de MPPT-PSFC.**

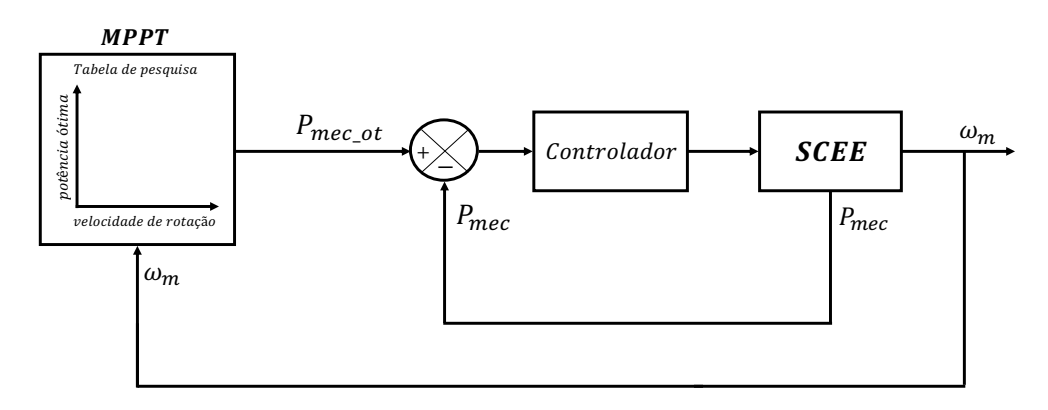

#### **Fonte: Autoria própria.**

#### 4.3. ALGORITMOS DE CONTROLE DE POTÊNCIA DIRETO

#### 4.3.1. Perturba e Observa (P&O)

O perturba e observa (P&O), também encontrado com a nomeação de *hill-climb searching* (HCS), trata-se de um método matemático de busca de máximos locais de uma dada função, sendo amplamente empregado em sistemas eólicos para maximização da potência extraída do aerogerador (ABDULLAH et al., 2012). Para a aplicação desta técnica, são necessários sensores de tensão e corrente, pois sua atuação é realizada através da medição da variação de tensão entre iterações consecutivas. Caso a variação de tensão seja positiva, a potência é observada, se esta apresentar uma variação na mesma direção, a referência de tensão é incrementada, caso contrário, a referência é decrementada. De mesma forma, se a variação de tensão e potência for negativa, a referência é acrescida do passo de incremento, enquanto a referência é decrementada se a segunda for positiva para a mesma variação de tensão negativa. O passo de incremento é uma variável muito importante na dinâmica desta técnica e sua definição deve ser estudada para que haja balanço entre a velocidade de resposta e a variação em regime permanente (BRITO et al, 2010). Um passo de incremento grande, significa alta rapidez de convergência, porém causará grande oscilação em regime, enquanto um incremento pequeno implicará na melhora da oscilação e comprometerá a velocidade de convergência. Para a melhora da dinâmica, passo variável pode ser implementado. Um fluxograma deste algoritmo é observado pela Figura 4.5.

Este método apresenta alta robustez e não depende do conhecimento prévio dos parâmetros da turbina, assim como é necessário nos demais métodos de controle de potência indireto. O P&O é mais fácil de ser empregado a turbinas de pequena e larga escala, uma vez que grandes TEs apresentam uma elevada inércia e mudanças na velocidade ou na potência são mais difíceis de serem observadas (GONZÁLEZ et al., 2010, MENEZES; ARAÚJO; DA SILVA, 2018).

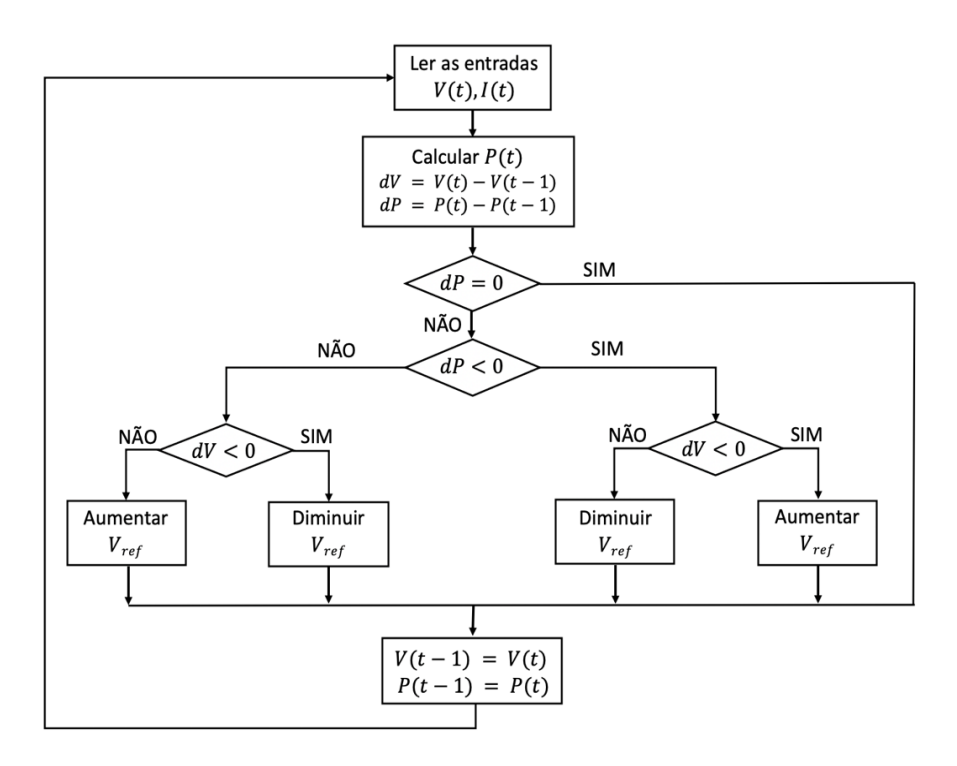

**Figura 4.5 – Fluxograma do algoritmo de MPPT-P&O.**

**Fonte: Adaptado de (BRITO et al., 2010).**

#### 4.3.2. Condutância Incremental (CI)

O algoritmo da condutância incremental (CI) tem seu princípio de funcionamento baseado na análise da curva de potência e tensão da turbina eólica, onde no ponto de máxima potência a tangente da curva deve ser nula, assim como positiva do lado esquerdo do MPP e negativa do lado direito (KUMAR; CHATTERJEE, 2016). Neste método, assim como no P&O, são necessários sensores de tensão e corrente, porém não é preciso ser realizado o cálculo de potência (BRITO et al, 2010), além disso, o passo de incremento é essencial para que seja obtido um equilibro entre tempo de rastreamento e oscilação em regime. O fluxograma de atuação do algoritmo pode ser observado na Figura 4.6.

Este método também atua analisando a potência de saída do gerador, ou seja, não necessita o conhecimento dos parâmetros da TE e medidores da velocidade do vento. Teoricamente, o algoritmo CI apresenta uma eficiência de rastreamento melhor que o P&O, porém, devido aos erros de medição e ruídos, o ponto de tangência nula nunca é atingido, causando oscilações em regime permanente em torno do MPP, assim como no P&O, reduzindo a eficiência e causando perdas de potência (HOUSSAMO; LOCMENT; SECHILARIU, 2013).

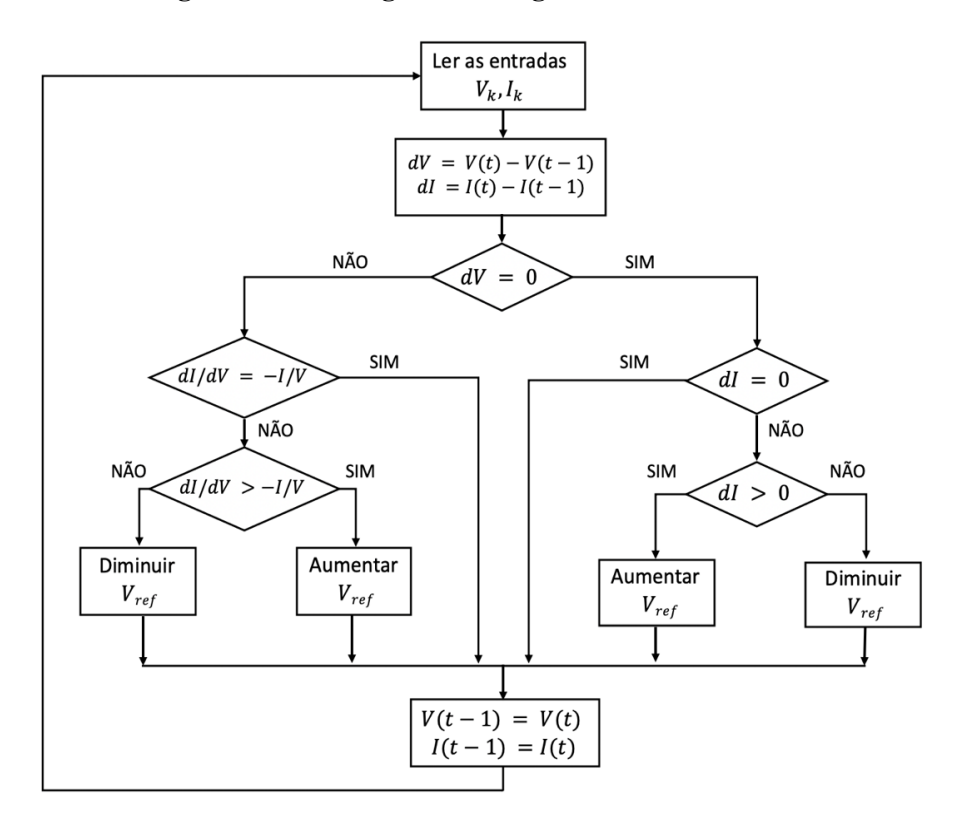

**Figura 4.6 – Fluxograma do algoritmo de MPPT-CI.**

**Fonte: Adaptado de (BRITO et al., 2010).**

#### 4.3.3. Arrefecimento Simulado (AS)

Ao Arrefecimento Simulado (AS), ou, em inglês, *simulated annealing*, é um método bastante empregado em problemas de otimização de funções. Esse algoritmo utiliza como metáfora o processo de resfriamento controlado dos materiais, empregado na têmpera de metais e demais ligas, processo também conhecido como recozimento. Este processo é essencial para obtenção de um estado de rigidez ideal para o material, caso o resfriamento ocorra de forma rápida, o metal será duro e apresentará imperfeições cristalinas, ao contrário de um processo de resfriamento gradual, o qual conferirá ao metal uma estrutura uniforme e sem a presença de imperfeições (CHAVES et al., 2016). O fluxograma deste algoritmo atuando como MPPT pode ser apresentado na Figura 4.7.

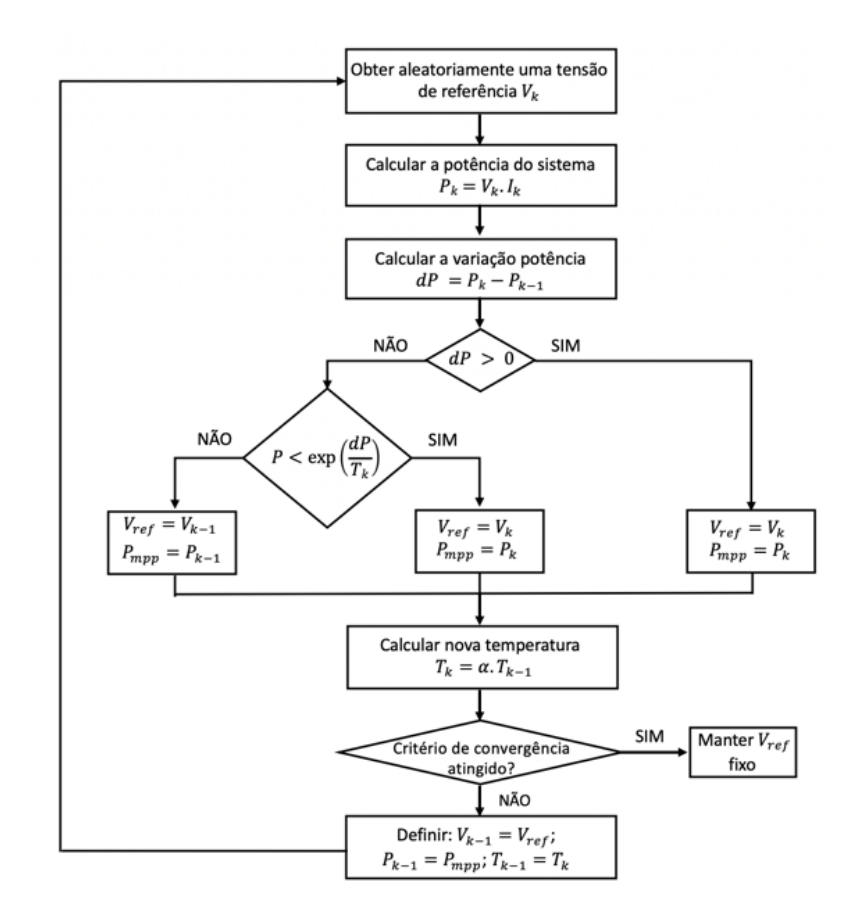

**Figura 4.7 – Fluxograma do algoritmo de MPPT-AS.**

**Fonte: Adaptado de (FAN et al., 2016).**

Para a simulação do comportamento de arrefecimento, o algoritmo perturba a variável de controle de forma randômica e armazena seu melhor valor obtido como resposta. Ao decorrer das iterações do algoritmo, a temperatura inicial é gradativamente reduzida, como pode ser observado por (4.7), linearmente ou não, de acordo com o coeficiente α, nos momentos em que há uma variação positiva na energia do sistema. Esse coeficiente de arrefecimento é dado conforme Equação (4.8), e representa a velocidade em que o sistema é resfriado.

$$
T_k = \alpha T_{k-1} \tag{4.7}
$$

$$
\alpha = \frac{1}{1+\beta} \tag{4.8}
$$

Durante início do processo de resfriamento representado pelo algoritmo, ou seja, enquanto o sistema apresenta temperatura longe do seu estado final (rígido/congelado), há grande possibilidade de serem considerados casos de piora. Porém, essa probabilidade reduz conforme o material é resfriado. Essa consideração auxilia o algoritmo a não se estabilizar em máximos locais, e pode ser acompanhado de acordo com (4.9) (FAN et al., 2016).

$$
P = exp\left(\frac{P_k - P_{k-1}}{T_k}\right) \tag{4.9}
$$

Onde  $T_k$  é a temperatura atual e  $T_{k-1}$  a temperatura da iteração anterior,  $P_k$  a potência atual e  $P_{k-1}$  a potência da iteração anterior, bem como P a probabilidade de serem considerados casos de piora. Portanto, basicamente, o SA necessita da definição de apenas três parâmetros, que podem ser facilmente obtidos empiricamente, sendo eles: temperaturas inicial e final do sistema, e β (parâmetro que ajusta o coeficiente de arrefecimento  $\alpha$ ) (GOLDBARG; GOLDBARG; LUNA, 2016).

# 4.4. CONCLUSÃO

Este capítulo apresentou algumas técnicas de rastreamento do ponto de máxima potência que podem ser aplicados a sistemas eólicos. Estes métodos foram subdivididos entre controle de potência indireto, que tem seu processo de otimização baseado na observação da potência mecânica, e controle de potência direta, que otimiza a potência elétrica de saída do GE. Os algoritmos indiretos possuem elevada eficiência, porém precisam de conhecimento prévio da turbina a que será embarcado e uso de sensores mecânicos como o anemômetro. Isto acaba limitando sua aplicação, uma vez que precisam ser específicos para cada aerogerador, bem como os medidores da velocidade do vento requerem manutenção e encarecem o sistema. Já os algoritmos de controle diretos, necessitam de sensores de tensão e corrente para sua atuação, no entanto não é necessário conhecimento prévio da TE. Neste trabalho apenas os métodos de controle direto serão empregados.

Com base em toda modelagem matemática, técnicas de MPPT, e sabendo das topologias existentes de SCEE, o quinto capítulo conterá o esquema escolhido para desenvolvimento do emulador, assim como as estratégias de controle adotadas.

## **5. ESTRATÉGIAS DE CONTROLE E ESQUEMA DO EE-SGE**

## 5.1. INTRODUÇÃO

Neste capítulo será abordado o esquema de potência do EE-SGE proposto, assim como a estratégia de controle dos conversores empregados. A estratégia utilizada para o sistema de geração de referências também é apresentada, a qual é baseada nas modelagens matemáticas da TE e do GSIP, já vistas no capítulo 3 deste trabalho.

As estratégias de controle dos conversores são demonstradas com base nas FT obtidas através de modelagem no referencial síncrono, onde as malhas de corrente e tensão do RTCcm, a malha de corrente do RTCcr e inversor, bem como a malha de controle de tensão do barramento CC serão demonstradas. Estas FT possibilitam o cálculo e dimensionamento dos ganhos dos controladores, os quais também serão abordados.

# 5.2. ESTRATÉGIA PARA GERAÇÃO DAS REFERÊNCIAS DE CONTROLE DO EE-SGE

O esquema do sistema gerador de referências está apresentado na Figura 5.1. O SGR possui a função de gerar referências de corrente para o retificador que drenará da rede elétrica correntes senoidais, que correspondam à potência ativa instantânea gerada pelo aerogerador. Este sistema de geração das referências de tensão leva em consideração a implementação das equações dinâmicas apresentadas no capítulo 3 que descrevem o comportamento do GSIP e da turbina eólica, de forma a gerar tensões de referência para uma fonte de tensão variável. Os modelos descritos vão atuar de acordo com a velocidade de entrada do vento programada, onde, para cada velocidade, um algoritmo de MPPT é responsável por buscar extrair a máxima potência do sistema. Este algoritmo atua por intermédio dos controladores do RTCcm. O controle deste conversor é capaz de alterar de forma indireta a velocidade de rotação do gerador, através do conjugado aplicado ao rotor, gerenciando as correntes extraídas do mesmo.

As técnicas de otimização são responsáveis por controlar a orientação desta variação do torque através do monitoramento da potência elétrica de saída do gerador, uma vez que somente algoritmos de controle de MPPT direto, ou seja, que se baseiam no cálculo da potência elétrica, são empregados (P&O, CI e AS), com base na atuação demonstrada nos fluxogramas apresentados no capítulo 4. As correntes drenadas pelo RTCcm são realimentadas ao modelo do GSIP, onde estas são responsáveis por gerar o torque eletromagnético do gerador. As variáveis de entrada, para que seja estabelecida a dinâmica conforme as equações de modelagem da máquina, são: torque mecânico  $(T_m)$  e velocidade de rotação mecânica da turbina  $(\omega_t)$ , provenientes do modelo da TE. Como resposta, são obtidas as tensões estatóricas da máquina no eixo  $dq$  ( $v_{md}^*$  e  $v_{mq}^*$ ), as quais são transformadas para os eixos estacionários abc ( $v_{ma}^*$ ,  $v_{mb}^*$  e  $v_{mc}^*$ ), para controle da fonte variável de entrada do retificador. Vale ressaltar que, conforme escolha do GSIP, devido a presença de múltiplos polos, não é necessária caixa multiplicadora de velocidade, portanto a velocidade de rotação da TE é igual a velocidade de rotação do eixo do gerador  $(\omega_m)$ .

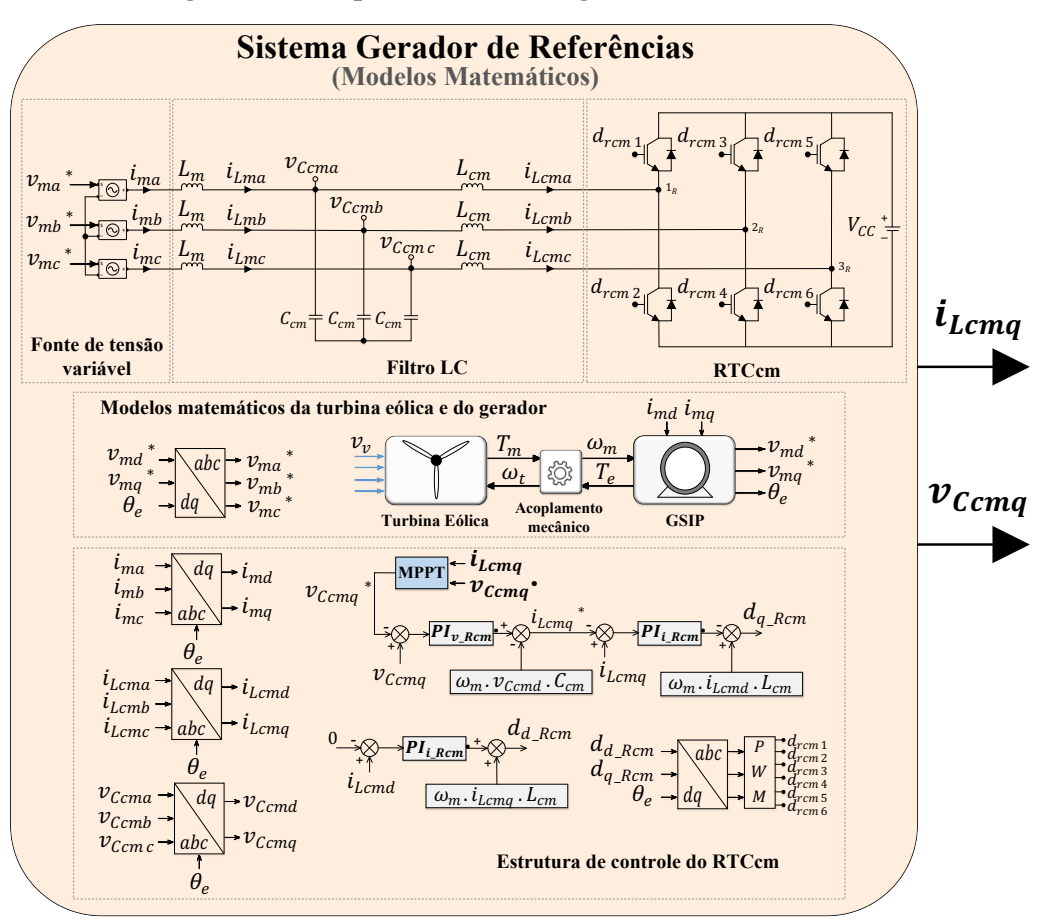

**Figura 5.1 – Esquema do sistema gerador de referências.**

**Fonte: Autoria própria.**

Os algoritmos de MPPT atuam com base no cálculo da potência elétrica média. A estimação dessa potência pode ser feita através das grandezas alternadas de tensão ( $v_{\text{c,}cma}$ ),  $v_{ccmb}$  e  $v_{ccmc}$ ) e corrente ( $i_{Lcma}$ ,  $i_{Lcmb}$  e  $i_{Lcmc}$ ), lidas no filtro LC, as quais representam as grandezas de fase elétricas de saída do gerador. Para facilitar o cálculo de potência pelo

algoritmo, estas variáveis são transformadas para os eixos síncronos  $dq$ , através da posição angular do gerador  $\theta_e$ . O algoritmo de MPPT tem como entrada a corrente e tensão no eixo  $q$ do gerador ( $i_{Lcmq}$  e  $v_{Ccmq}$ ), uma vez que o fluxo magnético dos imãs permanentes está alinhado com o eixo em quadratura da máquina. Um controle do tipo multimalhas baseado no controlador PI é empregado, sendo assim, o algoritmo de MPPT fornece sempre uma variável de tensão como referência para a malha externa de controle ( $v_{ccmq}$ \*). Esta variável é controlada de modo a fazer com que a curva de potência da TE seja percorrida, variando o toque sobre o eixo do gerador, buscando atingir o ponto ideal de operação do conjunto, onde a máxima potência média é transferida.

#### 5.3. ESQUEMA EMPREGADO NO EMULADOR EE-SGE PROPOSTO

Na Figura 5.2 está o esquema completo do EE-SGE proposto, onde estão apresentados o esquema de potência, composto pelo RTCcr, inversor e filtros passivos, bem como os diagramas de controle do retificador, do inversor e do barramento CC.

Como descrito anteriormente, o SGR é responsável por gerar as referências de corrente para o sistema de controle do retificador conectado à rede. Este conversor tem como função drenar correntes senoidais e balanceadas da rede elétrica. As variáveis de saída do SGR, necessárias para o cálculo da corrente de referência do retificador ( $i_{LRcrd}$ \*), são: corrente e tensão extraídas do gerador, ambas no eixo  $q$  ( $i_{Lcmq}$  e  $v_{Ccmq}$ ). Com base nessas duas variáveis, é possível calcular a potência ativa do gerador. Sendo assim, para se encontrar i<sub>LRcrd</sub>\*, basta que seja realizada uma análise de fluxo de potência, onde a potência que se deseja drenar da rede elétrica deve ser igual à potência extraída do aerogerador, ou seja:

$$
i_{LRcrd}^* = \frac{i_{Lcmq} \cdot v_{Ccmq}}{v_{sd}} \tag{5.1}
$$

Onde  $v_{sd}$  é a tensão da rede elétrica no referencial síncrono direto.

As correntes alternadas drenadas pelo RTCcr ( $i_{L_Rcra}$ ,  $i_{L_Rcrb}$  e  $i_{L_Rcrc}$ ), as quais seguem a referência fornecida pelo SGR, são transformadas para os referenciais síncronos *dq* de acordo com o ângulo de fase detectado por um algoritmo de detecção PLL (*Phase Locked Loop*). Este algoritmo é responsável pelo sincronismo das correntes com os parâmetros da rede elétrica.

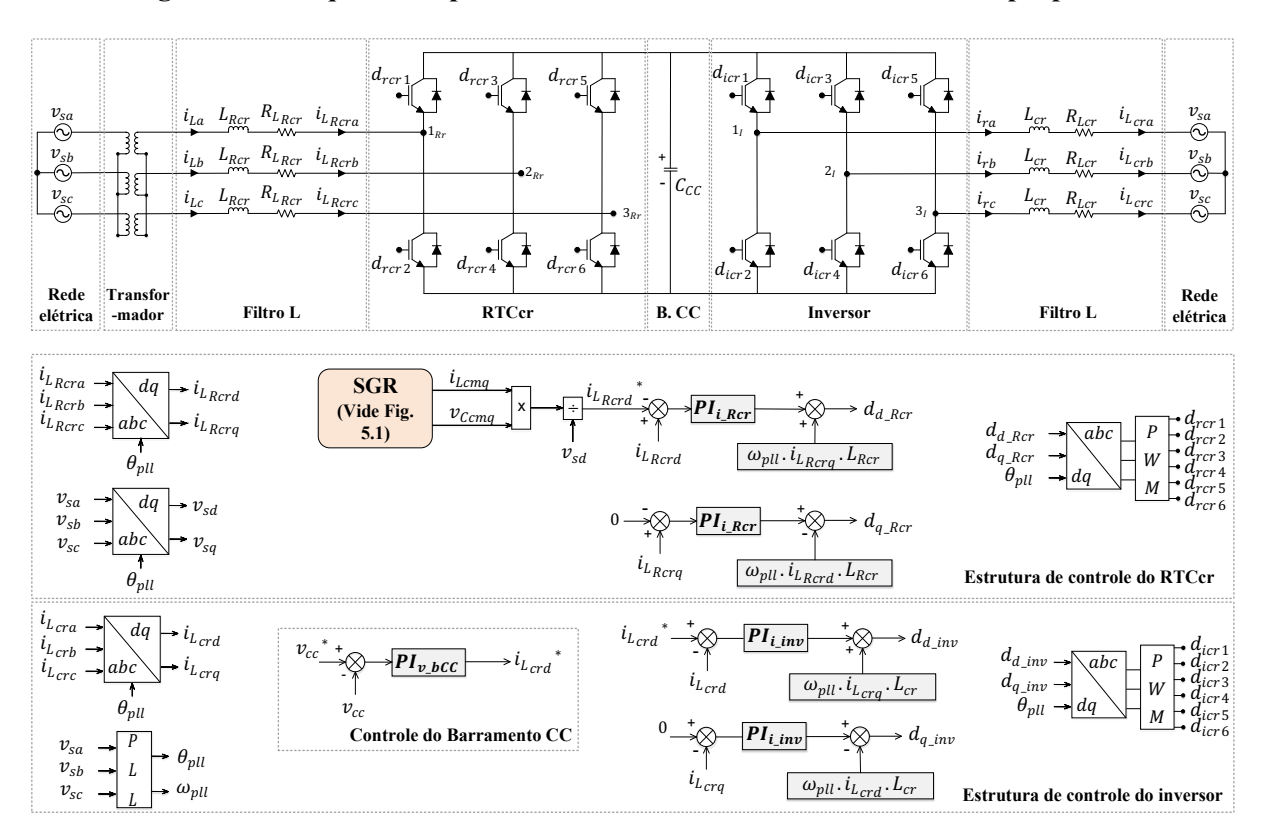

**Figura 5.2 – Esquema de potência e estrutura de controle do EE-SGE proposto.**

**Fonte: Autoria própria.**

A potência drenada da rede pelo RTCcr, responsável pelo funcionamento do emulador, é transferida para um barramento CC, cuja tensão  $(v_{cc})$  é regulada pelo sistema de controle do inversor trifásico. Esta tensão deve ser mantida constante de forma a garantir um adequado funcionamento do inversor trifásico que, por sua vez, faz a injeção da potência ativa drenada pelo retificador novamente na rede elétrica. As correntes injetadas ( $i_{Lcra}$ ,  $i_{Lcrb}$  e  $i_{Lcrc}$ ) também devem ser senoidais e balanceadas e estar em sincronismo com a rede elétrica, uma vez que o ângulo de fase das tensões da rede já foi obtido via PLL.

Vale salientar que, ao se trabalhar no SRF, teoricamente, erros nulos em regime permanente são garantidos pelos controladores PI, uma vez que as variáveis de controle são contínuas. Além disso, a modelagem dinâmica do GSIP se torna mais simples neste referencial, pois os parâmetros da máquina tornam-se independentes da posição elétrica angular  $(\theta_e)$ .

## 5.4. ESTRATÉGIAS DE CONTROLE

#### 5.4.1. Retificador Controlado Conectado à Máquina (RTCcm)

Na Figura 5.3 está demonstrado o diagrama em blocos das malhas controle do RTCcm. Neste conversor adotou-se um sistema de controle multimalhas, onde a malha externa de tensão possui uma dinâmica lenta, responsável por gerar uma referência de corrente  $i_{Lcmq}^*$ , para a malha interna de controle da corrente que flui no filtro indutivo  $L_{cm}$ . O algoritmo de MPPT é responsável por gerar a referência para a malha externa, conforme a dinâmica do algoritmo. A tensão controlada é aferida no filtro capacitivo  $C_{cm}$ . As malhas nos referenciais dq são apresentadas, onde percebe-se que a malha de controle no eixo direto, por sua vez, possui referência nula de corrente.

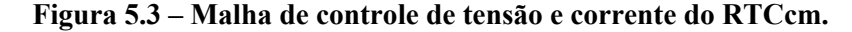

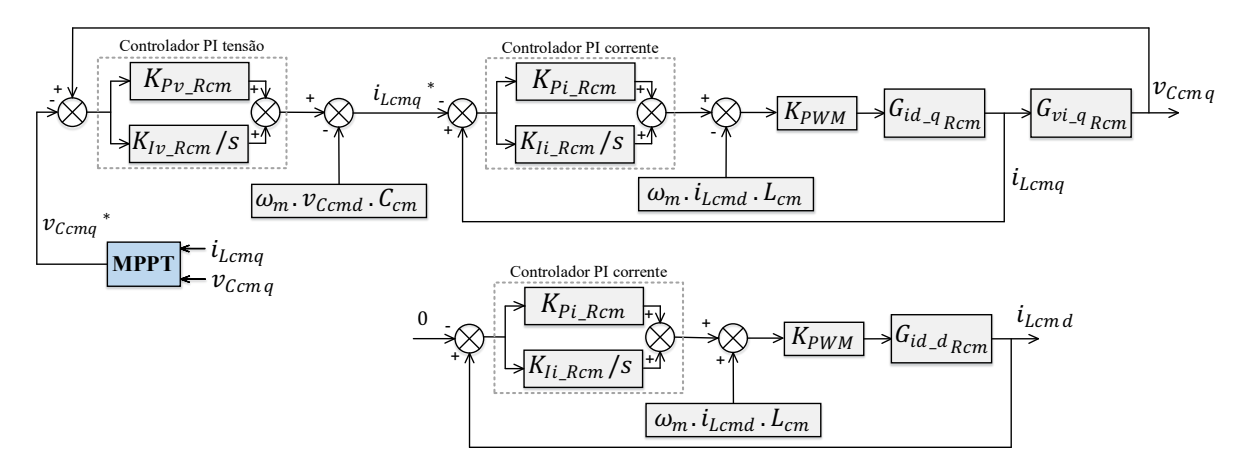

#### **Fonte: Autoria própria.**

Os ganhos  $K_{p\nu Rcm}$  e  $K_{lvRcm}$  indicados na Figura 5.3 são, respectivamente, os ganhos proporcional e integral do controlador PI de tensão, enquanto  $K_{Pi\_Rcm}$  e  $K_{I\dot{i}_Rcm}$  são os ganhos do controlador PI da malha de corrente. Observa-se que o acoplamento cruzado entre os estados é considerado na estrutura de controle, no entanto tais acoplamentos foram desconsiderados na obtenção da FT da planta  $(G_{id\_dq_{Rcm}})$ .

O ganho do modulador PWM ( $K_{PWM}$ ), o qual depende do pico da portadora triangular da modulação  $(P_{PWM})$ , é definido por:

$$
K_{PWM} = \frac{2}{P_{PWM}} \tag{5.2}
$$

#### 5.4.2. Retificador Controlado de Entrada do Conversor Back-to-Back

Na Figura 5.4 está apresentado o diagrama de controle do retificador responsável por drenar as correntes da rede. O RTCcr, através da malha de controle de corrente que flui pelos filtros indutivos  $L_{Rcr}$ , deve ser capaz de extrair da rede correntes senoidais conforme as referências fornecidas pelo SGR. As malhas nos referenciais síncronos  $dq$  são apresentadas; o SGR fornece referência a malha no eixo direto, enquanto a malha de controle no eixo em quadratura possui referência nula de corrente.

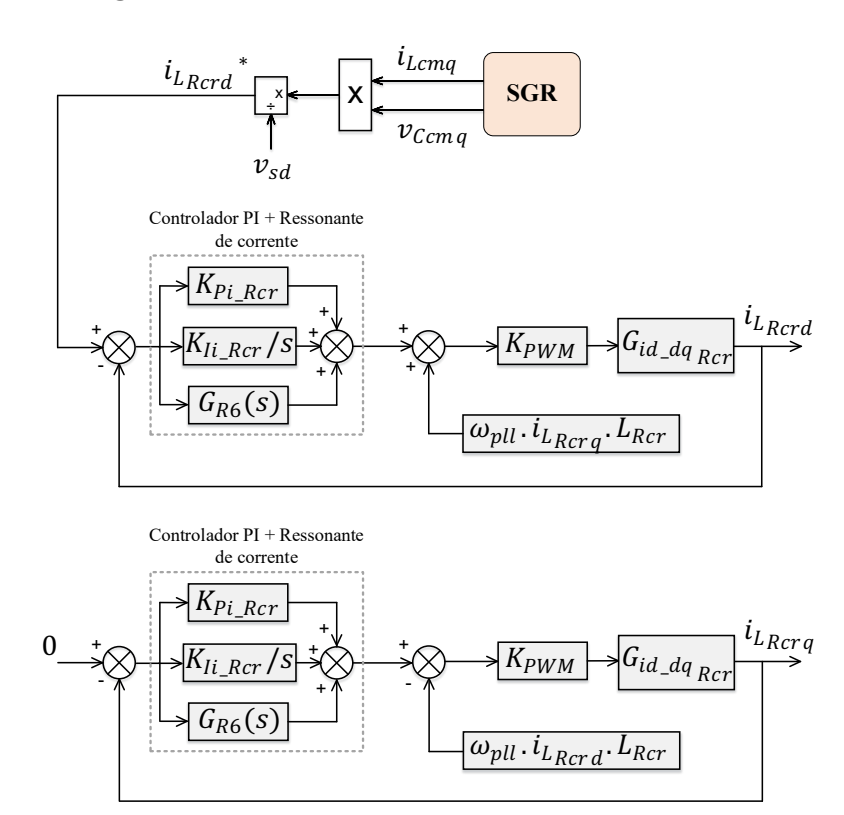

**Figura 5.4 – Malha de controle de corrente do RTCcr.**

**Fonte: Autoria própria.**

Pode-se observar que um controlador ressonante foi adicionado em paralelo com o controlador PI ( $G_{R6}(s)$ ). Este é adotado com objetivo de melhorar o desempenho do sistema, atenuando os harmônicos em determinada frequência desejada. Neste caso, o ressonante foi sintonizado na 6° frequência harmônica (360 Hz), afim de que sejam atenuados componentes de  $5^\circ$  e  $7^\circ$  ordem, uma vez que, realizada a transformação para os eixos  $dq$ , ambos são transformados na frequência de 360 Hz.

Os ganhos  $K_{Pi_Rcr}$  e  $K_{I\dot{I}_Rcr}$  representam os respectivos ganhos proporcional e integrativo do controlador PI. Os acoplamentos cruzados entre os estados foram considerados na estrutura de controle, no entanto eles foram desconsiderados na obtenção da FT da planta  $(G_{id_d} - G_{Kc})$ .

#### 5.4.3. Inversor de Saída do Conversor Back-to-Back

Na Figura 5.5 está apresentado o diagrama em blocos de controla do inversor trifásico de saída do emulador. Neste caso, a malha de controle de corrente está demonstrada, cujo controle deve ser responsável por gerenciar as correntes nos indutores de filtragem  $L_{cr}$ . Estas correntes CA serão injetadas na rede elétrica em conformidade com os parâmetros da mesma, sinalizando o estágio de saída do EE-SGE.

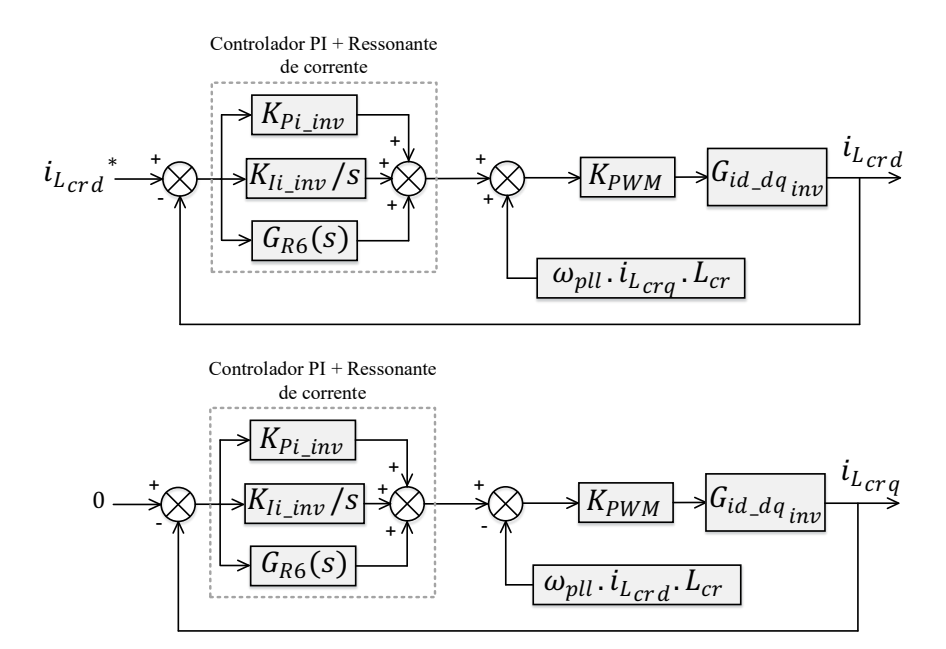

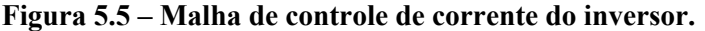

**Fonte: Autoria própria.**

Novamente, assim como na planta de corrente do retificador, um controlador ressonante foi incluído, sintonizado na frequência harmônica de 360 Hz. As malhas de controle nos referenciais síncronos dq são apresentadas, onde os ganhos  $K_{Pi\_inv}$  e  $K_{I\rightarrow i}$  são os ganhos proporcional e integrativo do controlador PI, respectivamente. O acoplamento cruzado entre os estados também é considerado na estrutura de controle, porém, estes foram desconsiderados na obtenção da FT da planta  $(G_{id-dq,m}).$ 

## 5.4.4. Barramento CC do conversor Back-to-Back

O diagrama de controle do barramento CC está representado na Figura 5.6, o qual é realizado através do sistema controle do inversor trifásico. A malha de controle de tensão do barramento é responsável por gerar uma referência de corrente para a malha interna de controle de corrente do inversor. Esta malha de controle apresenta dinâmica lenta, e deve manter constante a tensão do barramento em um valor de referência fixo pré-definido, além de compensar perdas ôhmicas dos conversores back-to-back. Os ganhos  $K_{Pv_b}$ <sub>LCC</sub> e  $K_{Iv_b}$ <sub>CC</sub> são os ganhos proporcional e integral do controlador PI, respectivamente.

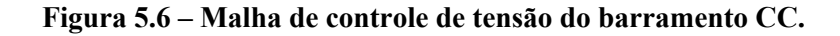

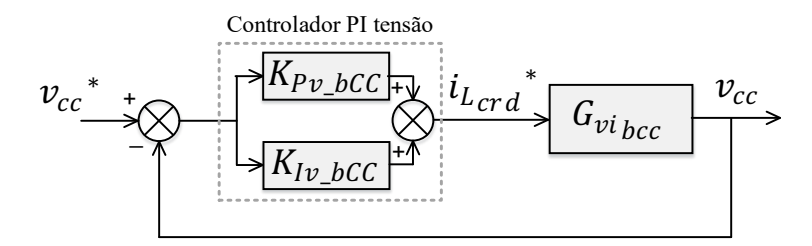

**Fonte: Autoria própria.**

## 5.5. DIMENSIONAMENTO DOS GANHOS DOS CONTROLADORES PI

O projeto dos ganhos dos controladores é baseado na metodologia definida por (ANGELICO; CAMPANHOL; SILVA, 2014). Basicamente, este método utiliza a análise da resposta em frequência da planta que se deseja compensar. Essa análise é realizada utilizando o diagrama de Bode, onde são necessárias duas especificações de projeto, denominadas margem de fase desejada e frequência de cruzamento. O Apêndice A apresenta uma descrição detalhada de como a obtenção dos ganhos dos controladores é alcançado.

5.5.1. Controlador PI do Retificador Trifásico Controlado Conectado a Máquina (RTCcm)

5.5.1.1. Malha Interna de Corrente

Os parâmetros utilizados no projeto dos controladores da malha interna de corrente do RTCcm estão apresentados na Tabela 5.1.

**Tabela 5.1 – Especificações de projeto dos controladores PI da malha interna de corrente do RTCcm.**

| Frequência de Cruzamento  | $\omega_{cr i} = 2.500 Hz$ |
|---------------------------|----------------------------|
| Margem de Fase Desejada   | $MF_{d,i} = 89^{\circ}$    |
| Indutor de Filtragem      | $L_{cm} = 1.5 \, mH$       |
| Fonte de Tensão CC        | $V_{cc} = 530 V$           |
| Ganho do modulador PWM    | $K_{PWM} = 5,333.10^{-4}$  |
| Frequência de chaveamento | $f_s = 20$ kHz             |

A resposta em frequência da planta de corrente do RTCcm sem compensação, considerando as possíveis simplificações na FT, pode ser observada através da Figura 5.7.

**Figura 5.7 – Diagrama de Bode da malha interna de corrente do RTCcm sem compensação.**

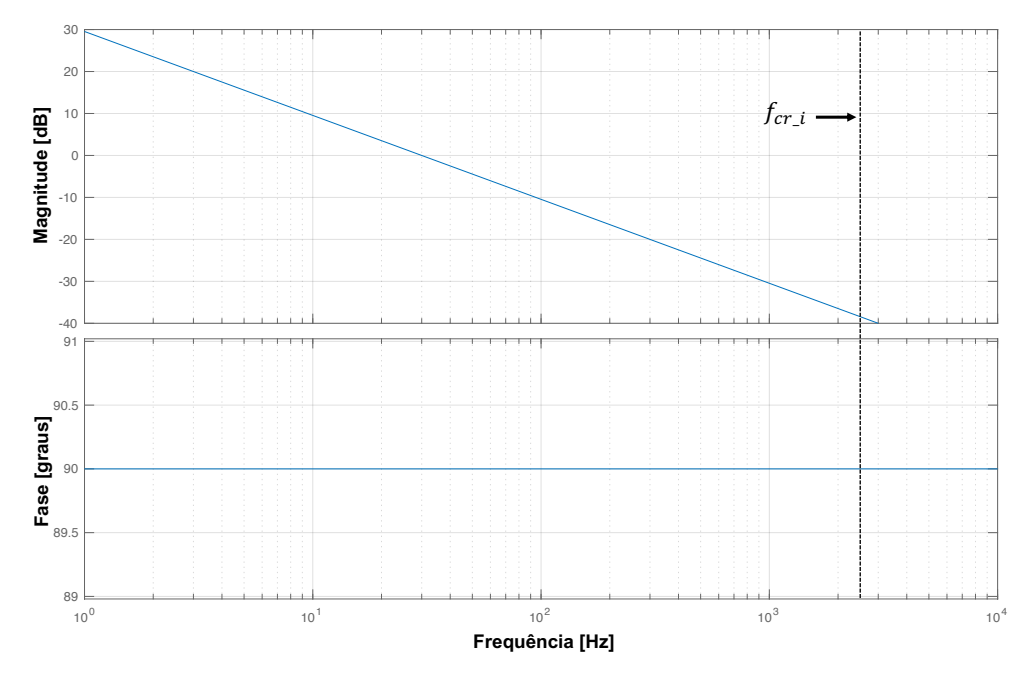

**Fonte: Autoria própria.**

Primeiramente é extraído o ângulo de fase da planta de corrente sem compensação, para que possa ser definido a contribuição angular dos controladores, como pode ser visto em (5.3).

$$
\varphi_{c_Rci} = 89^\circ - (90^\circ + 180^\circ) = -189^\circ \tag{5.3}
$$

Em seguida, é calculado a constante  $T_{i, RCi}$ , dado por (5.4).

$$
T_{i\_RCi} = \frac{tg(-181^\circ + 90^\circ)}{2\pi \cdot 2500} = 3,6472 \cdot 10^{-3}
$$
 (5.4)

Encontra-se deste modo o compensador parcial, cuja função é ajustar o ângulo de fase do sistema em malha aberta. Este compensador é descrito por (5.5).

$$
C_{Rci}(s) = 3,6472.10^{-3} + \frac{1}{s}
$$
 (5.5)

A fim de se obter uma compensação para garantir  $0$  dB na frequência de cruzamento escolhida no projeto, o ganho  $K_{RCi}$  é calculado. Em seguida é obtida a função de transferência do controlador PI, dada por (5.7).

$$
K_{RCi}(s) = \frac{1}{|G_{id_{RC}}(s)C_{RCi}(s)|} = 2,2852.10^4
$$
\n(5.6)

$$
G_{PI\_RCi}(s) = \frac{83,3484s + 2,2852.10^4}{s} \tag{5.7}
$$

Sendo assim, o sistema controlado em malha aberta pode ser expresso por (5.8).

$$
G_{M A_{RCi}}(s) = G_{PI_{RCi}}(s)G_{id_{RC}}(s) = \left(\frac{83,3484s + 2,2852.10^4}{s}\right)\left(\frac{530}{1,5.10^{-3}s}\right)
$$
(5.8)

Na Figura 5.8 pode ser observada a resposta em frequência do sistema compensado da malha interna de corrente do retificador controlado. Enquanto na Tabela 5.2 estão apresentados os ganhos do tipo proporcional  $(K_p)$  e integral  $(K_i)$  do controlador PI da malha interna de corrente do RTCcm.

| Ganho Proporcional do Controlador | $K_{Pi RC} = 83,3484$      |
|-----------------------------------|----------------------------|
| Ganho Integral do Controlador     | $K_{li\ RC} = 2,2852.10^4$ |

**Tabela 5.2 – Ganhos obtidos para os controladores PI da malha interna de corrente do RTCcm.**

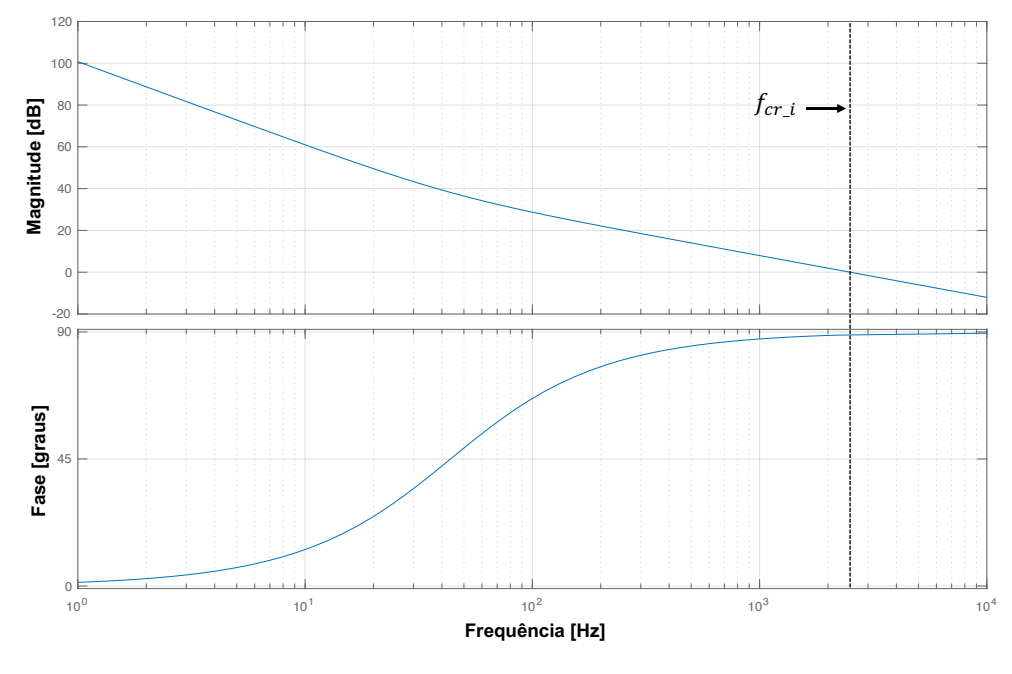

**Figura 5.8 – Diagrama de Bode do sistema compensado.**

**Fonte: Autoria própria.**

5.5.1.2. Malha Externa de Tensão

Os parâmetros utilizados no projeto dos controladores da malha externa de tensão do RTCcm estão apresentados na Tabela 5.3.

**Tabela 5.3 – Especificações de projeto dos controladores PI da malha externa de tensão do RTCcm.**

| Frequência de Cruzamento | $f_{cr}$ $_{v}$ = 600 Hz  |
|--------------------------|---------------------------|
| Margem de Fase Desejada  | $MF_{d,v} = 89,6^{\circ}$ |
| Capacitor de Filtragem   | $C_{cm} = 60 \mu F$       |

A resposta em frequência via diagrama de Bode da planta de tensão do RTCcm sem compensação pode ser observada através da Figura 5.9.

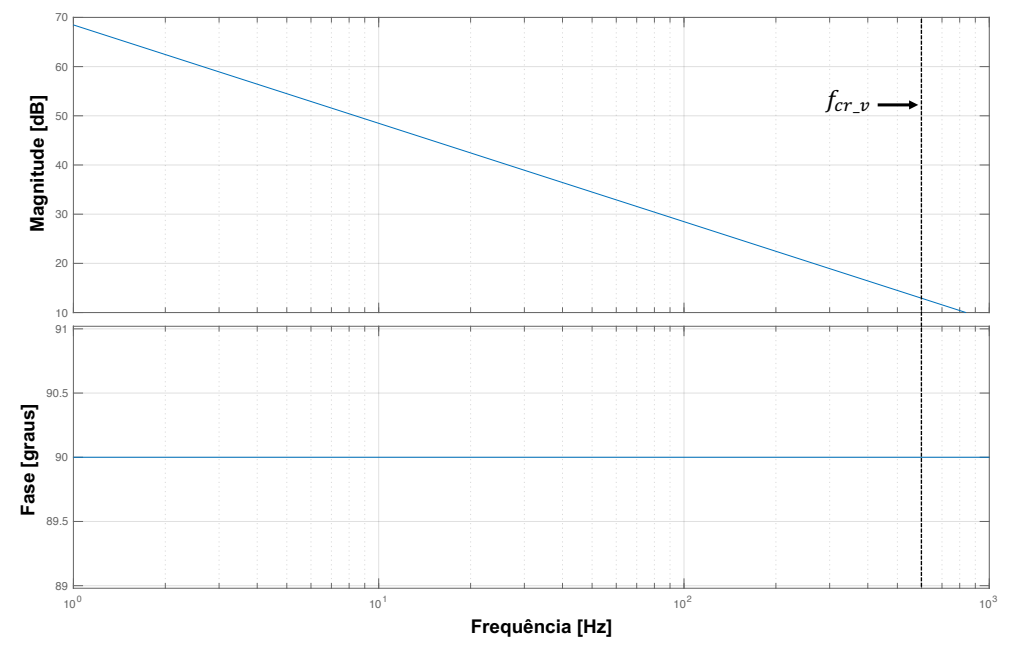

**Figura 5.9 – Diagrama de Bode da malha externa de tensão do RTCcm sem compensação.**

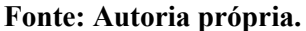

O ângulo de fase da planta de tensão sem compensação é encontrado, definindo a contribuição angular dos controladores, como pode ser visto em (5.9).

$$
\varphi_{c\_RCv} = 89.6^{\circ} - (90^{\circ} - 180^{\circ}) = 179.70^{\circ} \tag{5.9}
$$

Em seguida, é calculado a constante  $T_{i\_RCv}$ .

$$
T_{i\_RCv} = \frac{tg(179,70^\circ + 90^\circ)}{2\pi.600} = 0,0506\tag{5.10}
$$

Obtendo-se o compensador parcial para ajustar o ângulo de fase do sistema em malha aberta de acordo com a margem de fase escolhida.

$$
C_{RC\nu}(s) = 0.0506 + \frac{1}{s} \tag{5.11}
$$

Para garantir 0  $dB$  na frequência de cruzamento escolhida no projeto, o ganho  $K_{RCv}$  é calculado como segue em (5.12). Em seguida é obtida a função de transferência do controlador PI, dada por (5.13).

$$
K_{RC\nu}(s) = \frac{1}{|G_{\nu i_{RC}}(s)C_{RC\nu}(s)|} = 4,4648
$$
\n(5.12)

$$
G_{PI\_RCv}(s) = \frac{0,2262s + 4,4648}{s} \tag{5.13}
$$

Sendo assim, o sistema controlado em malha aberta pode ser expresso por (5.14).

$$
G_{M A_{RCv}}(s) = G_{PI\_RCv}(s) G_{vi_{RC}}(s) = \left(\frac{0.2262s + 4.4648}{s}\right) \left(\frac{1}{60.10^{-6}s}\right)
$$
(5.14)

Na Figura 5.10 pode ser observado a resposta em frequência do sistema compensado da malha interna de corrente do RTCcm.

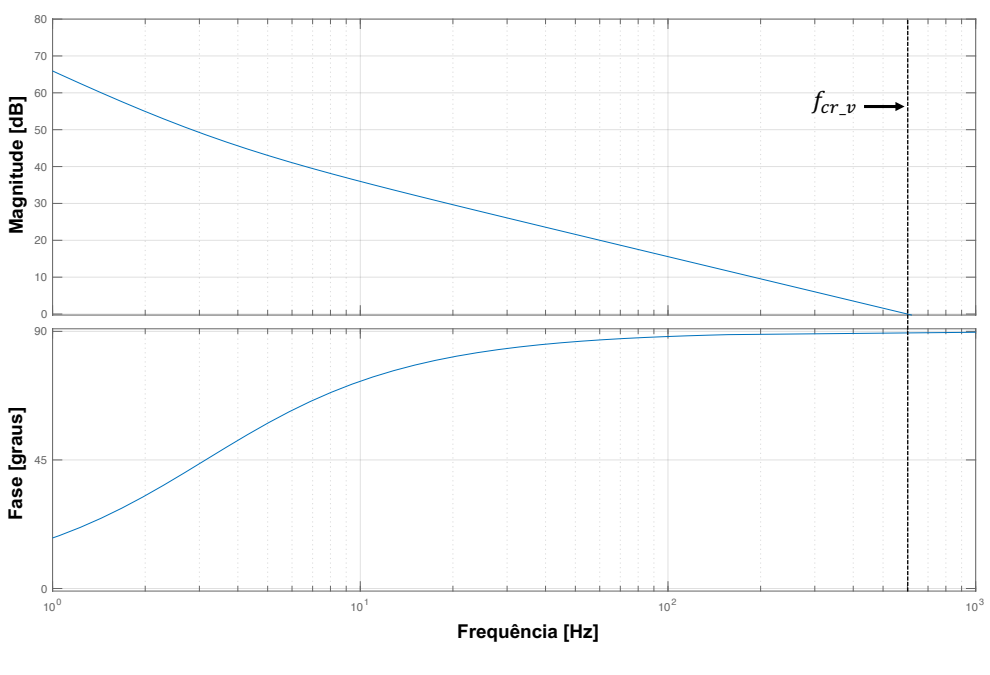

**Figura 5.10 – Diagrama de Bode do sistema compensado.**

**Fonte: Autoria própria.**

Na Tabela 5.4 estão apresentados os ganhos proporcional  $(K_p)$  e integrativo  $(K_i)$ associados ao controlador PI da malha de tensão do RTCcm.
| Ganho Proporcional do Controlador | $K_{Pv_{RC}} = 0.2261$ |
|-----------------------------------|------------------------|
| Ganho Integral do Controlador     | $K_{IvRC} = 4,4648$    |

**Tabela 5.4 – Ganhos obtidos para os controladores PI da malha externa de tensão do RTCcm.**

5.5.2. Controlador PI da Malha de Corrente do Conversor Back-to-Back

Na Tabela 5.5 estão apresentados os parâmetros referentes ao projeto dos controladores da malha de corrente do inversor do conversor *Back-to-Back*, por consequência, da mesma forma, do retificador controlado conectado à rede.

**Tabela 5.5 – Especificações de projeto dos controladores PI da malha interna de corrente do inversor do conversor** *Back-to-Back***.**

| Frequência de Cruzamento                  | $f_{cr i} = f_s / 7 Hz$                 |
|-------------------------------------------|-----------------------------------------|
| Margem de Fase Desejada                   | $MF_{d,i} = 89.9^{\circ}$               |
| Indutor de Filtragem                      | $L_{Rcr}$ , $L_{cr} = 1.5$ mH           |
| Resistencia Série do Indutor de Filtragem | $R_{L_{Rcr}}$ , $R_{Lcr} = 0.22 \Omega$ |
| Tensão do Barramento CC                   | $V_{CC} = 400 V$                        |
| Ganho do modulador PWM                    | $G_{PWM} = 5,333.10^{-4}$               |
| Frequência de chaveamento                 | $f_s = 20$ kHz                          |

**Figura 5.11 – Diagrama de Bode da malha interna de corrente do inversor sem compensação.**

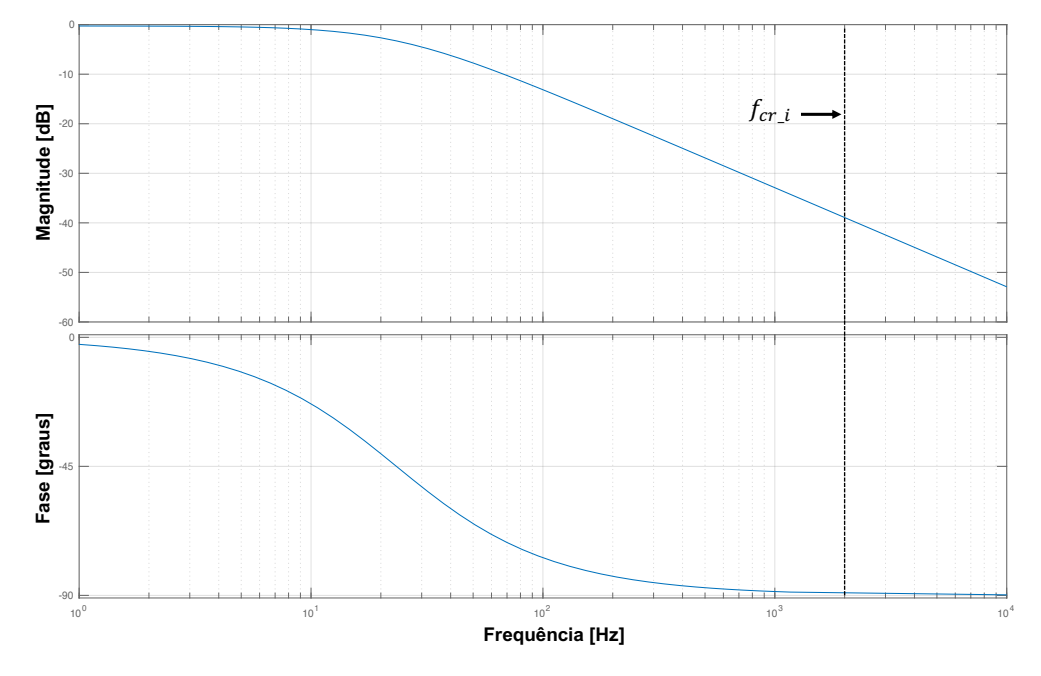

**Fonte: Autoria própria.**

Conforme passos de projeto, primeiramente é traçado a resposta em frequência, vista pela Figura 5.11. O ângulo de fase da planta de corrente sem compensação, pode ser visto em (5.15).

$$
\varphi_{c\_inv} = 89.9^{\circ} - (-89.5319^{\circ} + 180^{\circ}) = -0.5381^{\circ} \tag{5.15}
$$

Em seguida, é calculado a constante  $T_{i\_inv}$ , dado por (5.16).

$$
T_{i\_inv} = \frac{tg(-0.5381^\circ + 90^\circ)}{2\pi \cdot 2857,14} = 5,6179.10^{-3}
$$
\n(5.16)

O compensador parcial de fase do sistema é descrito por (5.17).

$$
C_{inv}(s) = 5,6179.10^{-3} + \frac{1}{s}
$$
 (5.17)

Por fim o ganho  $K_{inv}$  é calculado, e em seguida é obtida a função de transferência do controlador PI do inversor, dada por (5.18).

$$
K_{inv}(s) = \frac{1}{|G_{id_{RC}}(s)C_{Rci}(s)|} = 2,2469.10^4
$$
\n(5.18)

$$
G_{PL\_inv}(s) = \frac{126,2306s + 2,2469,10^4}{s} \tag{5.19}
$$

Sendo assim, o sistema da planta de corrente do inversor controlado em malha aberta pode ser expresso por (5.20).

$$
G_{MA_{inv}}(s) = G_{PI\_inv}(s)G_{id_{inv}}(s) = \left(\frac{126,2306s + 2,2469.10^4}{s}\right)\left(\frac{400}{1,5.10^{-3}s + 0.22}\right) \tag{5.20}
$$

Na Figura 5.12 pode ser observado a resposta em frequência do sistema compensado da malha interna de corrente do inversor.

| Ganho Proporcional do Controlador | $K_{Pi}$ inv = 126,2306       |
|-----------------------------------|-------------------------------|
| Ganho Integral do Controlador     | $K_{li \; inv} = 2,2469.10^4$ |

**Tabela 5.6 – Ganhos obtidos para os controladores PI da malha interna de corrente do inversor.**

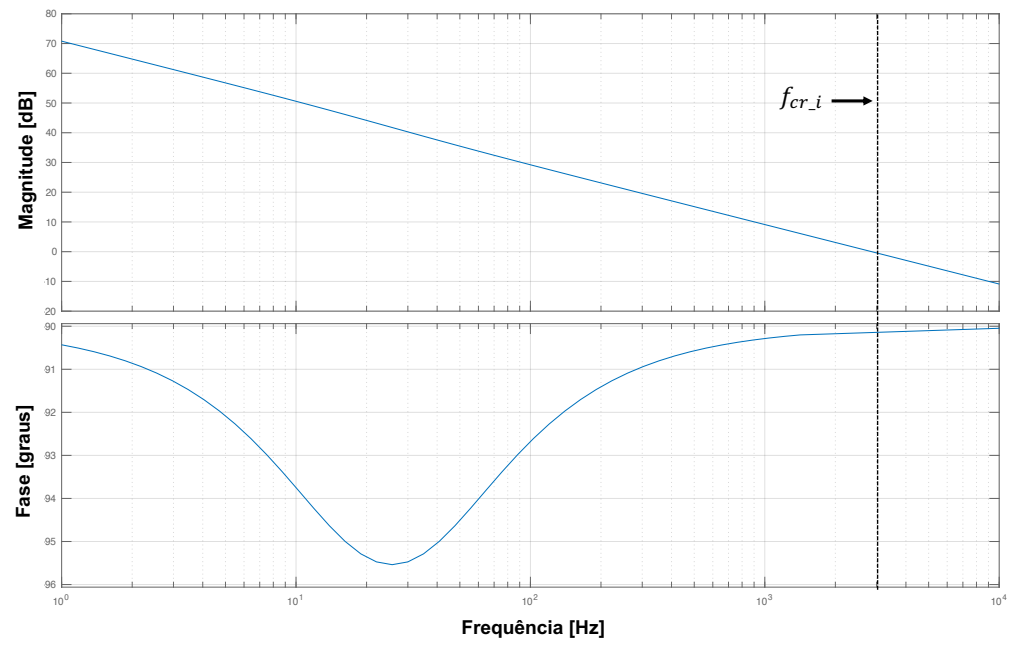

**Figura 5.12 – Diagrama de Bode do sistema compensado.**

**Fonte: Autoria própria.**

5.5.3. Controlador PI-Ressonante da Malha de Corrente do Conversor Back-to-Back

Na Tabela 5.7 estão as especificações para o projeto do controlador PI ressonante da malha de corrente do conversor *Back-to-Back*. Conforme dito, o controlador ressonante é sintonizado na frequência de 360 Hz. A FT pode ser expressa por 5.21, onde  $K_6$  corresponde ao ganho na frequência angular harmônica de sexta ordem (ZMOOD et al., 2001).

**Tabela 5.7 – Especificações de projeto do controlador PI ressonante da malha de controle de corrente do conversor** *Back-to-Back***.**

| Frequência de Cruzamento                | $f_{crR6} = f_s/15 Hz$         |
|-----------------------------------------|--------------------------------|
| Frequência Elétrica Fundamental da Rede | $\omega_0 = 377 \text{ rad/s}$ |

$$
G_{R6}(s) = \frac{sK_6}{s^2 + (6\omega_0)^2} \tag{5.21}
$$

Sendo assim, com base nos dados informados,  $K_6$  pode ser calculado por:

$$
K_6 = \frac{1}{\left| \frac{j2\pi f_{cr\_R6}}{(j2\pi f_{cr\_R6})^2 + (6*377)^2} \right|} = 7{,}76685.10^3
$$
\n(5.22)

Reescrevendo  $G_{R6}(s)$ , têm-se (5.23).

$$
G_{R6}(s) = \frac{7,76685.10^3}{s^2 + (6\omega_0)^2}
$$
 (5.23)

# 5.5.4. Controlador PI do Barramento CC

Na Tabela 5.8 estão apresentados os parâmetros de projeto dos controladores da malha de controle do barramento CC do conversor Back-to-Back. O diagrama de Bode da FT do barramento CC antes da compensação está mostrado na Figura 5.13.

**Tabela 5.8 – Especificações de projeto dos controladores PI da malha de controle do Barramento CC.**

| Frequência de Cruzamento                       | $f_{cr, v} = 7.5 Hz$       |
|------------------------------------------------|----------------------------|
| Margem de Fase Desejada                        | $MF_{d\nu} = 89.7^{\circ}$ |
| Capacitância do Barramento                     | $C_{cr} = 9.4 \, mF$       |
| Tensão do Barramento CC                        | $V_{cc} = 400 V$           |
| Tensão de fase da rede no eixo direto síncrono | $v_d = 220 V$              |

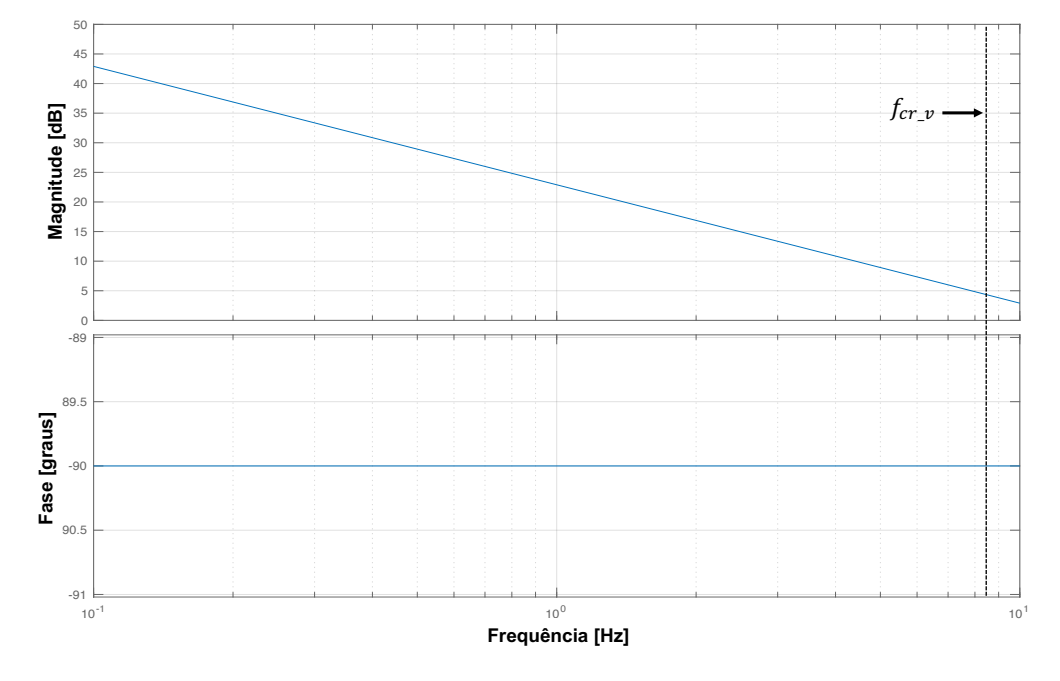

**Figura 5.13 – Diagrama de Bode da malha de tensão do barramento CC sem compensação.**

**Fonte: Autoria própria.**

O ângulo de fase da planta de tensão sem compensação é encontrado, como pode ser visto em (5.24).

$$
\varphi_{c_b c c} = 89.6^\circ - (-90^\circ + 180^\circ) = -0.3^\circ \tag{5.24}
$$

A constante  $T_{v_b}$  é dada por (5.25).

$$
T_{v\_bCC} = \frac{tg(-0.3^\circ + 90^\circ)}{2\pi .7.5} = 4.0528\tag{5.25}
$$

Obtendo-se o compensador parcial para ajustar o ângulo de fase do sistema em malha aberta de acordo com a margem de fase escolhida.

$$
C_{RCv}(s) = 4.0528 + \frac{1}{s}
$$
 (5.26)

Garantindo 0  $dB$  na frequência de cruzamento, o ganho  $K_{bcCv}$  é calculado como segue em (5.24). A função de transferência do controlador PI é dada por (5.27).

$$
K_{bCCv}(s) = \frac{1}{|G_{v i_{RC}}(s) C_{RCv}(s)|} = 0,1325
$$
\n(5.27)

$$
G_{PI\_bCCv}(s) = \frac{0.5369s + 0.1325}{s} \tag{5.28}
$$

Sendo assim, o sistema controlado em malha aberta pode ser expresso por (5.29).

$$
G_{MA_{bCCv}}(s) = G_{PI_{bCCv}}(s)G_{v_{bCC}}(s) = \left(\frac{0.5369s + 0.1325}{s}\right)\left(\frac{1}{9.4 \cdot 10^{-3}s}\right)
$$
(5.29)

Na Figura 5.14 pode ser observado a resposta em frequência do sistema compensado da malha de controle do barramento CC.

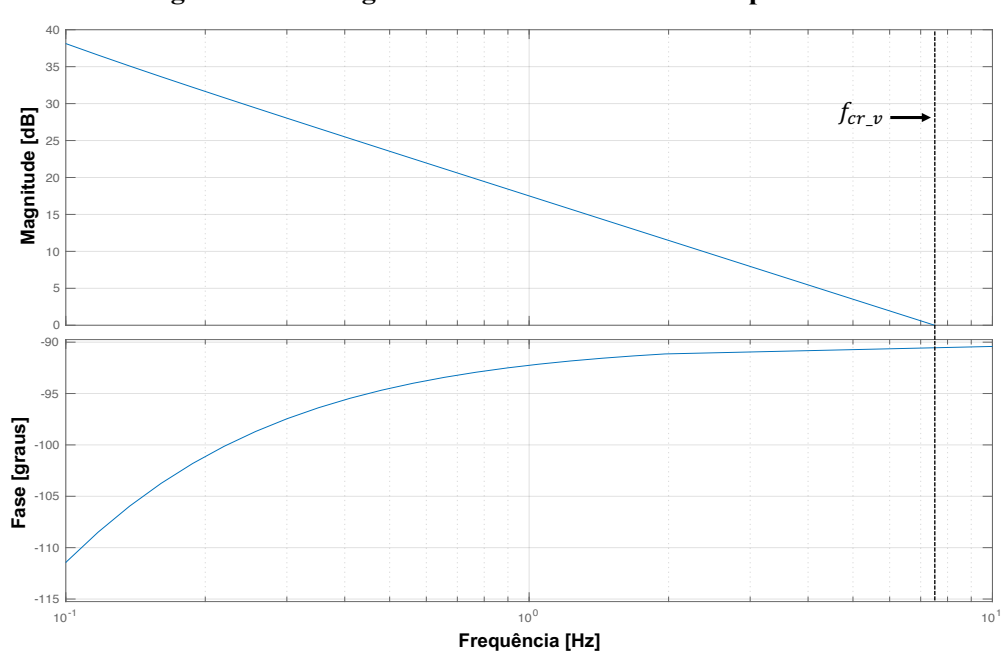

**Figura 5.14 – Diagrama de Bode do sistema compensado.**

**Fonte: Autoria própria.**

**Tabela 5.9 – Ganhos obtidos para o controlador PI da malha de controle do Barramento CC.**

| Ganho Proporcional do Controlador | $K_{Pv,bcc} = 0.5369$ |  |
|-----------------------------------|-----------------------|--|
| Ganho Integral do Controlador     | $K_{Iv,bcc} = 0.1325$ |  |

## 5.6. CONCLUSÃO

Neste capítulo foram apresentadas as estratégias de controle das malhas de tensão e corrente dos conversores empregados no desenvolvimento do emulador eólico. Adicionalmente, a estratégia utilizada no sistema de geração das referências foi apresentada, explicitando como o retificador conectado à rede é controlado para drenar a energia responsável pelo funcionamento do EE-SGE. O cálculo empregado para obtenção dos ganhos dos controladores via análise da resposta em frequência foi demonstrado, explicitando passo a passo como os ganhos foram encontrados.

No próximo capítulo os ganhos dos controladores especificados serão empregados para a realização das simulações numéricas do sistema completo.

#### **6. RESULTADOS DE SIMULAÇÃO**

# 6.1. INTRODUÇÃO

Os resultados que serão apresentados nesta seção são simulações realizadas utilizando a ferramenta computacional Simulink/Matlab. Neste trabalho a TE utilizada é a referente aos parâmetros observados na Tabela 6.1. Para a obtenção dos resultados foram utilizados os parâmetros como descritos na Tabela 6.2 para o conjunto aerogerador e demais elementos passivos do sistema.

**Tabela 6.1 – Parâmetros utilizados no modelo da turbina eólica.**

| n.   | K2  | n,   | K <sub>A</sub> | $n_{5}$ | R6   | π. | rΩ   | n a       |
|------|-----|------|----------------|---------|------|----|------|-----------|
| 0,63 | 125 | 0,58 | 0,002          | 2,14    | 13,2 | 19 | 0,02 | $-0,0035$ |

**Fonte: Adaptado de [WOLLZ, 2018].**

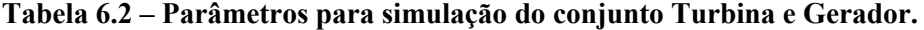

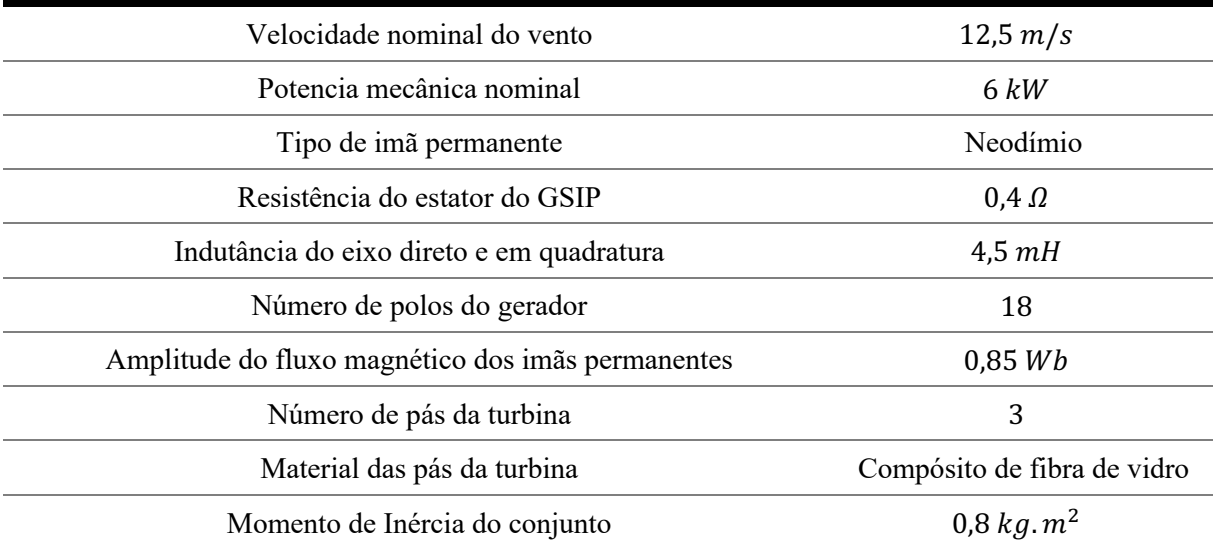

#### **Fonte: Adaptado de [WOLLZ, 2018].**

A potência entregue pelo aerogerador depende diretamente da força do vento. Sendo assim, para cada velocidade do vento existe uma faixa de rotação do eixo do gerador e, consequentemente, da TE, em que a potência mecânica é máxima. Este fato pode ser observado pela Figura 6.1, onde a velocidade do vento é variada, mostrando as faixas de operação do sistema. Estas curvas foram obtidas utilizando o software Matlab/Simulink com base nos parâmetros da turbina eólica apresentadas na Tabelas 6.1.

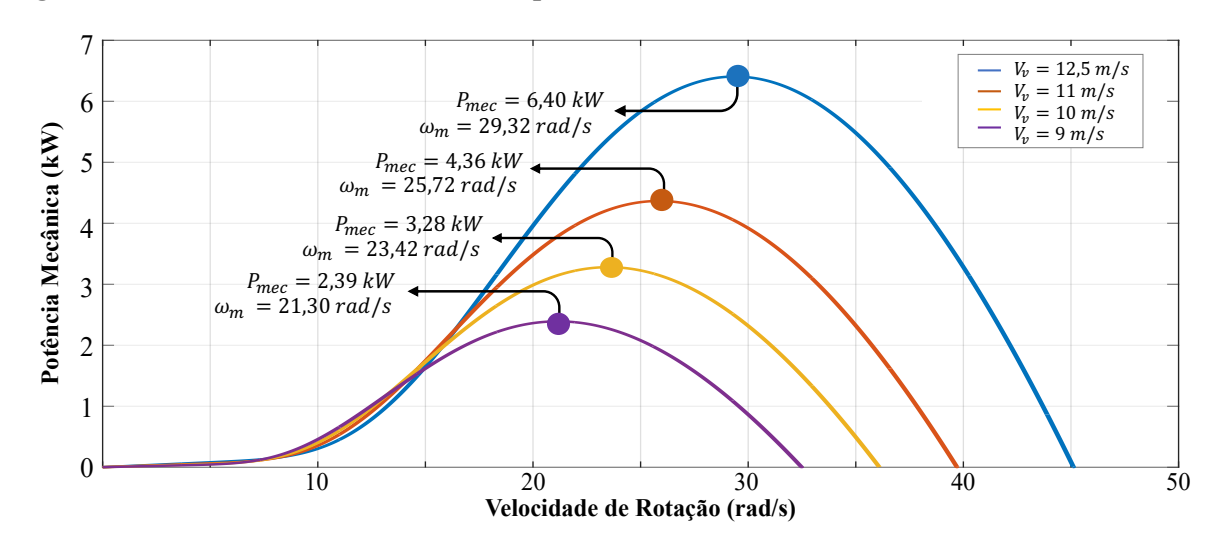

**Figura 6.1 – Gráfico da variação do MPP para diferentes velocidades do vento.**

Os resultados serão divididos em duas seções, sendo a primeira destinada à validação do funcionamento do emulador, com base nas condições nominais de operação da TE e do GSIP, conforme demonstrados nas Tabelas 6.1 e 6.2. A segunda seção vai conter os resultados para condições de degraus na velocidade cinética de entrada do vento, a fim de testar o rastreamento dos algoritmos em condições naturais adversas. Para a obtenção dos resultados foram utilizados os parâmetros dos algoritmos conforme apresentados na Tabela 6.3.

| Passo de incremento do algoritmo P&O   | 2V          |
|----------------------------------------|-------------|
| Passo de incremento do algoritmo CI    | 2 V         |
| Frequência amostragem do algoritmo P&O | 4 Hz        |
| Frequência amostragem do algoritmo CI  | 4 Hz        |
| Frequência amostragem do algoritmo AS  | 1 Hz        |
| Temperatura inicial do sistema         | $25^\circ$  |
| Temperatura final do sistema           | $0.1^\circ$ |
| Parâmetro auxiliar $\beta$             | 0,6         |

**Tabela 6.3 – Parâmetros para configuração dos algoritmos de MPPT.**

**Fonte: Autoria própria.**

#### 6.2. CONDIÇÕES NOMINAIS DE OPERAÇÃO

A Figura 6.2 apresenta o comportamento dinâmico da potência mecânica transferida pela TE, mediante a entrada de energia cinética do vento para a velocidade nominal de 12,5  $m/s$ , comparando com o comportamento da potência elétrica convertida pelo GSIP. Nesse comportamento pode ser observada a dinâmica de busca dos algoritmos de MPPT, onde as técnicas convencionais (P&O e CI) demonstram uma busca mais lenta com relação ao algoritmo metaheurístico AS. Isto se deve ao passo de incremento empregado, onde variações graduais são vistas até o ponto de máxima potência ser atingido.

**Figura 6.2 – Comportamento dinâmico da potência mecânica da TE e potência elétrica de saída do GSIP em condições nominais de operação para algoritmo de MPPT: (a) P&O; (b) CI; (c) AS.**

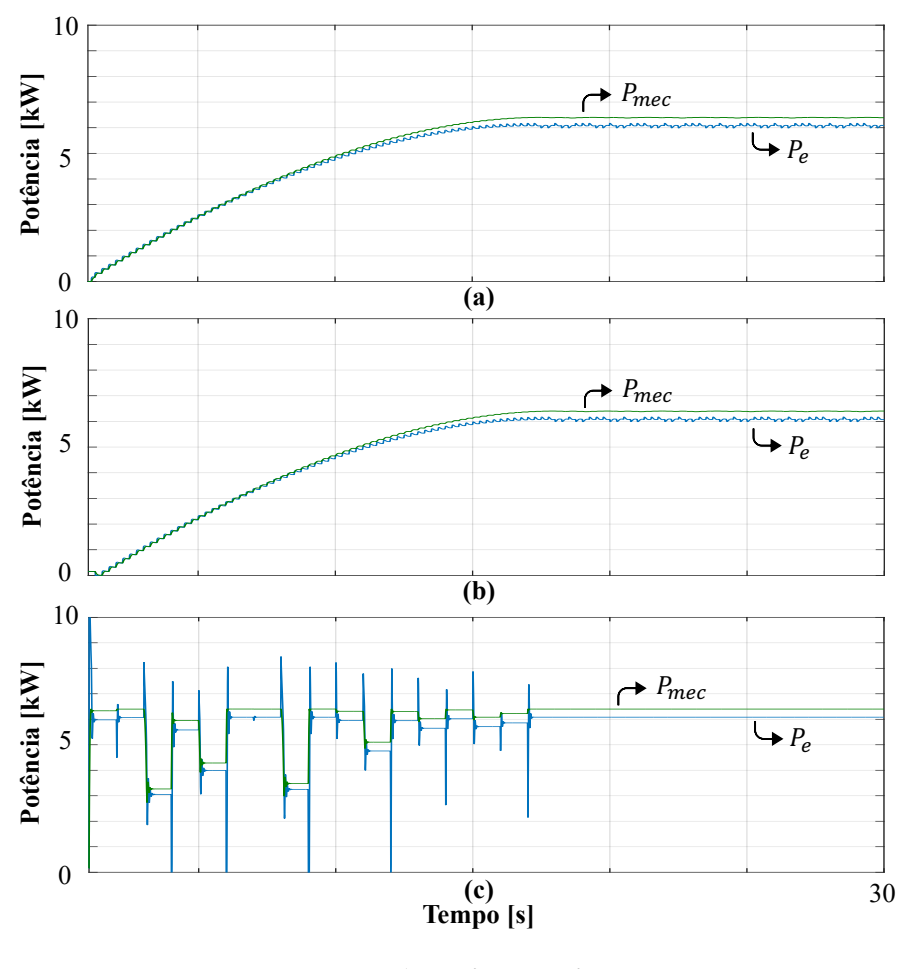

**Fonte: Autoria própria.**

Percebe-se na Figura 6.2 que em regime permanente existe uma diferença nos níveis de potência mecânica e elétrica. Isso ocorre, devido às perdas mecânicas e resistências elétricas associadas à não idealidade do modelo do gerador, o que implica que a potência elétrica sempre será menor que a potência mecânica. Essa diferença pode ser evidenciada pelo comportamento estático das potências, conforme Figura 6.3.

**Figura 6.3 – Comportamento estático da potência mecânica da TE e potência elétrica de saída do GSIP em condições nominais de operação para o algoritmo de MPPT: (a) P&O; (b) CI; (c) AS.**

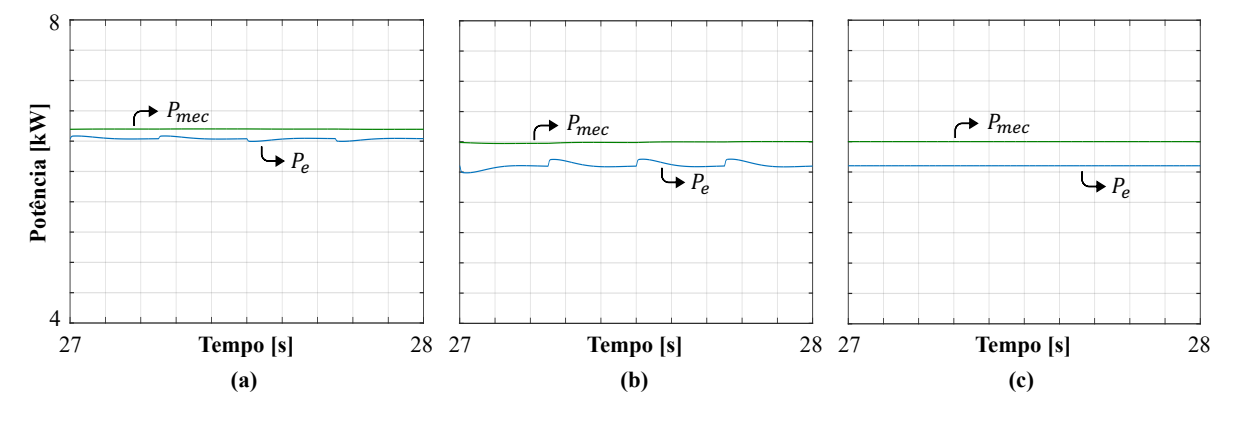

**Fonte: Autoria própria.**

É notado que os algoritmos de MPPT P&O e CI, mesmo após encontrar do ponto de máxima potência, não se estabilizam em um valor de referência fixo, passando a oscilar ao redor do ponto encontrado. Uma das vantagens observadas ao se utilizar o algoritmo de MPPT AS está no fato de que, após a sua convergência, uma referência de tensão fixa é fornecida à malha de tensão, resultando em uma menor oscilação em regime permanente.

No Quadro 6.1 estão dispostos os valores de potência mecânica e elétrica rastreados por cada algoritmo de MPPT, assim como são também apresentadas as oscilações em regime e os tempos de convergência, para fins de que uma análise comparativa seja estabelecida entre as técnicas de MPPT empregadas.

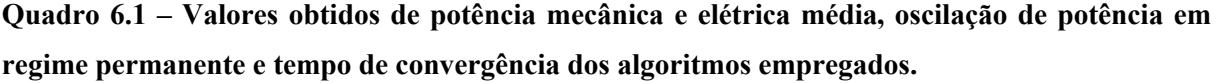

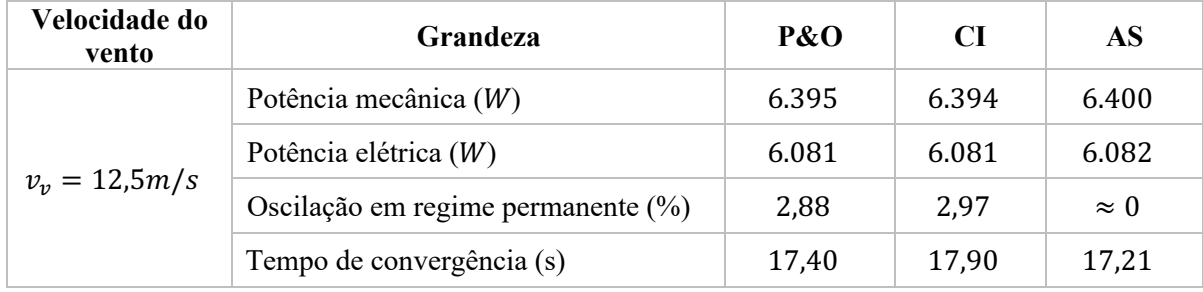

Na Figura 6.4 estão apresentadas as tensões de fase em regime permanente de saída do gerador ( $v_{Ccma}$ ,  $v_{Ccmb}$ ,  $v_{Ccmc}$ ) para cada algoritmo de MPPT operando em condições nominais de operação da turbina eólica. Posteriormente, o comportamento dinâmico da tensão eficaz da fase "A" é disposto na Figura 6.5, destacada para cada algoritmo. Os valores das tensões eficazes de saída do gerador ( $V_{\text{C}cma}$ ,  $V_{\text{C}cmb}$ ,  $V_{\text{C}cmc}$ ) podem ser vistos no Quadro 6.2.

A Figura 6.6 mostra o comportamento estático das correntes de fase de saída do GSIP  $(i<sub>Lcma</sub>, i<sub>Lcmb</sub>, i<sub>Lcmc</sub>)$ . Posteriormente, na Figura 6.7, pode ser observado o comportamento dinâmico do valor eficaz da corrente da fase "A" em condições nominais de operação  $(I_{Lcma})$ . Os valores das correntes eficazes lidas nos filtros indutivos estão apresentados na Quadro 6.3.

Observando os resultados apresentados das grandezas de tensão e corrente de saída do gerador, apesar de se tratar de uma emulação através do SGR com base no MMA, estes são importantes para possibilitar uma análise do desempenho e comportamento da máquina quando submetido a variações impostas pelo rastreamento do algoritmo de MPPT.

**Quadro** 6.2 – Comparação dos valores de tensão eficaz de fase de saída do GSIP (V<sub>Ccma</sub>, V<sub>Ccmb</sub>,  $V_{\text{C}cmc}$ ) em regime permanente para condições nominais de operação.

| Velocidade do vento | Grandeza       | P&O    | CI     | AS     |
|---------------------|----------------|--------|--------|--------|
| $v_v = 12.5 m/s$    | $V_{Ccma}$ (V) | 127,28 | 127,40 | 126,53 |
|                     | $V_{Ccmb} (V)$ | 127,28 | 127,40 | 126,53 |
|                     | $V_{Ccmc}$ (V) | 127,28 | 127,40 | 126,53 |

**Fonte: Autoria própria.**

**Figura 6.4 – Tensões de fase de saída do GSIP** ( $v_{Ccma}$ ,  $v_{Ccmb}$ ,  $v_{Ccmc}$ ) em regime permanente **para condições nominais de operação para o algoritmo de MPPT: (a) P&O; (b) CI; (c) AS.**

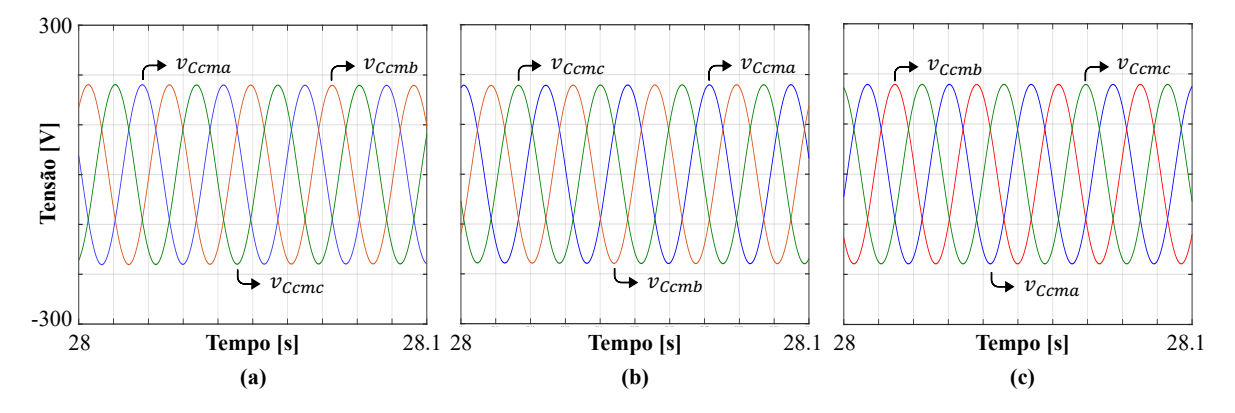

**Fonte: Autoria própria.**

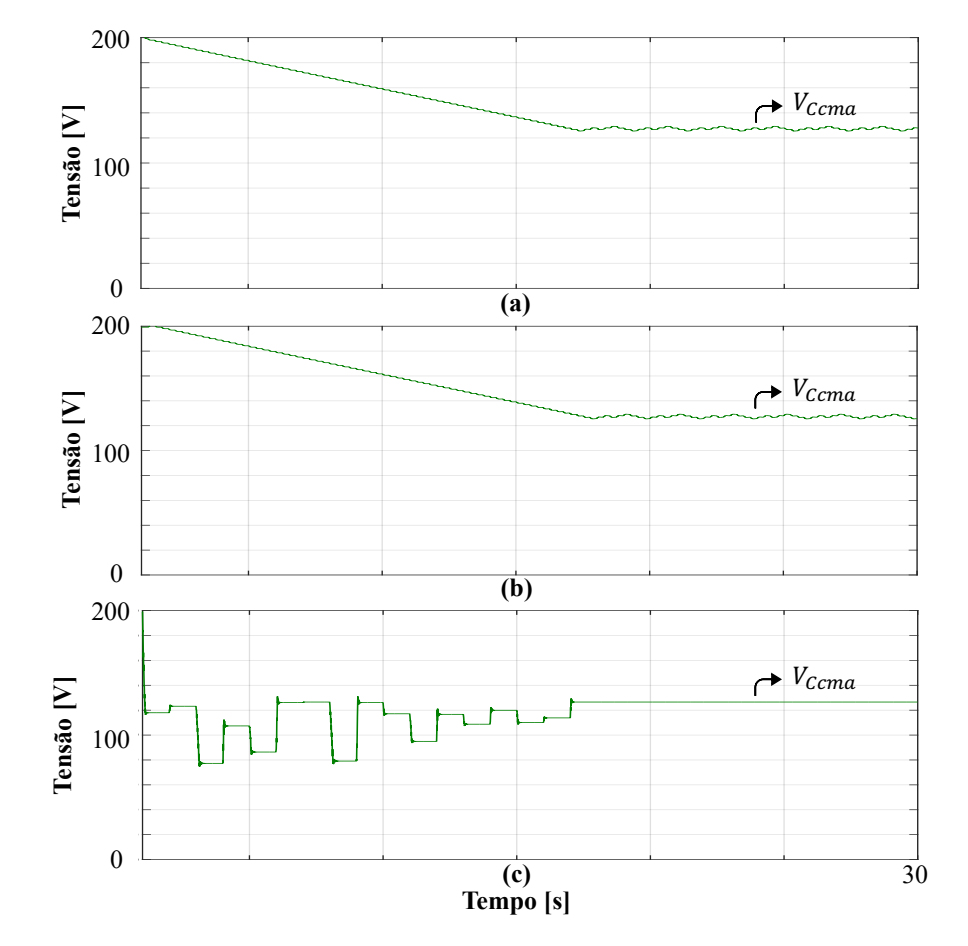

**Figura 6.5** – Comportamento dinâmico da tensão eficaz da fase "A" de saída do GSIP ( $V_{Ccma}$ ) **em condições nominais de operação para o algoritmo de MPPT: (a) P&O; (b) CI; (c) AS.**

**Fonte: Autoria própria.**

**Figura 6.6** – Correntes de fase de saída do GSIP ( $i_{Lcma}$ ,  $i_{Lcmb}$ ,  $i_{Lcmc}$ ) em regime permanente **para condições nominais de operação para os algoritmos de MPPT: (a) P&O; (b) CI; (c) AS.**

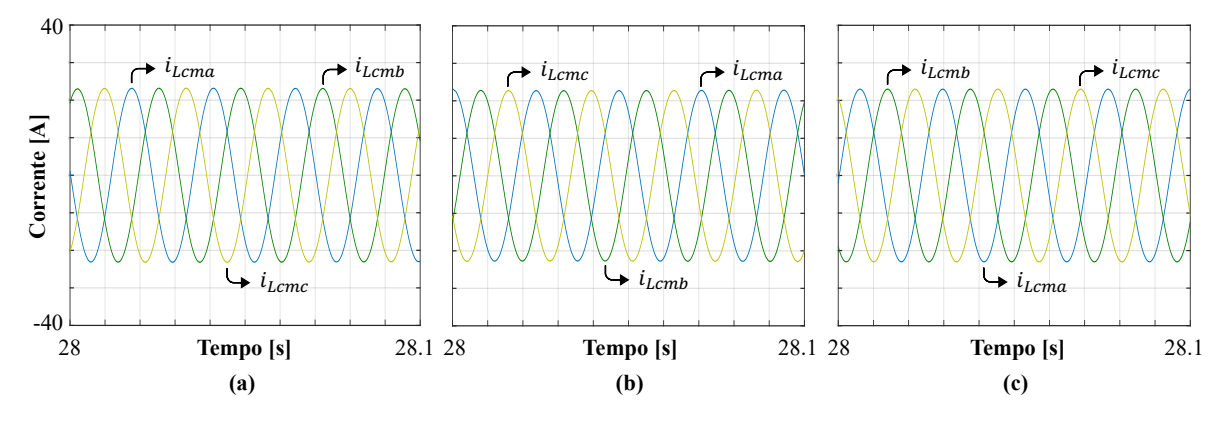

**Fonte: Autoria própria.**

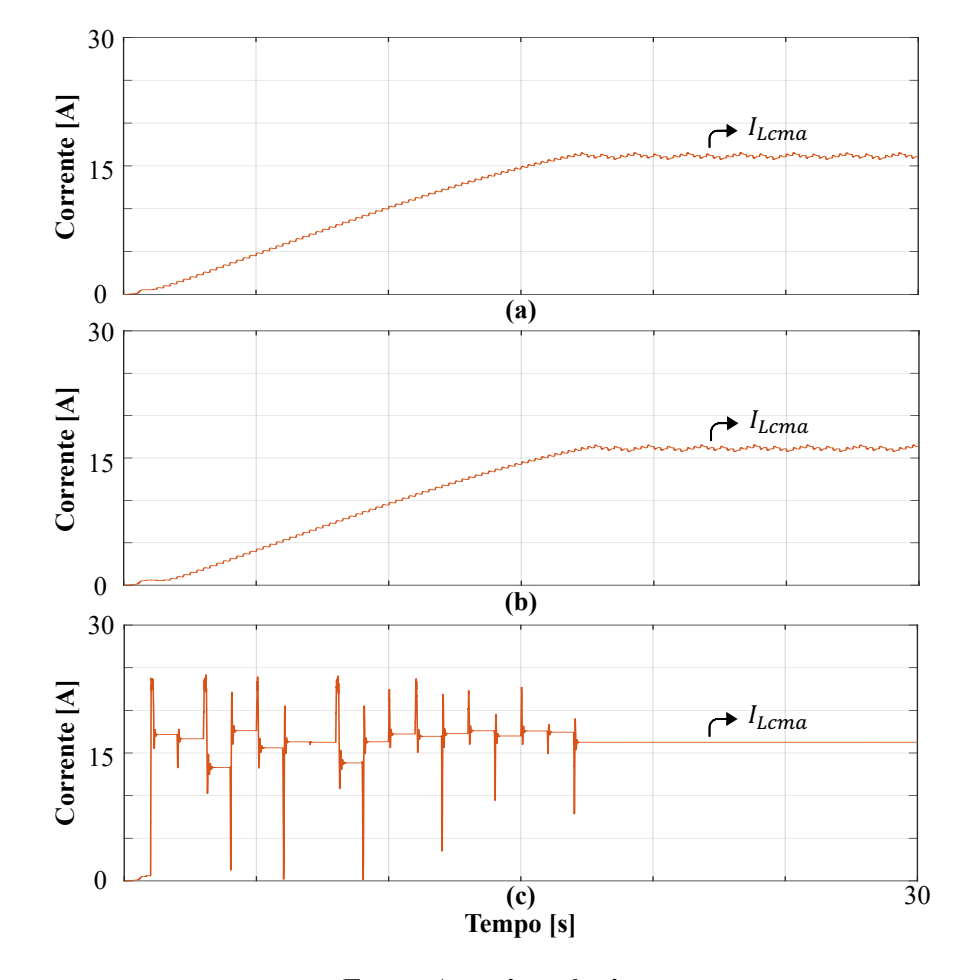

**Figura 6.7 – Comportamento dinâmico da corrente eficaz da fase "A" de saída do GSIP (** $I_{Lcma}$ **) para condições nominais de operação para o algoritmo de MPPT: (a) P&O; (b) CI; (c) AS.**

**Fonte: Autoria própria.**

Quadro 6.3 – Comparação dos valores de corrente eficaz de fase de saída do GSIP (I<sub>Lcma</sub>, I<sub>Lcmb</sub>,  $I_{Lcmc}$ ) em regime permanente para condições nominais de operação.

| Velocidade do vento | Grandeza       | P&O   | CI    | AS    |
|---------------------|----------------|-------|-------|-------|
| $v_v = 12.5 m/s$    | $I_{Lcma}$ (A) | 16,16 | 16,14 | 16,26 |
|                     | $I_{Lcmb}$ (A) | 16,16 | 16,14 | 16,26 |
|                     | $I_{Lcmc}$ (A) | 16,16 | 16,14 | 16,26 |

Como explicado no decorrer do trabalho, a velocidade de rotação da TE é controlada indiretamente através do torque no eixo do gerador. Essa regulação é realizada através das malhas de controle de tensão e corrente do RTCcm. O MPPT fornece uma referência de tensão no eixo em quadratura ( $v_{ref}$ ) e esta tensão é comparada com a tensão lida no filtro capacitivo  $(v_{\text{ccmq}})$ . Na Figura 6.8, pode-se observar que o controle foi capaz de seguir a referência

fornecida pelos métodos de MPPT, não apresentando erros em regime permanente. No Quadro 6.4 é possível observar numericamente os valores médios da tensão  $v_{ccmq}$  rastreada por cada algoritmo.

**Figura 6.8 – Comportamento dinâmico da tensão de saída do GSIP no eixo em quadratura (**qTUVZ**) e tensão de referência fornecidas pelos algoritmos de MPPT para condições nominais de** 

> 350 350 Tensão [V] **Tensão [V]**  $v_{Ccmq}$  $v_{ref}$ 0 **(a)** <sup>350</sup>  $5$  10  $\pm$  10  $\pm$  10  $\pm$  10  $\pm$  10  $\pm$  10  $\pm$  10  $\pm$  10  $\pm$  10  $\pm$  10  $\pm$  10  $\pm$  10  $\pm$ 350 Tensão<sup>[V]</sup> **Tensão [V]**  $v_{Ccmq}$  $v_{ref}$ 0 5 10 15 20 25 30 **(b)** 350 350 Tensão [V] **Tensão [V]**  $v_{Ccmq}$  $v_{ref}$ 0  $\sim$  10  $\sim$  10  $\sim$  **(c)** 30 **Tempo [s]**

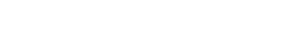

**Quadro 6.4 – Valores de tensão de saída do GSIP no eixo em quadratura em regime permanente para condições nominais de operação.**

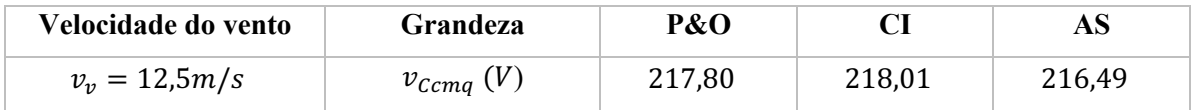

**Fonte: Autoria própria**

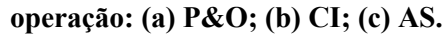

Na Figura 6.9, está evidenciada a velocidade de rotação do eixo da TE  $(\omega_m)$ . No caso da velocidade de rotação da turbina, uma vez que não é empregada caixa de engrenagem multiplicadora de velocidade, esta é igual a velocidade mecânica de rotação do rotor do GSIP. Os valores dessa variável podem ser confirmados pelo Quadro 6.5. Através do valor de  $\omega_m$ , comparando com as curvas da TE apresentadas na Figura 6.1, pode-se verificar a eficácia dos algoritmos de MPPT no controle indireto da rotação do conjunto.

# **Figura 6.9 – Comportamento dinâmico da velocidade de rotação mecânica do rotor do GSIP**  $(ω<sub>m</sub>)$  em condições nominais de operação para os algoritmos: (a) P&O; (b) CI; (c) AS.

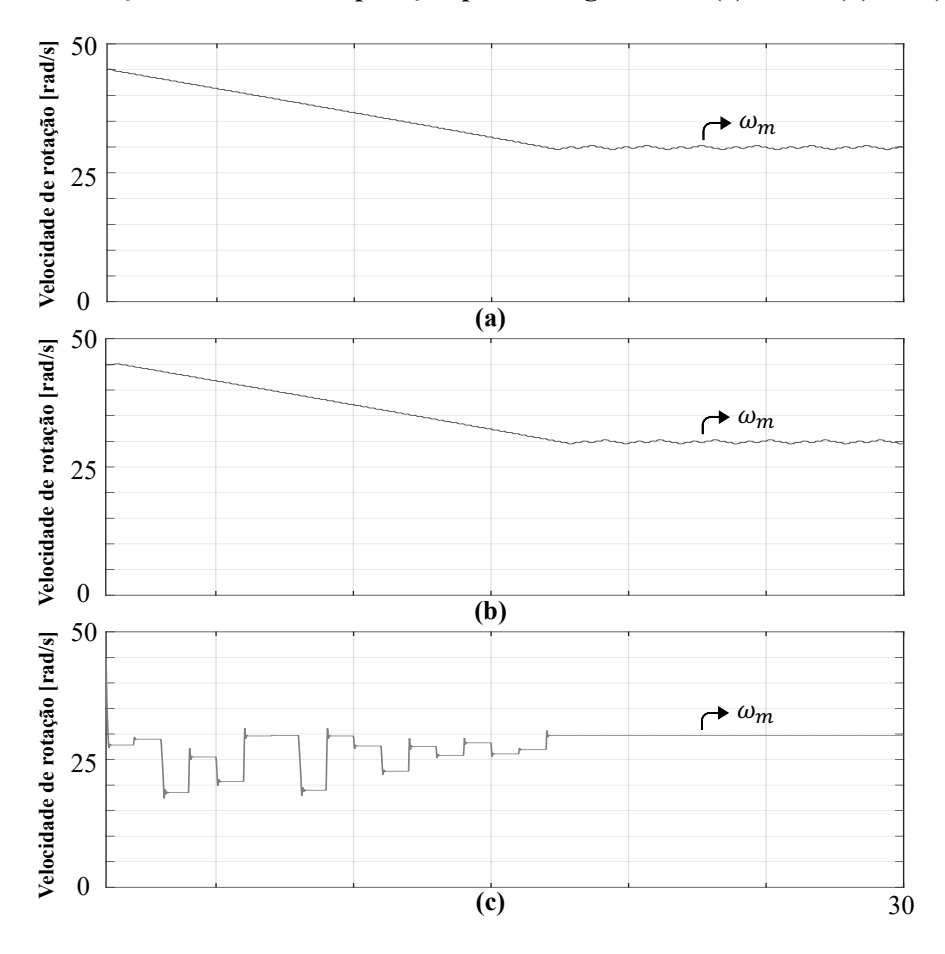

**Fonte: Autoria própria.**

**Quadro 6.5 – Valores de velocidade de rotação do rotor do GSIP em regime permanente para condições nominais de operação.**

| Velocidade do vento | Grandeza           | P&O   |       | AS    |
|---------------------|--------------------|-------|-------|-------|
| $v_v = 12.5 m/s$    | $\omega_m$ (rad/s) | 29,87 | 29,90 | 29,71 |

A corrente de referência é gerada para a malha de controle do RTCcr no eixo direto  $(i<sub>L Rcrd</sub>)$ , através do SGR. Esta corrente servirá de referência para que seja drenada da rede uma potência responsável pelo funcionamento do emulador. A corrente de referência  $i_{\textit{L}_{Rcrd}}^*$ estabelece a amplitude das correntes senoidais e balanceadas a serem drenadas da rede ( $i_{L_{R,exa}}$ ,  $i_{L_{Rcrb}}$ ,  $i_{L_{Rcrc}}$ ). O comportamento estático dessas correntes está mostrado na Figura 6.10, enquanto o comportamento dinâmico da corrente eficaz da fase "A" drenada está apresentado na Figura 6.11. No Quadro 6.6 estão apresentados os valores eficazes dessas correntes.

As correntes do emulador são injetadas na rede pelo inversor ( $i_{Lcra}$ ,  $i_{Lcrb}$ ,  $i_{Lcrc}$ ), onde tais correntes devem ser senoidais e balanceadas, em conformidade com os parâmetros da rede, os quais são obtidos via algoritmos de detecção PLL. O comportamento estático em regime permanente está evidenciado na Figura 6.12. Na Figura 6.13 estão os comportamentos da corrente eficaz injetada na fase "A" da rede ( $I_{Lcra}$ ), para condições nominais. Posteriormente, no Quadro 6.7 os valores das correntes eficazes por fase podem ser vistos.

**Quadro 6.6 – Comparação dos valores de corrente eficaz de fase drenadas da rede pelo RTCcr (**t\*)%\*#**,** t\*)%\*\$**,** t\*)%\*%**) em regime permanente para condições nominais de operação.**

| Velocidade do vento | Grandeza           | P&O   | CI    | AS    |
|---------------------|--------------------|-------|-------|-------|
| $v_v = 12.5 m/s$    | $I_{L_{R}cra}$ (A) | 15,94 | 15,94 | 15,94 |
|                     | $I_{L_{Rcrb}}(A)$  | 15,94 | 15,94 | 15,94 |
|                     | $I_{L_{R}crc}$ (A) | 15,94 | 15,94 | 15,94 |

**Fonte: Autoria própria.**

**Figura 6.10 – Correntes de fase drenadas da rede pelo RTCcr** ( $i_{L_{Rcra}}$ ,  $i_{L_{Rcrb}}$ ,  $i_{L_{Rcrc}}$ ) em regime **permanente para condições nominais de operação algoritmos de MPPT: (a) P&O; (b) CI; (c) AS.**

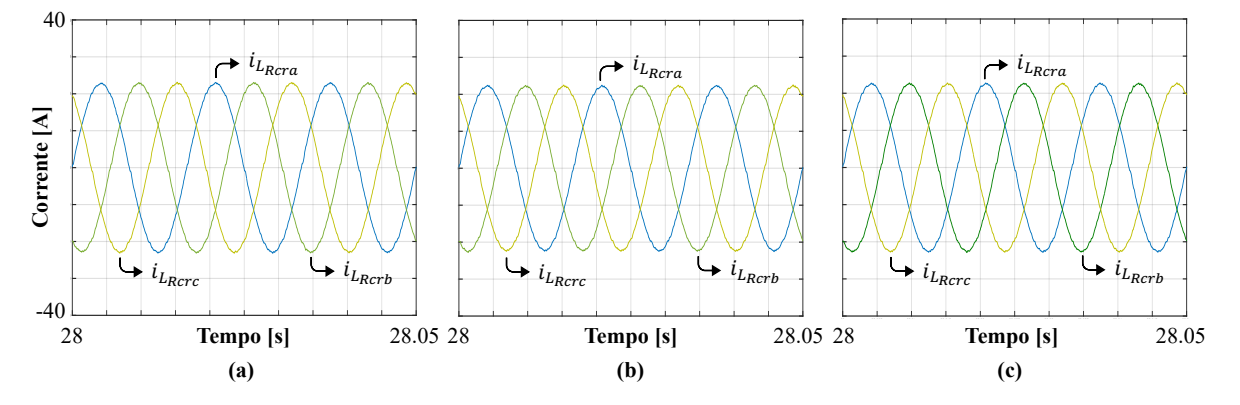

**Fonte: Autoria própria.**

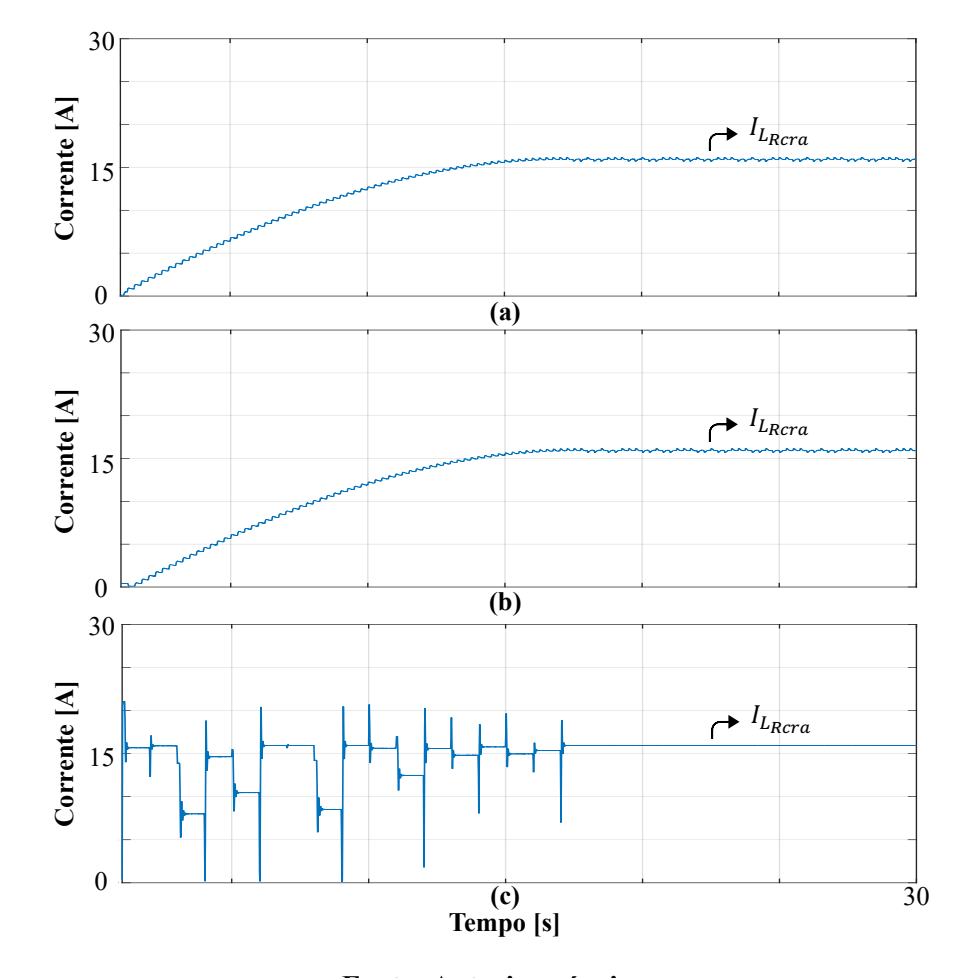

**Figura 6.11 – Comportamento dinâmico da corrente eficaz da fase "A" drenada da rede pelo**  RTCcr ( $l_{L_{Rcra}}$ ) em condições nominais de operação algoritmo de MPPT: (a) P&O; (b) CI; (c) AS.

**Fonte: Autoria própria.**

**Figura 6.12 – Correntes de fase injetadas na rede pelo inversor**  $(i_{Lcra}, i_{Lcrb}, i_{Lcrc})$  em regime **permanente em condições nominais de operação algoritmos de MPPT: (a) P&O; (b) CI; (c) AS.**

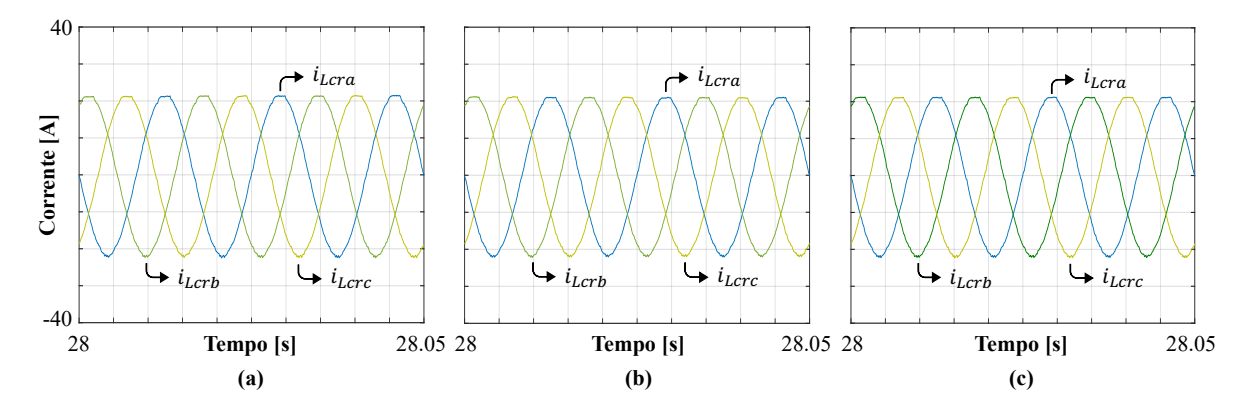

**Fonte: Autoria própria.**

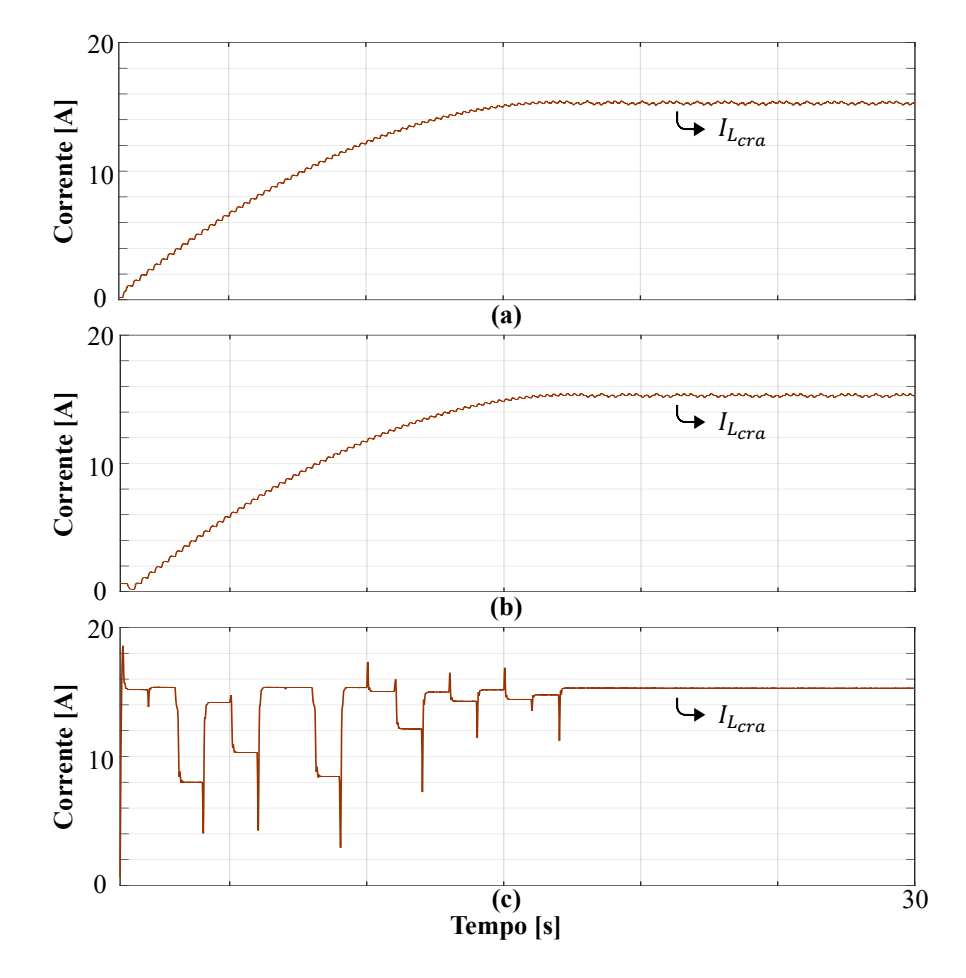

**Figura 6.13 – Comportamento dinâmico da corrente eficaz da fase "A" injetada na rede pelo**  inversor ( $I_{Lcra}$ ) em condições nominais de operação algoritmo de MPPT: (a) P&O; (b) CI; (c) AS.

**Fonte: Autoria própria.**

**Quadro 6.7 – Comparação dos valores de corrente eficaz de fase injetadas na rede pelo inversor (**t\*+?-**,** t\*+?2**,** t\*+?+**) em regime permanente para condições nominais de operação.**

| Velocidade do vento | Grandeza       | P&O   | CI    | AS    |
|---------------------|----------------|-------|-------|-------|
| $v_v = 12.5 m/s$    | $I_{Lcra}$ (A) | 15,29 | 15,29 | 15,29 |
|                     | $I_{Lcrb}$ (A) | 15,29 | 15,29 | 15,29 |
|                     | $I_{Lcrc}$ (A) | 15,29 | 15,29 | 15,29 |

**Fonte: Autoria própria.**

Através desses valores de corrente injetada na rede, assim como as grandezas elétricas de saída do gerador apresentadas, se calculados os valores de potência elétrica, pode-se verificar a existência de uma pequena disparidade, devido as perdas por chaveamento nos conversores, somadas às não idealidades dos elementos passivos, as quais foram consideradas na simulação a fim de conferir maior proximidade com a situação real.

Nos Quadros 6.8 e 6.9, estão apresentadas as taxas de distorção harmônica das correntes drenadas e injetadas na rede, respectivamente, discriminadas por algoritmo, para condições nominais de operação.

**Quadro 6.8** – Taxa de distorção harmônica das correntes drenadas da rede pelo RTCcr ( $i_{L_{Rcra}}$ ,  $i_{L_{Bcrb}}$ ,  $i_{L_{Bcrc}}$ ) em regime permanente para condições nominais de operação.

| Velocidade do vento | Grandeza           | P&O  | CI   | AS   |
|---------------------|--------------------|------|------|------|
|                     | $i_{L_{R}ra}$ (%)  | 1,15 | 1,21 | 1,09 |
| $v_v = 12.5 m/s$    | $i_{L_{Rcrb}}$ (%) | 1,17 | 1,22 | 1,07 |
|                     | $i_{L_{Rcrc}}$ (%) | 1,15 | 1,20 | 1,09 |

**Fonte: Autoria própria.**

**Quadro 6.9** – Taxa de distorção harmônica das correntes injetadas na rede pelo inversor ( $i_{Lcra}$ ,  $i_{Lcrb}$ ,  $i_{Lcrc}$ ) em regime permanente para condições nominais de operação.

| Velocidade do vento | Grandeza       | P&O  | CI   | AS   |
|---------------------|----------------|------|------|------|
|                     | $i_{Lcra}$ (%) | 1,18 | 1,24 | 1,16 |
| $v_v = 12.5 m/s$    | $i_{Lcrb}$ (%) | 1,19 | 1,23 | 1,16 |
|                     | $i_{Lcrc}$ (%) | 1,19 | 1,23 | 1,16 |

**Fonte: Autoria própria.**

#### 6.3. DEGRAUS NO PERFIL DA VELOCIDADE DE ENTRADA DO VENTO

A fim de se avaliar as respostas dinâmicas do sistema, bem como dos algoritmos, em casos de mudanças na velocidade do vento, foram aplicados múltiplos degraus de entrada com velocidades de  $11 \, m/s$ ,  $9 \, m/s$  e  $10 \, m/s$ , sendo analisados os resultados gerados, comprovando a eficácia dos métodos de busca diante de tais alterações.

Primeiramente a potência mecânica da TE e a potência elétrica do GSIP são analisadas, como pode ser conferido pela Figura 6.14. É possível notar os transitórios após os degraus de vento, nos quais a dinâmica do gerador influencia na busca pelo MPP. Isso ocorre devido o momento de inércia do eixo do gerador, levando um tempo maior para se reestabelecer quando é aplicado um degrau maior de perfil do vento.

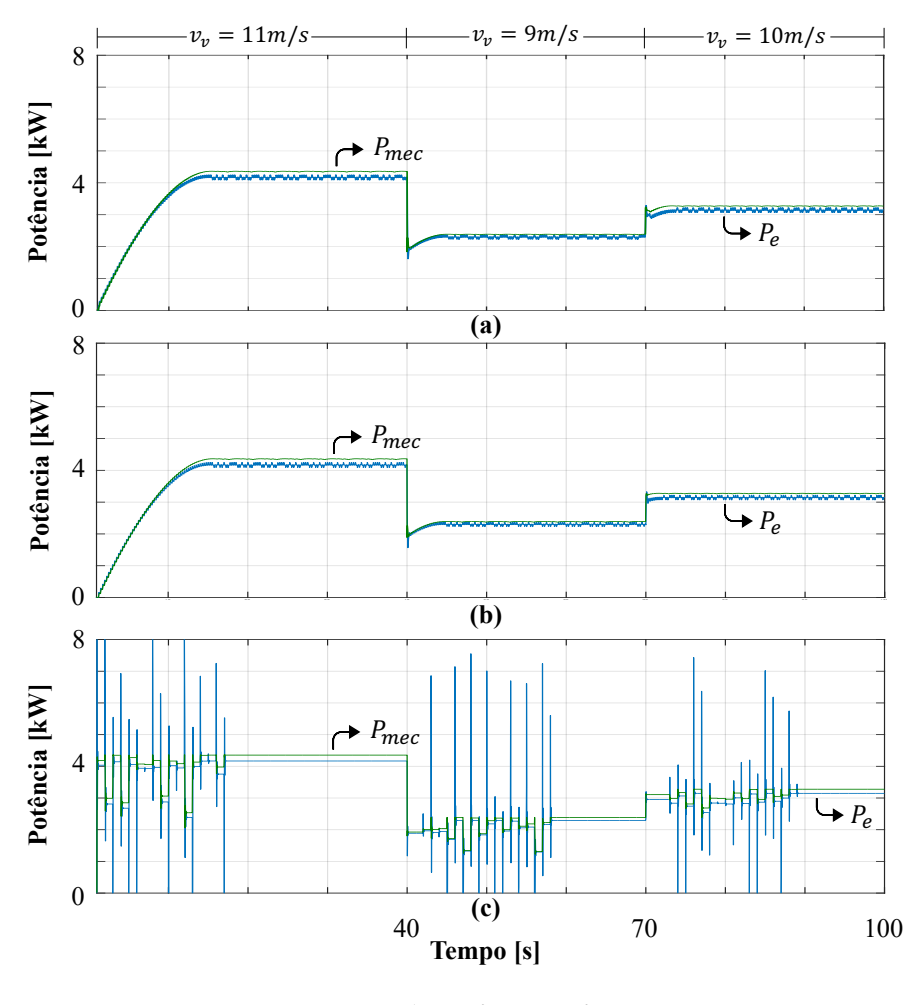

**de MPPT: (a) P&O; (b) CI; (c) AS.**

**Fonte: Autoria própria.**

Como já comentado anteriormente nos resultados, existe uma pequena diferença entre a potência elétrica e mecânica extraídas, ocasionadas pelas perdas inerentes ao gerador. Porém, é de relevância notar que a diferença entre ambas é reduzida conforme se é exigido menos da máquina, uma vez que estas perdas são menores em potências mais baixas devido a menor amplitude de corrente circulando, ou seja, menor potência é dissipada nas resistências elétricas associadas ao gerador. Esse comportamento pode ser melhor observado através das Figuras 6.15, 6.16 e 6.17. No Quadro 6.10, estão listados os valores médios de potência elétrica e mecânica do gerador, bem como as oscilações de potência em regime permanente, separados pela atuação de cada algoritmo de MPPT.

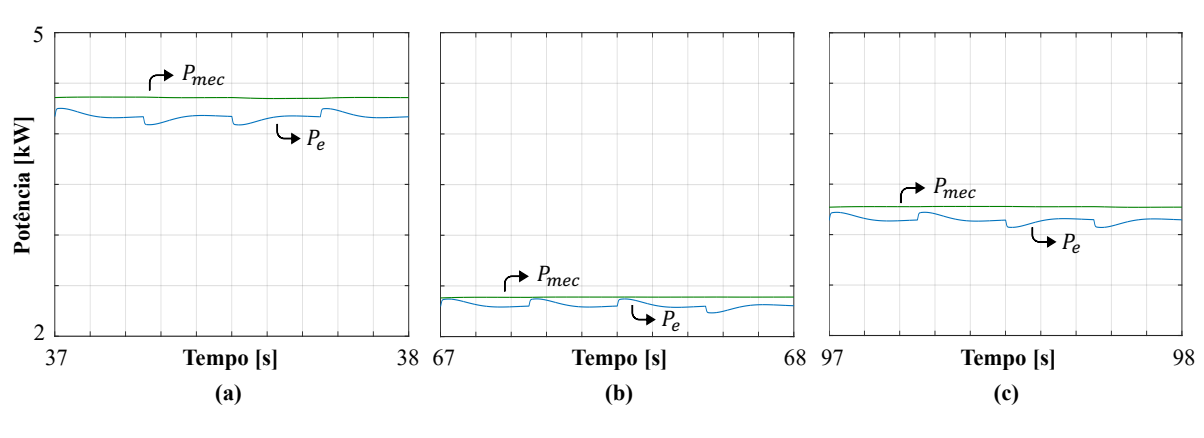

**Figura 6.15 – Comportamento estático da potência mecânica e elétrica de saída do GSIP para o algoritmo de MPPT P&O e** velocidade do vento igual a: (a)  $11m/s$ ; (b)  $9m/s$ ; (c)  $10m/s$ .

**Fonte: Autoria própria.**

**Figura 6.16 – Comportamento estático da potência mecânica e elétrica de saída do GSIP para o**  algoritmo de MPPT CI e velocidade do vento igual a: (a)  $11m/s$ ; (b)  $9m/s$ ; (c)  $10m/s$ .

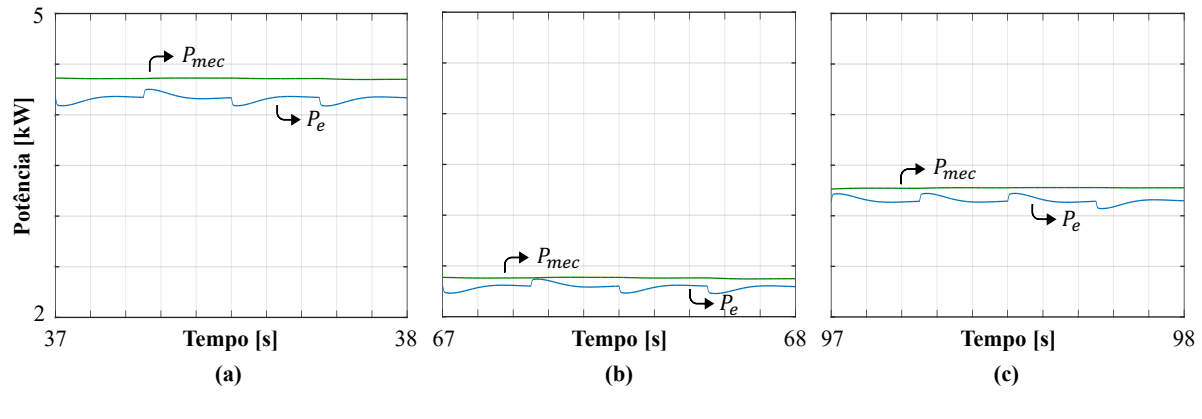

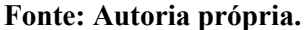

**Figura 6.17 – Comportamento estático da potência mecânica e elétrica de saída do GSIP para o**  algoritmo de MPPT AS e velocidade do vento igual a: (a)  $11m/s$ ; (b)  $9m/s$ ; (c)  $10m/s$ .

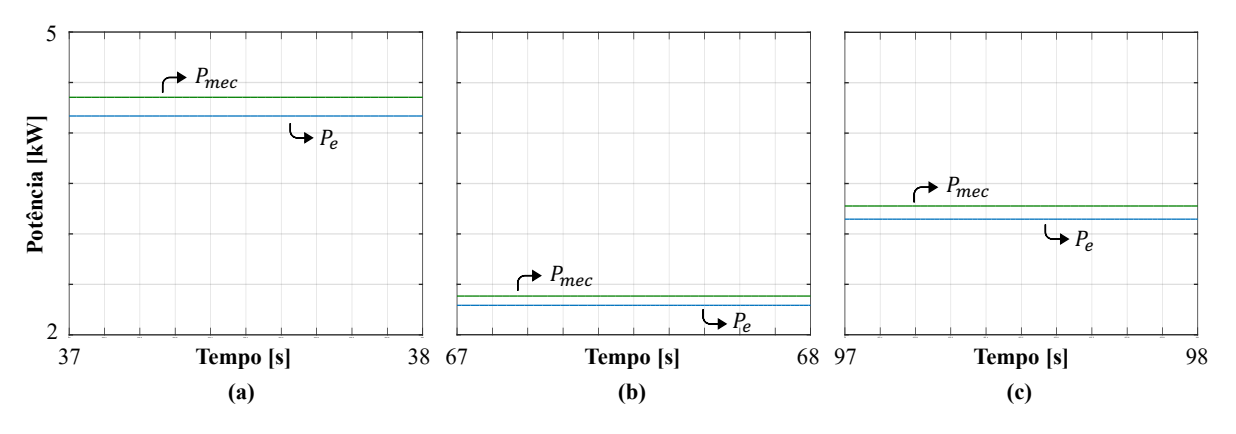

**Fonte: Autoria própria.**

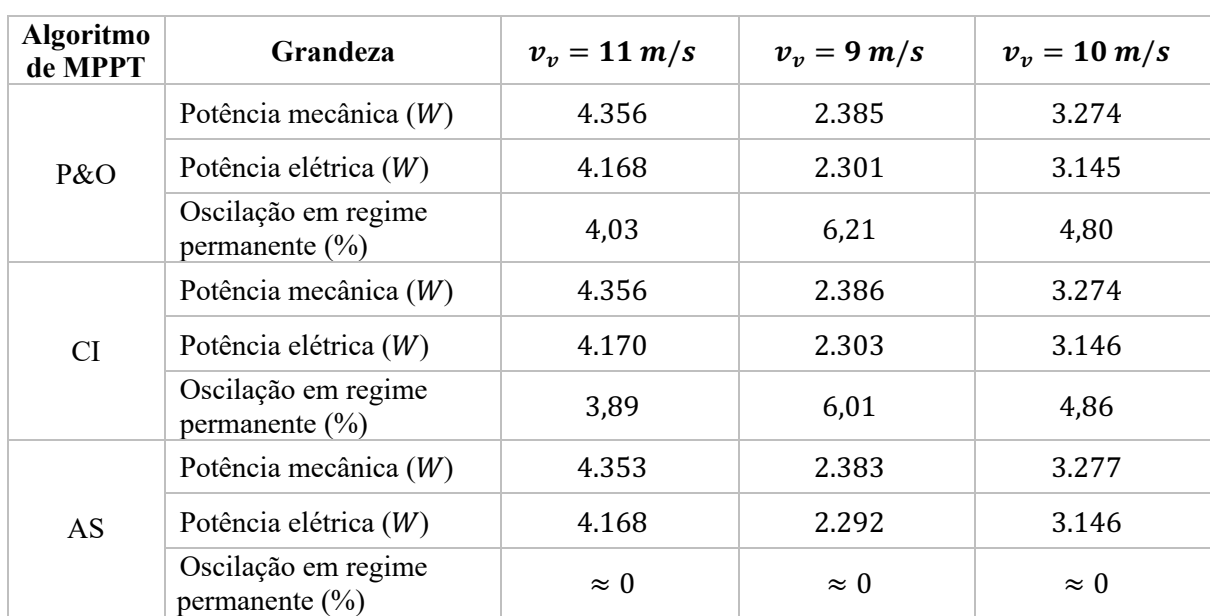

**Quadro 6.10 – Valores obtidos de potência mecânica e elétrica média e oscilação de potência em regime permanente para os algoritmos empregados em condições de variação no perfil da velocidade cinética dos ventos.** 

**Fonte: Autoria própria.**

De acordo com os resultados apresentados no Quadro 6.10, pode-se concluir a eficácia dos três algoritmos de MPPT testados no rastreamento da potência máxima, com ligeiras variações entre os pontos obtidos pelos mesmos. Nota-se que o resultado de potência rastreada pelos algoritmos de MPPT são bem próximas. Nas velocidades do vento igual a  $11 \, m/s$  e 9  $m/s$  o algoritmo CI é ligeiramente superior, enquanto em  $v_v = 10 \, m/s$ , todos foram similares no ponto rastreado. Porém, em questão de oscilação em regime permanente, o método de busca metaheurístico é demasiadamente superior aos demais, apresentando resultados quase nulos.

O comportamento estático das tensões de fase de saída do gerador é observado pelas Figuras 6.18, 6.19 e 6.20, respectivamente para cada algoritmo de MPPT. Na Figura 6.21, estão apresentados os resultados dinâmicos da tensão eficaz da fase "A" de saída do gerador para cada algoritmo. No Quadro 6.11 está uma comparação dos valores de tensão eficaz para cada velocidade de entrada dos ventos.

As correntes de fase de saída do GSIP estão representadas nas Figuras 6.22 a 6.24, onde são vistos o comportamento dinâmico das mesmas. Por sua vez, as correntes eficazes do gerador são observadas a partir da Figura 6.25, e os valores eficazes destas correntes estão dispostos no Quadro 6.12.

**Figura 6.18 – Tensões de fase de saída do GSIP** ( $v_{Cma}$ ,  $v_{Ccmb}$ ,  $v_{Cmc}$ ) em regime permanente **para algoritmo de MPPT P&O e velocidade do vento igual a:** (a)  $11m/s$ ; (b)  $9m/s$ ; (a)  $10m/s$ .

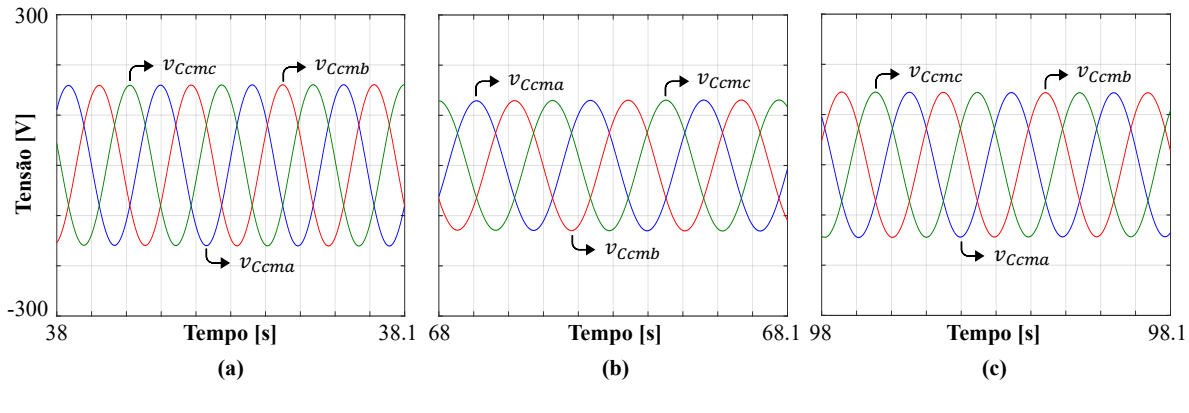

**Fonte: Autoria própria.**

**Figura 6.19 – Tensões de fase de saída do GSIP** ( $v_{Ccma}$ ,  $v_{Ccmb}$ ,  $v_{Ccmc}$ ) em regime permanente **para o algoritmo de MPPT CI e velocidade do vento igual a: (a)**  $11m/s$ **; (b)**  $9m/s$ **; (a)**  $10m/s$ **.** 

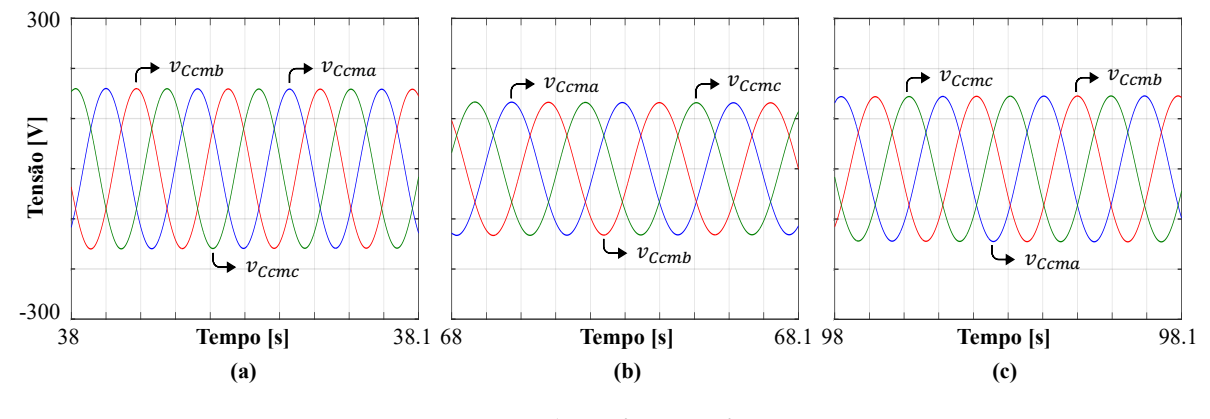

**Fonte: Autoria própria.**

**Figura 6.20 – Tensões de fase de saída do GSIP** ( $v_{Ccma}$ ,  $v_{Ccmb}$ ,  $v_{Cmc}$ ) em regime permanente **para o algoritmo de MPPT AS e velocidade do vento igual a: (a)**  $11m/s$ **; (b)**  $9m/s$ **; (a)**  $10m/s$ **.** 

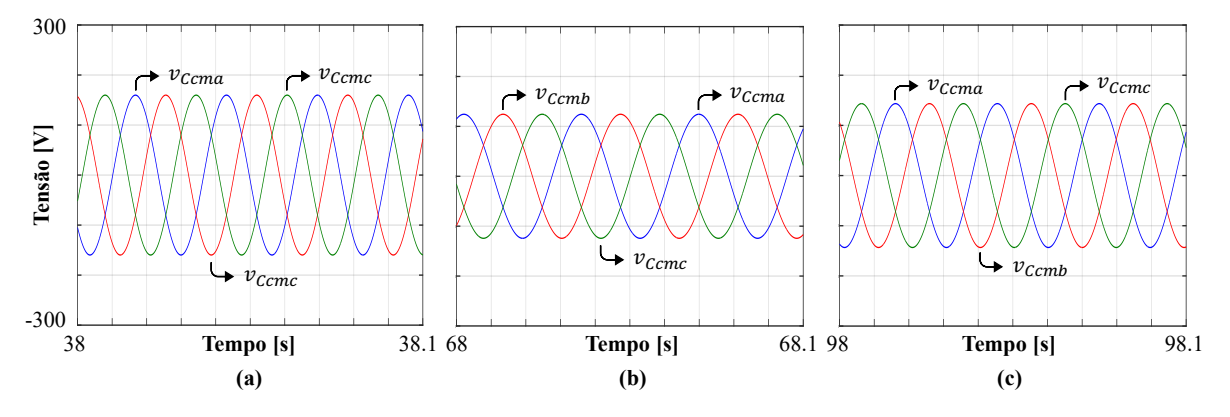

**Fonte: Autoria própria.**

**Figura 6.21 – Comportamento dinâmico da tensão eficaz da fase "A" de saída do GSIP (** $V_{Ccma}$ **) em condições de variação no perfil da velocidade cinética dos ventos algoritmos de MPPT: (a) P&O; (b) CI; (c) AS.**

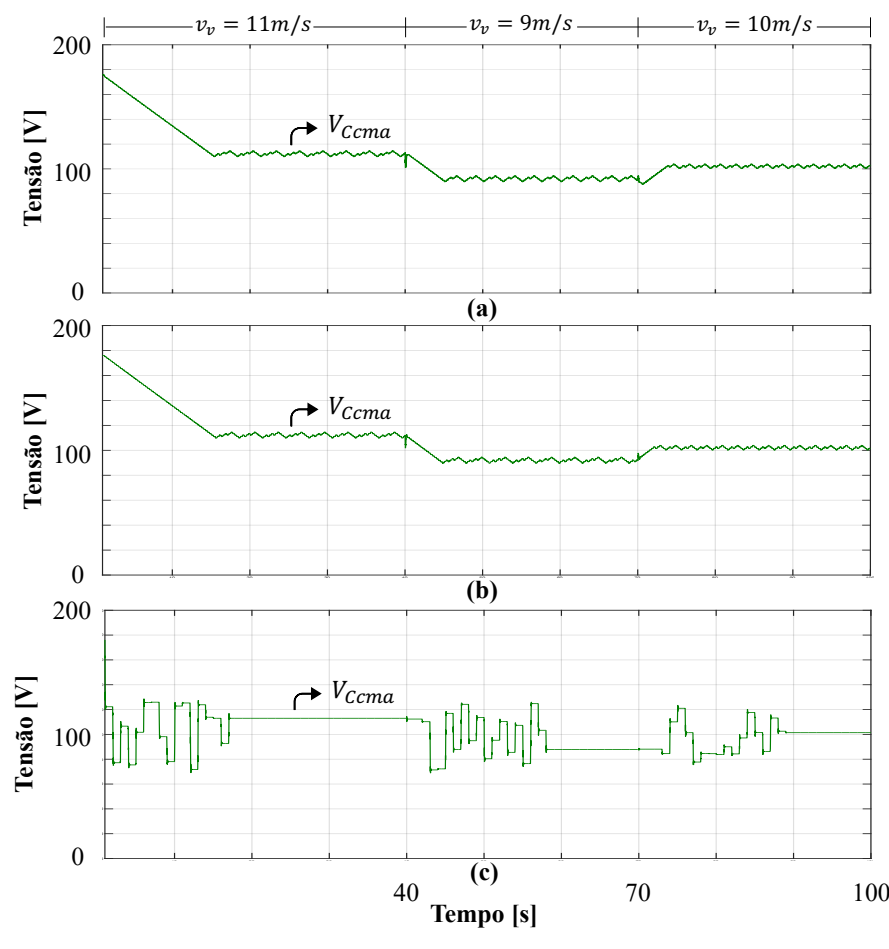

**Fonte: Autoria própria.**

**Quadro** 6.11 – Comparação dos valores de tensão eficaz de fase de saída do GSIP (V<sub>Ccma</sub>, V<sub>Ccmb</sub>,  $V_{\text{C}cmc}$ ) em regime permanente para condições de variação no perfil da velocidade dos ventos.

| <b>Algoritmo</b><br>de MPPT | Grandeza       | $v_v = 11 \, m/s$ | $v_v = 9 m/s$ | $v_v = 10 \, m/s$ |
|-----------------------------|----------------|-------------------|---------------|-------------------|
|                             | $V_{Ccma}$ (V) | 112,23            | 92,21         | 102,01            |
| P&O                         | $V_{Ccmb}$ (V) | 112,23            | 92,21         | 102,01            |
|                             | $V_{Ccmc}$ (V) | 112,23            | 92,21         | 102,01            |
| <b>CI</b>                   | $V_{Ccma}$ (V) | 112,25            | 91,88         | 102,01            |
|                             | $V_{Ccmb}$ (V) | 112,25            | 91,88         | 102,01            |
|                             | $V_{Ccmc}$ (V) | 112,25            | 91,88         | 102,01            |
| AS                          | $V_{Ccma}$ (V) | 112,98            | 87,90         | 101,38            |
|                             | $V_{Ccmb}$ (V) | 112,98            | 87,90         | 101,38            |
|                             | $V_{Ccmc}$ (V) | 112,98            | 87,90         | 101,38            |

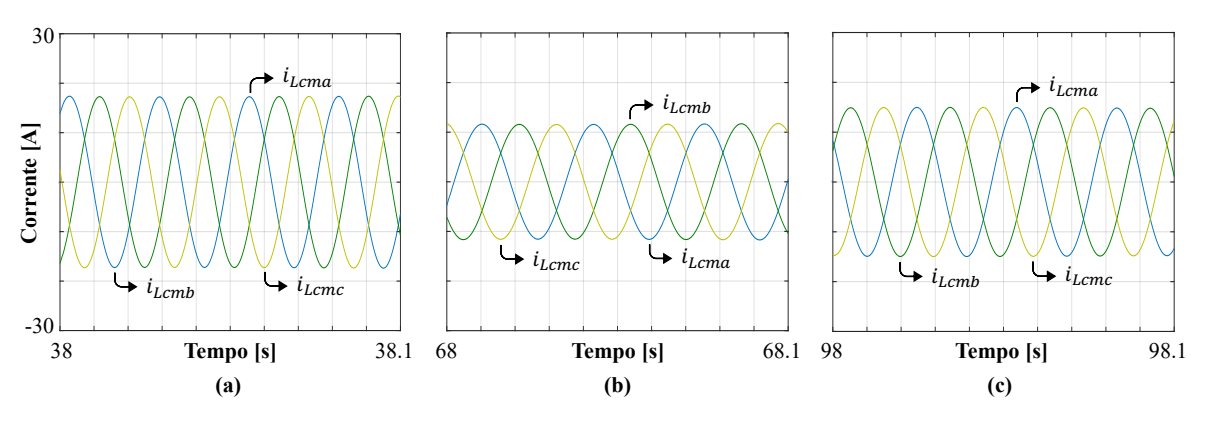

**Figura 6.22 – Correntes de fase de saída do GSIP (** $i_{Lcma}$ **,**  $i_{Lcmb}$ **,**  $i_{Lcmc}$ **) em regime permanente para algoritmo de MPPT P&O e velocidade do vento igual a:** (a)  $11m/s$ ; (b)  $9m/s$ ; (a)  $10m/s$ .

**Fonte: Autoria própria.**

**Figura 6.23 – Correntes de fase de saída do GSIP (** $i_{Lcma}$ **,**  $i_{Lcmb}$ **,**  $i_{Lcmc}$ **) em regime permanente para o algoritmo de MPPT CI e velocidade do vento igual a: (a)**  $11m/s$ **; (b)**  $9m/s$ **; (a)**  $10m/s$ **.** 

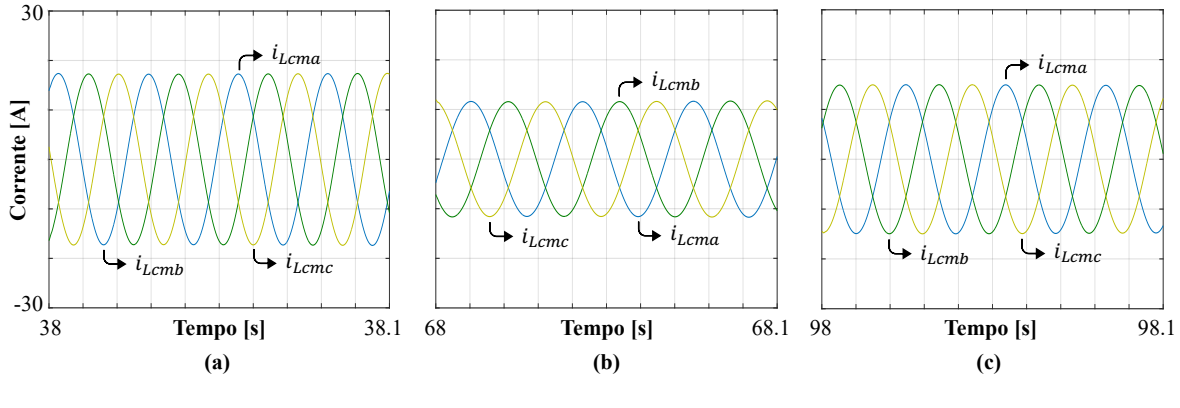

**Fonte: Autoria própria.**

**Figura 6.24 – Correntes de fase de saída do GSIP** ( $i_{Lcma}$ ,  $i_{Lcmb}$ ,  $i_{Lcmc}$ ) em regime permanente **para o algoritmo de MPPT AS e velocidade do vento igual a: (a)**  $11m/s$ **; (b)**  $9m/s$ **; (a)**  $10m/s$ **.** 

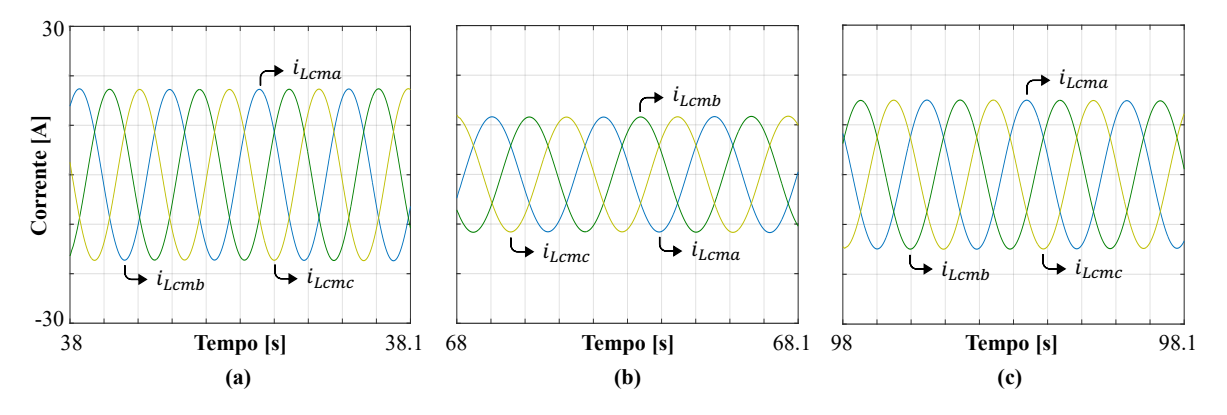

**Fonte: Autoria própria.**

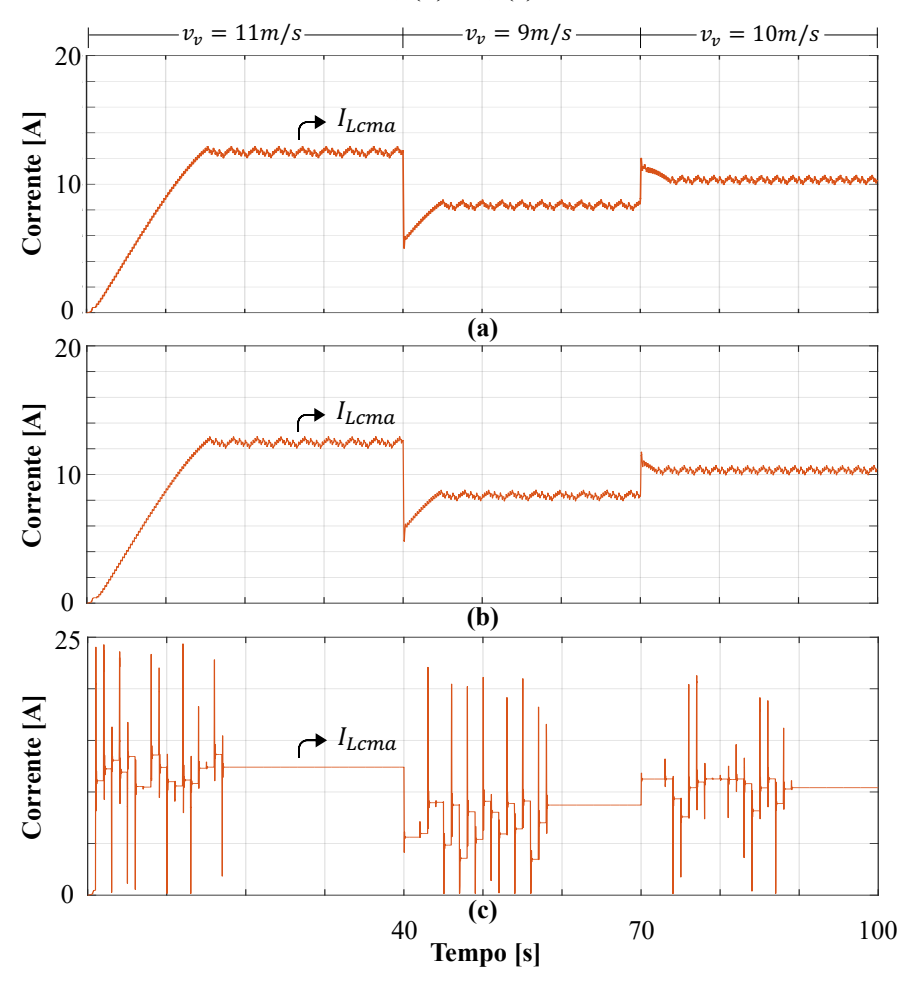

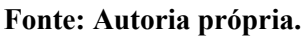

| <b>Algoritmo</b><br>de MPPT | Grandeza       | $v_v = 11 \, m/s$ | $v_v = 9 m/s$ | $v_v = 10 \, m/s$ |
|-----------------------------|----------------|-------------------|---------------|-------------------|
|                             | $I_{Lcma}$ (A) | 12,49             | 8,36          | 10,34             |
| P&O                         | $I_{Lcmb}$ (A) | 12,49             | 8,36          | 10,34             |
|                             | $I_{Lcmc}$ (A) | 12,49             | 8,36          | 10,34             |
|                             | $I_{Lcma}$ (A) | 12,50             | 8,39          | 10,35             |
| <b>CI</b>                   | $I_{Lcmb}$ (A) | 12,50             | 8,39          | 10,35             |
|                             | $I_{Lcmc}$ (A) | 12,50             | 8,39          | 10,35             |
| AS                          | $I_{Lcma}$ (A) | 12,41             | 8,73          | 10,41             |
|                             | $I_{Lcmb}$ (A) | 12,41             | 8,73          | 10,41             |
|                             | $I_{Lcmc}$ (A) | 12,41             | 8,73          | 10,41             |

**Quadro 6.12** – Comparação dos valores de corrente eficaz de fase de saída do GSIP ( $I_{Lcma}$ ,  $I_{Lcmb}$ ,  $I_{Lcmc}$ ) em regime permanente para condições de variação no perfil da velocidade dos ventos.

O comportamento dinâmico da tensão do gerador no eixo em quadratura ( $v_{Ccmq}$ ) para condições de degraus na velocidade de entrada do vento, de acordo com a referência fornecida pelo MPPT, está evidenciado na Figura 6.26 e seus valores estão no Quadro 6.13.

# **Figura 6.26 – Comportamento dinâmico da tensão de saída do GSIP no eixo em quadratura (**qTUVZ**) e tensão de referência fornecida pelos algoritmos de MPPT para condições de variação**

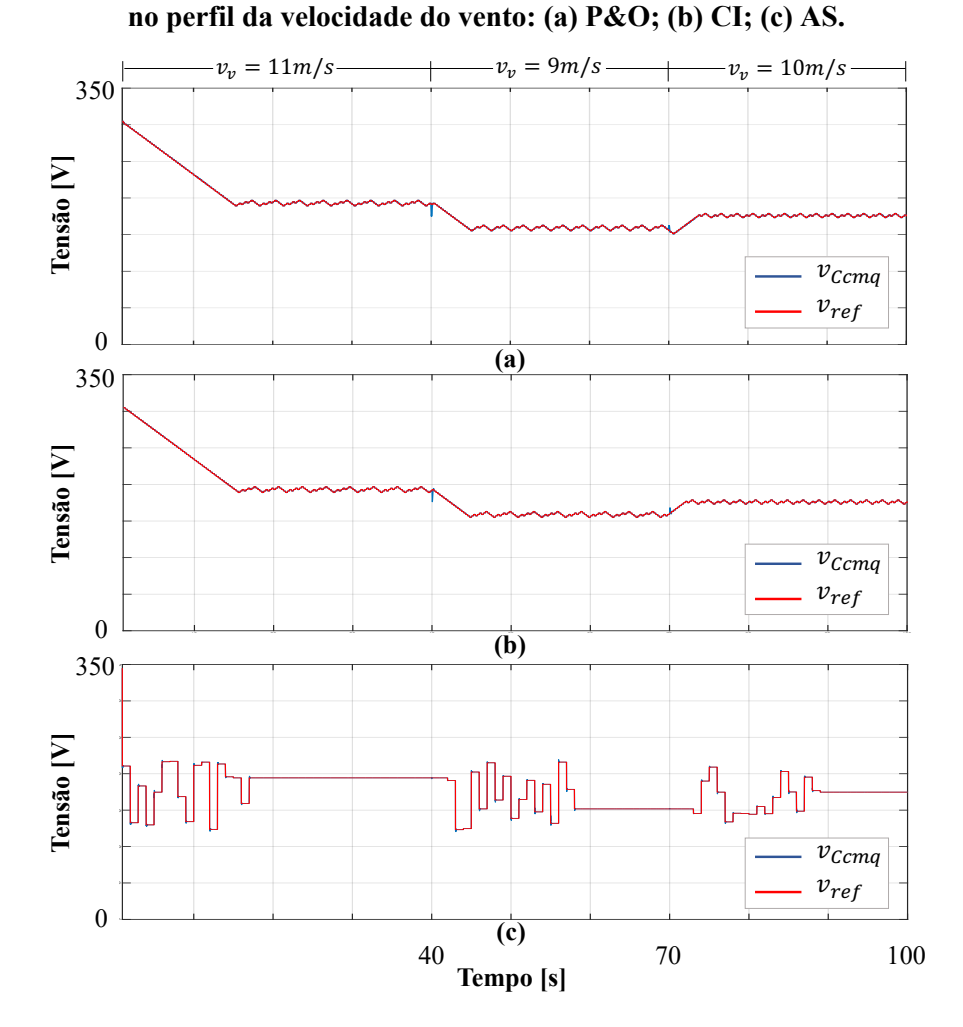

**Fonte: Autoria própria.**

**Quadro 6.13 – Valores de tensão de saída do GSIP no eixo em quadratura em regime permanente para condições de variação no perfil da velocidade dos ventos.**

| <b>Algoritmo</b><br>de MPPT | Grandeza       | $v_v = 11 \, m/s$ | $v_v = 9 \, m/s$ | $v_v = 10 \, m/s$ |
|-----------------------------|----------------|-------------------|------------------|-------------------|
| P&O                         | $v_{Ccmg}$ (V) | 193,01            | 159,20           | 175,80            |
| <b>CI</b>                   | $v_{Ccmq}$ (V) | 193,01            | 158,61           | 175,81            |
| AS                          | $v_{Ccmq}$ (V) | 194,31            | 151,71           | 174,72            |

Na Figura 6.27 está o comportamento dinâmico da velocidade de rotação da turbina, a qual é a mesma do gerador. No Quadro 6.14 estão apresentados os valores encontrados para cada algoritmo, discriminados para cada velocidade de entrada do vento aplicada.

**Figura 6.27 – Comportamento dinâmico da velocidade de rotação mecânica do rotor do GSIP**   $(\omega_m)$  para condições de variação no perfil da velocidade dos ventos para os algoritmos de **MPPT: (a) P&O; (b) CI; (c) AS.**

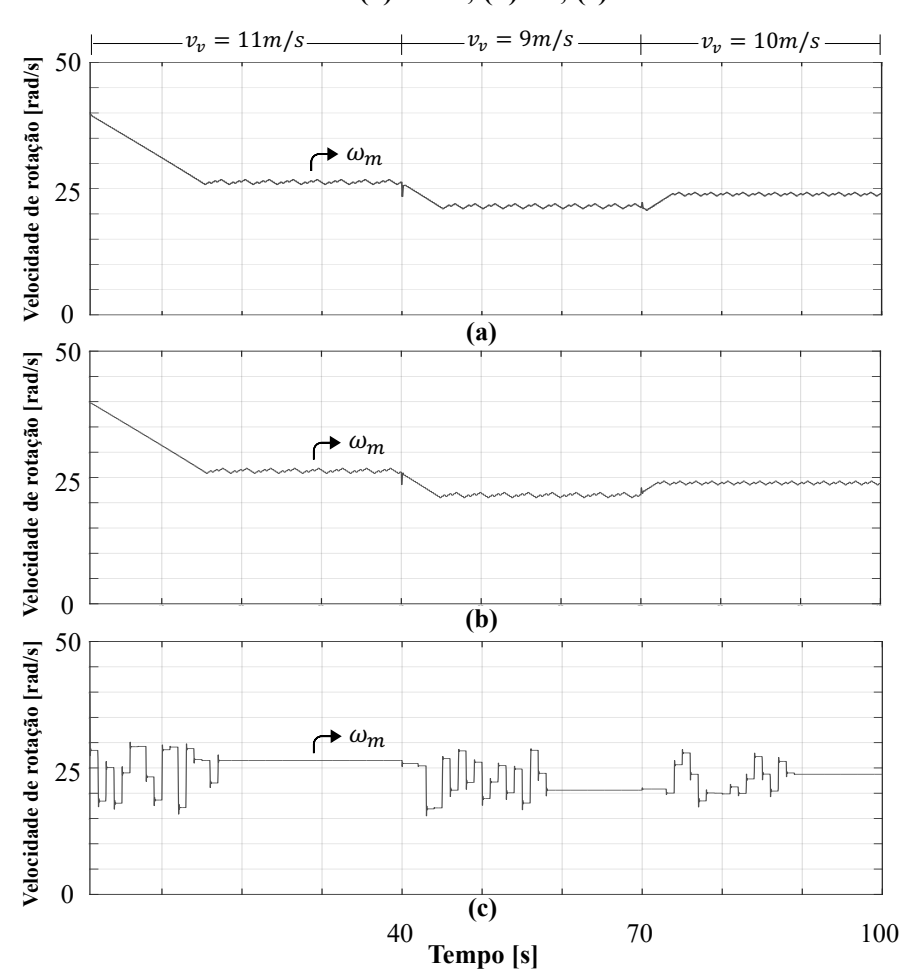

**Fonte: Autoria própria.**

**Quadro 6.14 – Valores de velocidade de rotação do rotor do GSIP em regime permanente para condições de variação no perfil da velocidade dos ventos.**

| <b>Algoritmo</b><br>de MPPT | Grandeza           | $v_v = 11 \, m/s$ | $v_v = 9 \, m/s$ | $v_v = 10 \, m/s$ |
|-----------------------------|--------------------|-------------------|------------------|-------------------|
| P&O                         | $\omega_m$ (rad/s) | 26,32             | 21,54            | 23,89             |
| <b>CI</b>                   | $\omega_m$ (rad/s) | 26,32             | 21,47            | 23,89             |
| AS                          | $\omega_m$ (rad/s) | 26,48             | 20,60            | 23,71             |

A corrente fornecida pelo SGR é utilizada para que seja extraída da rede correntes senoidais, as quais estão representadas nas Figuras 6.28 a 6.30. O comportamento dinâmico da corrente eficaz da fase "A" drenada da rede está apresentado na Figura 6.31.

As Figuras 6.32, 6.33 e 6.34 apresentam as correntes senoidais injetadas na rede elétrica, bem como a dinâmica desta corrente eficaz injetada na fase "A" pode ser vista na Figuras 6.35. Os valores eficazes das correntes drenadas e injetadas na rede estão nos Quadros 6.15 e 6.16, respectivamente.

**Figura 6.28 – Correntes de fase drenadas da rede pelo RTCcr** ( $i_{L_{Rcrn}}$ ,  $i_{L_{Rcrn}}$ ,  $i_{L_{Rcrn}}$ ) em regime **permanente para o algoritmo de MPPT P&O e velocidade do vento igual a:** (a)  $11m/s$ ; (b) 9*m*/s; (a) 10*m/s*.

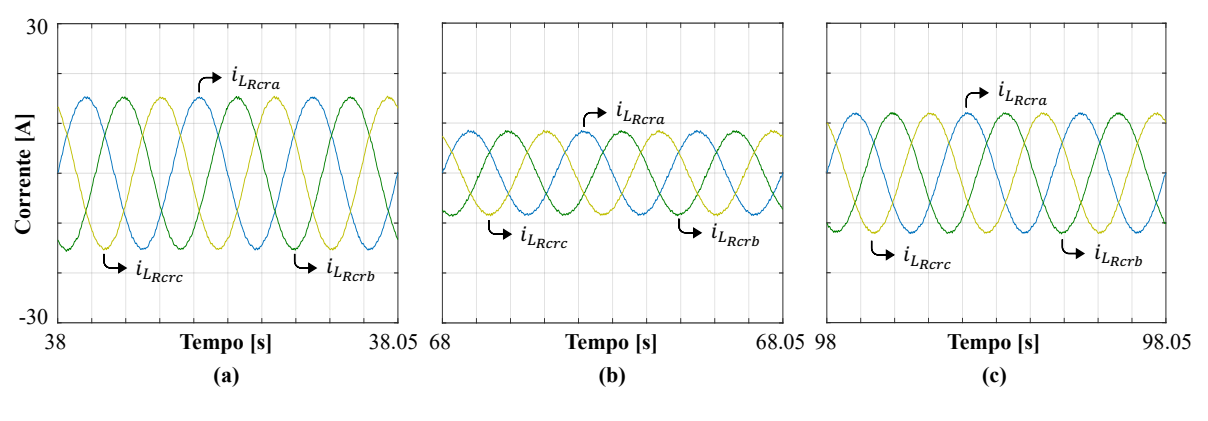

**Fonte: Autoria própria.**

**Figura 6.29 – Correntes de fase drenadas da rede pelo RTCcr** ( $i_{L_{Rcra}}, i_{L_{Rcrb}}, i_{L_{Rcrc}}$ ) em regime **permanente para o algoritmo de MPPT CI e velocidade do vento igual a:** (a)  $11m/s$ ; (b)  $9m/s$ ;  $(a) 10m/s.$ 

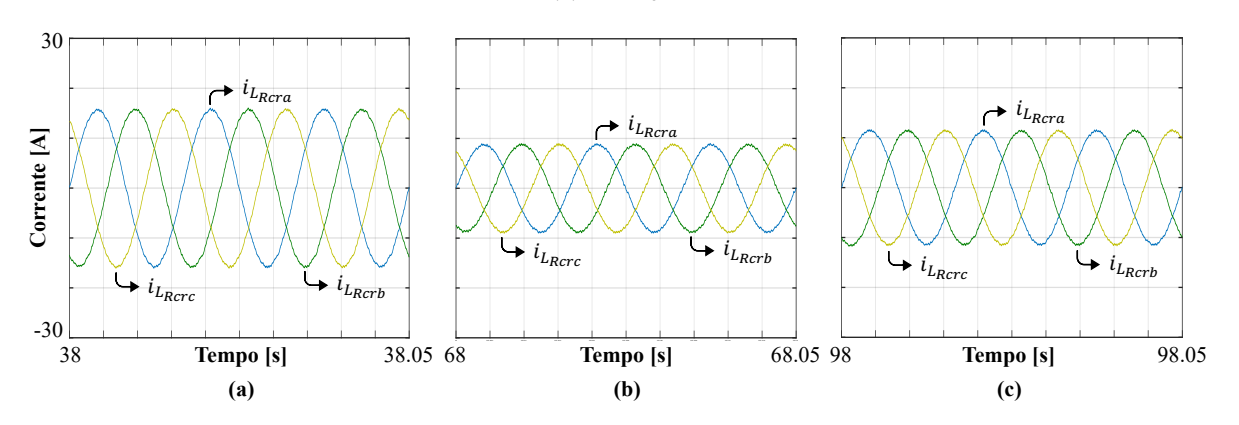

**Fonte: Autoria própria.**

**Figura 6.30 – Correntes de fase drenadas da rede pelo RTCcr** ( $i_{L_{Rcra}}$ ,  $i_{L_{Rcrb}}$ ,  $i_{L_{Rcrc}}$ ) em regime **permanente para o algoritmo de MPPT AS e velocidade do vento igual a: (a)**  $11m/s$ **; (b)**  $9m/s$ **;**  $(a) 10m/s.$ 

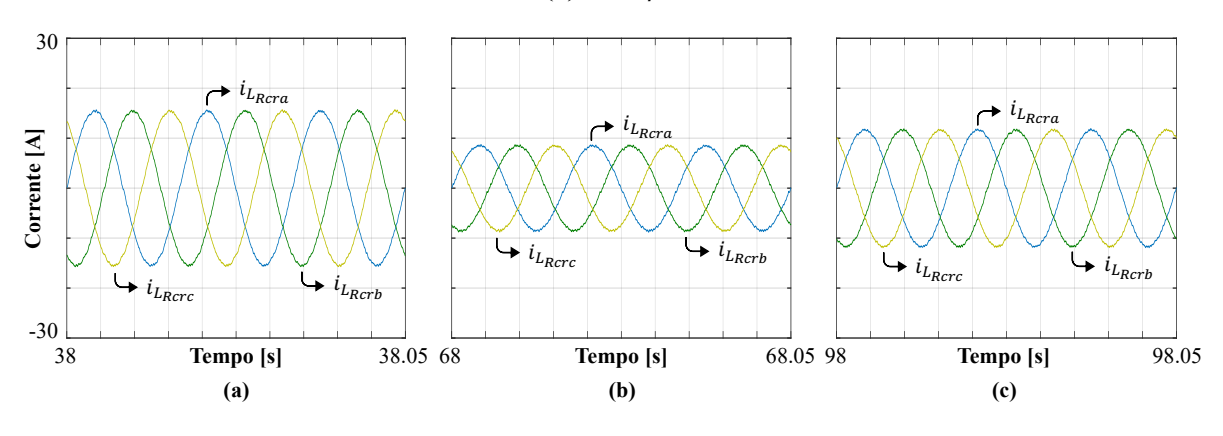

**Fonte: Autoria própria.**

**Figura 6.31 – Comportamento dinâmico da corrente eficaz da fase "A" drenada da rede pelo RTCcr** ( $l_{L_{Rcra}}$ ) para condições de variação no perfil da velocidade do vento algoritmo de MPPT:

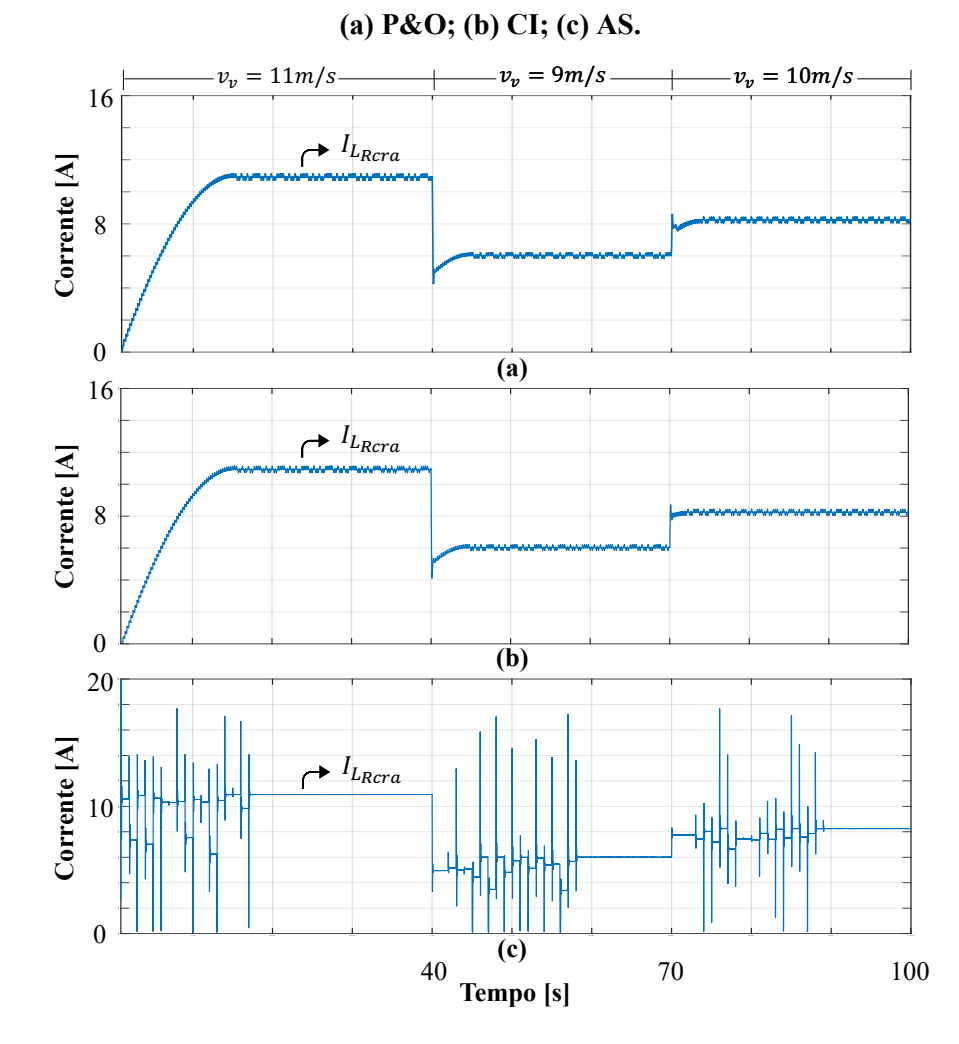

**Fonte: Autoria própria.**

| <b>Algoritmo</b><br>de MPPT | Grandeza           | $v_v = 11 \, m/s$ | $v_v = 9 m/s$ | $v_v = 10 \, m/s$ |
|-----------------------------|--------------------|-------------------|---------------|-------------------|
|                             | $I_{L_{R}CR}$ (A)  | 10,92             | 6,11          | 8,24              |
| P&O                         | $I_{L_{Rcrb}}(A)$  | 10,92             | 6,11          | 8,24              |
|                             | $I_{L_{R}crc}(A)$  | 10,92             | 6,11          | 8,24              |
|                             | $I_{L_{R}cra}$ (A) | 10,93             | 6,11          | 8,25              |
| <b>CI</b>                   | $I_{L_{Rcrb}}(A)$  | 10,93             | 6,11          | 8,25              |
|                             | $I_{L_{R}crc}(A)$  | 10,93             | 6,11          | 8,25              |
| AS                          | $I_{L_{R}cra}(A)$  | 10,92             | 6,08          | 8,25              |
|                             | $I_{L_{Rcrb}}(A)$  | 10,92             | 6,08          | 8,25              |
|                             | $I_{L_{R}crc}(A)$  | 10,92             | 6,08          | 8,25              |

**Quadro 6.15 – Comparação dos valores de corrente eficaz de fase drenadas da rede pelo RTCcr (**t\*)%\*#**,** t\*)%\*\$**,** t\*)%\*%**) em regime permanente para condições de variação da velocidade do vento.**

**Quadro 6.16 – Comparação dos valores de corrente eficaz de fase injetadas na rede pelo inversor (**t\*+?-**,** t\*+?2**,** t\*+?+**) em regime permanente para condições de variação da velocidade do vento.**

| <b>Algoritmo</b><br>de MPPT | Grandeza       | $v_v = 11 \, m/s$ | $v_v = 9 m/s$ | $v_v = 10 \, m/s$ |
|-----------------------------|----------------|-------------------|---------------|-------------------|
|                             | $I_{Lcra}$ (A) | 10,72             | 6,03          | 8,09              |
| P&O                         | $I_{Lcrb}$ (A) | 10,72             | 6,03          | 8,09              |
|                             | $I_{Lcrc}$ (A) | 10,72             | 6,03          | 8,09              |
| <b>CI</b>                   | $I_{Lcra}$ (A) | 10,72             | 6,03          | 8,10              |
|                             | $I_{Lcrb}$ (A) | 10,72             | 6,03          | 8,10              |
|                             | $I_{Lcrc}$ (A) | 10,72             | 6,03          | 8,10              |
| AS                          | $I_{Lcra}$ (A) | 10,72             | 6,01          | 8,10              |
|                             | $I_{Lcrb}$ (A) | 10,72             | 6,01          | 8,10              |
|                             | $I_{Lcrc}$ (A) | 10,72             | 6,01          | 8,10              |

**Fonte: Autoria própria.**

Nos Quadro 6.17 e 6.18 estão mostrados os valores das taxas de distorção harmônica das correntes drenadas e injetadas na rede pelo emulador eólico.

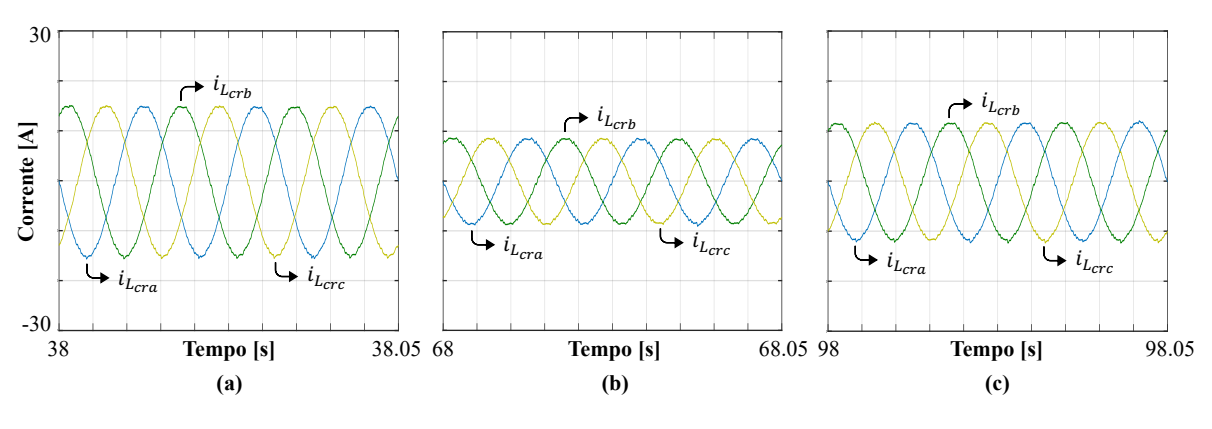

**Figura 6.32 – Correntes de fase injetadas na rede** ( $i_{Lcra}$ ,  $i_{Lcrb}$ ,  $i_{Lcrc}$ ) em regime permanente para **o algoritmo de MPPT P&O e velocidade do vento igual a:** (a)  $11m/s$ ; (b)  $9m/s$ ; (a)  $10m/s$ .

**Fonte: Autoria própria.**

**Figura 6.33 – Correntes de fase injetadas na rede** ( $i_{Lcra}$ ,  $i_{Lcrb}$ ,  $i_{Lcrc}$ ) em regime permanente para **o algoritmo de MPPT CI e velocidade do vento igual a: (a)**  $11m/s$ **; (b)**  $9m/s$ **; (a)**  $10m/s$ **.** 

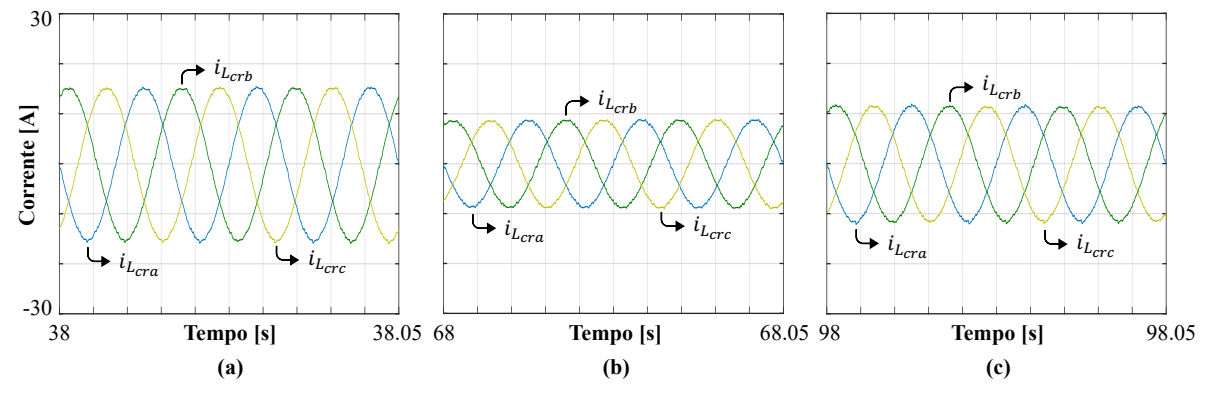

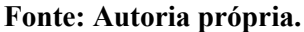

**Figura 6.34 – Correntes de fase injetadas na rede** ( $i_{Lcra}$ ,  $i_{Lcrb}$ ,  $i_{Lcrc}$ ) em regime permanente para **o algoritmo de MPPT AS e velocidade do vento igual a: (a)**  $11m/s$ **; (b)**  $9m/s$ **; (a)**  $10m/s$ **.** 

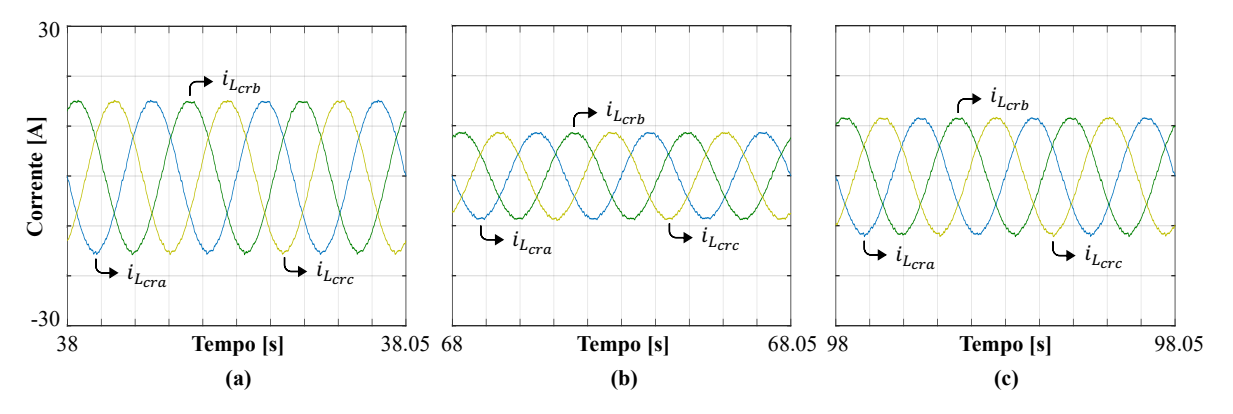

**Fonte: Autoria própria.**

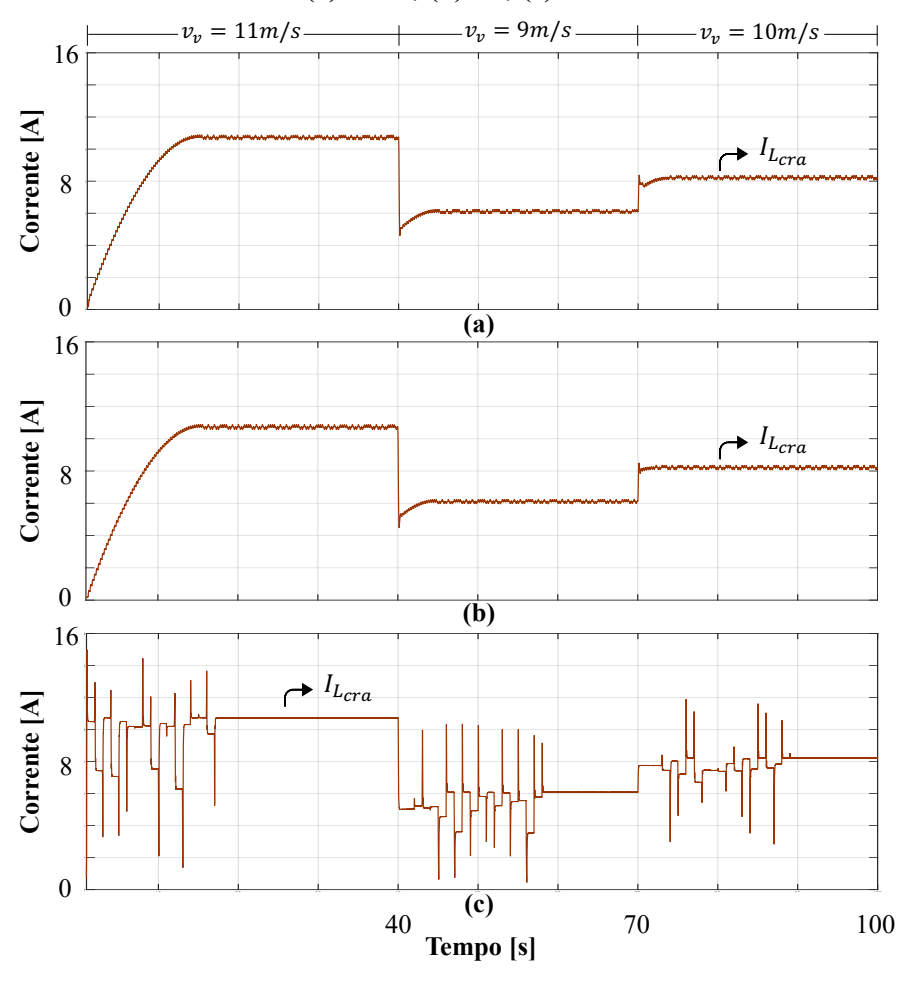

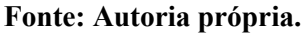

**Quadro 6.17** – Taxa de distorção harmônica das correntes drenadas da rede pelo RTCcr ( $i_{L_{Rcra}}$ ,  $i_{L_{Rcrb}}, i_{L_{Rcrc}}$ ) em regime permanente para condições de variação no perfil da velocidade dos ventos.

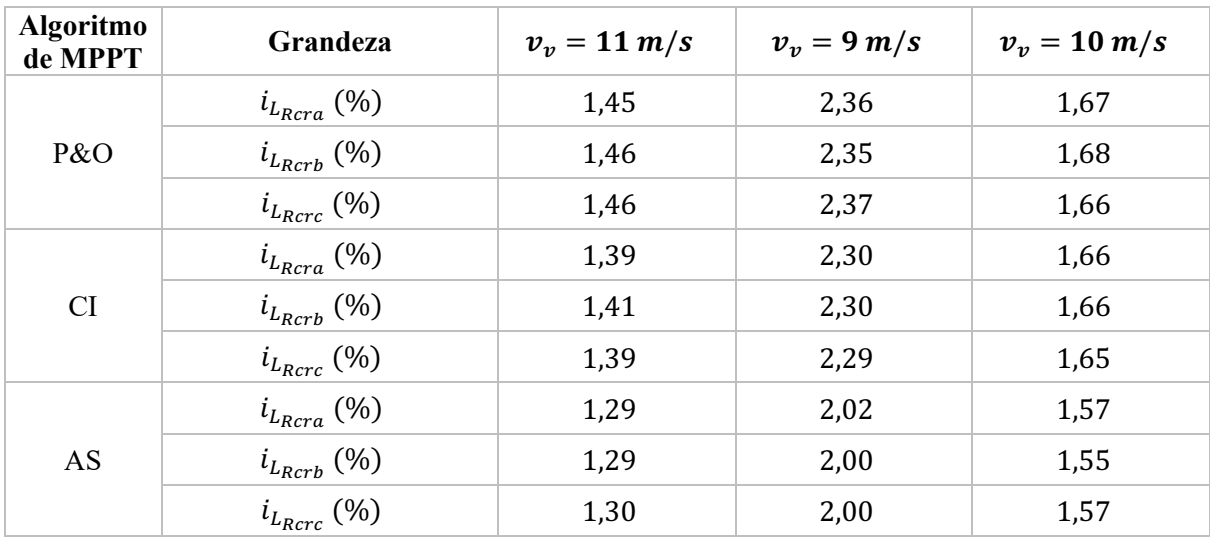

| <b>Algoritmo</b><br>de MPPT | Grandeza       | $v_v = 11 \, m/s$ | $v_v = 9 m/s$ | $v_v = 10 \, m/s$ |
|-----------------------------|----------------|-------------------|---------------|-------------------|
|                             | $i_{Lcra}$ (%) | 1,74              | 2,44          | 1,97              |
| P&O                         | $i_{Lcrb}$ (%) | 1,73              | 2,42          | 1,97              |
|                             | $i_{Lcrc}$ (%) | 1,73              | 2,44          | 1,94              |
|                             | $i_{Lcra}$ (%) | 1,60              | 2,38          | 1,96              |
| <b>CI</b>                   | $i_{Lcrb}$ (%) | 1,61              | 2,36          | 1,95              |
|                             | $i_{Lcrc}$ (%) | 1,60              | 2,36          | 1,94              |
| AS                          | $i_{Lcra}$ (%) | 1,57              | 2,22          | 1,88              |
|                             | $i_{Lcrb}$ (%) | 1,56              | 2,24          | 1,88              |
|                             | $i_{Lcrc}$ (%) | 1,56              | 2,22          | 1,89              |

**Quadro 6.18** – Taxa de distorção harmônica das correntes injetadas na rede pelo inversor ( $i_{Lcra}$ ,  $i_{Lcrb}, i_{Lcrc}$ ) em regime permanente para condições de variação no perfil da velocidade dos ventos.

# 6.4. CONCLUSÃO

Esta seção apresentou os resultados do EE-SGE de um sistema completo de geração de energia através de simulação computacional. Os resultados e comportamentos estáticos e dinâmicos foram demonstrados, confirmando a capacidade do sistema em reproduzir comportamentos de um SCEE real.

O EE-SGE foi testado para condições nominais e também para condição de degraus no perfil de entrada da velocidade do vento. Estes testes foram necessários para avaliar a resposta dos algoritmos de MPPT empregados e verificar a eficácia na busca do ponto ideal de operação.

Vale ressaltar que, em condições nominais e sob degraus no perfil da velocidade do vento, os três algoritmos empregados puderam rastrear o ponto ideal de operação do sistema, conforme previamente demonstrado através das curvas de potência da TE. O algoritmo AS se destacou em relação aos demais, por conta da oscilação reduzida em regime permanente.

Através dos resultados de simulação apresentados, pode-se considerar que o EE-SGE reproduz fielmente os comportamentos estáticos e dinâmicos de um SCEE real, drenando e injetando correntes com baixa distorção harmônica na rede, sendo uma alternativa no que se refere a testes em ambiente laboratorial.

#### **7. RESULTADOS EXPERIMENTAIS**

## 7.1. INTRODUÇÃO

Este capítulo apresenta os resultados práticos obtidos através de uma bancada experimental confeccionada em laboratório. Esta bancada é constituída por um retificador controlado, o qual drena da rede correntes responsáveis pelo funcionamento do EE-SGE, e um inversor, responsável por injetar na rede a potência gerada, oriunda do conjunto de geração eólica virtual.

Nesta seção são apresentados os valores eficazes e a TDH das correntes drenadas e injetadas na rede, suas formas de onda, bem como os valores eficazes calculados. Pode ser observado também resultados que demonstram a potência drenada da rede e injetada, comprovando o funcionamento do EE.

Novamente, assim como na seção de resultados de simulação, este capítulo é subdividido em resultados referentes às condições nominais de operação, e posteriormente, para condições de degraus na velocidade do vento.

As medições referentes às potências adquiridas por fase, bem como das correntes de fase, como valores eficazes, fator de potência (FP) e TDH, foram aferidos com a utilização do analisador de qualidade de energia FLUKE 43B monofásico. As formas de onda das correntes apresentadas, são resultados da aquisição dos pontos dos sinais obtidos através do osciloscópio digital da marca TEKTRONIX, TPS2024. Já para a observação dos resultados dinâmicos do sistema, utilizou-se um analisador de qualidade de energia WT3000 da marca YOKOGAWA. Os valores das grandezas associados ao aerogerador não estão representados, uma vez que são calculados internamente no DSC TMS 320F28335 da Texas Instruments.

# 7.2. CONDIÇÕES NOMINAIS DE OPERAÇÃO

A Figura 7.1 mostra o comportamento dinâmico das correntes drenadas da rede pelo retificador ( $I_{L_{Rcra}}$ ,  $I_{L_{Rcrb}}$ ,  $I_{L_{Rcrc}}$ ), com velocidade do vento em condições nominais de operação  $(V_v = 12.5 \text{ m/s})$ , para cada algoritmo de MPPT, respectivamente. Na Figura 7.2 está demonstrado o comportamento estático dessas correntes senoidais.
É importante que esses resultados experimentais sejam comparados com os obtidos em simulação, demonstrados previamente, com a finalidade de se verificar o funcionamento do emulador eletrônico proposto. Através da Figura 7.1, pode-se verificar que os tempos de convergência dos algoritmos foram semelhantes aos obtidos via ferramenta computacional, todos entre 17 s e 18 s, sendo os algoritmos P&O e CI representados por uma busca gradual, com pequenas variações de corrente, enquanto o algoritmo AS, por sua vez, apresenta degraus maiores, ocasionados pela busca aleatória. Os valores eficazes das correntes drenadas pelo EE, também, se comparados aos apresentados no capítulo anterior para condições nominais de operação, são próximos, valores estes que estão expressos nas Figuras 7.3, 7.4 e 7.5, para cada fase, respectivamente, nas quais também estão os valores encontrados de TDH.

**Figura 7.1 – Comportamento dinâmico das correntes eficazes drenada da rede (** $I_{L_{Rcra}}$ **,**  $I_{L_{Rcrb}}$ **,** sY+,-,**) em condições nominais de operação (4A/div, 3s/div) algoritmo de MPPT: (a) P&O; (b)** 

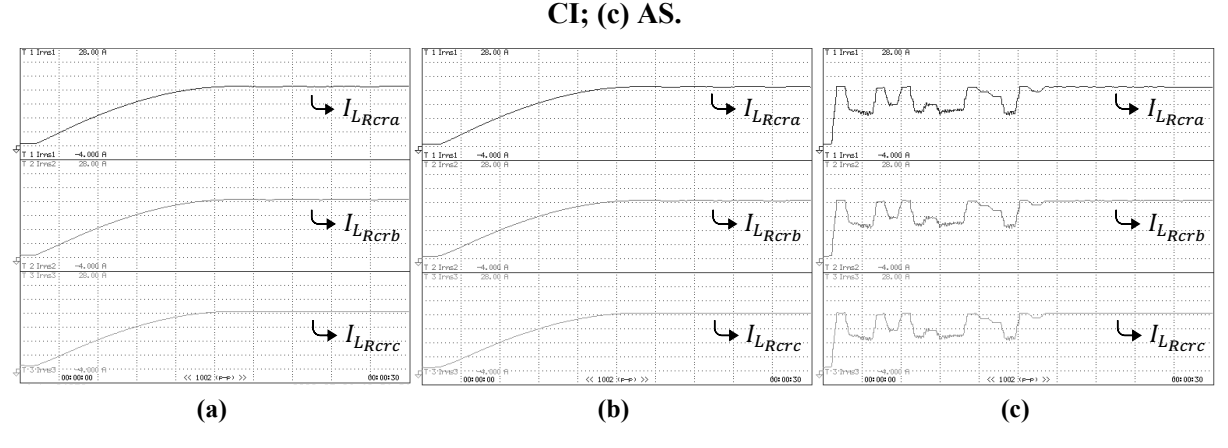

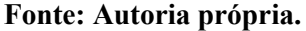

**Figura 7.2** – Comportamento estático das correntes eficazes drenadas da rede ( $i_{L_{Rcra}}$ ,  $i_{L_{Rcrb}}$ ,  $i_{L_{Rcr}}$ ) e tensão da rede da fase "A" em condições nominais de operação (10A/div, 50V/div, **5ms/div) algoritmo de MPPT: (a) P&O; (b) CI; (c) AS.**

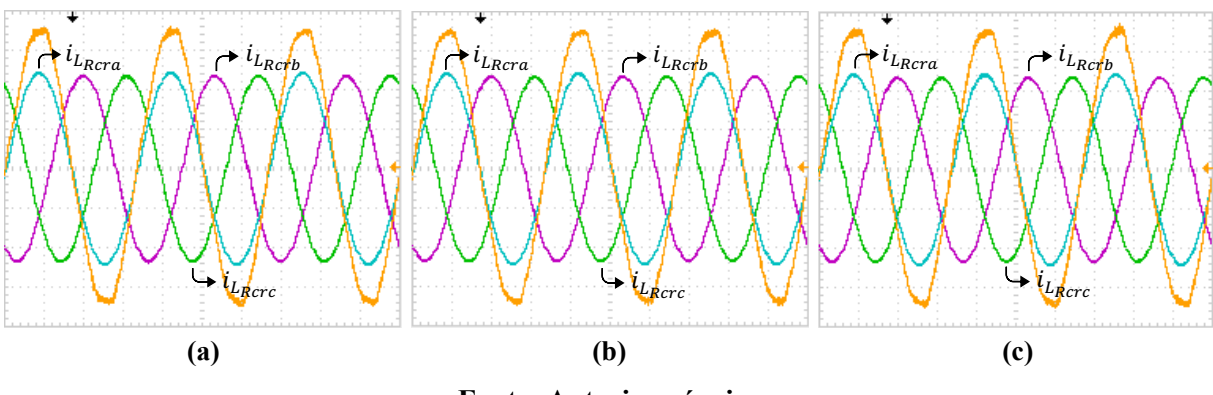

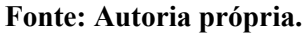

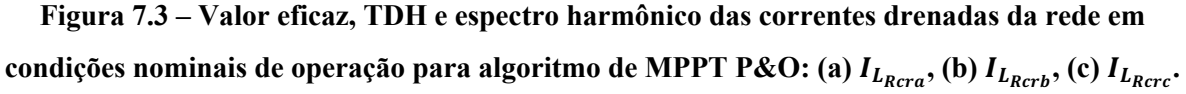

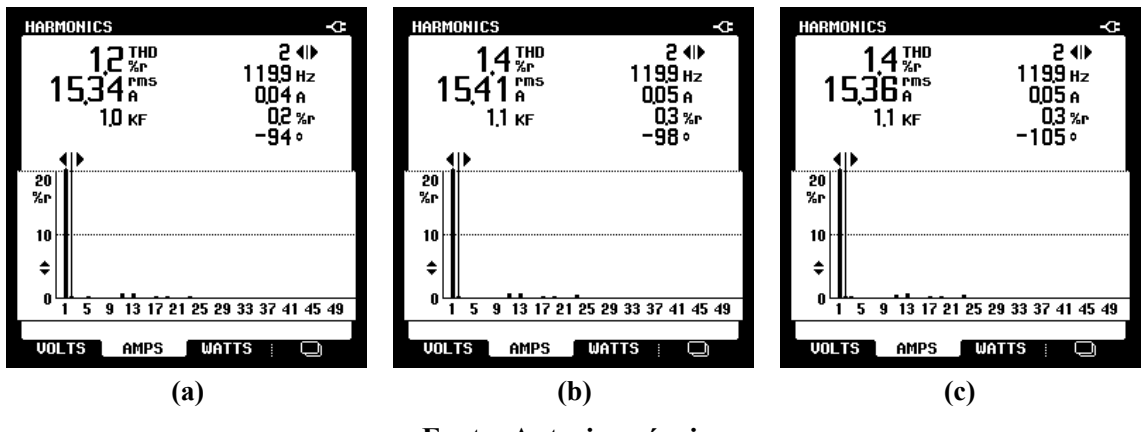

**Fonte: Autoria própria.**

**Figura 7.4 – Valor eficaz, TDH e espectro harmônico das correntes drenadas da rede em**  condições nominais de operação para algoritmo de MPPT CI: (a)  $I_{L_{Rcra}}$ , (b)  $I_{L_{Rcrb}}$ , (c)  $I_{L_{Rcrc}}$ .

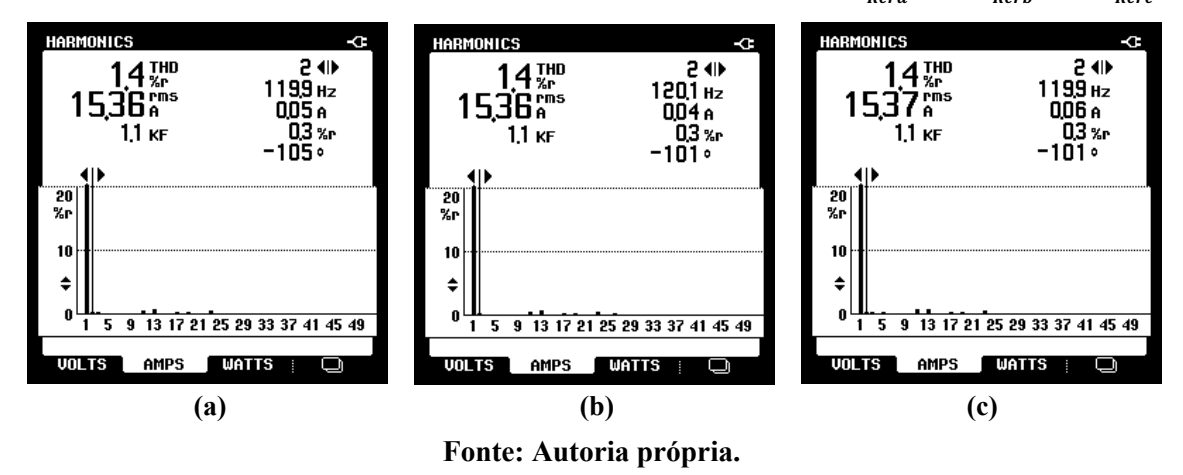

**Figura 7.5 – Valor eficaz, TDH e espectro harmônico das correntes drenadas da rede em**  condições nominais de operação para algoritmo de MPPT AS: (a)  $I_{L_{Rcr,s}}$ , (b)  $I_{L_{Rcr,s}}$ , (c)  $I_{L_{Rcr,s}}$ 

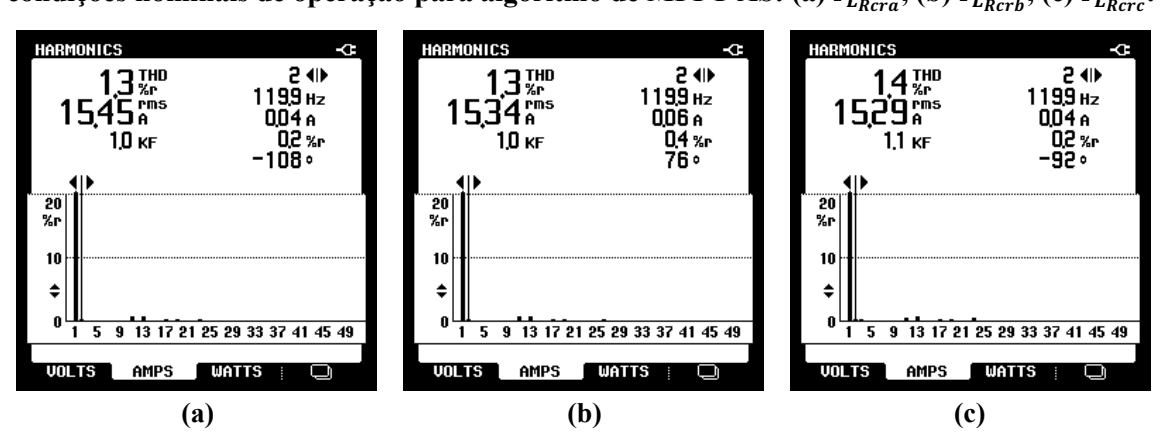

**Fonte: Autoria própria.**

Na Figura 7.6, estão mostradas as potências ativas drenadas da rede elétrica trifásica que alimentam o EE para cada algoritmo de MPPT. Após a convergência, pode-se observar a similaridade entre as potências, onde todos os algoritmos foram capazes de rastrear o MPP desejado, extraindo da rede um valor próximo de  $6 \, kW$ , conforme esperado, uma vez que o emulador deve drenar uma potência proporcional ao gerado pelo conjunto aerogerador em condições de velocidade de entrada do vento igual a  $12.5 \, m/s$ .

Já nas Figuras 7.7, 7.8 e 7.9, estão dispostas as tensões da rede ( $v_{sa}$ ,  $v_{sb}$ ,  $v_{sc}$ ) e correntes drenadas, por fase, sendo cada uma dessas figuras, referentes a um algoritmo. Com base nessas duas grandezas, as potências monofásicas ativa, reativa e aparente são demonstradas, além do fator de potência (PF, do inglês *Power Factor*) e fator de potência fundamental (DPF, do inglês *Displacement Power Factor*) encontrados na entrada do emulador eólico.

**Figura 7.6 – Comportamento dinâmico das potências ativas drenadas da rede pelo EE em condições nominais de operação (1000W/div, 3s/div) algoritmo de MPPT: (a) P&O; (b) CI; (c) AS.**

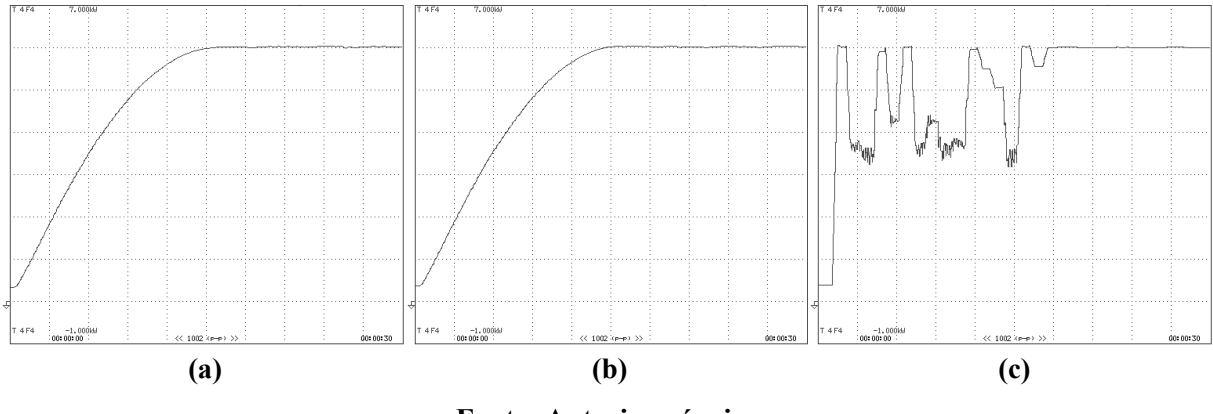

**Fonte: Autoria própria.**

**Figura 7.7 – Potência (aparente, ativa e reativa) de entrada em cada uma das fases da rede para o emulador em condições nominais de operação para algoritmo de MPPT P&O: (a) fase "A", (b) fase "B", (c) fase "C".**

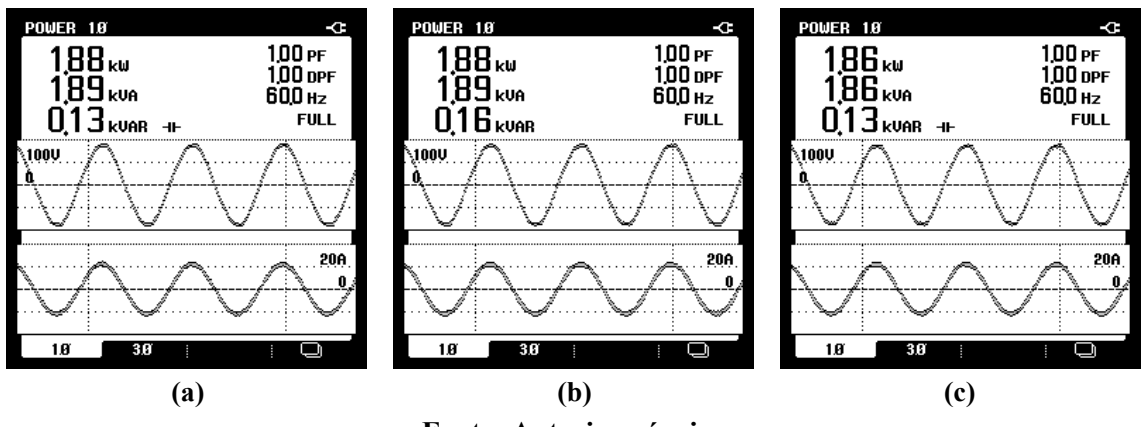

**Fonte: Autoria própria.**

**Figura 7.8 – Potência (aparente, ativa e reativa) de entrada em cada uma das fases da rede para o emulador em condições nominais de operação para algoritmo de MPPT CI: (a) fase "A", (b)**

**fase "B", (c) fase "C".**

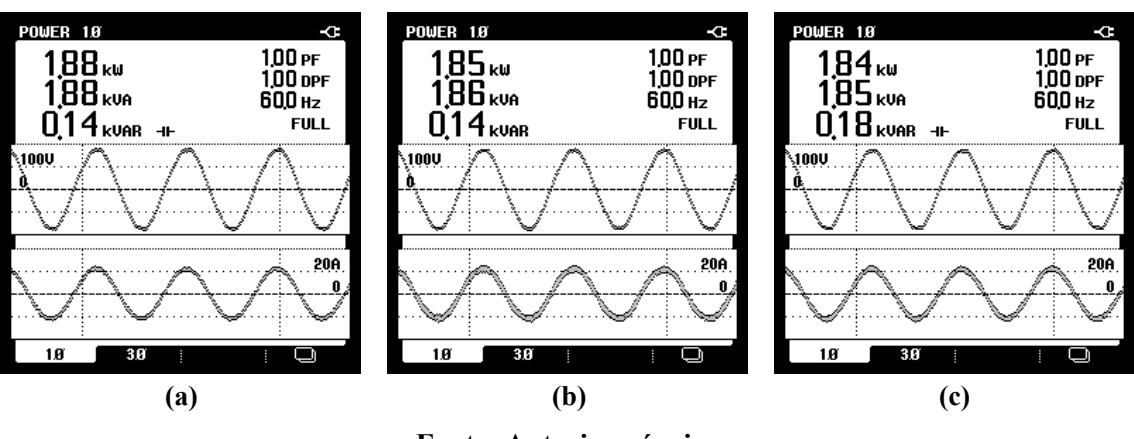

**Fonte: Autoria própria.**

**Figura 7.9 – Potência (aparente, ativa e reativa) de entrada em cada uma das fases da rede para o emulador em condições nominais de operação para algoritmo de MPPT AS: (a) fase "A", (b) fase "B", (c) fase "C".**

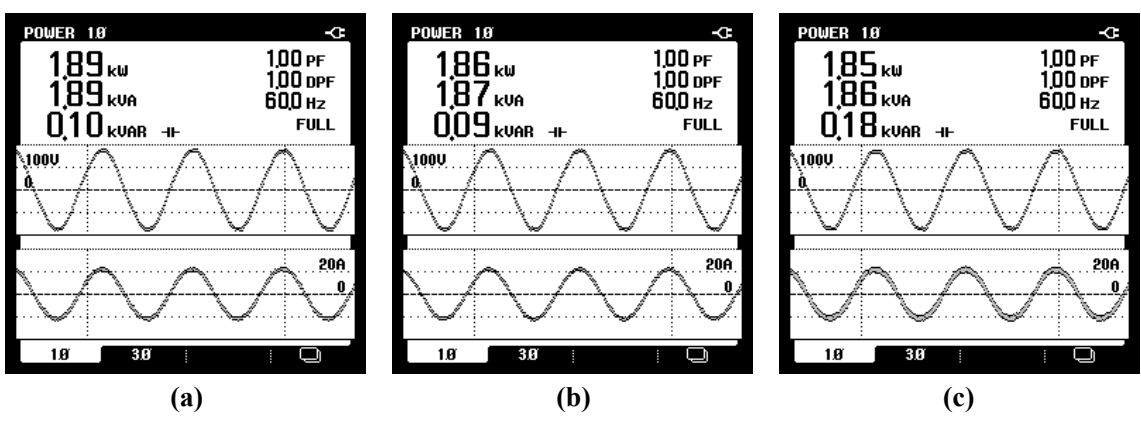

**Fonte: Autoria própria.**

Na Figura 7.10 está apresentado o comportamento dinâmico das correntes de fase injetadas na rede elétrica trifásica pelo inversor ( $i_{L_{cra}}, i_{L_{crb}}, i_{L_{crc}}$ ), para cada um dos métodos de rastreamento. As formas de onda em regime permanente das correntes citadas e da tensão da fase "A" da rede estão apresentadas na Figura 7.11.

Nas Figuras 7.12, 7.13 e 7.14 estão apresentados os valores obtidos de corrente eficaz por fase, assim como o espectro harmônico e as taxas de distorção das correntes injetadas na rede pelo emulador eólico implementado, discriminadas para cada algoritmo, sendo referentes a atuação em condições nominais de operação ( $V_v = 12.5 \, m/s$ ).

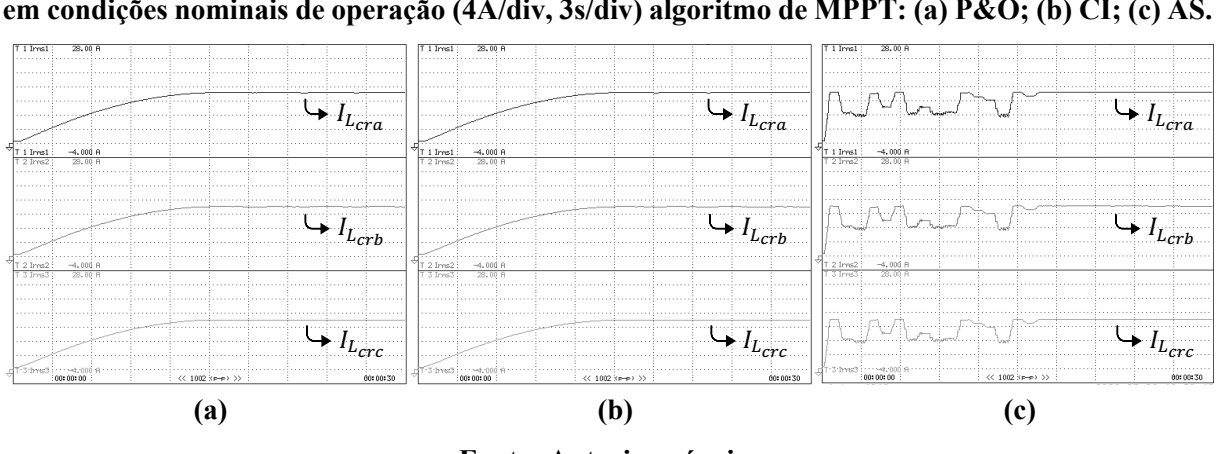

**Figura 7.10 – Comportamento dinâmico das correntes eficazes injetadas na rede (** $I_{L_{cra}}, I_{L_{crb}}, I_{L_{crc}}$ **) em condições nominais de operação (4A/div, 3s/div) algoritmo de MPPT: (a) P&O; (b) CI; (c) AS.**

**Fonte: Autoria própria.**

**Figura 7.11 – Comportamento estático das correntes eficazes injetadas na rede (** $I_{L_{cra}}, I_{L_{crb}}, I_{L_{crc}}$ **) e tensão da rede da fase "A" em condições nominais de operação (10A/div, 50V/div, 5ms/div) algoritmo de MPPT: (a) P&O; (b) CI; (c) AS.**

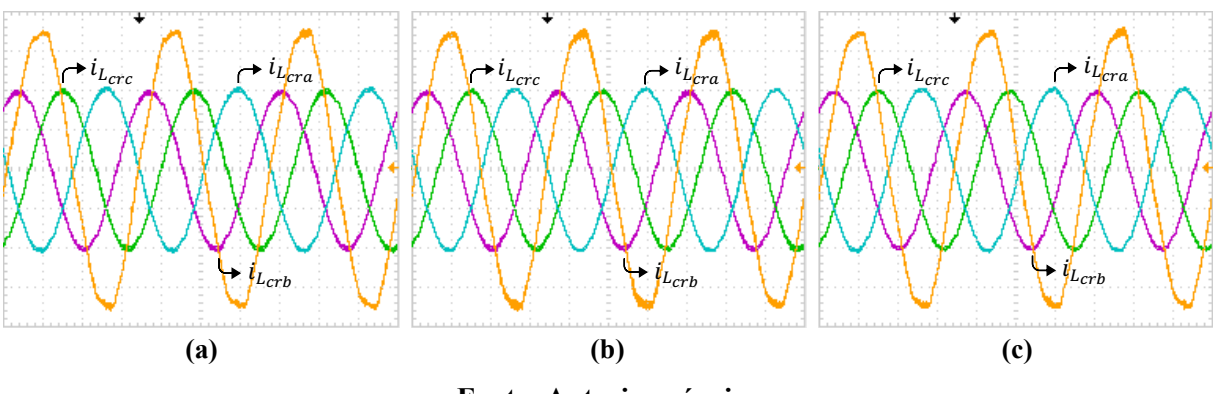

**Fonte: Autoria própria.**

**Figura 7.12 – Valor eficaz, TDH e espectro harmônico das correntes injetadas na rede em**  condições nominais de operação para algoritmo de MPPT P&O: (a)  $I_{L_{cra}}$ , (b)  $I_{L_{crb}}$ , (c)  $I_{L_{crc}}$ .

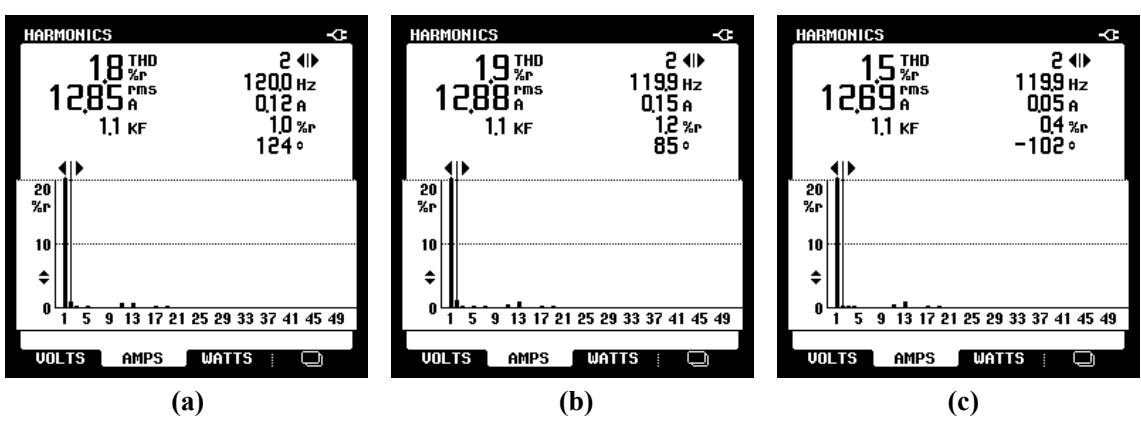

**Fonte: Autoria própria.**

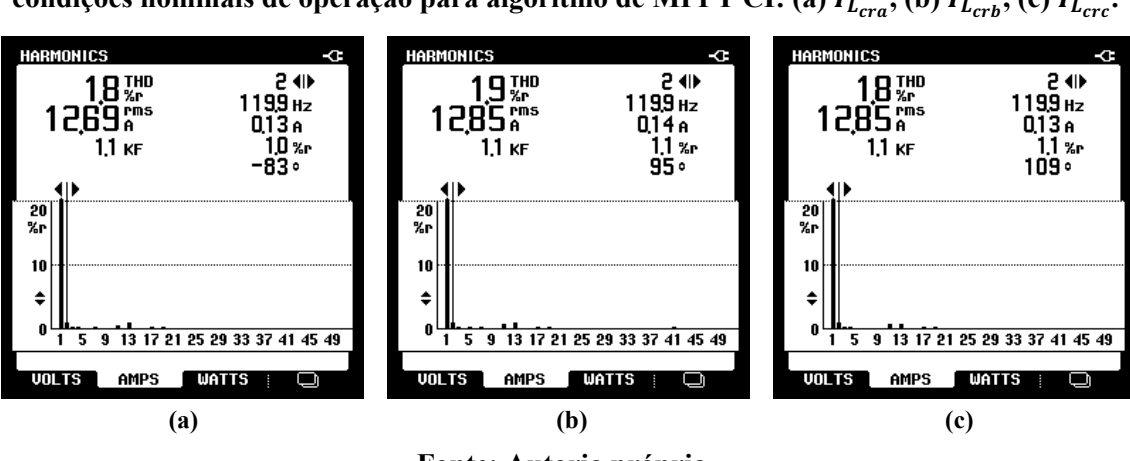

**Figura 7.13 – Valor eficaz, TDH e espectro harmônico das correntes injetadas na rede em**  condições nominais de operação para algoritmo de MPPT CI: (a)  $I_{L_{cr,s}}$ , (b)  $I_{L_{cr,s}}$ , (c)  $I_{L_{cr,s}}$ 

**Fonte: Autoria própria.**

**Figura 7.14 – Valor eficaz, TDH e espectro harmônico das correntes injetadas na rede em**  condições nominais de operação para algoritmo de MPPT AS: (a)  $I_{L_{cra}}$ , (b)  $I_{L_{crb}}$ , (c)  $I_{L_{crc}}$ .

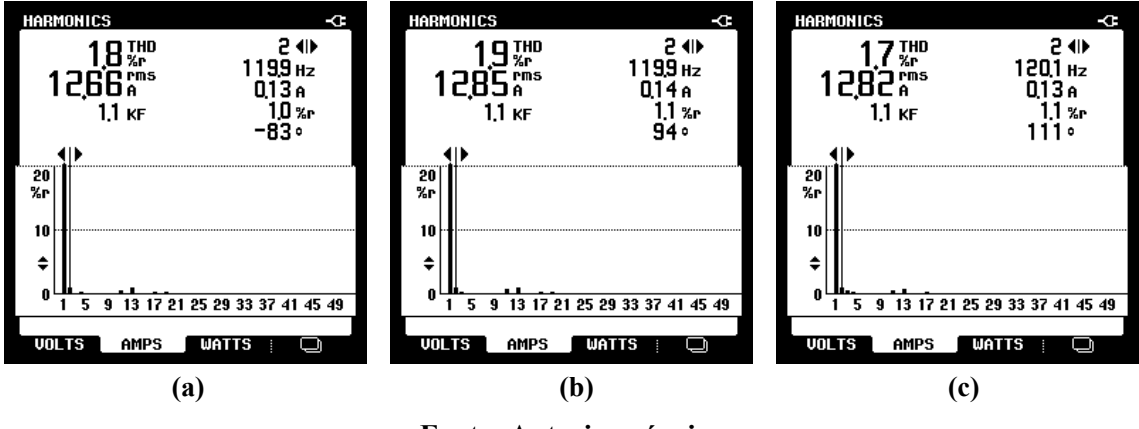

**Fonte: Autoria própria.**

Na Figura 7.15, observam-se os comportamentos dinâmicos das potências injetadas na rede elétrica trifásica pelo emulador. Conforme explicado no decorrer do trabalho, deve ser drenada da rede uma potência proporcional ao gerado por um conjunto composto por uma TE acoplada a um GSIP, responsável pela alimentação do EE-SGE. Esta potência é injetada na rede, para demonstrar o comportamento do estágio final de conversão de um SCEE. Como esperado, a potência injetada é próxima à drenada, porém reduzida pela eficiência do conversor, uma vez que se trata de uma bancada experimental, o que implicará em perdas associadas à condução e comutação das chaves semicondutoras, bem com as perdas associadas aos elementos passivos dos conversores.

Nas Figuras 7.16, 7.17 e 7.18, estão apresentadas as formas de onda das correntes ( $i_{L,res}$ ,  $(i_{L_{crb}}, i_{L_{crc}})$  e tensões da rede, bem como os valores monofásicos de potências ativa, reativa e aparente, além dos fatores PF e DPF, distintas para cada método de MPPT.

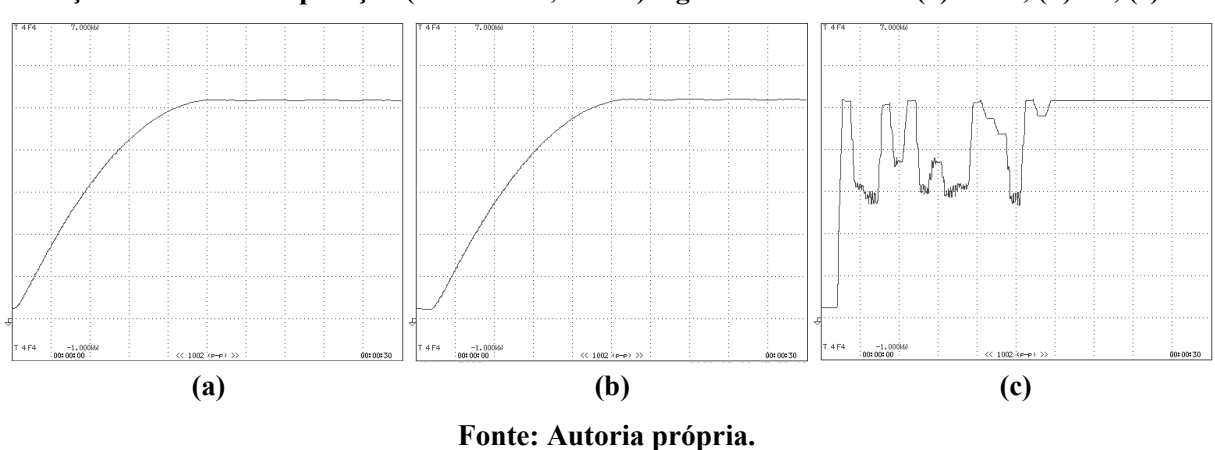

**Figura 7.15 – Comportamento dinâmico das potências injetadas na rede pelo emulador em condições nominais de operação (1000W/div, 3s/div) algoritmo de MPPT: (a) P&O; (b) CI; (c) AS.**

**Figura 7.16 – Potências (aparente, ativa e reativa) injetadas na rede pelo emulador em condições nominais de operação para algoritmo de MPPT P&O: (a) fase "A", (b) fase "B", (c) fase "C".**

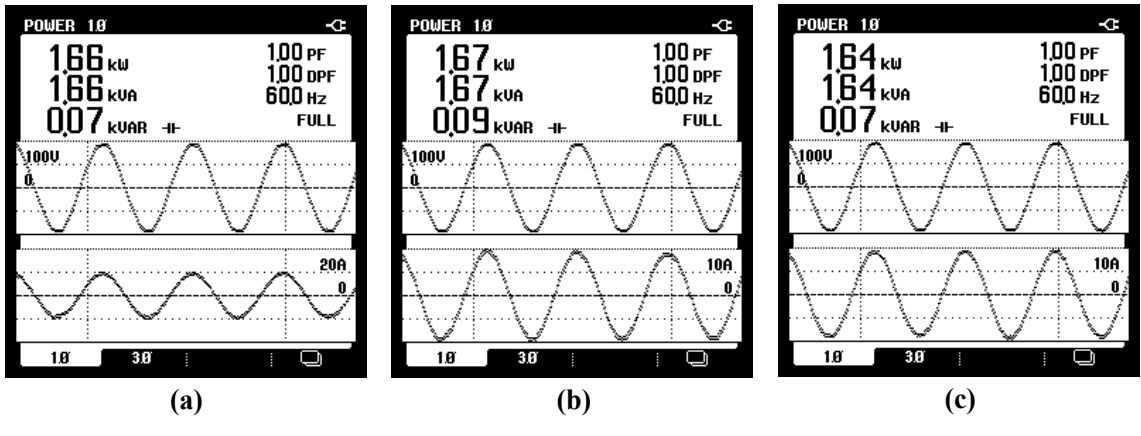

**Fonte: Autoria própria.**

**Figura 7.17 – Potências (aparente, ativa e reativa) injetadas na rede pelo emulador em condições nominais de operação para algoritmo de MPPT CI: (a) fase "A", (b) fase "B", (c) fase "C".**

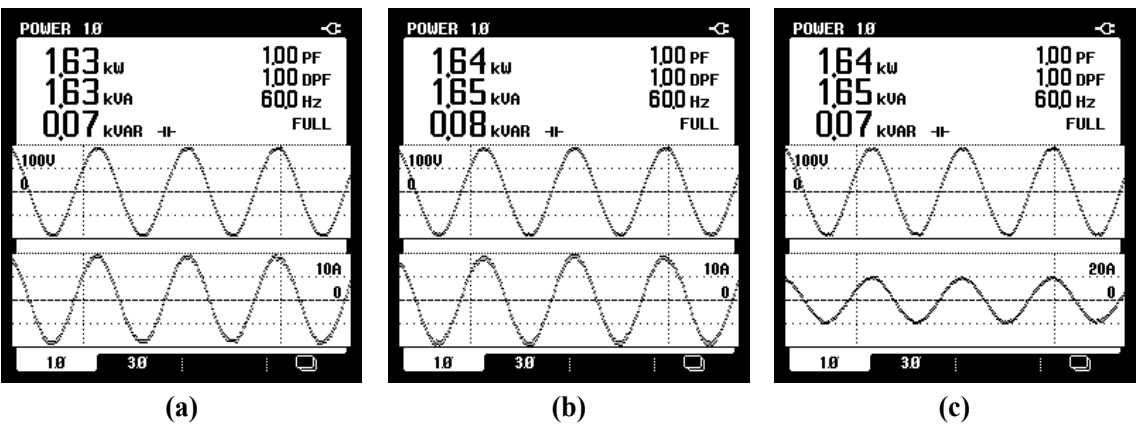

**Fonte: Autoria própria.**

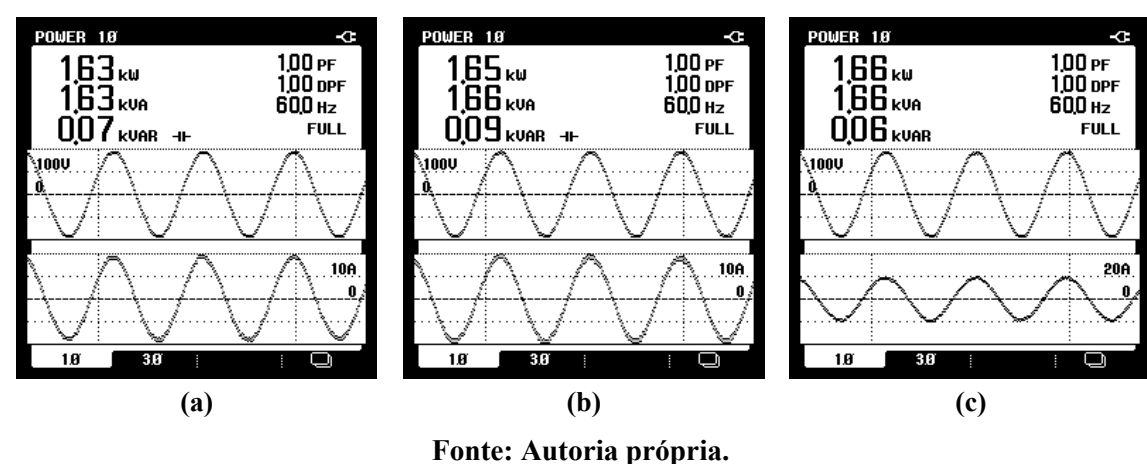

**Figura 7.18 – Potências (aparente, ativa e reativa) injetadas na rede pelo emulador em condições nominais de operação para algoritmo de MPPT AS: (a) fase "A", (b) fase "B", (c) fase "C".**

# 7.3. DEGRAUS NO PERFIL DA VELOCIDADE DO VENTO

Para que o emulador possa ter seu desempenho testado para condições adversas, em casos de variações abruptas na velocidade cinética de entrada do vento, alguns degraus em  $V<sub>v</sub>$  são aplicados. Primeiramente, o sistema parte com uma entrada de  $V<sub>v</sub> = 11 m/s$ , sendo testado a partida do emulador fora das condições nominais. Posteriormente, são inseridos mais dois degraus, para  $V_v = 9 \, m/s$  e  $V_v = 10 \, m/s$ , para que seja observada a capacidade de reestabelecimento do EE-SGE, com a atuação dos três métodos de rastreamento.

Na Figura 7.19, pode ser observado o comportamento dinâmico do valor eficaz das correntes drenadas da rede ( $i_{L_{Rcra}}$ ,  $i_{L_{Rcrb}}$ ,  $i_{L_{Rcrc}}$ ), perante os degraus da velocidade do vento.

**Figura 7.19** – Comportamento dinâmico das correntes eficazes drenadas da rede ( $I_{L_{Rcra}}$ ,  $I_{L_{Rcrb}}$ , sY+,-,**) em condições de variação no perfil da velocidade do vento (2A/div, 10s/div) algoritmo de MPPT: (a) P&O; (b) CI; (c) AS.**

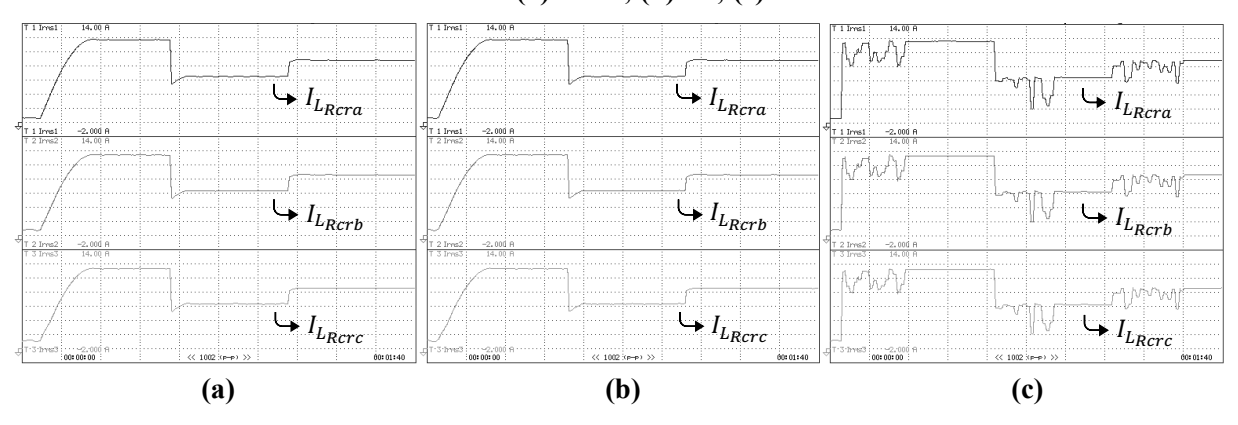

**Fonte: Autoria própria.**

Nas Figuras 7.20, 7.21 e 7.22 estão apresentados os comportamentos estáticos das formas de onda das correntes drenadas da rede, assim como a tensão da rede fase "A", cada uma das imagens consta a atuação dos três algoritmos de MPPT, sendo cada uma delas para uma velocidade de entrada do vento,  $V_v = 11 \frac{m}{s}$ ,  $V_v = 9 \frac{m}{s}$  e  $V_v = 10 \frac{m}{s}$ , respectivamente. Pode-se observar que correntes maiores são drenadas para velocidades do vento mais elevadas, uma vez que a potência gerada por um conjunto aerogerador é diretamente dependente de  $V_{v}$ .

As Figuras de 7.24 a 7.26 mostram valor eficaz, TDH e espectro harmônico das correntes drenadas ( $i_{L_{Rcra}}$ ,  $i_{L_{Rcrb}}$ ,  $i_{L_{Rcrc}}$ ), para uma velocidade do vento de 11 m/s, respectivamente para cada método de busca. As Figuras 7.27, 7.28 e 7.29, apresentam os mesmos dados dessas correntes, porém para  $V_v = 9 \frac{m}{s}$ , e por fim, as Figuras 7.30, 7.31 e 7.32, para  $V_v = 10 \frac{m}{s}$ .

**Figura 7.20** – Comportamento estático das correntes eficazes drenadas da rede ( $i_{I_{Rcra}}, i_{I_{Rcrb}}$ ,  $i_{L_{R}^{(n)}}$ ) e tensão da rede da fase "A" para  $V_v = 11 \ m/s$  (10A/div, 50V/div, 5ms/div) algoritmo de **MPPT: (a) P&O; (b) CI; (c) AS.**

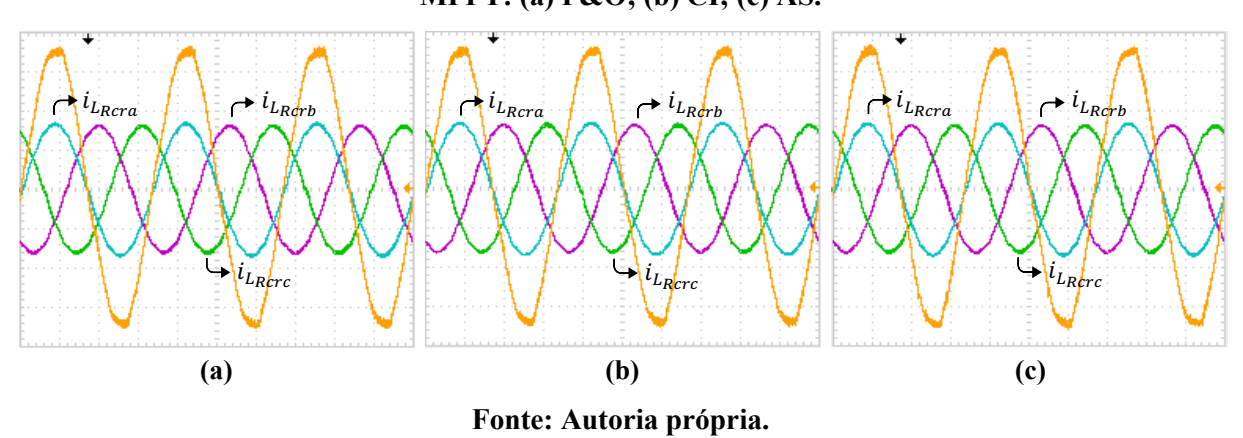

**Figura 7.21 – Comportamento estático das correntes eficazes drenadas da rede (** $i_{L_{Rcra}}, i_{L_{Rcrb}},$  $i_{L_{Rcrc}}$ ) e tensão da rede da fase "A" para  $V_v = 9$  m/s (10A/div, 50V/div, 5ms/div) algoritmo de **MPPT: (a) P&O; (b) CI; (c) AS.**

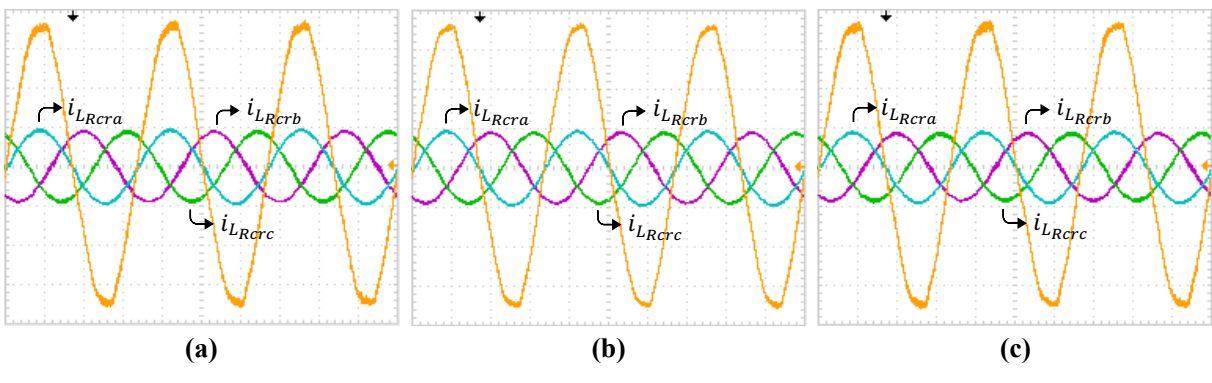

**Fonte: Autoria própria.**

**Figura 7.22** – Comportamento estático das correntes eficazes drenadas da rede ( $i_{L_{Rcra}}$ ,  $i_{L_{Rcrb}}$ ,  $i_{L_{Rcr}}$ ) e tensão da rede da fase "A" para  $V_v = 10 \frac{m}{s}$  (10A/div, 50V/div, 5ms/div) algoritmo de **MPPT: (a) P&O; (b) CI; (c) AS.**

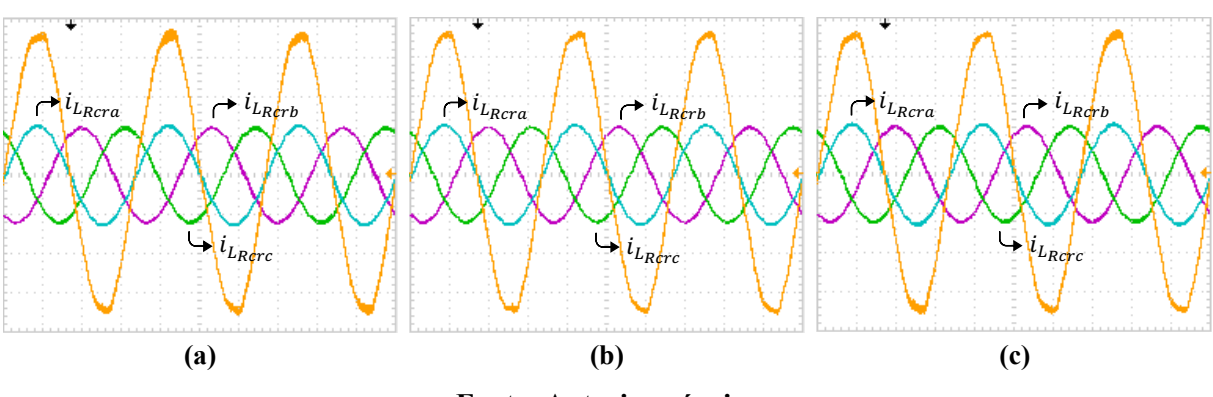

**Fonte: Autoria própria.**

**Figura 7.24 – Valor eficaz, TDH e espectro harmônico das correntes drenadas da rede para**   $V_v = 11 \, m/s$  e algoritmo de MPPT P&O: (a)  $I_{L_{Rcra}}$ , (b)  $I_{L_{Rcrb}}$ , (c)  $I_{L_{Rcrc}}$ .

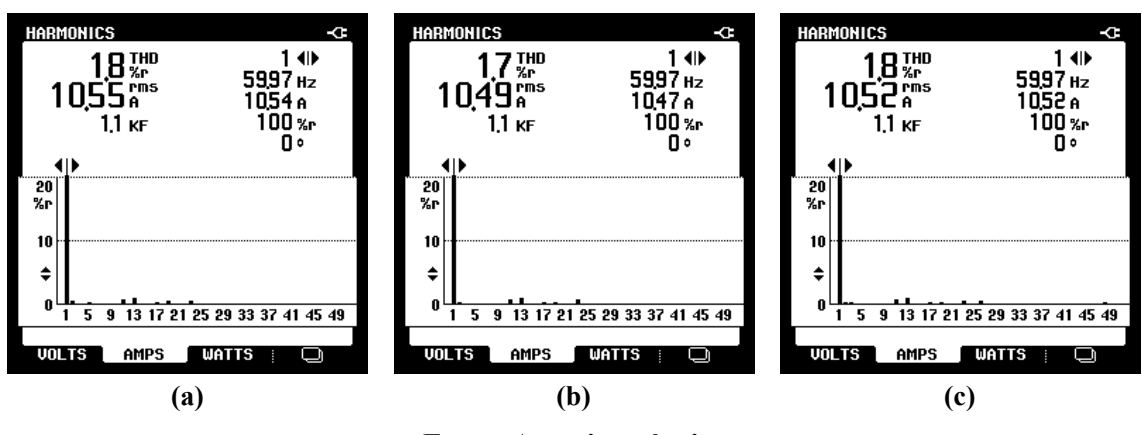

**Fonte: Autoria própria.**

**Figura 7.25 – Valor eficaz, TDH e espectro harmônico das correntes drenadas da rede para**   $V_v = 11 \frac{m}{s}$  e algoritmo de MPPT CI: (a)  $I_{L_{Rcra}}$ , (b)  $I_{L_{Rcrb}}$ , (c)  $I_{L_{Rcrc}}$ .

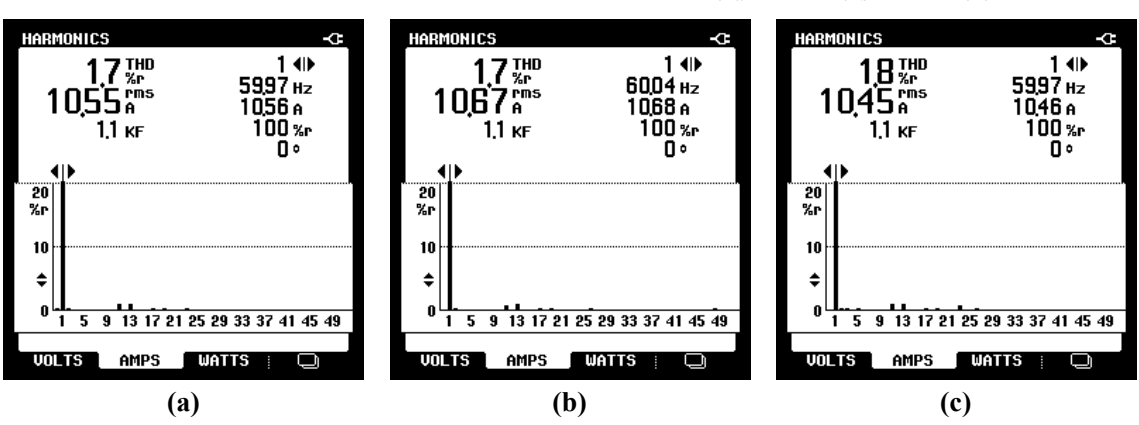

**Fonte: Autoria própria.**

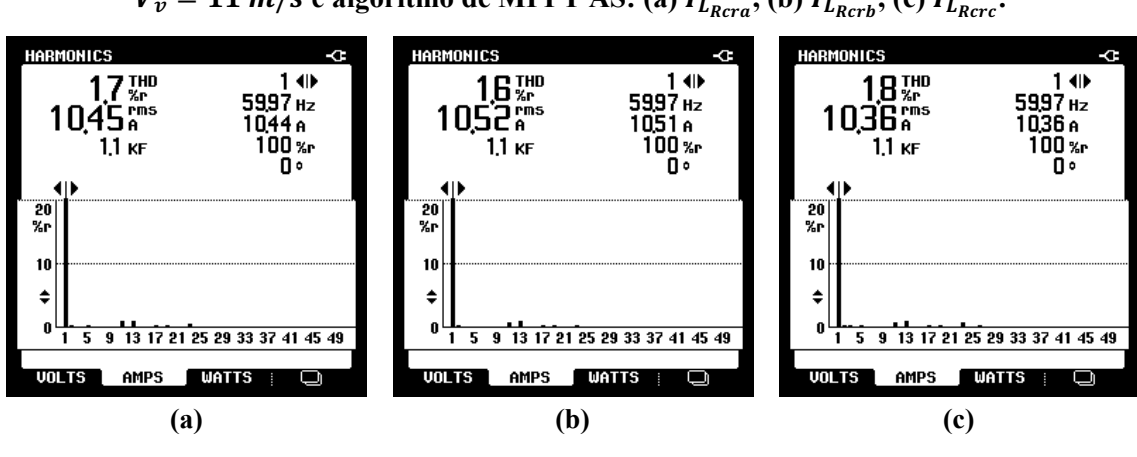

**Figura 7.26 – Valor eficaz, TDH e espectro harmônico das correntes drenadas da rede para**   $V_v = 11 \frac{m}{s}$  e algoritmo de MPPT AS: (a)  $I_{L_{Rcr,s}}$ , (b)  $I_{L_{Rcr,s}}$ , (c)  $I_{L_{Rcr,s}}$ 

**Fonte: Autoria própria.**

**Figura 7.27 – Valor eficaz, TDH e espectro harmônico das correntes drenadas da rede para**   $V_v = 9 \, m/s$  e algoritmo de MPPT P&O: (a)  $I_{L_{Rcra}}$ , (b)  $I_{L_{Rcrb}}$ , (c)  $I_{L_{Rcrc}}$ 

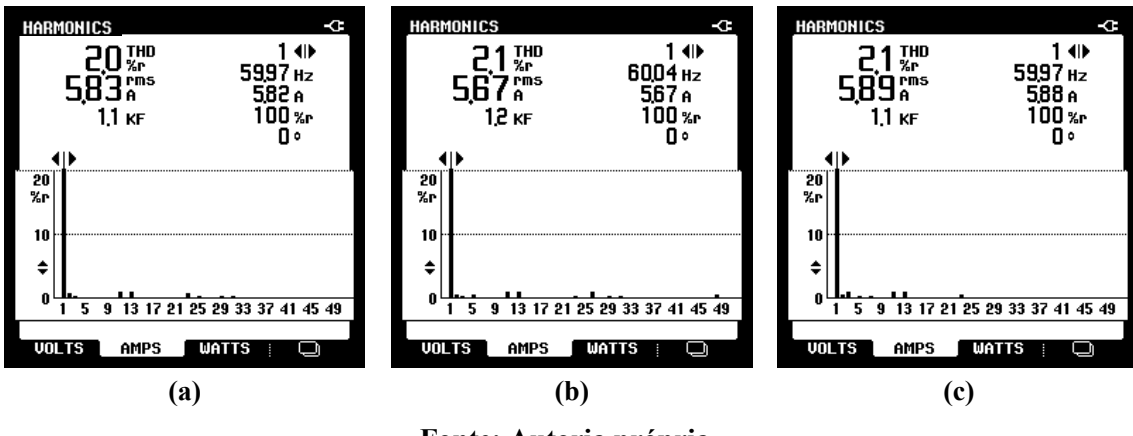

**Fonte: Autoria própria.**

**Figura 7.28 – Valor eficaz, TDH e espectro harmônico das correntes drenadas da rede para**   $V_v = 9 \, m/s$  e algoritmo de MPPT CI: (a)  $I_{L_{Rcra}}$ , (b)  $I_{L_{Rcrb}}$ , (c)  $I_{L_{Rcrc}}$ 

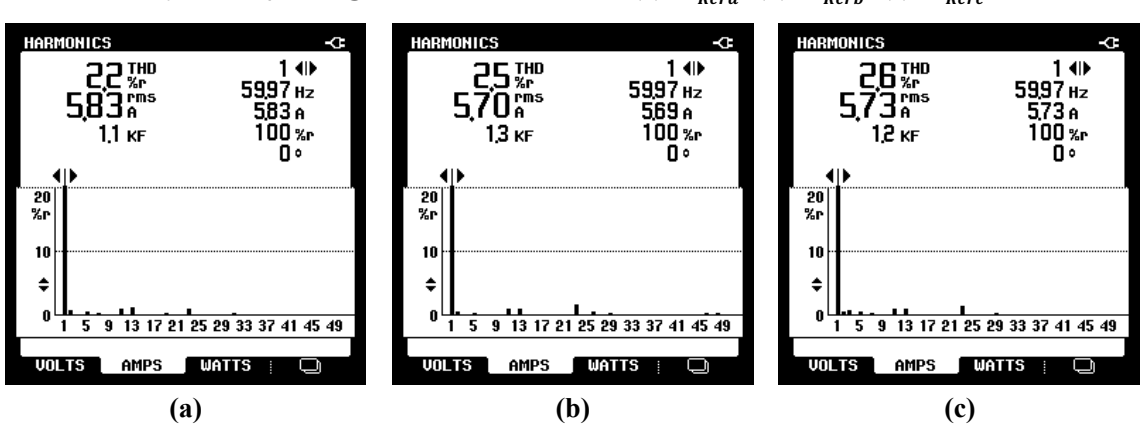

**Fonte: Autoria própria.**

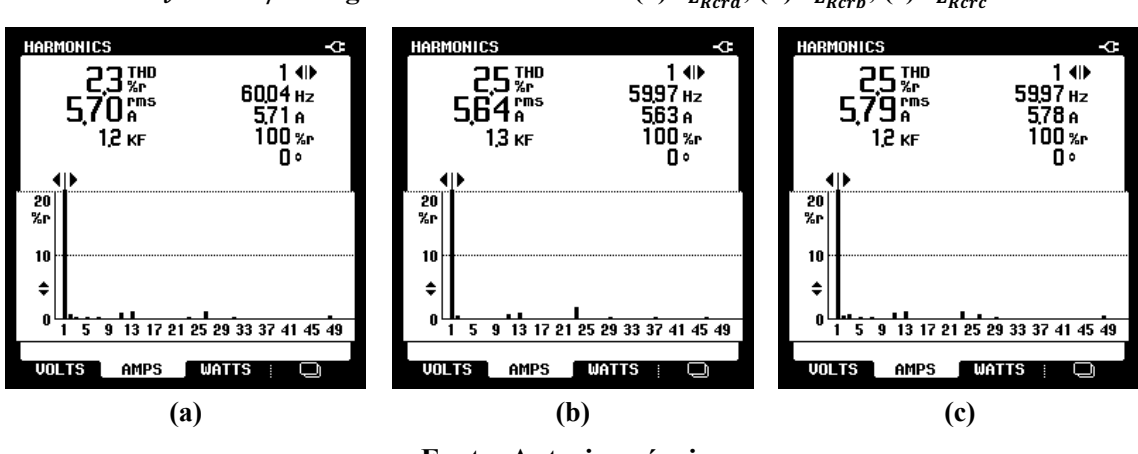

**Figura 7.29 – Valor eficaz, TDH e espectro harmônico das correntes drenadas da rede para**   $V_v = 9$  m/s e algoritmo de MPPT AS: (a)  $I_{L_{Rcr,s}}$ , (b)  $I_{L_{Rcr,s}}$ , (c)  $I_{L_{Rcr,s}}$ 

**Fonte: Autoria própria.**

**Figura 7.30 – Valor eficaz, TDH e espectro harmônico das correntes drenadas da rede para**   $V_v = 10 \frac{m}{s}$  e algoritmo de MPPT P&O: (a)  $I_{L_{Rcra}}$ , (b)  $I_{L_{Rcrb}}$ , (c)  $I_{L_{Rcrc}}$ .

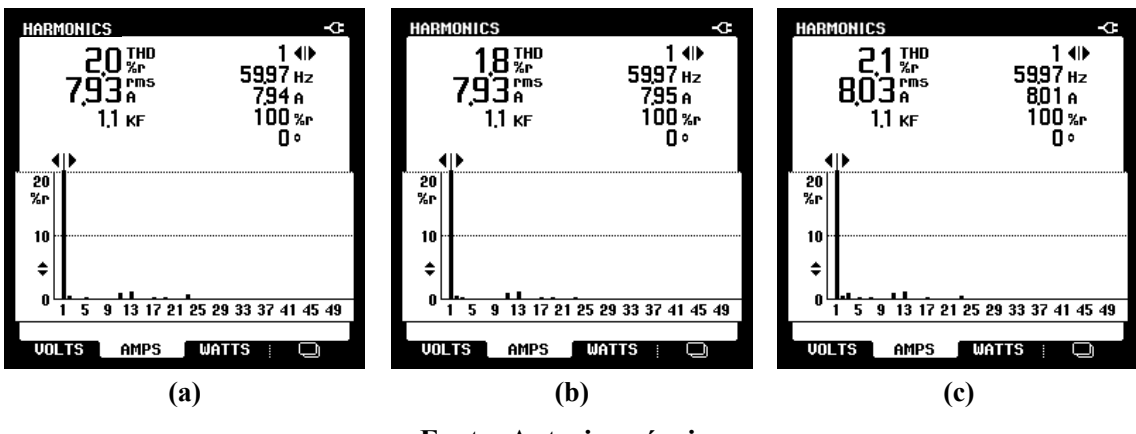

**Fonte: Autoria própria.**

**Figura 7.31 – Valor eficaz, TDH e espectro harmônico das correntes drenadas da rede para**   $V_v = 10 \frac{m}{s}$  e algoritmo de MPPT CI: (a)  $I_{L_{Rcr,s}}$ , (b)  $I_{L_{Rcr,s}}$ , (c)  $I_{L_{Rcr,s}}$ 

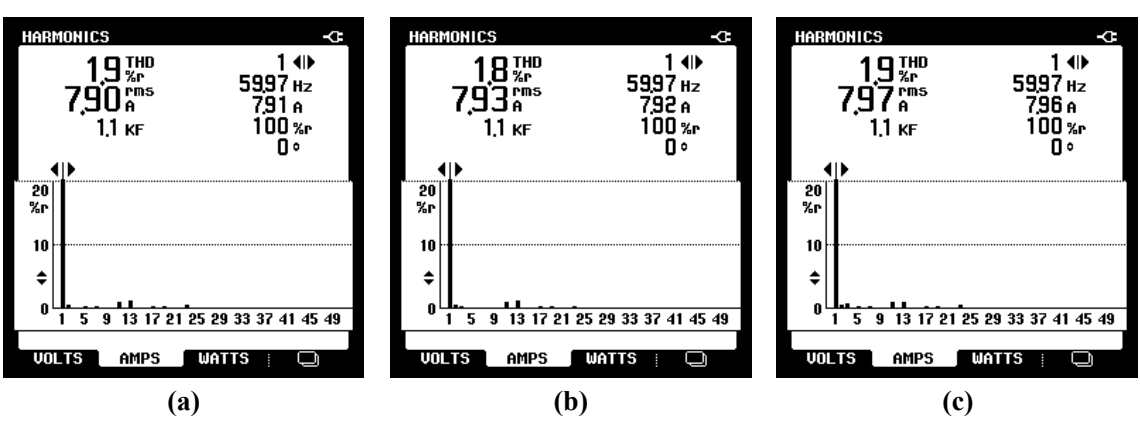

**Fonte: Autoria própria.**

**Figura 7.32 – Valor eficaz, TDH e espectro harmônico das correntes drenadas da rede para**   $V_v = 10 \frac{m}{s}$  e algoritmo de MPPT AS: (a)  $I_{L_{Rcra}}$ , (b)  $I_{L_{Rcrb}}$ , (c)  $I_{L_{Rcrc}}$ .

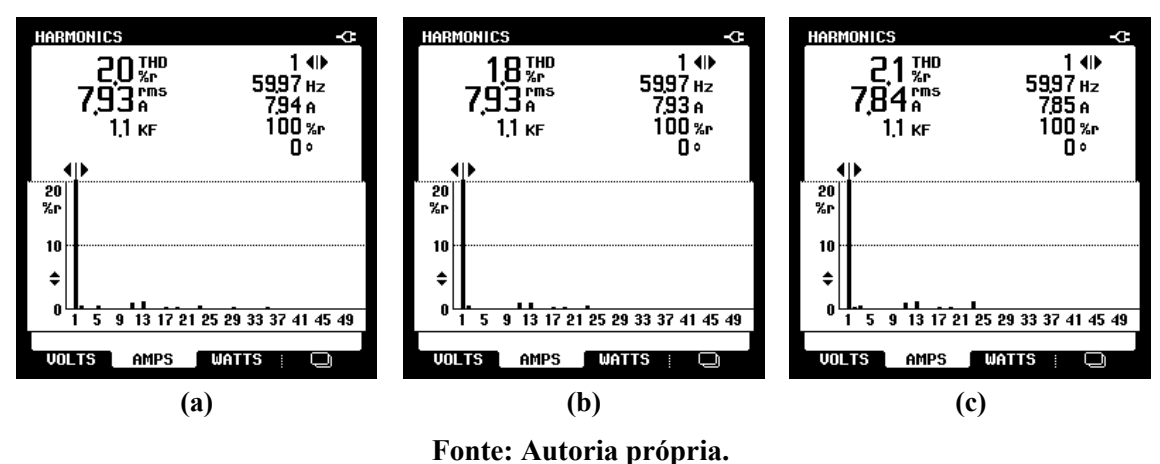

A Figura 7.33 mostra os resultados dinâmicos das potências ativas drenadas da rede, para condições de variação no perfil da velocidade do vento. Conforme dito, esta potência é proporcional àquela que seria gerada por um SGE, seguindo a referência fornecida pelo SGR embarcado no DSC. Pode-se observar, principalmente nos algoritmos convencionais heurísticos, que, nos degraus, existe um tempo de assentamento do sistema, o qual fica mais nítido conforme maior é o degrau. Este período transitório ocorre devido a inércia do sistema, sendo este tempo diretamente proporcional ao coeficiente do momento de inércia do conjunto turbina/gerador.

**Figura 7.33 – Comportamento dinâmico da potência drenada da rede pelo emulador em condições de variação no perfil da velocidade cinética do vento (700W/div, 10s/div) algoritmo de MPPT: (a) P&O; (b) CI; (c) AS.**

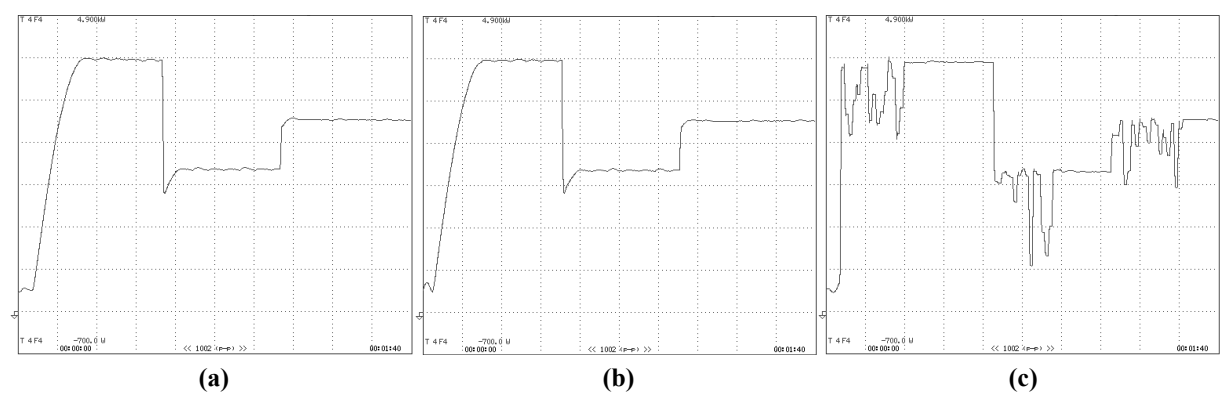

**Fonte: Autoria própria.**

Nas Figuras 7.34, 7.35 e 7.36, estão apresentadas as potências monofásicas drenadas da rede, além das formas de onda em regime permanente de tensão da rede ( $v_{sa}$ ,  $v_{sb}$ ,  $v_{sc}$ ) e correntes drenadas pelo EE ( $i_{L_{Rcra}}$ ,  $i_{L_{Rcrb}}$ ,  $i_{L_{Rcrc}}$ ), para  $V_v = 11 \, m/s$ , sendo as mesmas grandezas mostradas nas Figuras de 7.37 a 7.39 para velocidade do vento igual a 9  $m/s$ , e nas Figuras de 7.40 a 7.42, para velocidade do vento igual a 10  $m/s$ .

# **Figura 7.34 – Potências (aparente, ativa e reativa) de entrada do emulador para condição de**   $V_v = 11 \ m/s$  e algoritmo de MPPT P&O: (a) fase "A", (b) fase "B", (c) fase "C".

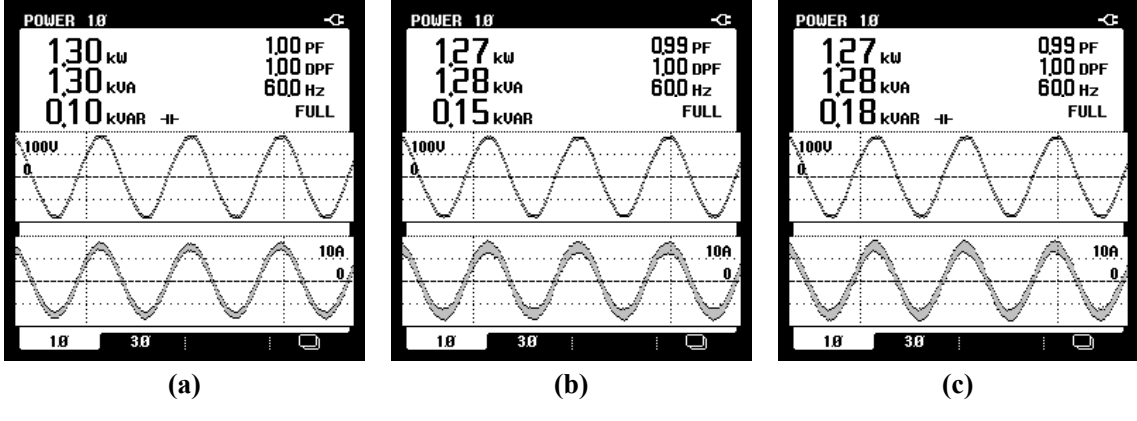

**Fonte: Autoria própria.**

**Figura 7.35 – Potências (aparente, ativa e reativa) de entrada do emulador para condição de**  $V_v = 11 \ m/s$  e algoritmo de MPPT CI: (a) fase "A", (b) fase "B", (c) fase "C".

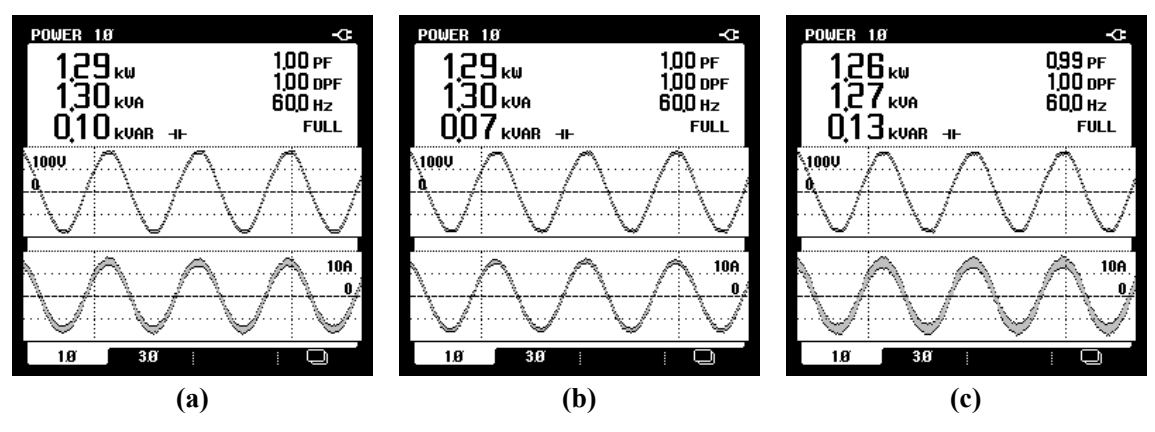

**Fonte: Autoria própria.**

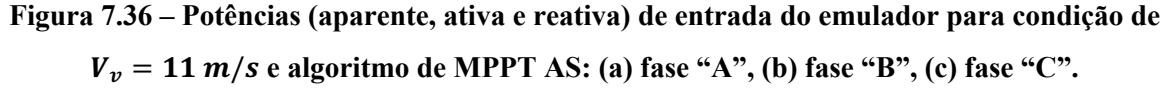

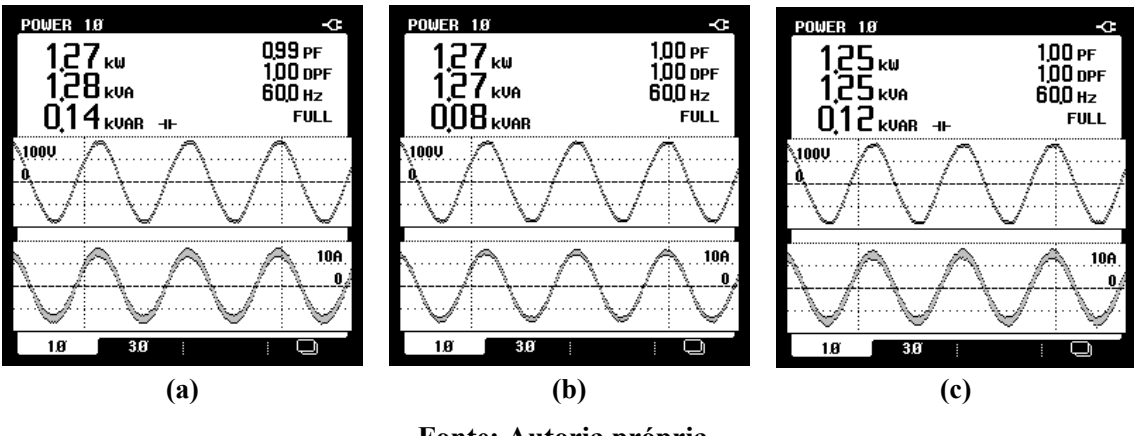

**Fonte: Autoria própria.**

**Figura 7.37 – Potências (aparente, ativa e reativa) de entrada do emulador para condição de**  $V_p = 9$   $m/s$  e algoritmo de MPPT P&O: (a) fase "A", (b) fase "B", (c) fase "C".

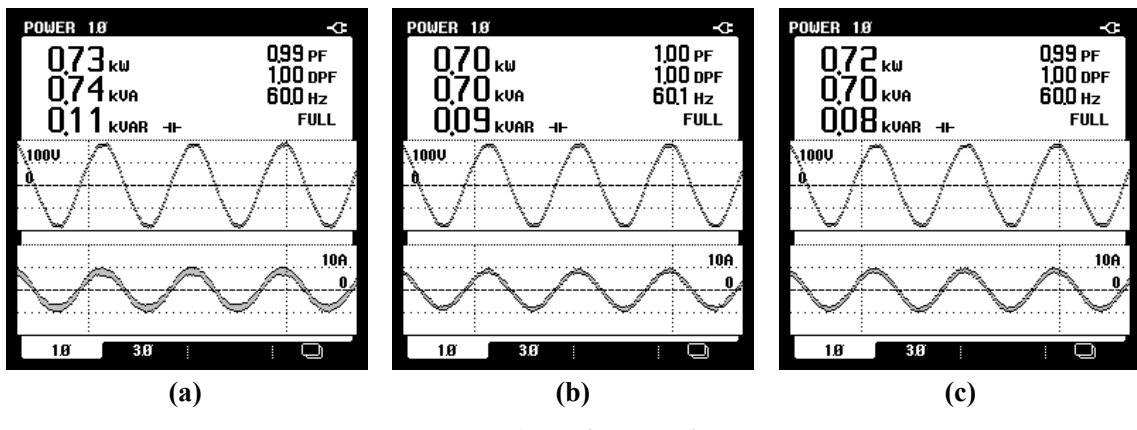

**Fonte: Autoria própria.**

**Figura 7.38 – Potências (aparente, ativa e reativa) de entrada do emulador para condição de**  $V_v = 9$   $m/s$  e algoritmo de MPPT CI: (a) fase "A", (b) fase "B", (c) fase "C".

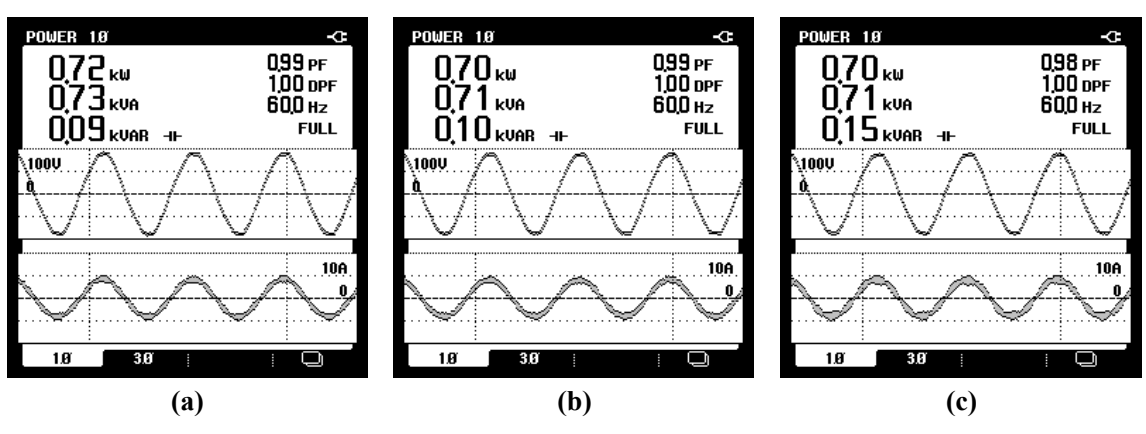

**Fonte: Autoria própria.**

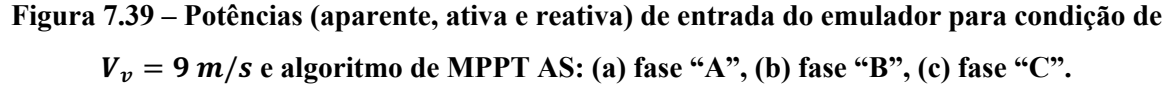

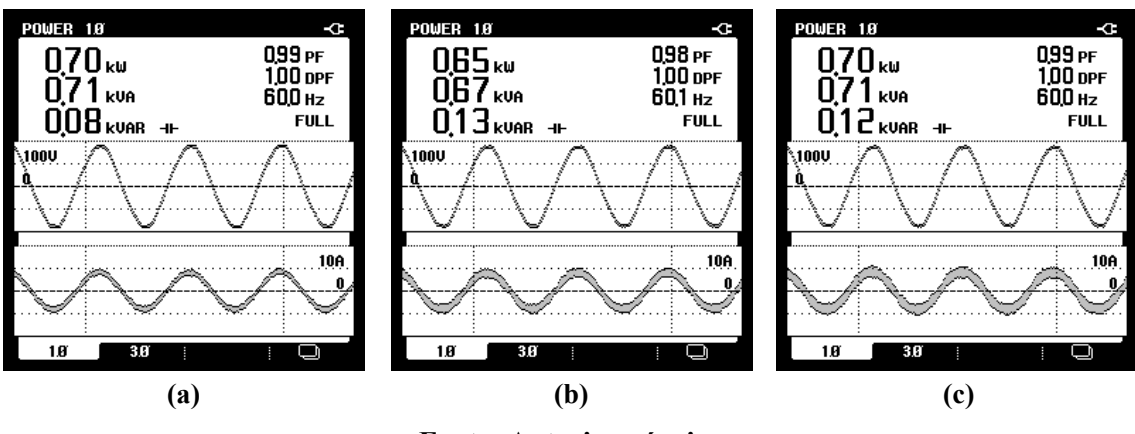

**Fonte: Autoria própria.**

**Figura 7.40 – Potências (aparente, ativa e reativa) de entrada do emulador para condição de**  $V_n = 10$  m/s e algoritmo de MPPT P&O: (a) fase "A", (b) fase "B", (c) fase "C".

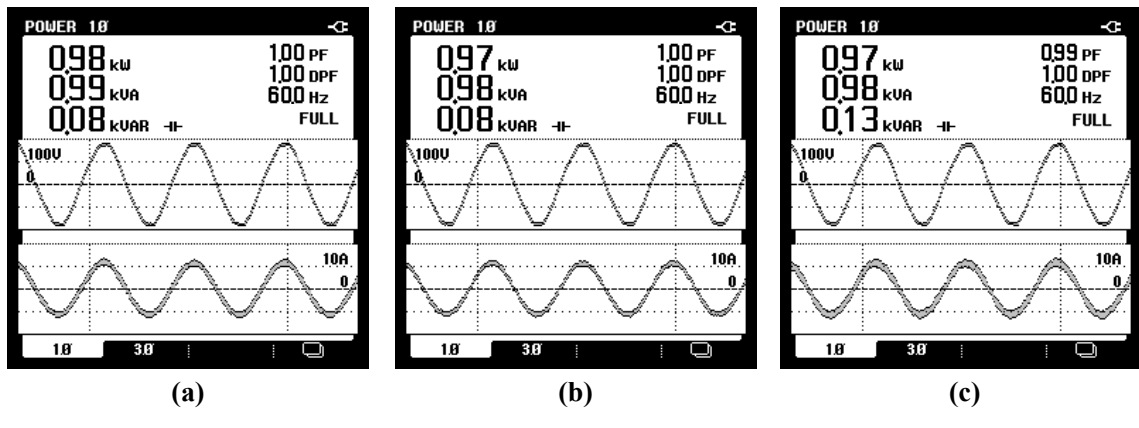

**Fonte: Autoria própria.**

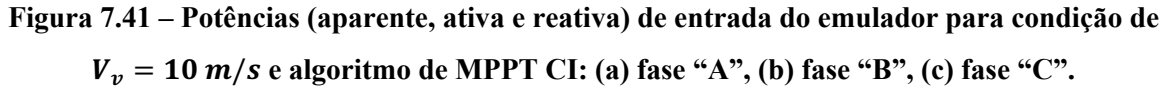

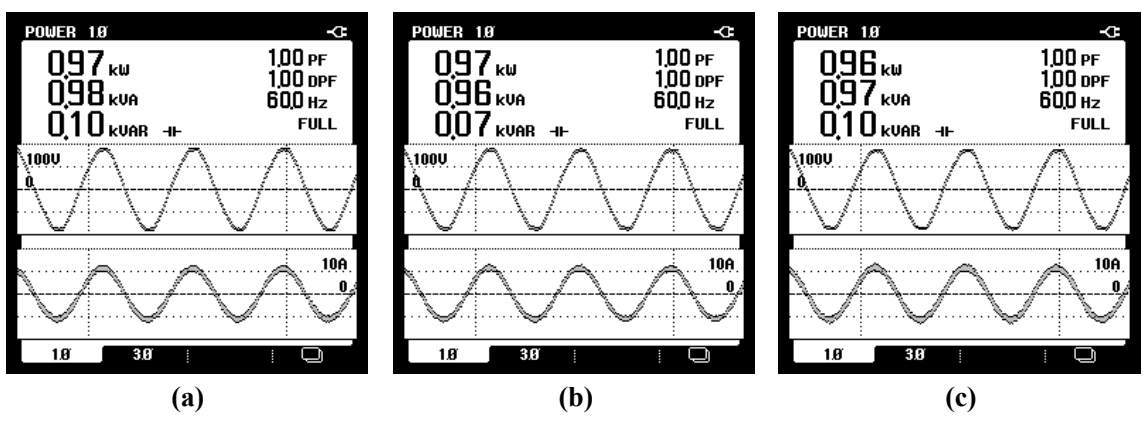

**Fonte: Autoria própria.**

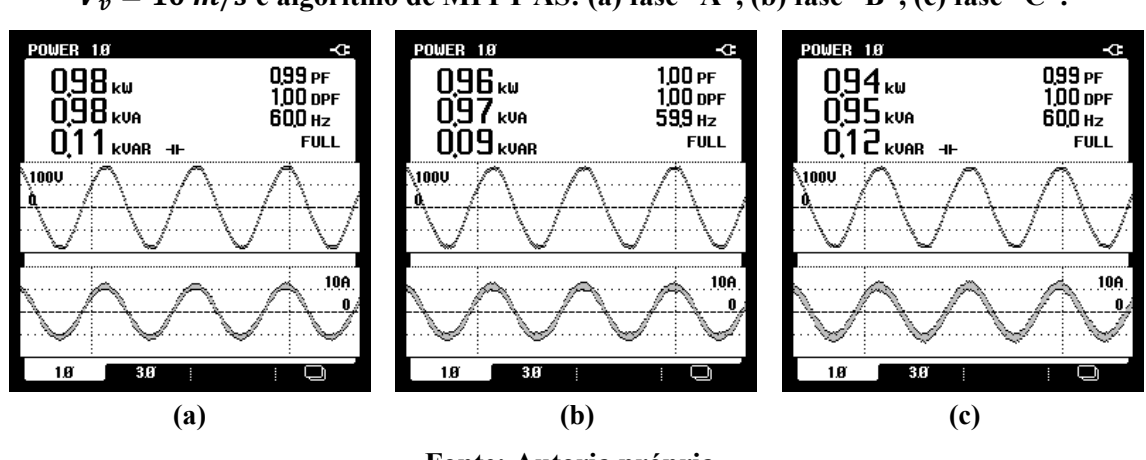

**Figura 7.42 – Potências (aparente, ativa e reativa) de entrada do emulador para condição de**  $V_v = 10 \frac{m}{s}$  e algoritmo de MPPT AS: (a) fase "A", (b) fase "B", (c) fase "C".

**Fonte: Autoria própria.**

A Figura 7.43 apresenta o comportamento dinâmico das correntes injetadas na rede pelo EE-SGE ( $I_{L_{cra}}$ ,  $I_{L_{crb}}$ ,  $I_{L_{crc}}$ ). Nestes resultados podem ser observados os transitórios perante as variações no perfil de entrada da velocidade cinética do vento, onde o período de reestabelecimento dos algoritmos P&O e IC são evidentemente menores quando comparado ao método metaheurístico. Enquanto os algoritmos convencionais partem sua busca pelo ponto ideal de operação, a partir do ponto rastreado no momento anterior ao degrau, o AS reinicia a busca dentro dos limites de tensão preestabelecidos, não levando em conta o ponto de convergência prévio.

**Figura 7.43** – Comportamento dinâmico das correntes eficazes injetadas na rede ( $I_{L_{cra}}$ ,  $I_{L_{crb}}$ ,  $I_{L_{crc}}$ ) em condições de variação no perfil da velocidade do vento (2A/div, 10s/div) e algoritmo de

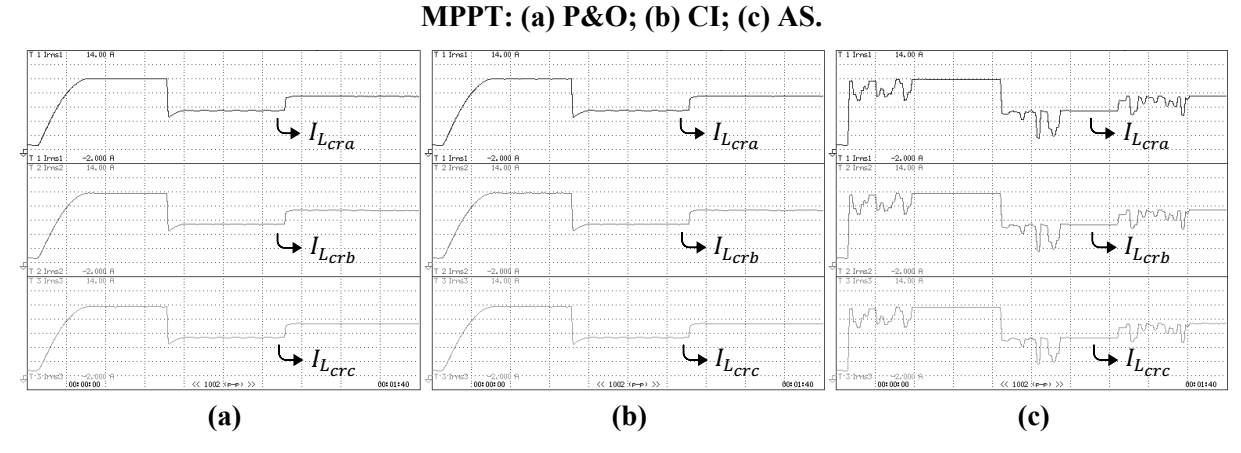

**Fonte: Autoria própria.**

Nas Figuras 7.44, 7.45 e 7.46 estão presentes os comportamentos estáticos das formas de onda de corrente ( $i_{L_{cra}}, i_{L_{crb}}, i_{L_{crc}}$ ) e tensão da rede da fase "A". Cada uma das figuras mostra os resultados para as três velocidades de entrada do vento aplicadas ao sistema, considerando todos os algoritmos de MPPT empregados. Observa-se a similaridade nos níveis de corrente extraídas pelos algoritmos. Conforme a velocidade do vento é diminuída, a amplitude da forma de onda das correntes injetadas reduz proporcionalmente, visto que a referência fornecida pelo SGR acompanha o nível de potência drenada do aerogerador.

**Figura 7.44 – Comportamento estático das correntes eficazes injetadas na rede (** $i_{L_{cra}}, i_{L_{crb}}, i_{L_{crc}}$ **)** e tensão da rede da fase "A" para  $V_v = 11 \frac{m}{s} (10 \frac{\text{A}}{\text{div}}, 50 \frac{\text{V}}{\text{div}}, 5 \frac{\text{m}}{\text{div}})$  algoritmo de **MPPT: (a) P&O; (b) CI; (c) AS.**

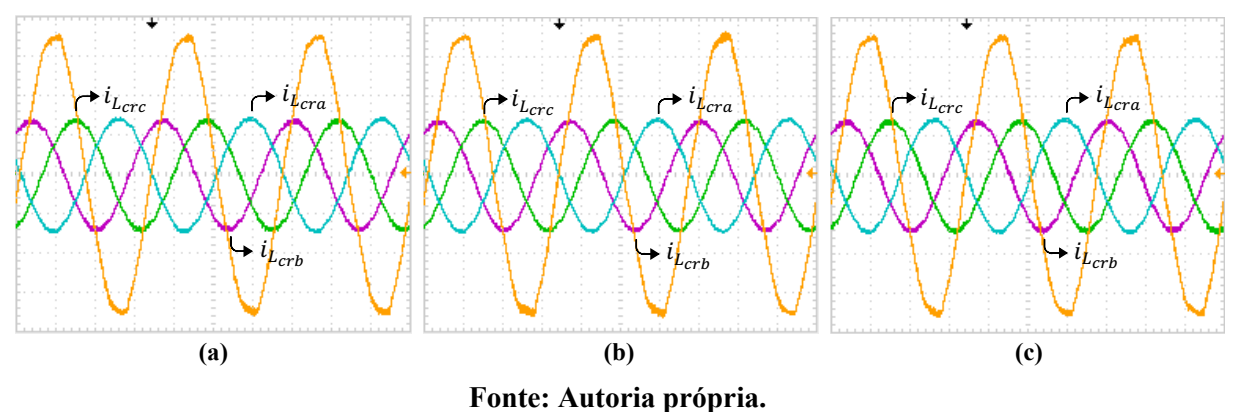

**Figura 7.45** – Comportamento estático das correntes eficazes injetadas na rede ( $I_{L_{cra}}, I_{L_{crb}}, I_{L_{crc}}$ ) e tensão da rede da fase "A" para  $V_v = 9$  m/s (10A/div, 50V/div, 5ms/div) algoritmo de MPPT: **(a) P&O; (b) CI; (c) AS.**

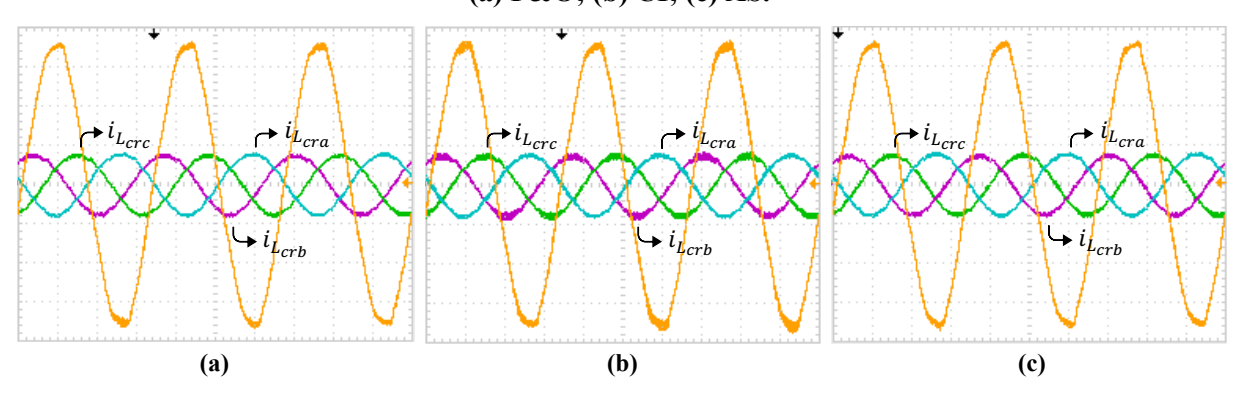

**Fonte: Autoria própria.**

**Figura 7.46** – Comportamento estático das correntes eficazes injetadas na rede ( $I_{L_{cra}}$ ,  $I_{L_{crb}}$ ,  $I_{L_{crc}}$ ) **e tensão da rede da fase "A" para**  $V_v = 10 \frac{m}{s} (10 \text{A}/\text{div}, 50 \text{V}/\text{div}, 5 \text{ms}/\text{div})$  **algoritmo de MPPT: (a) P&O; (b) CI; (c) AS.**

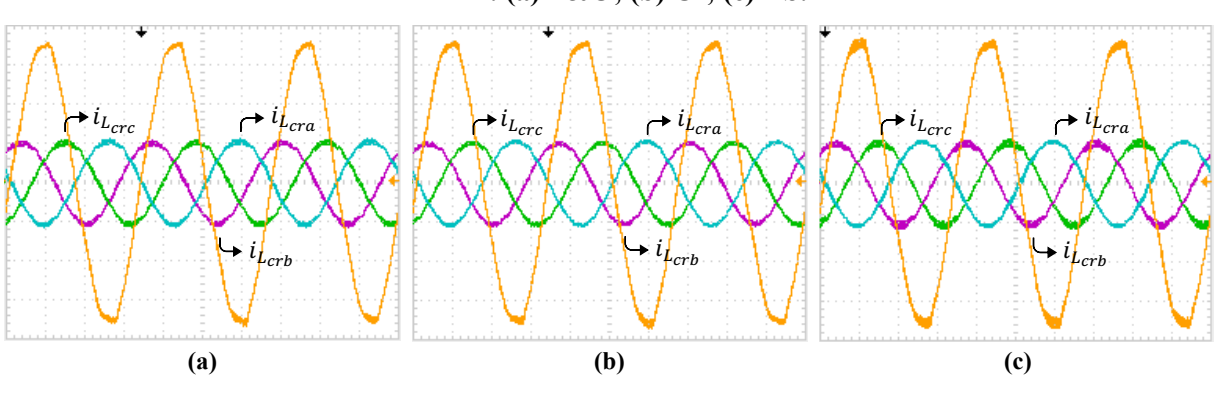

**Fonte: Autoria própria.**

As Figuras 7.47, 7.48 e 7.49 mostram as TDH das correntes de saída do emulador, além de PF e DPF (fator de potência fundamental) aferidos, bem como o espectro harmônico, para  $V_v = 11 \frac{m}{s}$ . Já as Figuras 7.50, 7.51 e 7.52 apresentam as mesmas grandezas para  $V_v =$ 9 m/s, enquanto as Figuras de 7.53 a 7.54 para  $V_v = 10 \frac{m}{s}$ . Nota-se que, observando esses dados apresentados nas imagens citadas, a TDH é aumentada conforme o sistema está mais distante das condições nominais de operação, pois, conforme a velocidade do vento é diminuída, menores níveis de potência são extraídas do gerador, afastando o conjunto da sua potência nominal. Pode-se constatar que, na velocidade do vento igual a  $9 \, m/s$ , ponto de operação mais distante do nominal ao qual o sistema é submetido, piores taxas de distorção de corrente são obtidas, sendo neste teste, o único em que a THD é maior que 3%.

**Figura 7.47 – Valor eficaz, TDH e espectro harmônico das correntes injetadas na rede para**   $V_v = 11 \frac{m}{s}$  e algoritmo de MPPT P&O: (a)  $I_{L_{cra}}$ , (b)  $I_{L_{crb}}$ , (c)  $I_{L_{crc}}$ .

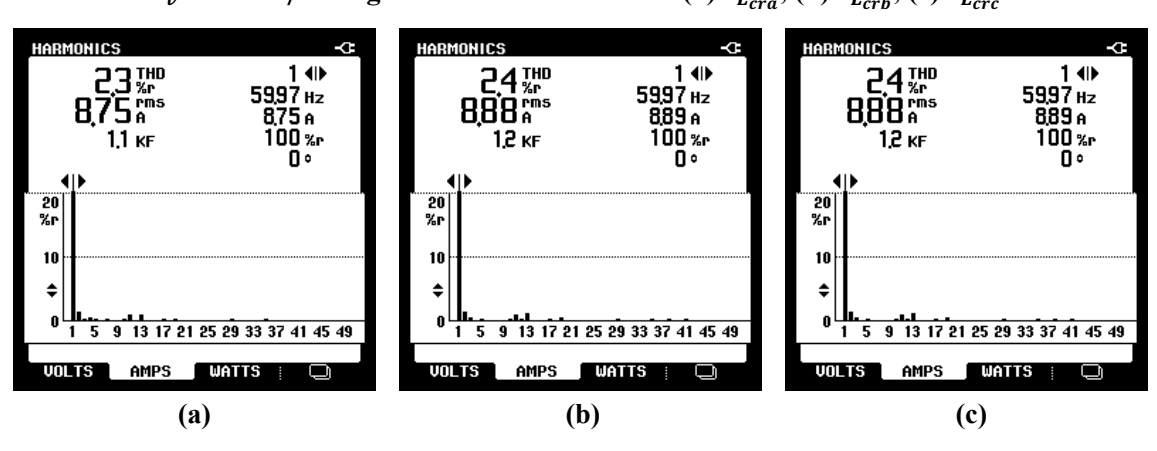

**Fonte: Autoria própria.**

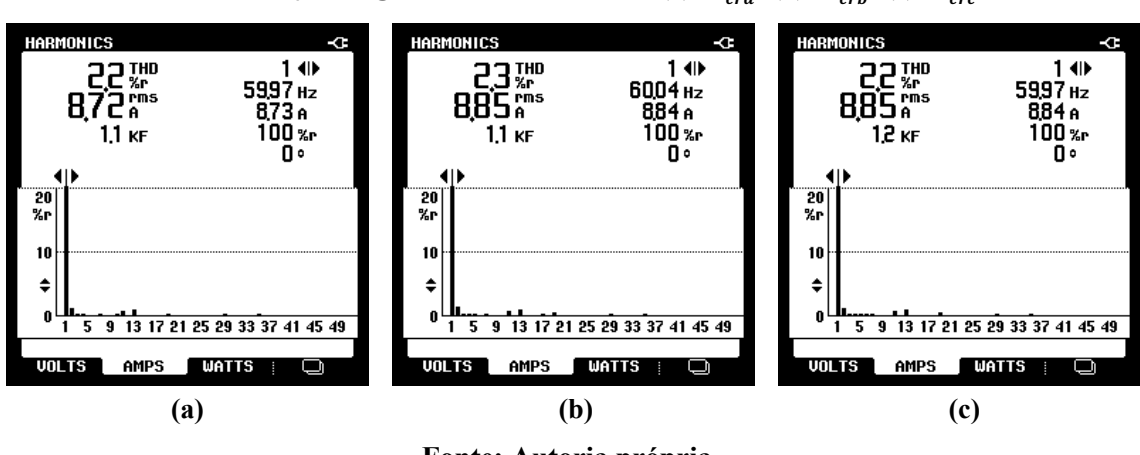

**Figura 7.48 – Valor eficaz, TDH e espectro harmônico das correntes injetadas na rede para**   $V_v = 11 \, m/s$  e algoritmo de MPPT CI: (a)  $I_{L_{cr,s}}$ , (b)  $I_{L_{cr,s}}$ , (c)  $I_{L_{cr,s}}$ 

**Fonte: Autoria própria.**

**Figura 7.49 – Valor eficaz, TDH e espectro harmônico das correntes injetadas na rede para**   $V_v = 11 \frac{m}{s}$  e algoritmo de MPPT SA: (a)  $I_{L_{cra}}$ , (b)  $I_{L_{crb}}$ , (c)  $I_{L_{crc}}$ .

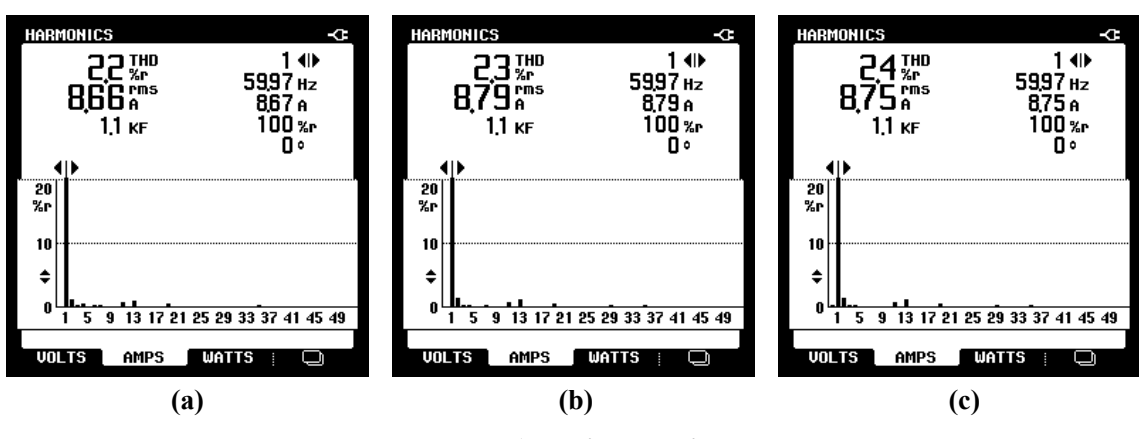

**Fonte: Autoria própria.**

**Figura 7.50 – Valor eficaz, TDH e espectro harmônico das correntes injetadas na rede para**   $V_v = 9 \, m/s$  e algoritmo de MPPT P&O: (a)  $I_{L_{cr,s}}$ , (b)  $I_{L_{cr,s}}$ , (c)  $I_{L_{cr,s}}$ 

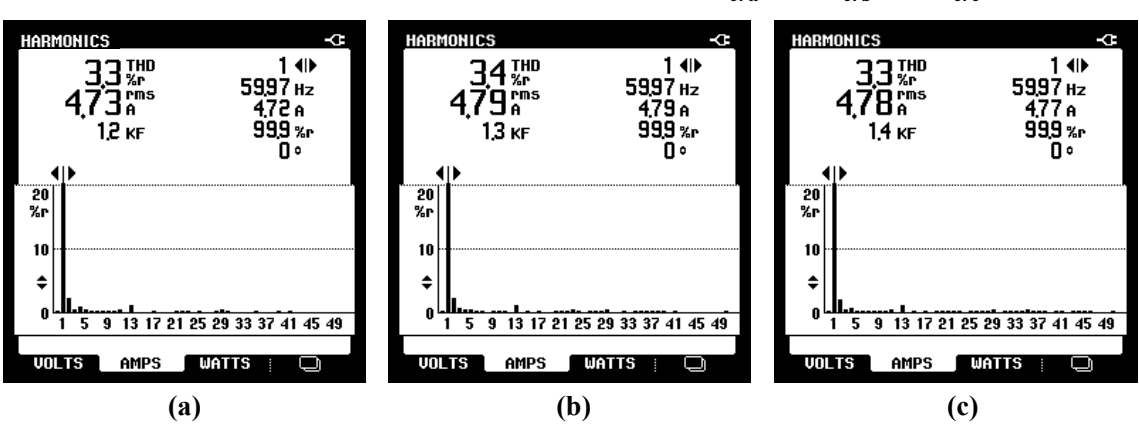

**Fonte: Autoria própria.**

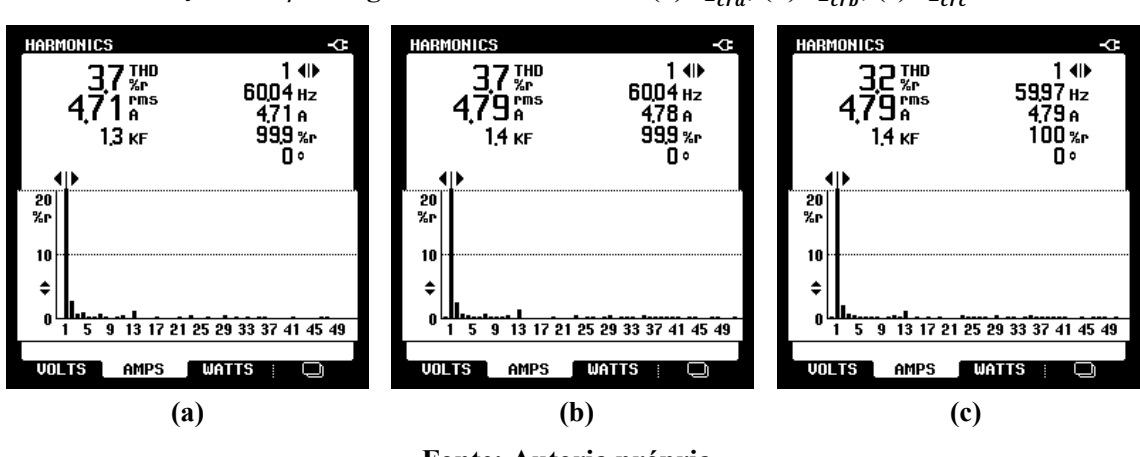

**Figura 7.51 – Valor eficaz, TDH e espectro harmônico das correntes injetadas na rede para**   $V_v = 9$  m/s e algoritmo de MPPT CI: (a)  $I_{L_{crs}}$ , (b)  $I_{L_{crb}}$ , (c)  $I_{L_{crc}}$ .

**Fonte: Autoria própria.**

**Figura 7.52 – Valor eficaz, TDH e espectro harmônico das correntes injetadas na rede para**   $V_v = 9 \, m/s$  e algoritmo de MPPT SA: (a)  $I_{L_{cra}}$ , (b)  $I_{L_{crb}}$ , (c)  $I_{L_{crc}}$ .

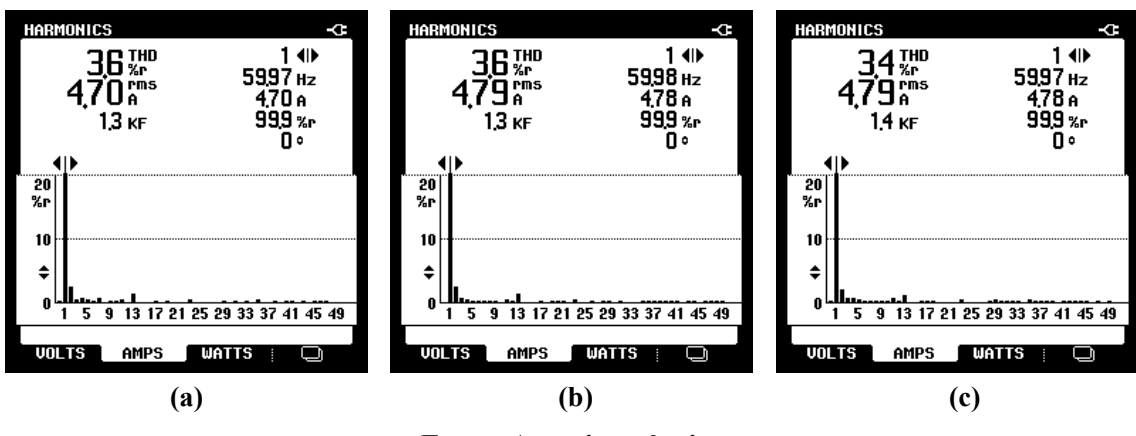

**Fonte: Autoria própria.**

**Figura 7.53 – Valor eficaz, TDH e espectro harmônico das correntes injetadas na rede para**   $V_v = 10 \frac{m}{s}$  e algoritmo de MPPT P&O: (a)  $I_{L_{cra}}$ , (b)  $I_{L_{crb}}$ , (c)  $I_{L_{crc}}$ .

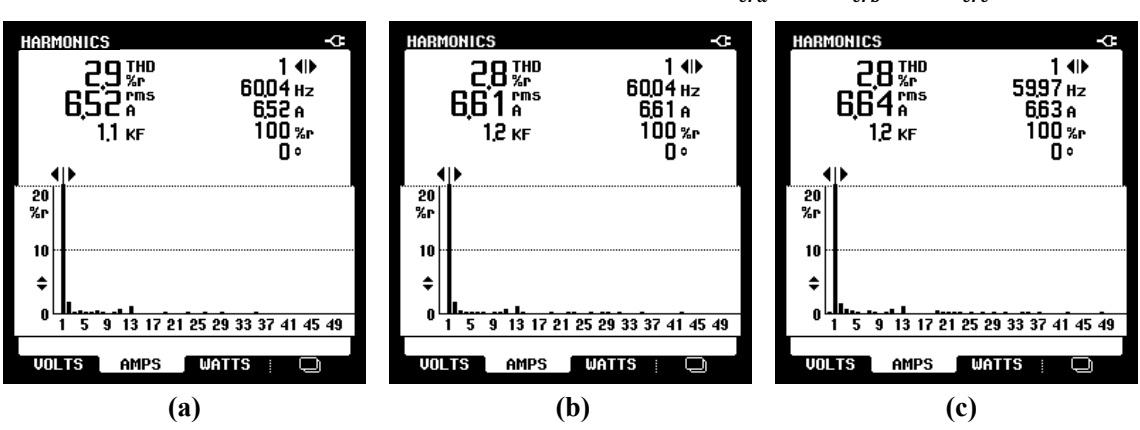

**Fonte: Autoria própria.**

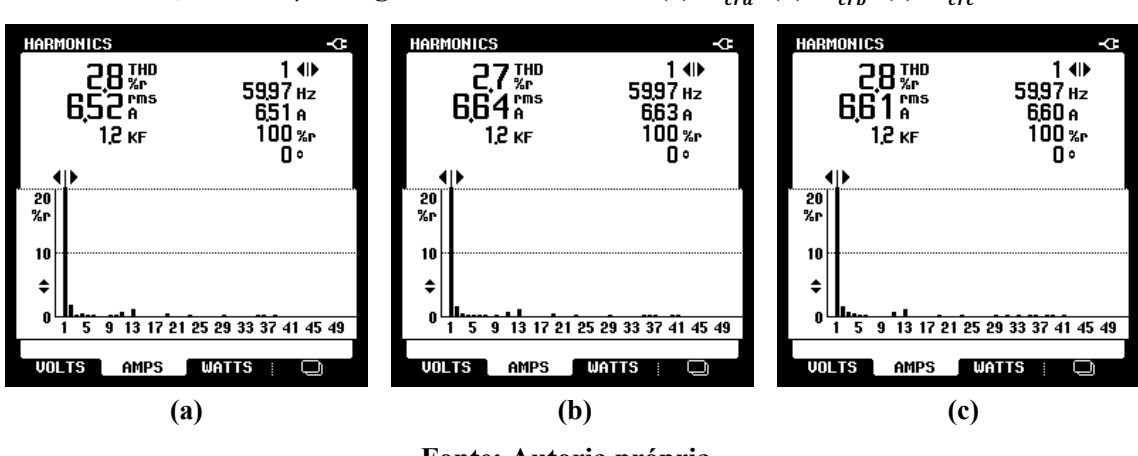

**Figura 7.54 – Valor eficaz, TDH e espectro harmônico das correntes injetadas na rede para**   $V_v = 10 \frac{m}{s}$  e algoritmo de MPPT CI: (a)  $I_{L_{cra}}$ , (b)  $I_{L_{crb}}$ , (c)  $I_{L_{crc}}$ .

**Fonte: Autoria própria.**

**Figura 7.55 – Valor eficaz, TDH e espectro harmônico das correntes injetadas na rede para**   $V_v = 10 \frac{m}{s}$  e algoritmo de MPPT SA: (a)  $I_{L_{cra}}$ , (b)  $I_{L_{crb}}$ , (c)  $I_{L_{crc}}$ .

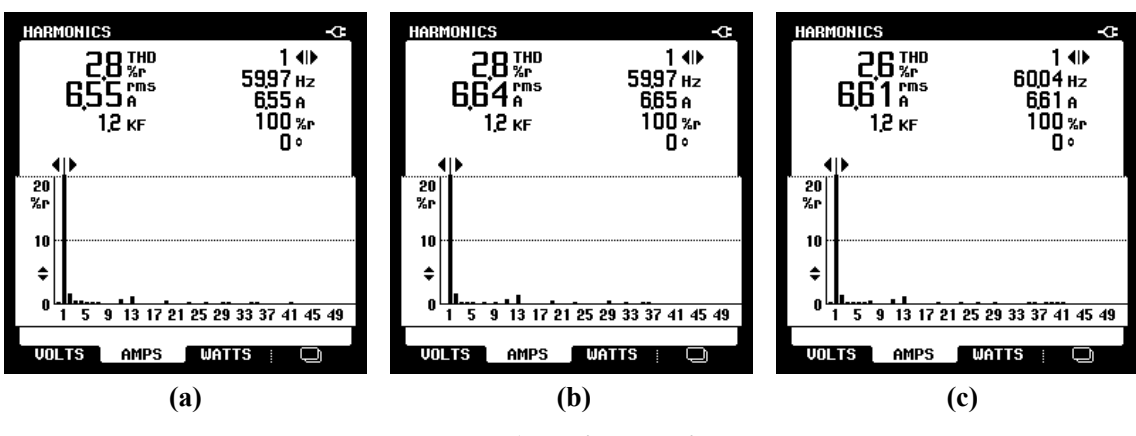

**Fonte: Autoria própria.**

Na Figura 7.56 está apresentado o comportamento dinâmico da potência trifásica injetada na rede elétrica, para cada um dos algoritmos. Os transitórios de potência são observados durante as alterações de cada degrau aplicado na velocidade do vento. É notável que os algoritmos heurísticos são mais rápidos na convergência após as variações. Além disso, o algoritmo AS apresenta menor variação em torno do ponto de MPP em regime permanente.

Para comprovar as potências na rede na saída do EE, nas Figuras 7.57, 7.58 e 7.59 são mostrados os níveis de potência ativa, reativa e aparente encontradas, além dos fatores de potência e de deslocamento aferidos, para  $V_v = 11 \, m/s$ . Nas Figuras seguintes, tais grandezas são mostradas para outras velocidades do vento, sendo que nas Figuras de 7.60 a 7.62 são referentes a  $V_v = 9 \frac{m}{s}$ , e Figuras de 7.63 a 7.65 a  $V_v = 10 \frac{m}{s}$ .

**Figura 7.56 – Comportamento dinâmicos potências injetadas na rede pelo emulador em condições de variação no perfil da velocidade do vento (700W/div, 10s/div) algoritmo de MPPT:** 

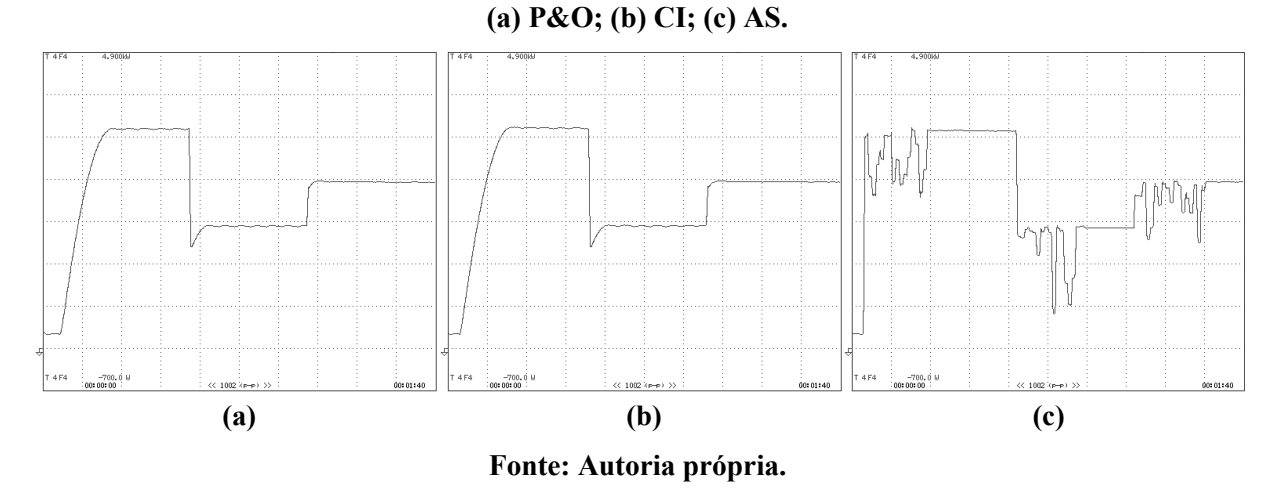

**Figura 7.57 – Potências (aparente, ativa e reativa) injetadas na rede pelo emulador para**  $V_p$  **=** 

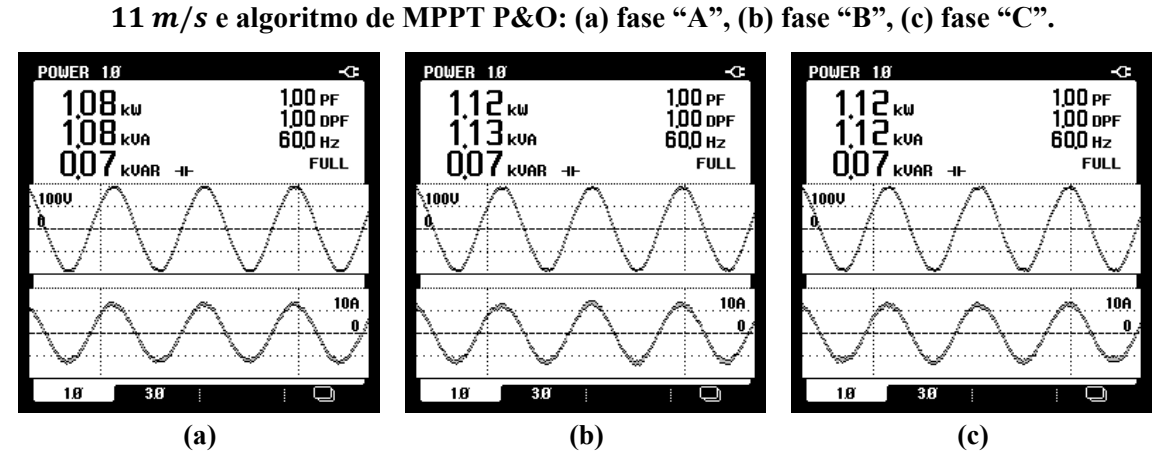

**Fonte: Autoria própria.**

**Figura 7.58 – Potências (aparente, ativa e reativa) injetadas na rede pelo emulador para**  $V_p$  **=** ww x/y **e algoritmo de MPPT CI: (a) fase "A", (b) fase "B", (c) fase "C".**

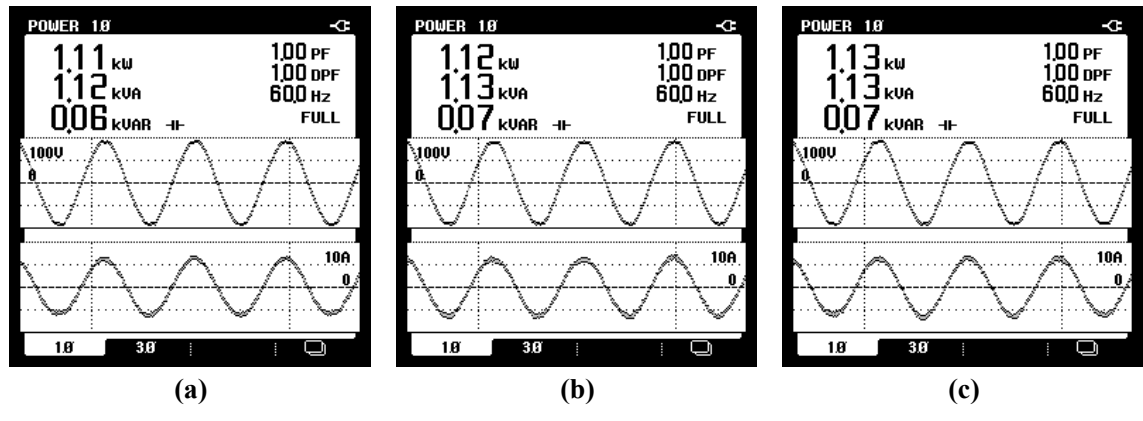

**Fonte: Autoria própria.**

**Figura 7.59 – Potências (aparente, ativa e reativa) injetadas na rede pelo emulador para**  $V_p$  **=** ww x/y **e algoritmo de MPPT AS: (a) fase "A", (b) fase "B", (c) fase "C".**

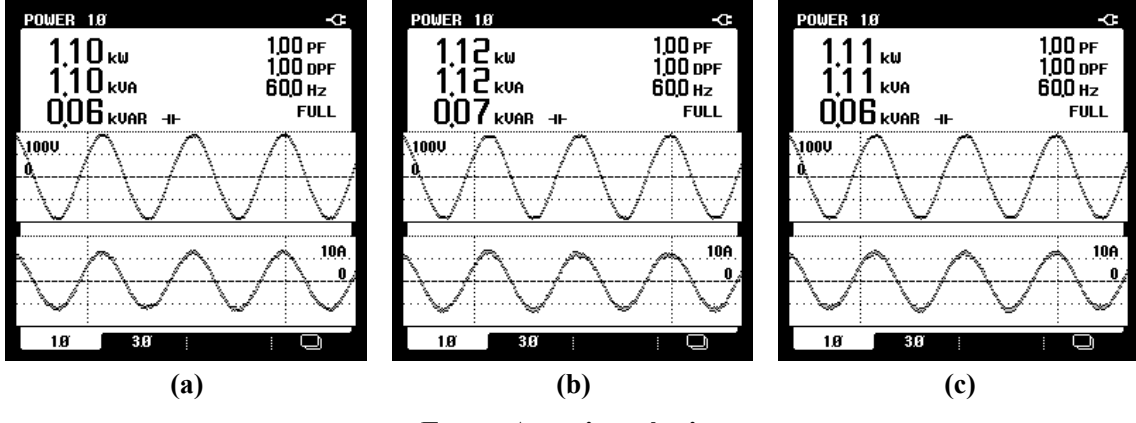

**Fonte: Autoria própria.**

**Figura 7.60 – Potências (aparente, ativa e reativa) injetadas na rede pelo emulador para**  $V_p$  **=** z x/y **e algoritmo de MPPT P&O: (a) fase "A", (b) fase "B", (c) fase "C".**

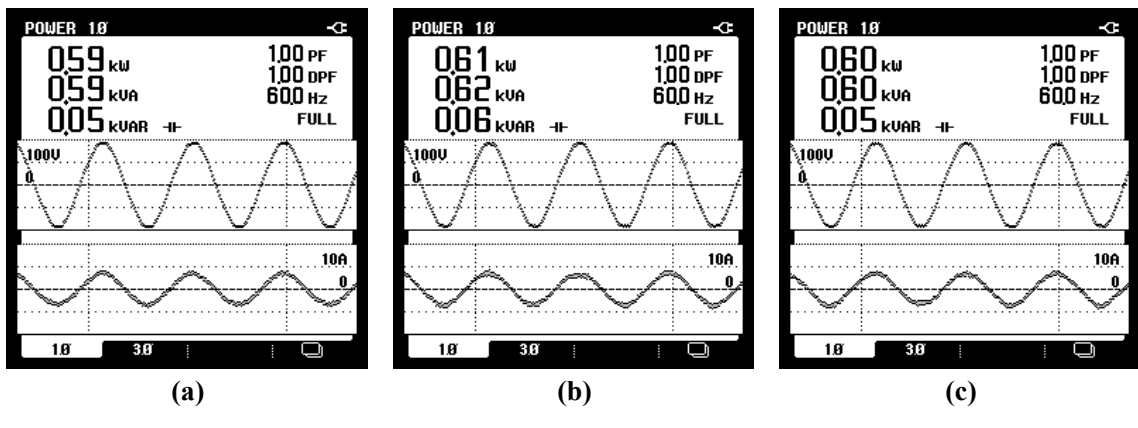

**Fonte: Autoria própria.**

**Figura 7.61 – Potências (aparente, ativa e reativa) injetadas na rede pelo emulador para**  $V_p$  **=** z x/y **e algoritmo de MPPT CI: (a) fase "A", (b) fase "B", (c) fase "C".**

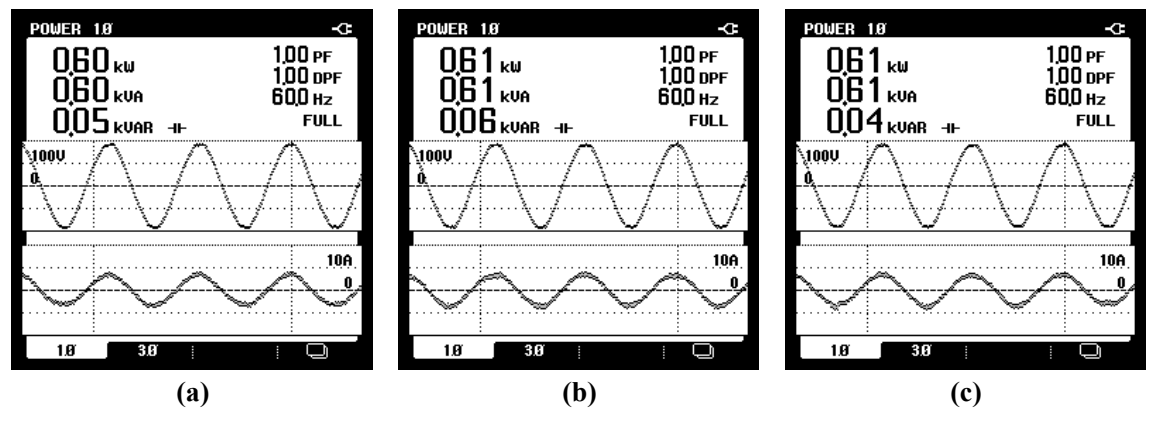

**Fonte: Autoria própria.**

**Figura 7.62 – Potências (aparente, ativa e reativa) injetadas na rede pelo emulador para**  $V_p$  **=** z x/y **e algoritmo de MPPT AS: (a) fase "A", (b) fase "B", (c) fase "C".**

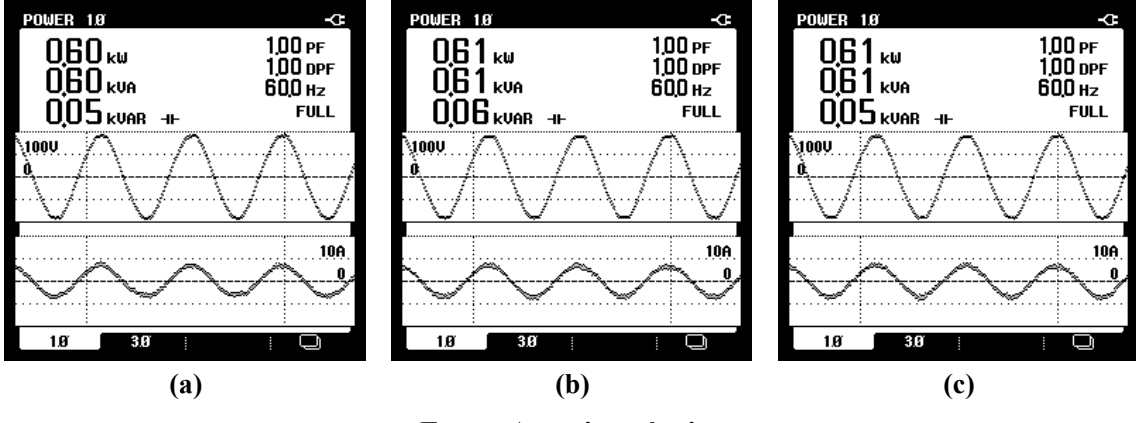

**Fonte: Autoria própria.**

**Figura 7.63 – Potências (aparente, ativa e reativa) injetadas na rede pelo emulador para**  $V_p$  **=** w{ x/y **e algoritmo de MPPT P&O: (a) fase "A", (b) fase "B", (c) fase "C".**

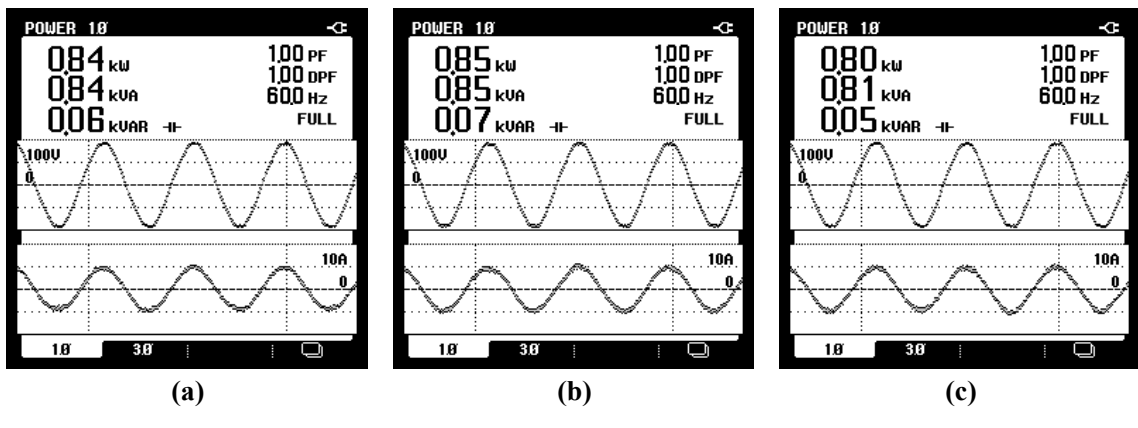

**Fonte: Autoria própria.**

**Figura 7.64 – Potências (aparente, ativa e reativa) injetadas na rede pelo emulador para**  $V_p$  **=** w{ x/y **e algoritmo de MPPT CI: (a) fase "A", (b) fase "B", (c) fase "C".**

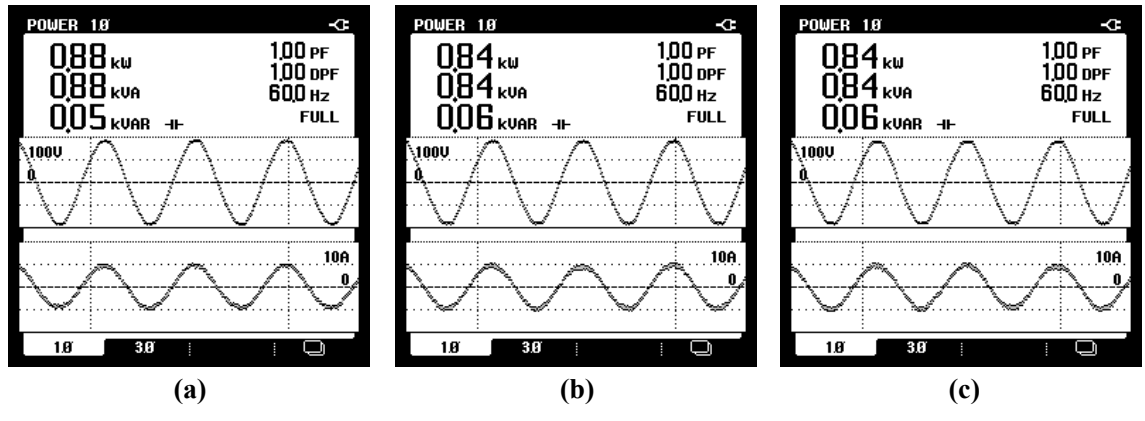

**Fonte: Autoria própria.**

**Figura 7.65 – Potências (aparente, ativa e reativa) injetadas na rede pelo emulador para**  $V_p$  **=** w{ x/y **e algoritmo de MPPT AS: (a) fase "A", (b) fase "B", (c) fase "C".**

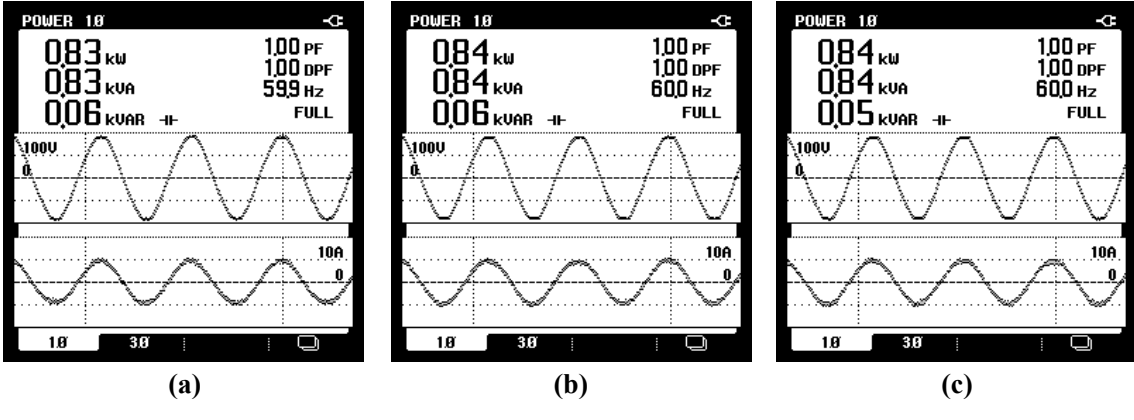

**Fonte: Autoria própria.**

### 7.4. CONCLUSÃO

Neste capítulo foram apresentados e discutidos os resultados experimentais obtidos com a implementação em laboratório do EE-SGE, referentes aos comportamentos estáticos e dinâmicos de um sistema eólico, através de uma emulação, para condições nominais de operação e perante condições adversas, onde foram aplicados degraus no perfil da velocidade cinética dos ventos.

Tais resultados ratificam o funcionamento do EE proposto, com a finalidade de emular didaticamente o funcionamento de um SCEE completo real, injetando energia ativa na rede elétrica. Além disso, é possível avaliar os desempenhos de algoritmos de rastreamento do ponto de máxima potência atuando em sistemas eólicos.

Comparando os resultados adquiridos experimentalmente com os obtidos via simulação, e tendo como base os comportamentos esperados através dos estudos teóricos de sistemas eólicos, pode-se verificar a comprovação dos resultados obtidos, considerando-os satisfatórios considerando a proposta inicial do estudo.

#### **8. CONCLUSÃO E PROPOSTA DE CONTINUIDADE**

### 8.1. CONCLUSÃO

Este trabalho buscou apresentar um estudo geral a respeito de sistemas de geração de energia eólica baseado no GSIP, abordando o contexto geral desse tipo de geração e das topologias existentes, a fim de que a melhor disposição de conversores pudesse ser empregada no desenvolvimento do emulador eletrônico de um SGE completo (EE-SGE). Como demonstrado, a reprodução de um SCEE com velocidade variável com conversão de potência de escala total foi escolhida para embasar o EE-SGE, sabendo das vantagens da utilização do aerogerador baseado no GSIP, acoplado a conversores back-to-back. Portanto, para possibilitar a emulação dos comportamentos de um sistema eólico real, as modelagens matemáticas da turbina eólica e do gerador síncrono foram demonstradas, buscando reproduzir os comportamentos dinâmicos e estáticos dos mesmos via simulação computacional.

Para que fossem drenadas da rede correntes senoidais que alimentassem o EE-SGE, foi preciso criar um sistema gerador de referências de corrente e tensão. Nesse SGR está embarcado a reprodução do conjunto aerogerador, acoplado a um retificador (RTCcm), o qual é controlado para extrair virtualmente as correntes do GSIP de modo a regular o torque no eixo do mesmo. Este controle das correntes é realizado através de algoritmos de MPPT, que fornece uma referência de tensão. O SGR fornece então uma referência de corrente para o retificador conectado direto a rede elétrica. Por sua vez, o inversor é responsável por injetar na rede trifásica as correntes de acordo com a potência do aerogerador. Este mesmo conversor controla a tensão do barramento CC. Os conversores foram modelados nos referenciais estacionário e síncrono, apresentando as FTs das malhas de controle, as quais são utilizadas na obtenção dos ganhos dos controladores PI.

Com base nas modelagens apresentadas neste trabalho, o EE-SGE foi implementado via *Software* de programação e resultados de simulação foram apresentados. Posteriormente, tomando como base a implementação teórica, uma bancada experimental didática foi desenvolvida, possibilitando a reprodução de resultados experimentais em laboratório.

Por meio dos resultados experimentais obtidos, pôde-se constatar que o emulador eletrônico proposto foi capaz de reproduzir com grande precisão os comportamentos estáticos e dinâmicos de um sistema eólico real, validando as modelagens e a topologia empregada. Com base nesse emulador, outros modelos de turbinas eólicas podem ser testados, assim como novas estratégias de controle e diferentes técnicas de MPPT.

Com relação ao desempenho dos algoritmos de MPPT empregados, todos foram capazes de rastrear o ponto de máxima potência mesmo em caso de degraus abruptos de perfil da velocidade do vento, caracterizando condições atípicas quando comparado a um ambiente real, onde as variações do vento são menos abruptas. Sendo assim, uma vez verificado que é possível rastrear o MPP em condições extremas de variações do vento, conclui-se que este sistema é eficiente em aplicações reais. Cabe ressaltar que os algoritmos de MPPT utilizados baseiam-se no controle direto de potência, fato que possibilita a eliminação do uso de anemômetros e medidores mecânicos, além de não necessitar do conhecimento prévio dos parâmetros da TE.

#### 8.2. PROPOSTA DE CONTINUIDADE

- Desenvolver uma interface gráfica para o EE, de maneira a facilitar compreensão dos comportamentos estáticos e dinâmicos de um sistema de geração eólico real, além de permitir que o próprio usuário interaja com o sistema, possibilitando alteração em tempo real de parâmetros do sistema;
- Aplicar novos estudos práticos envolvendo a bancada experimental desenvolvida, como, por exemplo, avaliar e testar novas técnicas de MPPT, ou diferentes estratégias de controle;
- Utilizar didaticamente o EE no ensino, como forma de elucidar e consolidar mais eficientemente os conceitos teóricos abordados em disciplinas correlatas, estimulando o estudante a desenvolver estudos relacionados a este tipo de geração de energia e até mesmo o desenvolvimento de novos emuladores com topologias distintas.

## **REFERÊNCIAS**

ASSOCIAÇÃO BRASILEIRA DE ENERGIA EÓLICA – ABEEÓLICA. **Boletim Anual de Geração Eólica 2020**. São Paulo: ABEEOLICA, 2020.

ANGÉLICO, Bruno A.; CAMPANHOL, Leonardo BG; DA SILVA, Sérgio A. Oliveira. Proportional–integral/proportional–integral-derivative tuning procedure of a single-phase shunt active power filter using Bode diagram. **IET Power Electronics**, v. 7, n. 10, p. 2647- 2659, 2014.

AMENEDO, J. L. R.; GÓMEZ, S. A.; DÍAZ, J. C. B. *Sistemas Eolicos de Produccion de Energia Electrica*. Editorial Rueda, S. L., Madrid 2003.

ARAUJO, Sandro Roberto Nascimento. **Microgeração eólica conectada à rede elétrica para uso residencial.** 2016. 55 f. Trabalho de Conclusão de Curso (Graduação) – Universidade Federal do Ceará, Centro de Tecnologia, Curso de Engenharia Elétrica, Fortaleza, 2016.

A. Rolan, A. Luna, G. Vazquez, D. Aguilar and G. Azevedo, "Modeling of a variable speed wind turbine with a Permanent Magnet Synchronous Generator," 2009 **IEEE International Symposium on Industrial Electronics**, 2009, pp. 734-739.

A. Merabet, K. A. Tawfique, M. A. Islam, S. Enebeli and R. Beguenane, "**Wind turbine emulator using OPAL-RT real-time HIL/RCP laboratory,**" 2014 26th International Conference on Microelectronics (ICM), 2014, pp. 192-195.

BARROS, Camila Mara Vital; MOTA, Welington Santos; BARROS, Péricles Rezende; BARROS, Luciano Sales. **MPPT Of Wind Energy Conversion Systems Based on PMSG Through Predictive Control**. Revista Eletrônica de Potência, v. 20, p. 364-372, 2015.

BLAABJERG, Frede; MA, Ke. Wind energy systems. **Proceedings of the IEEE**, v. 105, n. 11, p. 2116-2131, 2017.

BRASIL. Presidência da República**. Lei no 10.438, de 26 de abril de 2002**. Brasília: 2002. Disponível em: <http://www.planalto.gov.br/ccivil 03/leis/2002/L10438.htm>. Acesso em: 10 dez. 2021.

CHAVES, E. N.; REIS, J. H.; COELHO, E. A. A.; FREITAS, L. C. G.; VIEIRA JUNIOR, J. B.; L. C. FREITAS, "Simulated Annealing MPPT in Partially Shaded PV Systems". **Revista IEEE América Latina**, V. 14, P. 235-241, 2016.

CARDOSO, Vanderlei; ECKSTEIN, Rafael; LAZZARIN, Telles. **A Systems for Electric Grid Connection Of Small Wind Generators. Eletrônica de Potência**, v. 21, p. 234-243, 2016.

CUSTÓDIO, R. DOS S. **Energia eólica para produção de energia elétrica**. Edição: 2 ed. Brasil: Synergia Editora, 2013.

CORSATEA, T. D; GIACCARIA, S; ARÁNTEGUI, R. L. The role of sources of finance on the development of wind technology. **Renewable Energy**, v. 66, p. 140-149, 2014.

CRUZ, Daniel Tavares. **Micro e minigeração eólica e solar no Brasil: Propostas para desenvolvimento do setor.** São Paulo, 2015. 155p. Dissertação (mestrado) – Escola Politécnica da Universidade de São Paulo. Departamento de Engenharia de Energia e Automação Elétrica.

DUTRA, R. **Energia Eólica: Princípios e Tecnologia.** Rio de Janeiro: CRESESB, 2008. 58p.

FAN, Y. *et al*., "An Improved Simulated Annealing Maximum Power Point Tracking Technique for PV Array Under Partial Shading Conditions". *2016, 18th, European Conference on Power Electronics and Applications (EPE'16 ECCE Europe),* Karlsruhe, 2016, pp. 1-8.

F. Deng and Z. Chen, **"Power control of permanent magnet generator based variable speed wind turbines,"** 2009 International Conference on Electrical Machines and Systems, 2009, pp. 1-6.

FERREIRA, H. T. **Energia eólica: barreiras a sua participação no setor elétrico brasileiro**. 2007. 117p. Dissertação de mestrado – Programa Interunidades de Pós-Graduação em Energia. Universidade de São Paulo.

FERNANDES, Eisenhawer de Moura. **Estimação de posição e velocidade de uma máquina síncrona a ímã permanente**. Campina Grande, 2006. Dissertação (mestrado). Universidade Federal de Campina Grande.

F. K. A. Lima, A. Luna, P. Rodriguez, E. H. Watanabe and F. Blaabjerg, "Rotor Voltage Dynamics in the Doubly Fed Induction Generator During Grid Faults," in **IEEE Transactions on Power Electronics**, vol. 25, no. 1, pp. 118-130, Jan. 2010.

GONZÁLEZ, L.G., FIGUERES, E., GARCERA, G., Carranza, O.. **Maximum-power-point tracking with reduced mechanical stress applied to wind-energy-conversion- systems**. Appl. Energy 87, 2304-2312, 2010.

GOLDBARG, M.C.; GOLDBARG, E.G.; LUNA, H.P.L. **"Otimização combinatória e metaheuristicas: algoritmos e aplicações"**. Rio de Janeiro, 2016.

HEIER, S. **Grid Integration of Wind Energy Conversion Systems**. John Wiley & Sons Ltd, 1998.

H. Wang, C. Nayar, J. Su and M. Ding, "Control and Interfacing of a Grid-Connected Small-Scale Wind Turbine Generator," **in IEEE Transactions on Energy Conversion**, vol. 26, no. 2, pp. 428-434, June 2011.

Himani and R. Dahiya, "Development of Wind Turbine emulator for standalone wind energy conversion system," 2016 **IEEE 6th International Conference on Power Systems (ICPS)**, 2016, pp. 1-6.

J. S. Thongam, P. Bouchard, H. Ezzaidi and M. Ouhrouche, "Wind speed sensorless maximum power point tracking control of variable speed wind energy conversion systems," **2009 IEEE International Electric Machines and Drives Conference**, 2009, pp. 1832-1837.

JUÁREZ, Alberto Aquino et al. Development of the wind power in Brazil: Political, social and technical issues**. Renewable and sustainable energy reviews**, v. 39, p. 828-834, 2014.

K. Tan and S. Islam, "Optimum control strategies in energy conversion of PMSG wind turbine system without mechanical sensors," in **IEEE Transactions on Energy Conversion**, vol. 19, no. 2, pp. 392-399, June 2004.

K. Tan and S. Islam, "Optimum control strategies in energy conversion of PMSG wind turbine system without mechanical sensors," in **IEEE Transactions on Energy Conversion**, vol. 19, no. 2, pp. 392-399, June 2004.

KUMAR, Dipesh; CHATTERJEE, Kalyan. A review of conventional and advanced MPPT algorithms for wind energy systems. **Renewable And Sustainable Energy Reviews**, v. 55, p. 957-970, 2016.

KRAUSE, Paul et al. **Analysis of electric machinery and drive systems**. John Wiley & Sons, 2002.

L. K. Gan, J. K. H. Shek and M. A. Mueller, "Modeling and Characterization of Downwind Tower Shadow Effects Using a Wind Turbine Emulator," in **IEEE Transactions on Industrial Electronics**, vol. 64, no. 9, pp. 7087-7097, Sept. 2017.

Ma, Yiwei; Yang, Liu; Wang, Jingxin; Wang, Fred; Tolbert, Leon M. "Emulating full-converter wind turbine by a single converter in a multiple converter based emulation system". **IEEE Applied Power Electronics Conference and Exposition - APEC 2014**, TX, USA. 2014, pp. 3042-3047.

M.A. Abdullah, A.H.M. Yatim, C.W. Tan, R. Saidur, A review of maximum power point tracking algorithms for wind energy systems, **Renewable and Sustainable Energy Reviews**, Volume 16, Issue 5, 2012, Pages 3220-3227.

M. Chinchilla, S. Arnaltes and J. C. Burgos, "Control of permanent-magnet generators applied to variable-speed wind-energy systems connected to the grid," in **IEEE Transactions on Energy Conversion**, vol. 21, no. 1, pp. 130-135, March 2006.

M. M. Hussein, T. Senjyu, M. Orabi, M. A. A. Wahab and M. M. Hamada, **"Control of a grid connected variable speed wind energy conversion system,"** 2012 International Conference on Renewable Energy Research and Applications (ICRERA)*,* 2012, pp. 1-5.

MENEZES, Eduardo J. N.; ARAÚJO, Alex Maurício; DA SILVA, Nadege S. B. A Review on Wind Turbine Control and its Associated Methods. **Journal of Cleaner Production**, v. 174, p. 945-953, 2018.

M. Yousefzadeh, S. H. Kia and D. Arab Khaburi, "Emulation of Direct-Drive Wind Energy Conversion Systems Based on Permanent Magnet Synchronous Generators," 2021 12th **Power Electronics, Drive Systems, and Technologies Conference (PEDSTC)**, 2021, pp. 1-5, doi: 10.1109/PEDSTC52094.2021.9405893.

M. A. G. d. Brito, L. G. Junior, L. P. Sampaio, and C. A. Canesin, **"Avaliação das principais técnicas para obtenção de MPPT de painéis fotovoltaicos",** in IEEE/IAS International Conference on Industry Applications, 2010, pp. 1-6.

Monfared, Mohammad & Kojabadi, Hossein & Rastegar, Hassan. (2008). Static and dynamic wind turbine simulator using a converter controlled dc motor. **Renewable Energy**, 2007.

NUNES, Marcos Antonio Nascimento. **Gerador de indução duplamente alimentado utilizando filtro híbrido de dupla sintonia como conversor do lado da rede**. 2014. 105 f. Dissertação (mestrado) – Universidade Federal do Ceará, Centro de Tecnologia, Programa de Pós-Graduação em Engenharia Elétrica, Fortaleza, 2014.

N. Karakasis, A. Mesemanolis and C. Mademlis, "**Wind turbine simulator for laboratory testing of a wind energy conversion drive train**," 8th Mediterranean Conference on Power Generation, Transmission, Distribution and Energy Conversion (MEDPOWER 2012), 2012, pp. 1-6.

NOGUEIRA, L. P. P. **Estado atual e perspectivas futuras para a indústria eólica no Brasil**. 2011. 154P. Dissertação (Mestrado em Planejamento Energético), Rio de Janeiro: COPPE/UFRJ, 2011.

PIERALLI, S; RITTER, M; ODENING, M. Efficiency of wind power production and its determinants. **Energy**, v. 90, p. 429-438, 2015.

PEGORARO, Bruno. **Modelagem aerodinâmica de turbinas eólicas flutuantes**. São Paulo, 2018. Dissertação (mestrado) – Escola Politécnica da Universidade de São Paulo. Departamento de Engenharia Naval e Oceânica.

RODRIGUES, Paulo Roberto. **Energias Renováveis: Energia Eólica.** Edição – Livro Digital. Consórcio de Universidades Européias e Latino-Americanas em Energias Renováveis (JELARE). Brasil: Editora Unisul, 2011.

R. H. Eckstein, T. B. Lazzarin and I. Barbi, "Proposed power and control system for small scale wind turbines connected to the grid," **3rd Renewable Power Generation Conference** (RPG 2014), 2014, pp. 1-6.

SAHIN, A. D., **"Progress and recent trends in wind energy"**, *Progress in Energy Combustion Sci.*, vol. 30, no. 5, pp. 501–543, 2004.

SANTOS, L. T.; **Avanços da Energia Eólica no Brasil: Uma Análise das Políticas Públicas e Seus Resultados**. 98f. Dissertação de Mestrado. Universidade Federal do Espírito Santo, 2017.

SILVA, Sérgio A. O. da, **Sistema de energia ininterrupta line interactive trifásicos com compensação ativa de potência série e paralela**. 2001. Tese (Doutorado). Universidade Federal de Minas Gerais, Belo Horizonte, 2001.

SLOOTWEG, Johannes Gerlof. **Wind power: Modelling and impact on power system dynamics**. 2003. Tese de Doutorado. Technical University of Delft, Holanda, 2003.

TAVARES, M. M. **Uso do gerador de indução duplamente alimentado como gerador eólico**. Recife: UFPE, 2017 (Dissertação).

THAKUR, Amarnath el al. A review on wind energy conversion system and enabling technology. In: **Electrical Power and Energy Systems (ICEPES), International Conference on**. IEEE, 2016. p. 527-532.

T. Chan and L. L. Lai, "Permanent-Magnet Machines for Distributed Power Generation: A Review," 2007 **IEEE Power Engineering Society General Meeting**, 2007, pp. 1-6, doi: 10.1109/PES.2007.385575.

VOLTOLINI, H. **Modelagem e controle de geradores de indução duplamente alimentados com aplicação em sistemas eólicos**. Tese (Doutorado). Universidade Federal de Santa Catarina, 2007.

WOLLZ, Danilo Henrique. **Desenvolvimento de um Emulador Eólico Eletrônico Baseado no Modelo Dinâmico do Gerador Síncrono de Imã Permanente**. 169 f. Mestrado em Engenharia Elétrica, Universidade Tecnológica Federal do Paraná. Cornélio Procópio, 2018.

WOLLZ, Danilo Henrique; DA SILVA, Sergio Augusto Oliveira; SAMPAIO, Leonardo Poltronieri, "Real-time monitoring of an electronic wind turbine emulator based on the dynamic PMSG model using a graphical interface", **Renewable Energy**, Volume 155, 2020, Pages 296- 308.

W. Xin, C. Mingfeng, Q. Li, C. Lulu and Q. Bin, "**Control of Direct-drive Permanent-magnet Wind Power System Grid-Connected Using Back-to-back PWM Converter**," 2013 Third International Conference on Intelligent System Design and Engineering Applications, 2013, pp. 478-481.

W. Li, D. Xu, W. Zhang, and H. Ma, "Research on wind turbine emu- lation based on dc motor," **IEEE Conference on Industrial Electronics and Applications**, 2007., pp. 2589–2593, 2007.

Y. Xia, K. H. Ahmed and B. W. Williams, "A New Maximum Power Point Tracking Technique for Permanent Magnet Synchronous Generator Based Wind Energy Conversion System," in **IEEE Transactions on Power Electronics**, vol. 26, no. 12, pp. 3609-3620, Dec. 2011, doi: 10.1109/TPEL.2011.2162251.
YARAMASU, Venkata et al. High-power wind energy conversion systems: State-of-the-art and emerging technologies. **Proceedings of the IEEE**, v. 103, n. 5, p. 740-788, 2015.

Z. Chen, Y. Hu and F. Blaabjerg, **"Stability improvement of induction generator-based wind turbine systems,"** Renewable Power Generation, IET. Vol. 1, pp.81-93, March 2007.

Z. M. Dalala, Z. U. Zahid, W. Yu, Y. Cho and J. Lai, "Design and Analysis of an MPPT Technique for Small-Scale Wind Energy Conversion Systems," in **IEEE Transactions on Energy Conversion**, vol. 28, no. 3, pp. 756-767, Sept. 2013.

ZMOOD, D. N.; HOLMES, D. G.; BODE, G. H. **Frequency-domain analysis of three-phase linear current regulators**. IEEE Transactions on Industry Applications, v. 37, n. 2, p. 601- 610, 2001.

Z. Zhang, F. Wang, M. Acikgoz, X. Cai and R. Kennel, "**FPGA HiL simulation of back-toback converter PMSG wind turbine systems**," 2015 9th International Conference on Power Electronics and ECCE Asia (ICPE-ECCE Asia), 2015, pp. 99-106.

## **APÊNDICE A – MÉTODO PARA DIMENSIONAMENTO DO GANHOS DOS CONTROLADORES**

Primeiramente, o diagrama de Bode da planta que se deseja compensar deve ser traçado, do qual se deve obter a fase do sistema em malha aberta  $(\varphi_s)$  na frequência de cruzamento escolhida ( $\omega_{cr}$ ), possibilitando o cálculo da contribuição angular que o compensador deve inserir no sistema ( $\varphi_c$ ), a fim de se obter a margem de fase desejada ( $MF_d$ ) na frequência  $\omega_{cr}$ . A contribuição angular  $\varphi_c$  pode ser calculada por (01).

$$
\varphi_c = M F_d - (\varphi_s + 180^\circ) \tag{01}
$$

Em seguida é calculado uma constante  $T_i$ , a qual será utilizada posteriormente nos cálculos da obtenção dos ganhos do PI.

$$
T_i = \frac{tg(\varphi_c + 90^\circ)}{\omega_{cr}}\tag{02}
$$

Um compensador parcial é encontrado para ajustar o ângulo de fase do sistema em malha aberta. Esse compensador, dado por (03), deve ser inserido em série com a planta do sistema.

$$
C(s) = T_i + \frac{1}{s} \tag{03}
$$

Novamente é gerado um diagrama de Bode, para que seja retirado o ganho do sistema parcialmente compensado, a fim de se obter uma compensação para garantir  $0dB$  na frequência de cruzamento escolhida no projeto. O ganho desse compensador pode ser obtido através de (04), onde  $G_{MA}(s)$  é a planta a ser compensada.

$$
K_c = \frac{1}{|G_{MA}(s)C(s)|} \tag{04}
$$

Obtido o ganho do sistema parcialmente compensado em malha aberta, são encontrados os ganhos proporcional e integral do compensador, cuja função de transferência é dada por (05).

$$
G_{PI}(s) = K_c C(s) = \frac{K_p s + K_i}{s}
$$
\n(05)

Onde os ganhos do controlador podem ser dados por (06) e (07).

$$
K_i = K_c \tag{06}
$$

$$
K_p = K_c T_i \tag{07}
$$

## **APÊNDICE B – FOTOS DA BANCADA UTILIZADA PARA IMPLEMENTAÇÃO EXPERIMENTAL DO EE-SGE**

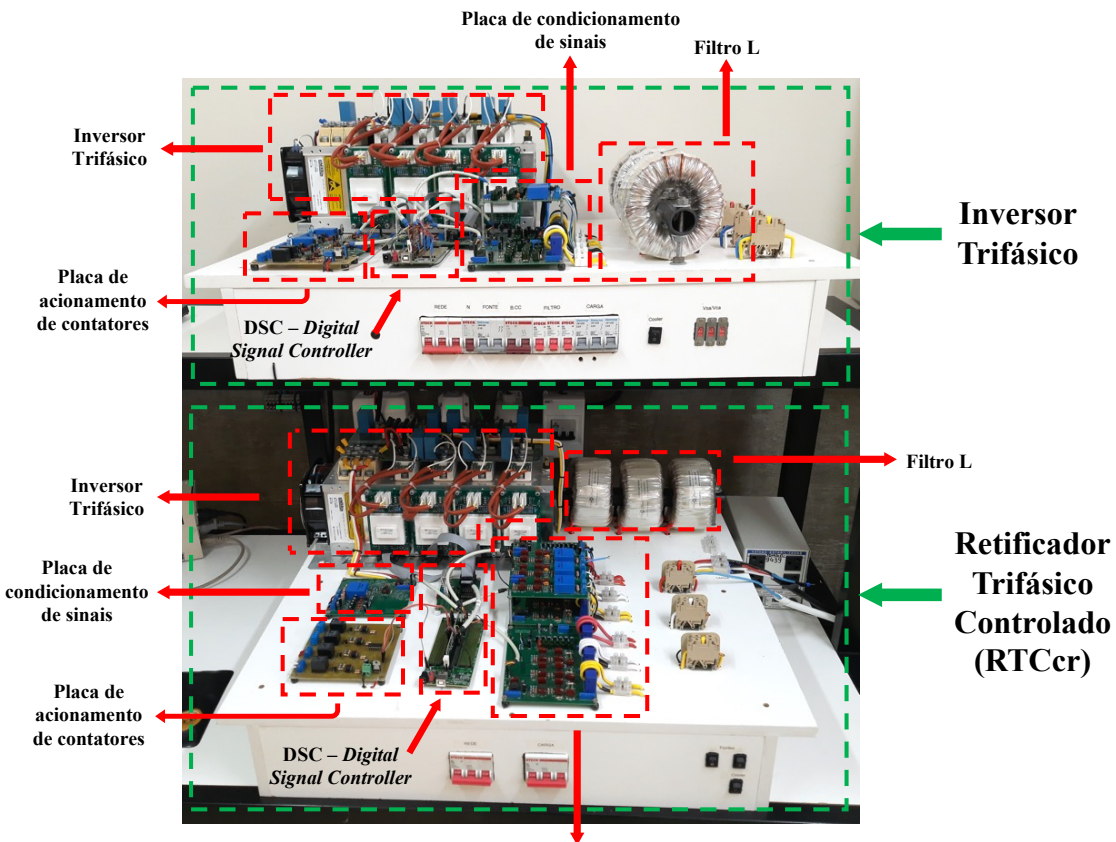

**Placa de condicionamento de sinais**

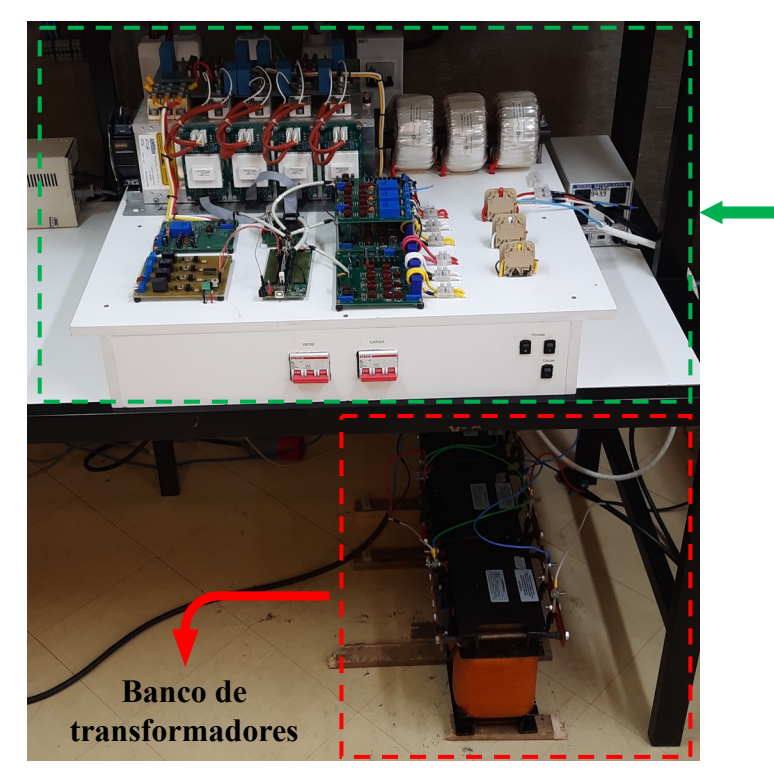

**Retificador Trifásico Controlado (RTCcr)**